UNIVERSIDADE FEDERAL DO PARANÁ

RENAN KOVALCZUK PORTELINHA

FLUXO DE POTÊNCIA TRIFÁSICO DESACOPLADO RÁPIDO PARA ANÁLISE UNIFICADA DE SISTEMAS DE TRANSMISSÃO E DISTRIBUIÇÃO DE ENERGIA ELÉTRICA INCLUINDO DISPOSITIVOS DE CONTROLE

> CURITIBA 2021

### RENAN KOVALCZUK PORTELINHA

# FLUXO DE POTÊNCIA TRIFÁSICO DESACOPLADO RÁPIDO PARA ANÁLISE UNIFICADA DE SISTEMAS DE TRANSMISSÃO E DISTRIBUIÇÃO DE ENERGIA ELÉTRICA INCLUINDO DISPOSITIVOS DE CONTROLE

Tese apresentada como requisito parcial para a obtenção do título de Doutor em Engenharia Elétrica pelo Programa de Pós Graduação em Engenharia Elétrica do Setor de Tecnologia da Universidade Federal do Paraná.

Orientador: Prof Dr Odilon Luis Tortelli Coorientadora: Profª Drª Elizete Maria Lourenço

CURITIBA

#### Catalogação na Fonte: Sistema de Bibliotecas, UFPR Biblioteca de Ciência e Tecnologia

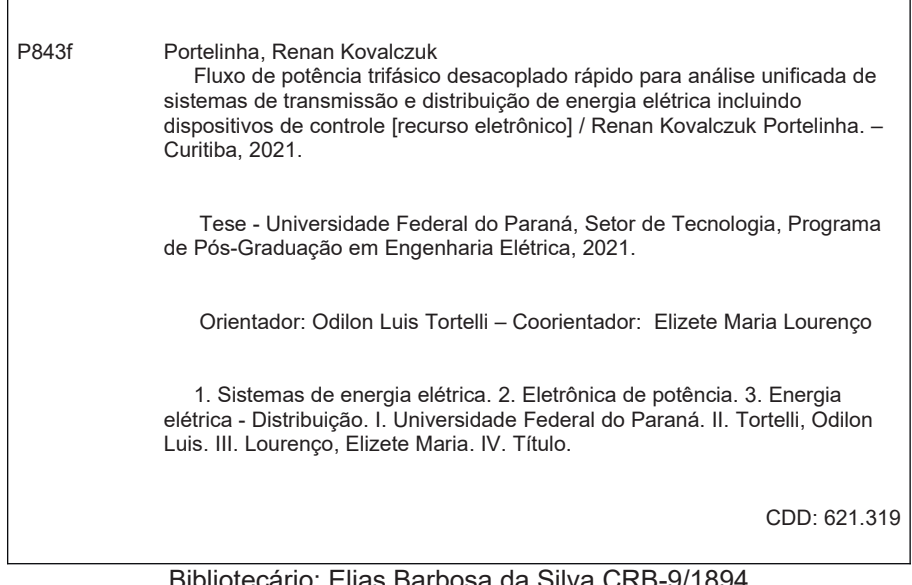

Bibliotecário: Elias Barbosa da Silva CRB-9/1894

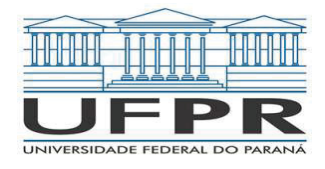

MINISTÉRIO DA EDUCAÇÃO SETOR DE TECNOLOGIA UNIVERSIDADE FEDERAL DO PARANÁ PRÓ-REITORIA DE PESQUISA E PÓS-GRADUAÇÃO PROGRAMA DE PÓS-GRADUAÇÃO ENGENHARIA ELÉTRICA - 40001016043P4

#### **TERMO DE APROVAÇÃO**

Os membros da Banca Examinadora designada pelo Colegiado do Programa de Pós-Graduação em ENGENHARIA ELÉTRICA da Universidade Federal do Paraná foram convocados para realizar a arguição da tese de Doutorado de RENAN KOVALCZUK PORTELINHA intitulada: Fluxo de potência trifásico desacoplado rápido para análise unificada de sistemas de transmissão e distribuição de energia elétrica incluindo dispositivos de controle., sob orientação do Prof. Dr. ODILON LUIS TORTELLI, que após terem inquirido o aluno e realizada a avaliação do trabalho, são de parecer pela sua APROVAÇÃO no rito de defesa. A outorga do título de doutor está sujeita à homologação pelo colegiado, ao atendimento de todas as indicações e correções solicitadas pela banca e ao pleno atendimento das demandas regimentais do Programa de Pós-Graduação.

CURITIBA, 27 de Agosto de 2021.

Assinatura Eletrônica 30/08/2021 19:20:17.0 **ODILON LUIS TORTELLI** Presidente da Banca Examinadora

Assinatura Eletrônica 30/08/2021 17:55:06.0 ROMAN KUIAVA Avaliador Interno (UNIVERSIDADE FEDERAL DO PARANÁ)

Assinatura Eletrônica 31/08/2021 16:59:00 0 WADAED UTURBEY DA COSTA Avaliador Externo (UNIVERSIDADE FEDERAL DE MINAS GERAIS)

Assinatura Eletrônica 31/08/2021 17:21:35 0 ANTONIO PADILHA FELTRIN Avaliador Externo (UNIVERSIDADE EST PAULISTA JÚLIO DE MESQUITA FILHO/ILHA SOLT)

Av. Cel. Francisco H. dos Santos, 210, Jardim das Américas, Depto. de Engenharia Elétrica-DELT, Setor de Tecnologia, Centro Politécnico. - CURITIBA - Paraná - Brasi CEP 81531990 - Tel: (41) 3361-3622 - E-mail: ppgee@eletrica.ufpr.br

Documento assinado eletronicamente de acordo com o disposto na legislação federal Decreto 8539 de 08 de outubro de 2015. Gerado e autenticado pelo SIGA-UFPR, com a seguinte identificação única: 108939

Para autenticar este documento/assinatura, acesse https://www.prppg.ufpr.br/siga/visitante/autenticacaoassinaturas.jsp e insira o codigo 108939

#### **AGRADECIMENTOS**

Especialmente aos meus orientadores, professores Odilon Luis Tortelli e Elizete Maria Lourenço. Muito obrigado por toda a ajuda no desenvolvimento deste trabalho e por todo apoio, muitas vezes não só acadêmico, pelas conversas e trocas de experiências. Vocês representam profissionais que eu espero me tornar algum dia.

A minha família e amigos por sempre me incentivarem a concluir este trabalho, por todo o apoio emocional e por terem tornado esta caminhada mais agradável.

Aos meus amigos da pós-graduação, por estarem ao meu lado nos momentos bons e, às vezes, não tão bons assim que a vida acadêmica pode nos proporcionar. Muito obrigado pelas conversas, risadas, trocas de experiência, apoio, cafés no laboratório e refeições no RU. Vocês com certeza tornaram esta jornada muito mais agradável.

Aos professores do Programa de Pós-Graduação em Engenharia Elétrica pelo conhecimento repassado e contribuições para a minha formação acadêmica.

Aos servidores e profissionais da Universidade Federal do Paraná por todo apoio material e administrativo essenciais para manutenção deste centro de conhecimento.

Agradeço também a CAPES - Coordenação de Aperfeiçoamento de Pessoal de Nível Superior - pelo auxílio financeiro durante o desenvolvimento do trabalho.

*"A fantasia abandonada da razão produz monstros impossíveis; unida a ela, é mãe das artes, origem das maravilhas." Francisco Goya*

#### **RESUMO**

Este trabalho propõe o desenvolvimento métodos de cálculo de fluxo de potência trifásicos capazes de lidar com os avanços tecnológicos dos sistemas de potência contemporâneos e futuros ao tratar de maneira unificada os diferentes níveis de tensão da rede elétrica, seja entre sistemas de transmissão e distribuição ou entre redes primárias e secundárias de distribuição de energia elétrica. São apresentadas duas metodologias capazes de realizar esta análise integrada, ambas baseadas na aplicação de diferentes normalizações de dados para as distintas áreas dos sistemas interligados. Para tanto, a técnica de normalização por unidade complexa (*cpu*, do inglês *complex per unit normalization*) é utilizada para virtualmente ajustar a razão entre reatância e resistência (X/R) dos condutores das diferentes áreas do sistema, o que viabiliza a utilização do método Newton-Raphson desacoplado rápido trifásico para a solução do problema de fluxo de potência em redes de distribuição. O primeiro método proposto, denominado de fluxo de potência integrado com compensação fictícia, foi desenvolvido especificamente para análise de sistemas de transmissão e distribuição unificados e considera a aplicação da normalização por unidade convencional (*pu*) para o sistema de transmissão, enquanto aos sistemas de distribuição é aplicada a normalização *cpu*. A segunda proposta, denominada de fluxo de potência multinível, é mais abrangente e versátil pois sua aplicação não é limitada somente a análise de sistemas de transmissão e distribuição unificados, mas também pode ser aplicada para análise de redes primárias e secundárias de distribuição, ou entre quaisquer níveis distintos de tensão da rede elétrica. Neste trabalho também são propostas formulações inovadoras, associadas aos métodos propostos, para os principais dispositivos de controle de sistemas de potência e também expande a representação de ramos chaveáveis, como disjuntores e chaves seccionadoras, para a modelagem trifásica considerada. Resultados e simulações computacionais, conduzidas com diferentes sistemas e arranjos topológicos e operacionais, demonstram a efetividade das metodologias propostas, como capazes de viabilizar a eficiente aplicação do método desacoplado rápido em análises unificadas envolvendo qualquer segmentação da rede elétrica, qualificando-as como instrumentos de análise relevantes para o apoio aos desafios de planejamento e operação dos sistemas elétricos atuais.

**Palavras-chaves**: Fluxo de potência. Método Desacoplado Rápido Trifásico. Análise integrada dentre distintos níveis de tensão. Dispositivos de controle. Normalização por unidade complexa.

#### **ABSTRACT**

This work proposes the development of three-phase power flow methods capable of dealing with the technological trends of contemporary and future power systems by analysing in a unified way different voltage levels of the electrical network, such as between transmission and distribution systems or between primary and secondary networks of the electric distribution network. Two distinct methodologies capable of performing this integrated analysis are presented, both based on the application of different data normalizations for distinct areas of the interconnected systems. To do so, the complex per unit normalization (*cpu*) technique is used to virtually adjust the reactance over resistance (X/R) ratio of conductors in different areas of the system, which allows the use of the three-phase Newton-Raphson fast decoupled method to solve the power flow problem in distribution networks. The first proposed method, called integrated power flow with virtual compensation, was developed specifically for unified transmission and distribution systems analysis and considers the application of conventional per unit (*pu*) normalization for the transmission system, while the *cpu* normalization is applied to distribution systems. The second proposal, called multilevel power flow, is broader than the first one because its application is not limited only to unified transmission and distribution systems analysis, but can also be applied to primary and secondary distribution networks analysis, or among any distinct voltage level networks. This work also proposes innovative formulations for power system's main control devices, associated with the proposed methods, and also expands the representation of switchable branches, such as circuit breakers and disconnectors, for the considered three-phase modeling. Results and computational simulations were conducted with different systems and topological and operational arrangements, demonstrating the effectiveness of the proposed methodologies, capable of enabling the efficient application of the fast decoupled method in unified analyzes involving any segmentation of the electricity network, qualifying the proposed methods as relevant instruments to help solve the challenges of planning and operation analysis in current electrical systems.

**Key-words**: Power flow. Fast-Decoupled Method. Integrated analysis among distinct voltage levels. Control devices. Complex per unit normalization.

# **LISTA DE ILUSTRAÇÕES**

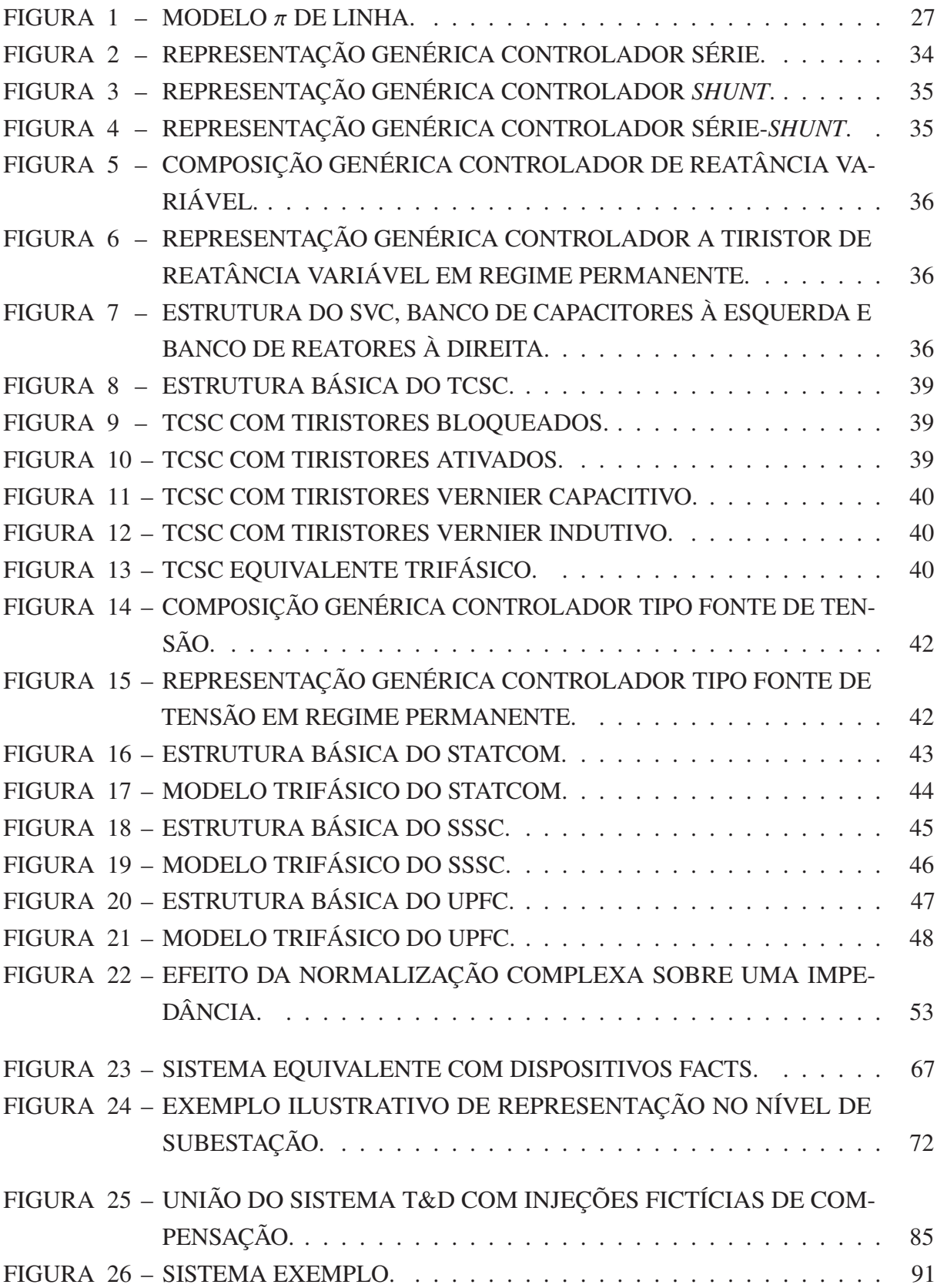

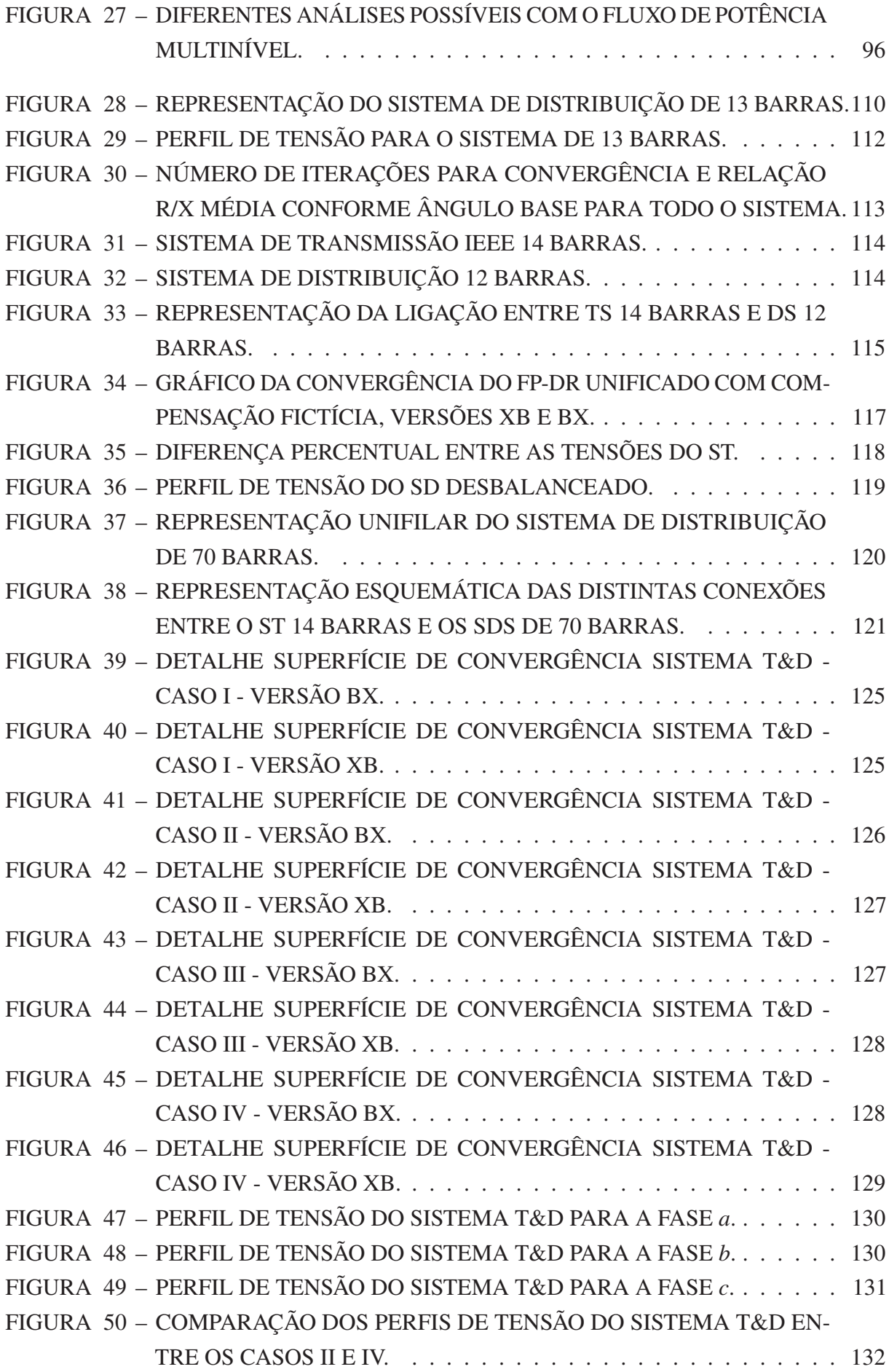

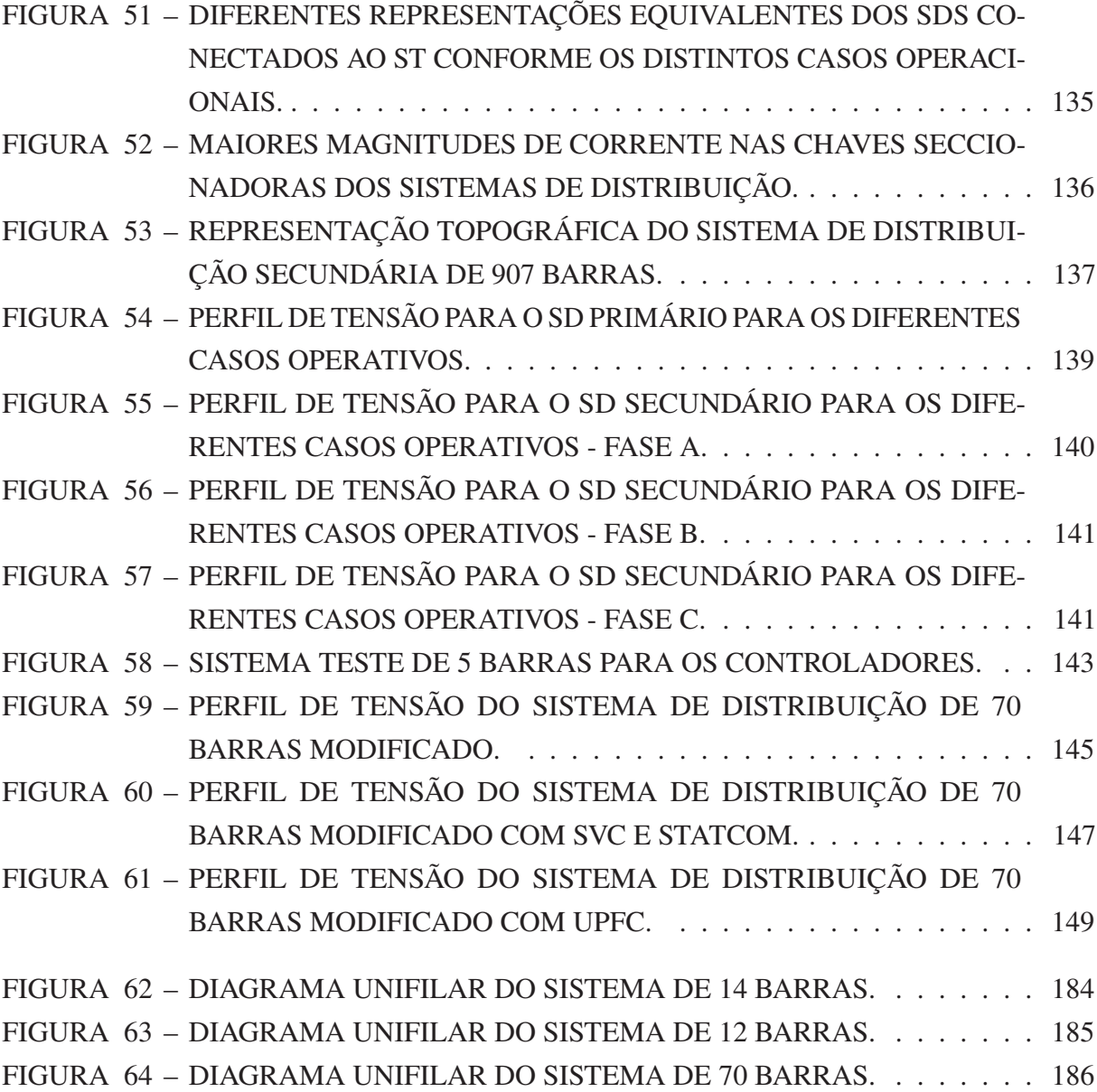

### **LISTA DE TABELAS**

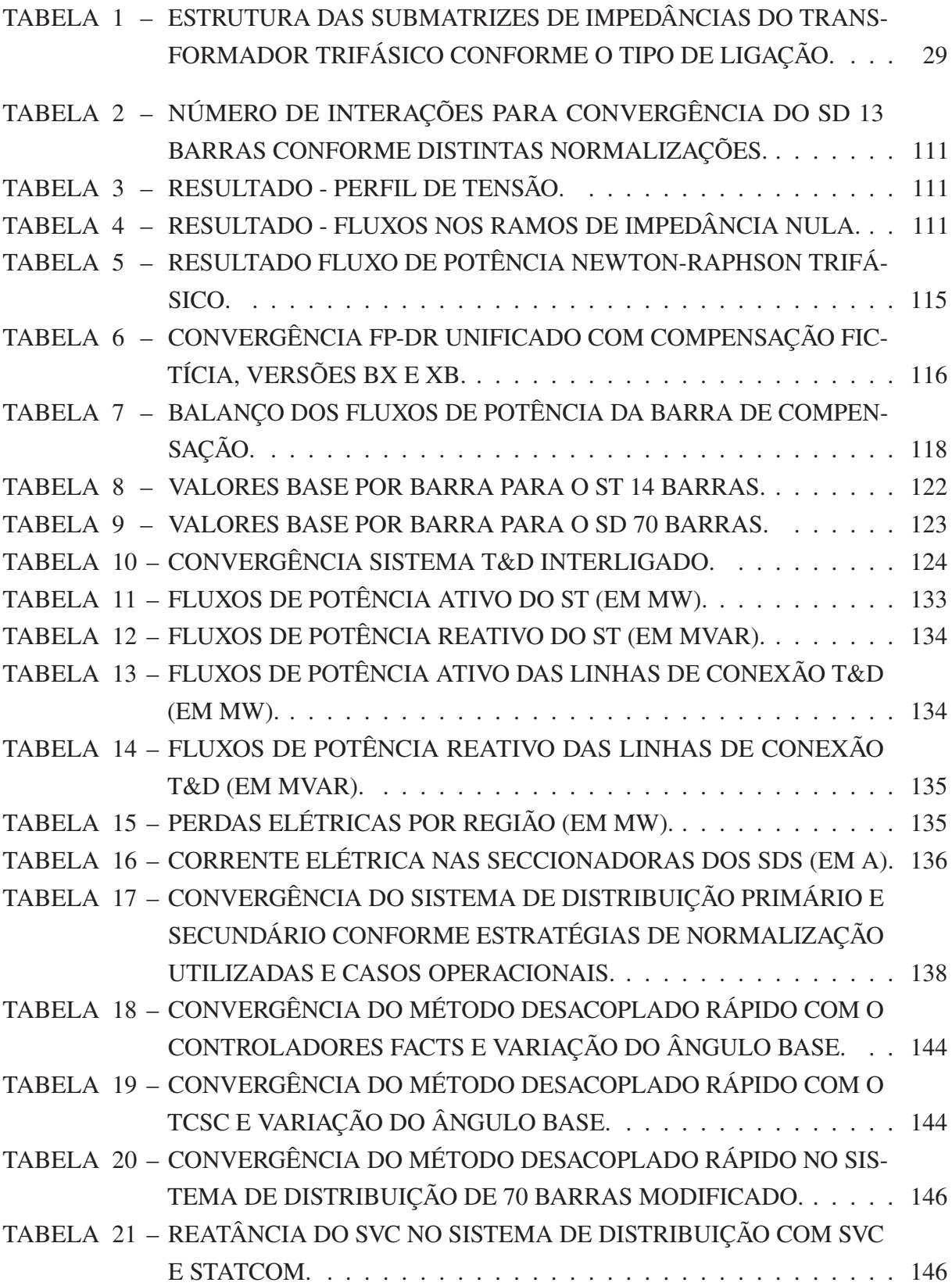

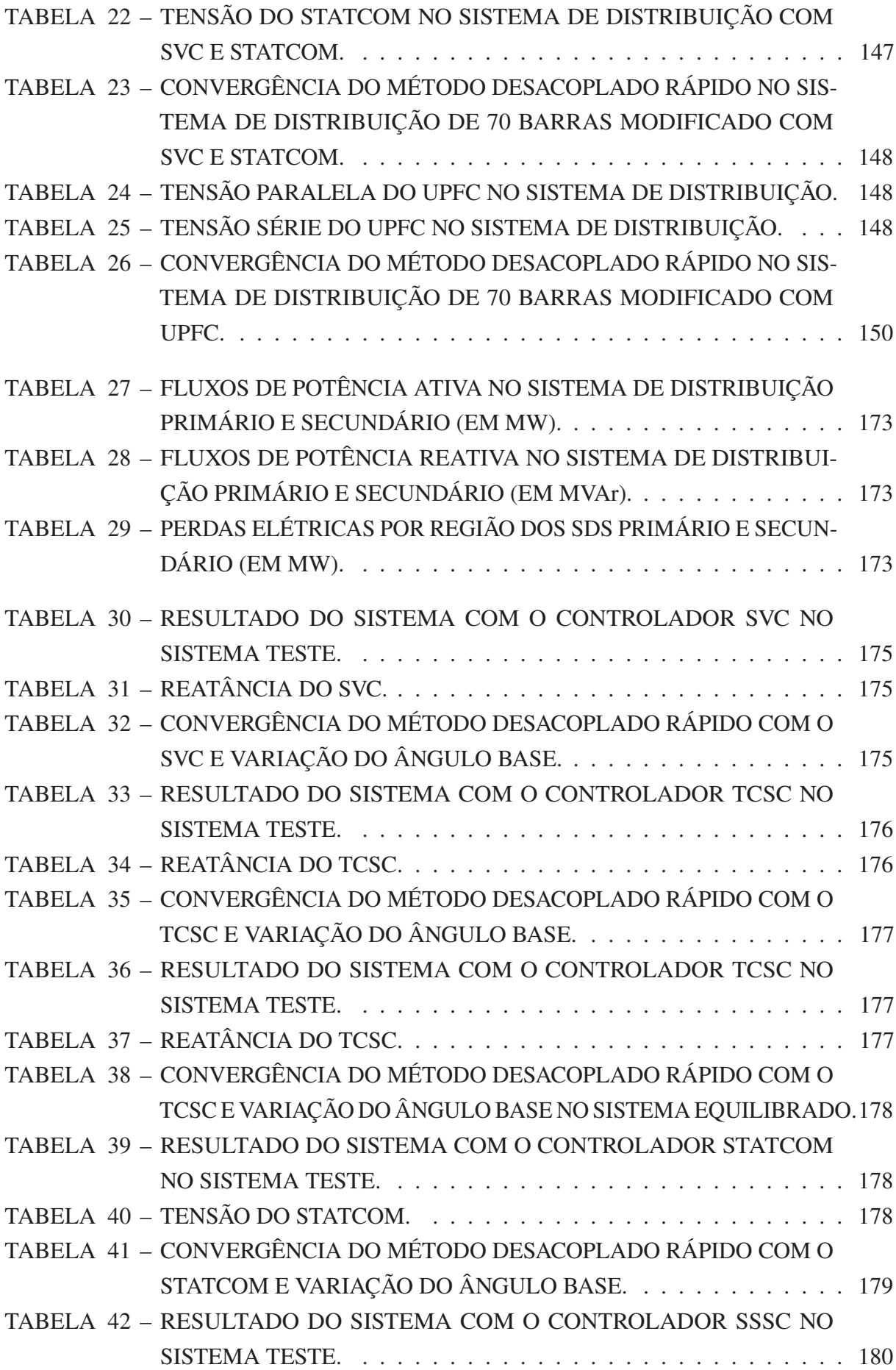

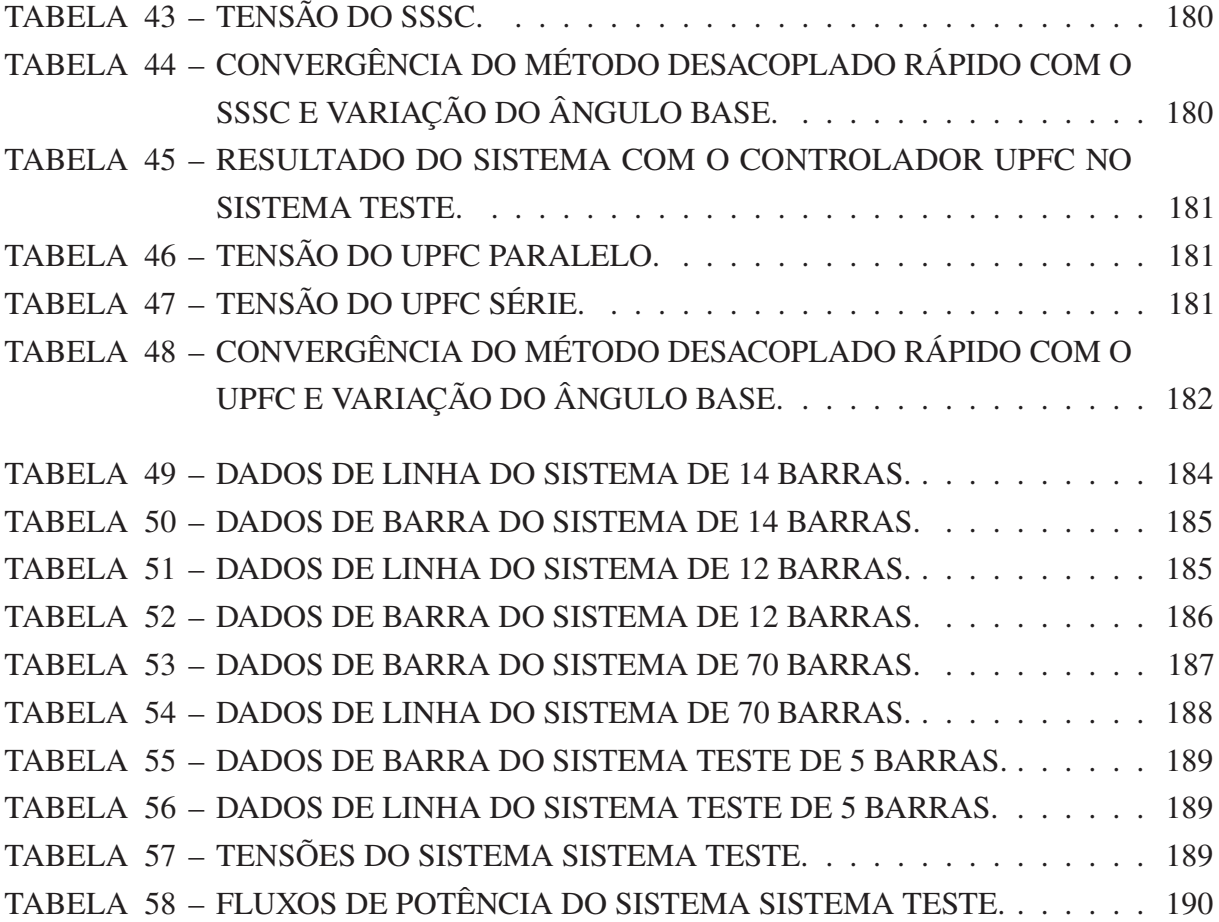

# **SUMÁRIO**

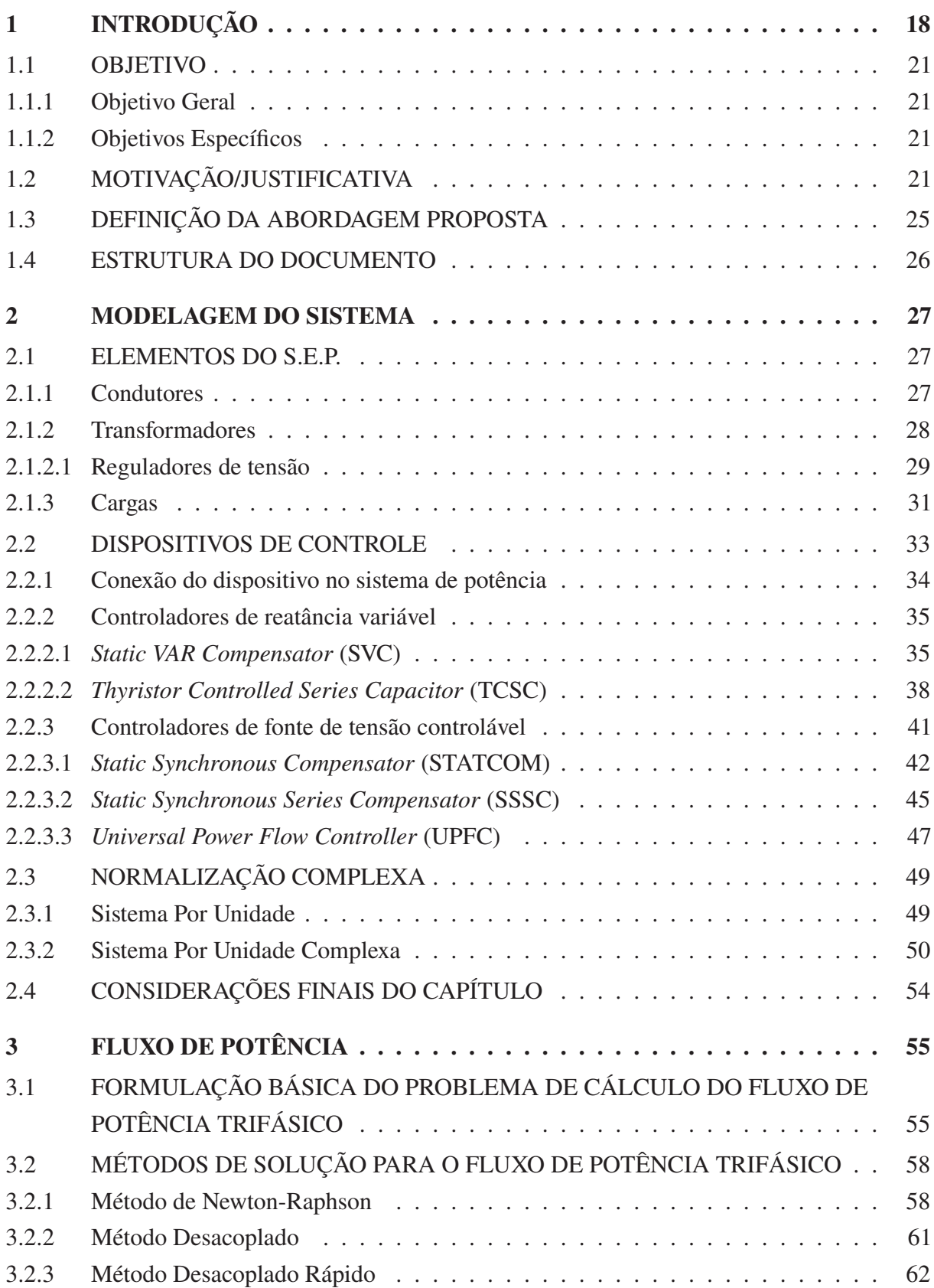

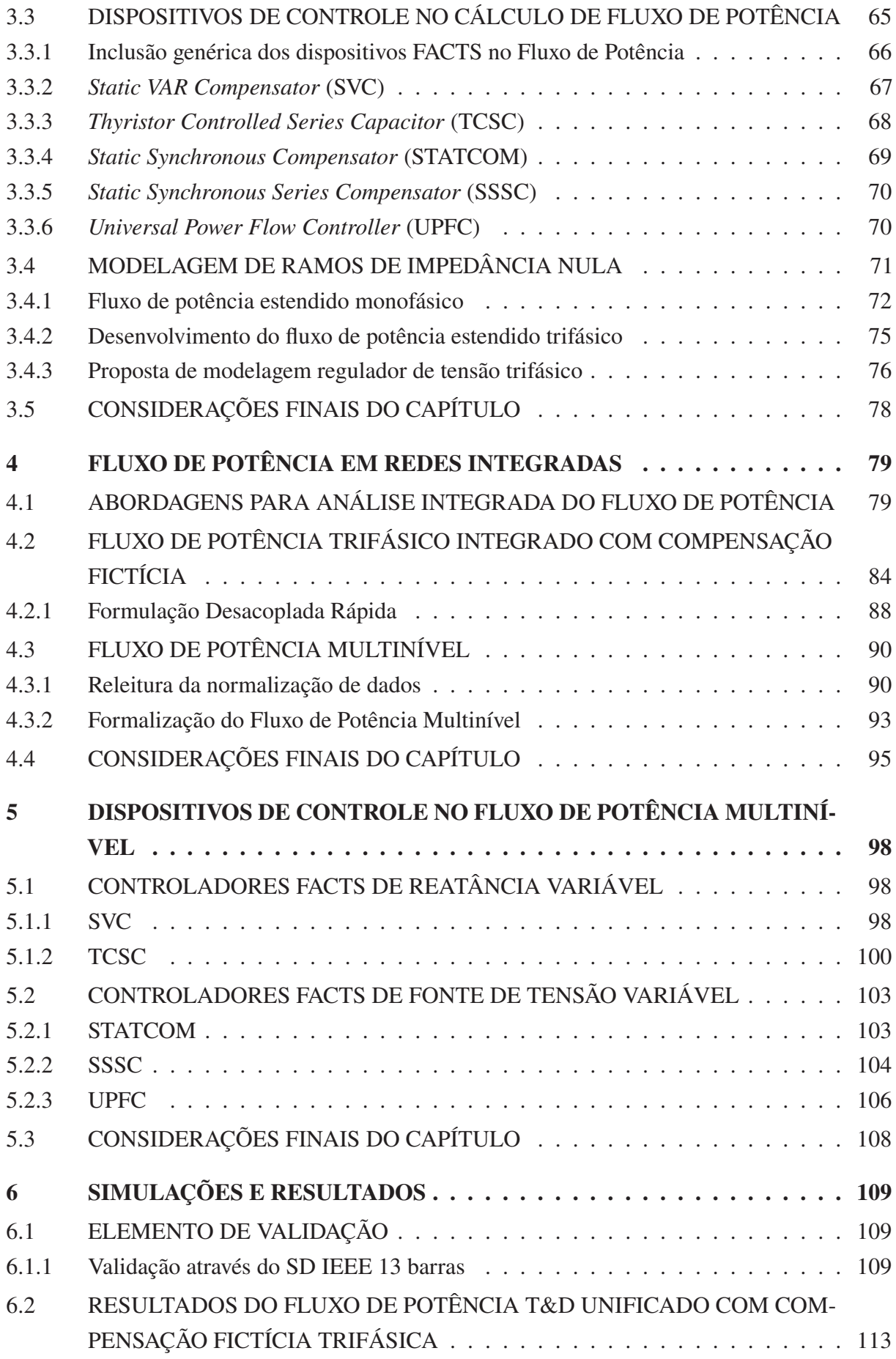

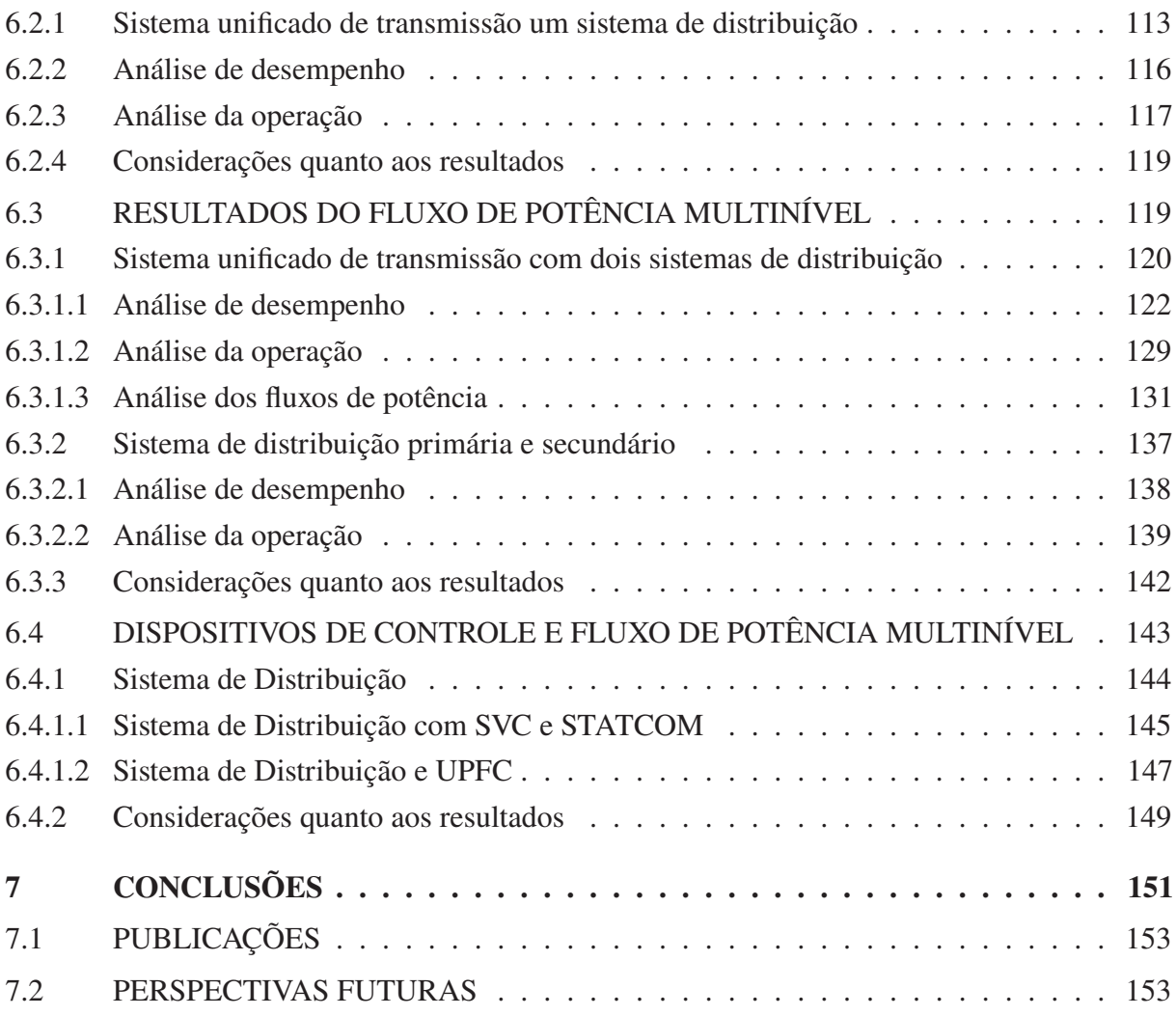

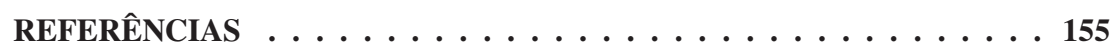

# **APÊNDICES 166**

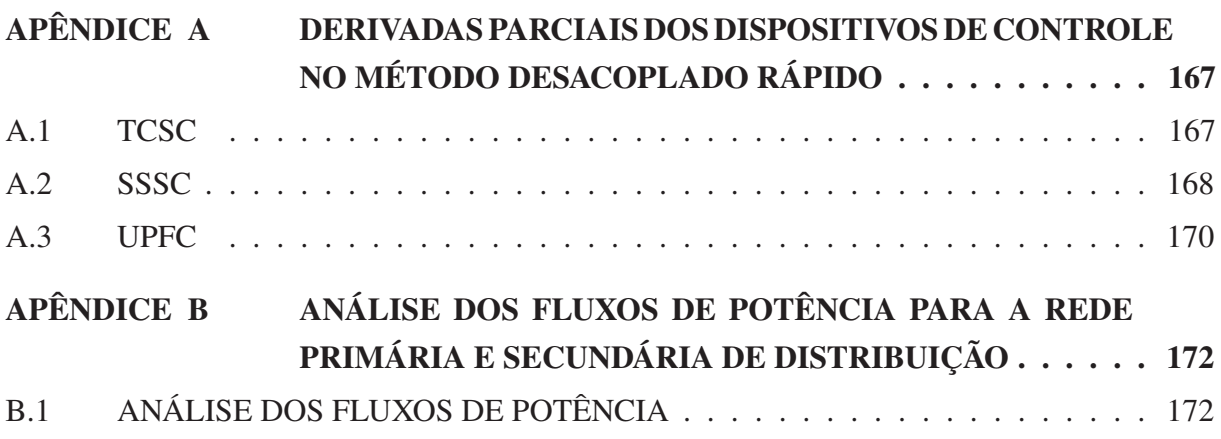

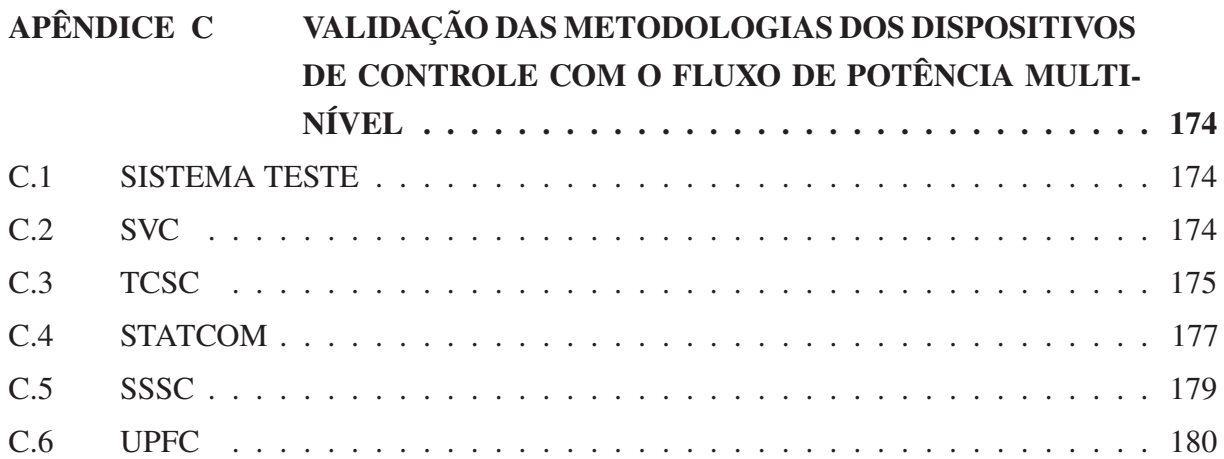

# **ANEXOS 183**

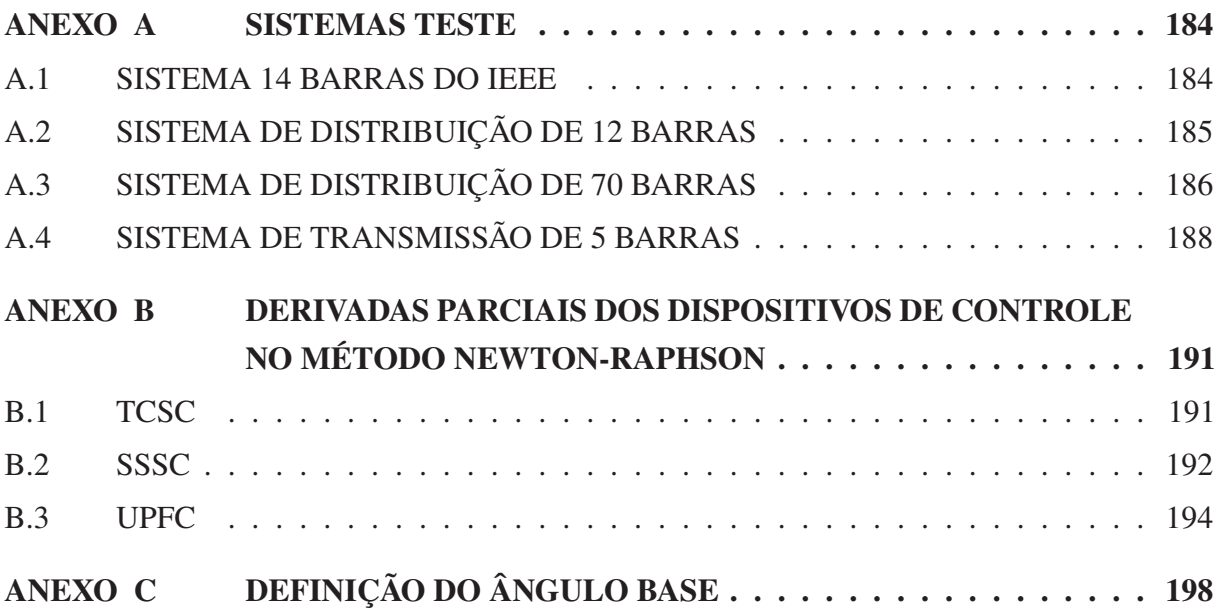

#### **1 INTRODUÇÃO**

O Sistema Elétrico de Potência (SEP) vem atravessando nestas últimas décadas um contínuo processo de evolução, estimulado pelo incremento da demanda e busca de fornecimento de energia mais eficiente e seguro. Dentre os diversos setores do SEP, os sistemas de distribuição (SD) têm sido especialmente impactados, principalmente com o crescimento e mudança das características das cargas, variações na topologia das redes e presença de geração distribuída.

Os SDs, graças à topologia predominantemente radial e inexistência de fontes de geração, eram caracterizados basicamente como ramais passivos sujeitos a fluxos de potência unidirecionais, sempre no sentido da subestação alimentadora para os consumidores. Porém, o advento das tecnologias *Smart Grid* e crescente participação de geração distribuída vêm afetando substancialmente os SDs, que tendem a evoluir para arranjos topológicos diversos, como operação em anel ou mesmo malhada, sendo caracterizadas como redes ativas, sujeitas a fluxos de potência bidirecionais.

Uma das consequências desse novo cenário é o aumento da complexidade do planejamento e operação de todo o sistema elétrico. Algumas das tecnologias avançadas para melhorar a gestão do sistema elétrico correspondem à utilização de elementos de medição fasorial (PMUs, do inglês *phasor measurements units*), aparelhos eletrônicos inteligentes (IEDs, do inglês *intelligent electronic devices*), disjuntores e reguladores de tensão automáticos e inversores inteligentes associados à geração distribuída.

Outro aspecto atual que visa melhorar a operação do sistema e torná-la mais flexível é a medição regular e contínua das demandas dos consumidores através da infraestrutura avançada de medição (AMI, do inglês *advanced metering infrastructure*) também atrelada ao conceito *Smart Grid*. Através da integração eficaz dos dados obtidos pela AMI, IEDs e dados das subestações, busca-se permitir aos operadores do sistema uma tomada de decisão melhor orientada, por exemplo, em relação à reconfiguração do sistema em casos de faltas ou de alteração no consumo e/ou geração preveniente de fontes intermitentes.

Devido a essas tendências, é fundamental a revisão e readequação dos métodos de análise usualmente aplicados aos sistemas de potência contemporâneos. Uma das ferramentas clássicas de análise do SEP que tem sofrido aprimoramento contínuo é o cálculo do fluxo de potência. Este teve seu desenvolvimento inicial nas décadas de 1950, com Ward e Hale (1956), e de 1960, com Ness e Griffin (1961) e Tinney e Hart (1967) , sendo estes últimos os responsáveis pela formulação do renomado Método de Newton-Raphson para o cálculo do fluxo de potência.

Na década de 1970, Stott e Alsaç (1974), desenvolveram o Método Desacoplado Rápido a partir de simplificações no método de Tinney e Hart (1967) visando melhorar sua eficiência computacional do método. Tal proposição se mostrou bastante efetiva nas etapas de planejamento

da expansão e operação do sistema. Ainda em Stott e Alsaç (1974), os autores alertam que a escolha do método de solução mais adequado para aplicações práticas é frequentemente difícil, pois devem ser levadas em consideração as características de convergência, velocidade e armazenamento dos métodos disponíveis.

Observa-se que, inicialmente, os desenvolvimentos de ferramentas para o cálculo do fluxo de potência eram prioritariamente dedicados aos sistemas de transmissão (STs), nos quais as cargas dos sistemas de distribuição são "agrupadas" e representadas por injeções de potência equivalentes nas subestações/transformadores de interligação dos sistemas. Portanto, os primeiros métodos desenvolvidos procuraram se adequar e se aproveitar das características dos STs, como topologia tipicamente malhada, equilíbrio entre as três fases do sistema, elevados níveis de tensão e condutores com relação entre reatância e resistência  $(X/R)$  tipicamente altas, sendo este o caso do método apresentado por Stott e Alsaç (1974). Contudo, com o aumento da demanda, dimensão e complexidade do sistema elétrico de potência, surgiu a necessidade de análise mais detalhada dos sistemas de distribuição, estimulando o desenvolvimento de métodos para o cálculo do fluxo de potência específicos para estes sistemas, visto que os desenvolvidos para os STs não apresentavam desempenho satisfatório quando aplicados aos SDs. Shirmohammadi et al. (1988) e Cespedes (1990) foram alguns dos trabalhos pioneiros nesta área, apresentando formulações para os métodos baseados nas varreduras frente-trás, ou, em inglês, *backward-forward sweep methods*, desenvolvidos originalmente para redes radiais passivas e possuindo boa convergência e robustez para sistemas de distribuição tradicionais.

Todavia, conforme dito anteriormente, os SDs têm sofrido diversas modificações em suas características, dificultando a aplicação de métodos de varredura para o cálculo de fluxo de potência e criando a necessidade de novos métodos de análise para SDs contemporâneos. Pois, enquanto SDs tradicionais apresentam topologia predominante radial, pouca ou nenhuma geração de energia e fluxos de potência unidirecionais, os SDs emergentes podem apresentar topologia em anel fechado ou em malha, com significativa presença de geração distribuída e fluxos de potência bidirecionais. Por outro lado, SDs possuem características intrínsecas invariantes com a evolução temporal, como um maior desequilíbrio entre as três fases do sistema e a presença de condutores com relação  $X/R$  tipicamente menores do que os observados em STs.

Outro aspecto importante associado aos novos desafios do sistema de potência é a aplicação dos dispositivos avançados de controle com vistas a aumentar a flexibilidade operativa, que tem se tornado cada vez mais atraente, e apoiada pelo desenvolvimento de sistemas *Smart-Grid* que permitem melhor coordenação na operação destes dispositivos. Como consequência, pode-se melhorar a confiabilidade e estabilidade do sistema ao atuar sobre o controle de algumas variáveis de interesse (DIVAN; JOHAL, 2005). Assim, fica evidente a importância da representação adequada, nos métodos de cálculo de fluxo de potência, de dispositivos de controle, como os dispositivos FACTS (do inglês, *Flexible Alternating Current Transmission Systems*). Tais dispositivos atuam de forma a controlar uma ou mais variáveis do sistema elétrico, como, por

exemplo, níveis de tensão e fluxos de potência, sendo capazes de atuar automaticamente e de forma coordenada.

Nesse contexto, convém destacar o trabalho de Ochoa e Quiros-Tortos (2015) que realça a necessidade de revisão nos métodos de análise do SEP, afirmando que:

- 1. Tipicamente as redes são consideradas balanceadas: esta aproximação pode ser utilizada em redes de média tensão, contudo, torna-se inadequada em redes de baixa tensão.
- 2. Normalmente é considerado um perfil de carga dividido em horas: esta aproximação ajuda a simplificar problemas de planejamento, como reconfiguração de rede e alocação de banco de capacitores, entretanto negligencia a carga e a geração instantânea;
- 3. Utiliza-se modelagem determinística: variáveis estocásticas, como a geração de energia por fontes intermitentes, são tratadas como variáveis determinísticas. Isto é utilizado para simplificar o problema, porém pode causar sobre ou subestimação de dificuldades e/ou benefícios;
- 4. Frequentemente é analisado somente um nível de tensão: torna a análise mais simples por serem consideradas redes menores, porém, dificulta análise dos impactos que novas tecnologias de um nível de tensão podem causar em outros níveis, por exemplo, como mudanças na média tensão podem afetar a alta ou baixa tensão;
- 5. Plataforma de simulação única para a avaliação do problema: frequentemente problemas de otimização tendem a prover soluções que não consideram o real impacto da implementação, pois é utilizada somente uma ferramenta computacional para a análise; e,
- 6. Tipicamente é considerado somente o sistema elétrico: são desconsideradas as interdependências entre o sistema elétrico e o transporte, utilização de água, aproveitamento térmico e construção da infraestrutura de comunicação.

Assim, Ochoa e Quiros-Tortos (2015) concluem que o estado da arte na modelagem de sistemas elétricos apresentam as seguintes tendências:

- 1. Representação desbalanceada;
- 2. Utilização de séries temporais realísticas;
- 3. Modelagem probabilística;
- 4. Modelagem integrada entre alta, média e baixa tensão;
- 5. Existência de co-simulação entre distintas ferramentas computacionais; e,
- 6. Consideração de múltiplos sistemas.

Procurando contribuir com esta área de estudo, a presente tese propõe o desenvolvimento de um método de cálculo do fluxo de potência que apoie os avanços e desafios dos modernos sistemas elétricos e que permita a análise unificada do fluxo de potência entre os diferentes níveis de tensão da rede elétrica, atendendo às tendências modelagem integrada entre alta, média e baixa tensão, além da representação desbalanceada da rede.

#### 1.1 OBJETIVO

#### 1.1.1 Objetivo Geral

Desenvolver método de fluxo de potência capaz de lidar com as tendências tecnológicas dos sistemas elétricos contemporâneos e futuros, com versatilidade para lidar com qualquer nível de tensão da rede elétrica, desde a distribuição secundária até a transmissão, além de permitir análises unificadas entre as mesmas.

#### 1.1.2 Objetivos Específicos

- Implementar fluxo de potência trifásico baseado na técnica de normalização complexa que permita uma análise unificada entre diferentes níveis de tensão da rede elétrica;
- Incluir, na modelagem do sistema, a representação trifásica de dispositivos de controle, como transformadores, reguladores e dispositivos FACTS;
- Expandir a modelagem de ramos chaveáveis (ramos com impedância nula) para a modelagem trifásica e aplicar na solução do fluxo de potência trifásico;
- Avaliar o desempenho computacional e as potencialidades da proposta frente a diferentes sistemas elétricos e diversos arranjos topológicos e cenários operativos.

#### 1.2 MOTIVAÇÃO/JUSTIFICATIVA

Com o avanço de tecnologias *Smart Grid* e aumento da geração distribuída de energia tornam-se essenciais estudos que avaliem os efeitos causados por estas tecnologias nos sistemas elétricos como um todo, ou seja, tanto nos alimentadores de distribuição, como na rede de transmissão do sistema. Em outras palavras, verifica-se a necessidade de desenvolvimentos e estudos que permitam avaliar os impactos que estas tendências, inseridas principalmente nas redes de distribuição, podem causar nos distintos níveis do sistema de potência.

Tradicionalmente, os efeitos do sistema de distribuição (SD) no sistema de transmissão (ST) são representados unicamente através de uma carga equivalente nas barras de conexão entre o ST e os respectivos SDs. Como consequência, tem-se a perda de informações referentes à presença de geração distribuída e à topologia do SD. Somente após a avaliação do ST é realizada a avaliação dos SDs através de métodos específicos para a distribuição. Contudo, tal simplificação e segregação dos cálculos dos fluxos de potência dos sistemas pode prejudicar a avaliação dos efeitos no ST causados por modificações no SD e vice-versa.

Conforme Sun, Guo et al. (2015), alguns dos problemas que podem surgir desta segregação de métodos entre a transmissão e distribuição são: *(i)* podem ocorrer desvios nos cálculos de tensão e potências nas barras de fronteira entre a transmissão e distribuição, visto que os fluxos de potência em cada um destes sistemas são calculados separadamente; *(ii)* com o aumento da utilização de dispositivos automáticos nos sistemas de distribuição, o sistema estará mais sujeito a reconfigurações de rede e ao surgimento de malhas fechadas, podendo ocasionar na perda de barra de referência em algumas rotinas tradicionais de fluxo de potência voltados para as redes de distribuição; e, *(iii)* a inclusão da geração distribuída pode ocasionar em fluxos de potência bidirecionais, ou seja, em fluxos de potência do sistema de distribuição para o sistema de transmissão. Consequentemente, cálculos de fluxo de potência segregados entre os diferentes níveis de tensão da rede elétrica podem causar erros significativos na avaliação da segurança e controle ótimo de ambos os sistemas.

Visando mitigar os efeitos causados pela simplificação e segregação do fluxo de potência entre os diferentes níveis de tensão da rede elétrica, o presente projeto propõe desenvolver um fluxo de potência trifásico que possa ser utilizado para solução do fluxo de potência integrado entre diferentes patamares de tensão, seja entre sistemas de transmissão e distribuição (T&D) interconectados, ou entre redes primárias e secundárias de distribuição.

Tal proposta se baseia em estudos realizados em grupo de pesquisa de programa de pós-graduação que resultaram em publicações referentes ao fluxo de potência unificado T&D. No entanto, cabe ressaltar que estes abordaram a representação monofásica da rede elétrica, deixando, portanto, uma lacuna importante devido à impossibilidade de representar os desbalanceamentos de carga comumente encontrados nos sistemas de distribuição. Entre essas publicações pode-se citar Lourenço, Loddi e Tortelli (2010), Durce, Lourenço e Tortelli (2011), e Durce, Lourenço, Tortelli e Loddi (2012), que propõem o uso da normalização complexa combinada ao Método de Newton-Raphson para solução do fluxo de potência T&D unificado monofásico. Posteriormente, o desenvolvimento deste fluxo de potência integrado T&D abre caminhos para o desenvolvimento de um fluxo de potência integrado entre distintos níveis de tensão da rede como, por exemplo, entre as redes primárias e secundárias de distribuição, contudo, exigindo modelagem mais detalhada dos sistemas através da representação trifásica dos componentes de rede.

Portanto, a expansão proposta do fluxo de potência integrado multinível (entre distintos níveis de tensão) para a modelagem trifásica se faz essencial para a obtenção mais precisa do estado da rede de distribuição, pois as cargas da distribuição tendem a ser desbalanceadas e, consequentemente, podem sobrecarregar uma ou mais fases de todo o sistema. Entretanto, a representação trifásica do sistema incrementa substancialmente a quantidade de dados a serem processados pelos algoritmos, podendo impactar negativamente no processo de convergência. Nesse sentido, propõe-se a aplicação do Método Desacoplado Rápido trifásico, baseado no Método de Newton-Raphson, que se mostra promissor para a solução deste problema, devido a sua capacidade natural de lidar com grande quantidade de dados.

A partir disso, o presente trabalho propõe outras frentes de pesquisa que visam representar de forma mais adequada os diferentes níveis de tensão da rede elétrica para obtenção do estado da rede de forma mais precisa, tal como a representação dos dispositivos de controle e dos ramos chaveáveis presentes, visto que a utilização eficaz destas tem sido promissora em distintos níveis de tensão e nos sistemas com presença de geração distribuída (GHATAK; SANNIGRAHI; ACHARJEE, 2017).

Entretanto, a difusão da geração distribuída tem preocupado as concessionárias de energia em relação à regulação do nível de tensão nas redes de distribuição, pois esta tecnologia pode perturbar o nível de tensão da rede dependendo do seu nível de penetração, de sua magnitude e da magnitude das cargas atendidas (MASTERS, 2002; DUGAN; MCGRANAGHAN et al., 2002). Para avaliar este problema, concessionárias geralmente estudam três estados críticos de operação antes da conexão de um gerador na distribuição, sendo estes: *(i)* geração distribuída inativa e máxima demanda do sistema; *(ii)* máxima geração distribuída e máxima demanda do sistema; e, *(iii)* máxima geração distribuída e mínima demanda do sistema (MASTERS, 2002). Dos casos críticos, o mais preocupante é o terceiro, pois, com a máxima geração distribuída e demanda mínima, o sistema passa a estar sujeito a fluxos de potência reversos, ocasionando elevação dos níveis de tensão da rede e implicando na necessidade de revisão de práticas operacionais e técnicas do sistema de distribuição.

Consequentemente, diversos estudos técnicos e econômicos foram propostos visando mitigar estes efeitos indicando propensão a:

- a) alteração da topologia tradicionalmente radial do SD para topologias com operação em anel ou em malha (CHEN; HUANG et al., 2004; LEE; S.-H.HU, 2010; ALVAREZ-HÉRAULT et al., 2010; BLAIR et al., 2013; ZEINELDIN et al., 2014);
- b) implantação de controle automatizado de tensão complexa e/ou fator de potência dos geradores (KIPRAKIS; WALLACE, 2004; CARVALHO; CORREIRA; FERREIRA, 2008; KEANE et al., 2011; LI, P. et al., 2020);
- c) alocação de reguladores de tensão e/ou bancos de capacitores (LIEW; STRBAC, 2002; SZUVOVIVSKI; FERNANDES; AOKI, 2012; DUQUE et al., 2015; GUPTA, 2017; GHATAK; SANNIGRAHI; ACHARJEE, 2017; ALMABSOUT et al., 2020; ISMAIL et al., 2020; ELATTAR et al., 2021); e,
- d) instalação de dispositivos de sistemas de transmissão flexíveis em corrente alternada, do inglês *flexible AC transmission systems* (FACTS), e de FACTS distribuídos (D-FACTS, do inglês *distributed FACTS*) tanto nos sistemas de transmissão quanto nos

de distribuição (BORMIO JR. et al., 2005; YAN; SEKAR, 2005; PEZZINI et al., 2009; SAYED; TAKESHITA, 2011, 2014; GRÜNBAUM; WILLEMSEN, 2012; BLOEMINK; GREEN, 2013; GUPTA, 2017; GHATAK; SANNIGRAHI; ACHARJEE, 2017; SANG; SAHRAEI-ARDAKANI, 2019; SEN; GHATAK; ACHARJEE, 2019; ISMAIL et al., 2020; REZAEIAN-MARJANI et al., 2020).

Portanto, o presente trabalho também visa incluir a representação de dispositivos controladores ao cálculo fluxo de potência trifásico, como os dispositivos FACTS e D-FACTS. Através da representação mais detalhada destes dispositivos na análise estática do sistema será possível identificar quais dispositivos, ou conjunto de dispositivos, são mais eficientes para controle dos níveis de tensão e dos fluxos de potência do sistema com a presença da geração distribuída.

Outra estrutura importante da interligação dos diferentes níveis de tensão da rede elétrica são as subestações. Estas tem recebido mais atenção com o advento dos *Smart Grids* e AMI, pois estes podem fornecer informações relacionadas ao estado operacional dos disjuntores e chaves seccionadoras da subestação. Contudo, em estudos tradicionais de fluxo de potência, as subestações são definidas e resumidas a uma "barra" que representa a condição topológica da subestação, assim evitando problemas referentes à modelagem da condição topológica (aberto/fechado) dos ramos chaveáveis (disjuntores e chaves seccionadoras) presentes na subestação. Esta modelagem tem suas vantagens, dentre elas a montagem direta das matrizes utilizadas em estudos de regime permanente, como, por exemplo, a matriz de admitâncias e matriz de incidências barra-ramo. Porém, a falta de informações referentes à topologia da subestação e, consequentemente, a não possibilidade de determinação direta dos fluxos de potência nos componentes da mesma podem ser vistas como uma grande falha em algumas aplicações, como no caso da modelagem em tempo real. Nesta estão inclusos estudos referentes aos estimadores de topologia e identificação de erros topológicos. Nestes dois casos a busca pela melhor topologia a ser adotada envolve a avaliação de diferentes configurações dos ramos chaveáveis das subestações de interesse em um mesmo sistema. A utilização da modelagem barra-ramo nestes problemas pode dificultar a análise dos mesmos por aglomerar informações dos estados lógicos de diferentes ramos chaveáveis em uma única barra.

Para mitigar esta dificuldade, estudos na área de estimação de estados foram propostos visando representar as subestações no nível físico, também chamado de nível de seção de barras ou representação de ramos de impedância nula (MONTICELLI; GARCIA, 1991; MONTICELLI, A., 1993). Esta abordagem posteriormente deu origem à estimação de estados generalizada (ALSAÇ et al., 1998) já bem difundida na literatura, na qual os dispositivos chaveáveis são representados explicitamente na estimação de estados. Mais recentemente, esforços foram conduzidos para trazer a representação no nível de seção de barras ao fluxo de potência, como apresentado por Lourenço, Jr. e Costa (2006), Lourenço, Silva e Costa (2009) e Lourenço, Costa e Jr. (2010). Nestes diferentes trabalhos, os autores aliam a representação no nível de seção de barras ao fluxo

de potência, utilizando tanto o Método Newton-Raphson quanto o Método Desacoplado Rápido, ambos monofásicos.

Visando contribuir com esta área, o presente trabalho também busca estender a representação de ramos chaveáveis ao fluxo de potência trifásico. Com a representação explícita dos dispositivos chaveáveis no fluxo de potência trifásico, será possível determinar de forma mais eficaz os fluxos através dos disjuntores/seccionadores e as tensões nodais nas barras destes equipamentos em todas as fases, além de facilitar análises de operação com diferentes condições lógicas dos ramos chaveáveis.

#### 1.3 DEFINIÇÃO DA ABORDAGEM PROPOSTA

Para o desenvolvimento da abordagem proposta, algumas considerações foram levantadas. Inicialmente, tem-se que os sistemas de distribuição estão se tornando cada vez mais ativos, através da presença de geração distribuída e, como consequência, passíveis de maior flexibilidade topológica e variações operacionais. Estes avanços nos SDs, além de capazes de influenciar na operação do sistema de transmissão, também dificultam o processo de convergência em métodos de cálculo de fluxo de potência tradicionais.

Estes métodos tradicionais de cálculo de fluxo de potência para sistemas de distribuição se aproveitam da topologia tipicamente radial destes sistemas para realizar varreduras para trás e para frente no sistema, estas baseadas na Lei das Corrente e na Lei das Tensões de Kirchhoff. Entretanto, apesar da simplicidade, estes métodos apresentam dificuldade de convergência em sistemas com operação em anel ou em malha e com presença de geração distribuída, sobretudo em geração com tensão controlada, e contornos a estas dificuldades ainda são motivação de pesquisa nos dias atuais. Consequentemente, métodos de varredura tendem a não ser favoráveis para a avaliação integrada entre distintos níveis de tensão da rede elétrica, visto que o sistema de transmissão apresenta topologia malhada e forte presença de geradores.

Por outro lado, tem-se o Método de Newton-Raphson para o cálculo de fluxo de potência que é capaz de lidar com sistemas ativos em qualquer arranjo topológico. Porém sua aplicação em sistemas de distribuição tende a não ser muito prática, pois os SDs costumam apresentar uma grande quantidade de barras e frequentemente necessitam de representação trifásica, aumentando o número de variáveis do problema e o tamanho da matriz jacobiana associada ao mesmo. Portanto, utilizar o Método de Newton-Raphson para a análise integrada entre os diferentes níveis de tensão da rede deixaria o processo com alto custo computacional.

Alternativamente, o Método Desacoplado Rápido, derivado do Método de Newton-Raphson, apresenta custo computacional menor ao tornar a matriz jacobiana constante ao longo do processo iterativo. Entretanto, as simplificações necessárias para se tornar a jacobiana constante são provenientes de características típicas dos sistemas de transmissão, o que dificulta ou mesmo impede a utilização do Método Desacoplado Rápido em sistemas de distribuição. Assim, este método é capaz de lidar com redes malhadas e com presença de geradores, porém apresenta dificuldades de convergência caso os condutores dos SDs tenham baixas relações X/R e topologia predominantemente radial.

Contudo, o Método Desacoplado Rápido associado à técnica de normalização complexa pode ser capaz de solucionar o problema de fluxo de potência mesmo em sistemas de distribuição com condutores com baixas relações X/R, pois, através desta técnica de normalização pode-se ajustar virtualmente a relação X/R das linhas para níveis desejáveis.

Por conseguinte, as propostas de fluxo de potência multinível (entre distintos níveis de tensão da rede) deste trabalho se baseiam na junção do Método Desacoplado Rápido com a normalização complexa. As propostas consistem em utilizar o Método Desacoplado Rápido para toda a rede integrada, porém, utilizando normalizações distintas para cada um dos subsistemas, ou até mesmo para diferentes áreas de um mesmo subsistema. Assim, torna-se possível a realização de análises integradas entre o sistema de transmissão e distribuição, ou entre o sistema de distribuição primário e secundário, ou de qualquer outra área de interesse do sistema elétrico, independente da estrutura topológica de qualquer dos sistemas ou subsistemas.

#### 1.4 ESTRUTURA DO DOCUMENTO

Este documento apresenta no total sete capítulos. O Capítulo 1 corresponde à introdução, apresentando contexto, objetivos e motivação da pesquisa. O Capítulo 2 apresenta a modelagem de diversos componentes dos sistemas elétricos de potência com enfoque em suas representações trifásicas, além de apresentar a técnica de normalização complexa.

O Capítulo 3 aborda o fluxo de potência tradicional, apresentando brevemente o desenvolvimento do Método Newton-Raphson e adaptações necessárias para se obter o Método Desacoplado Rápido, ambos trifásicos, assim como a formulação tradicional dos principais dispositivos de controle no Método Newton-Raphson. Já o Capítulo 4 foca na apresentação dos métodos propostos neste trabalho, que correspondem aos métodos para análise integrada entre distintas regiões do sistema de potência, denominados fluxo de potência trifásico integrado com compensação fictícia e fluxo de potência multinível. O Capítulo 5 trata da formulação matemática necessária para a representação dos principais dispositivos de controle do sistema de potência no fluxo de potência desacoplado rápido e com a técnica de normalização complexa.

Em seguida, o Capítulo 6 apresenta as simulações, resultados e análises provenientes da aplicação dos métodos propostos em distintos sistemas e cenários topológicos e operacionais. O Capítulo 7 apresenta as conclusões deste trabalho.

#### **2 MODELAGEM DO SISTEMA**

Neste capítulo, é abordada a modelagem matemática de elementos do sistema elétrico de potência, como linhas, transformadores, cargas e controladores. Apresenta-se também a técnica de normalização por unidade complexa (*cpu*), ressaltando seus fundamentos e características.

#### 2.1 ELEMENTOS DO S.E.P.

#### 2.1.1 Condutores

Conforme A. J. Monticelli (1983) e Arrillaga e Harker (1978), representada por um modelo  $\pi$  equivalente uma linha de transmissão conectada entre as barras  $k$  e  $m$  apresenta resistência série ( $r_{km}$ ), reatância série ( $x_{km}$ ) e susceptância *shunt* ( $b_{km}^{shunt}$ ). A FIGURA 1 apresenta este modelo.

#### FIGURA  $1 - \text{MODELO} \pi \text{DE LINHA}.$

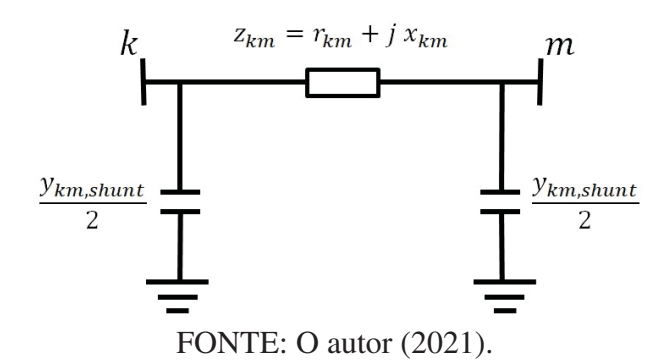

As linhas trifásicas constituem-sem em um conjunto de três condutores com acoplamentos mútuo. Consequentemente, a impedâncias série e admitância *shunt* são representadas por matrizes com dimensão  $3 \times 3$ , conforme indicado pelas Equações 2.1 e 2.2.

$$
\mathbf{z}_{km} = \begin{bmatrix} z_{km}^{aa} & z_{km}^{ab} & z_{km}^{ac} \\ z_{km}^{ba} & z_{km}^{bb} & z_{km}^{bc} \\ z_{km}^{ca} & z_{km}^{cb} & z_{km}^{cc} \end{bmatrix} = \begin{bmatrix} r_{km}^{aa} & r_{km}^{ab} & r_{km}^{ac} \\ r_{km}^{ba} & r_{km}^{bb} & r_{km}^{bc} \\ r_{km}^{ba} & r_{km}^{bb} & r_{km}^{bc} \\ r_{km}^{ca} & r_{km}^{cb} & r_{km}^{cc} \end{bmatrix} + j \begin{bmatrix} x_{km}^{aa} & x_{km}^{ab} & x_{km}^{ac} \\ x_{km}^{ba} & x_{km}^{bb} & x_{km}^{bc} \\ x_{km}^{ca} & x_{km}^{cb} & x_{km}^{cc} \end{bmatrix}
$$
(2.1)

$$
\mathbf{y}_{km}^{shunt} = \begin{bmatrix} y_{km,shunt}^{aa} & y_{km,shunt}^{ab} & y_{km,shunt}^{ac} \\ y_{km,shunt}^{ba} & y_{km,shunt}^{bb} & y_{km,shunt}^{bc} \\ y_{km,shunt}^{ca} & y_{km,shunt}^{cb} & y_{km,shunt}^{cc} \\ y_{km,shunt}^{ca} & y_{km,shunt}^{cc} & y_{km,shunt}^{cc} \end{bmatrix} \tag{2.2}
$$

Nas quais:

•  $\mathbf{z}_{km}$  é a matriz de impedância série entre as barras  $k \in m$ ;

- $z_{km}^{aa}, z_{km}^{bb}$  e  $z_{km}^{cc}$  são as impedâncias série próprias das fases a, b e c, respectivamente;
- $z_{km}^{ab}, \ldots, z_{km}^{cb}$  são as impedâncias série mútuas entre as fases  $ab, \ldots, cb$ , respectivamente;
- $y_{km,shunt}$  é a matriz de susceptância *shunt* entre as barras  $k \in m$ ;
- $y_{km,shunt}^{aa}$ ,  $y_{km,shunt}^{bb}$  e  $y_{km,shunt}^{cc}$  são as admitâncias *shunt* próprias das fases a, b e c, respectivamente;
- $y_{km,shunt}^{ab}, \ldots, y_{km,shunt}^{cb}$  são as admitâncias *shunt* mútuas entre as fases  $ab, \ldots, cb$ , respectivamente;

#### 2.1.2 Transformadores

Conforme Arrillaga e Harker (1978), transformadores trifásicos podem ser representados por dois enrolamentos acoplados, um primário e um secundário, apresentando impedâncias próprias tanto no primário, quanto no secundário, além das impedâncias mútuas entre estes enrolamentos. De modo geral, a relação entre as correntes e tensões do transformador pode ser expressa por:

$$
\begin{bmatrix} \dot{\mathbf{I}}_p \\ \dot{\mathbf{I}}_s \end{bmatrix} = \begin{bmatrix} \mathbf{y}_{pp} & \mathbf{y}_{ps} \\ \mathbf{y}_{sp} & \mathbf{y}_{ss} \end{bmatrix} \begin{bmatrix} \dot{\mathbf{V}}_p \\ \dot{\mathbf{V}}_s \end{bmatrix}
$$
(2.3)

Na qual:

- $\cdot$   $\mathbf{i}_p$  e  $\mathbf{i}_s$  são os vetores de injeção de correntes trifásicas no primário e secundário do transformador, respectivamente;
- $\cdot$   $\dot{\mathbf{V}}_p$  e  $\dot{\mathbf{V}}_s$  são os vetores de tensões trifásicas no primário e secundário do transformador, respectivamente;
- **y** e **y** são as matrizes de impedâncias próprias trifásicas do transformador do lado primário e secundário, respectivamente;
- $y_{ps}$  e  $y_{sp}$  são as matrizes de impedâncias mútuas trifásicas entre os lados primário e secundário do transformador.

A estrutura das submatrizes de  $y_{pp}$ ,  $y_{ss}$ ,  $y_{ps}$  e  $y_{sp}$  depende do tipo de ligação do transformador utilizado. Suas estruturas para as ligações mais comuns são apresentados pela TABELA 1.

Na qual:

$$
\mathbf{Y}_I = \begin{bmatrix} y_t & 0 & 0 \\ 0 & y_t & 0 \\ 0 & 0 & y_t \end{bmatrix} \quad \mathbf{Y}_{II} = \frac{1}{3} \begin{bmatrix} 2y_t & -y_t & -y_t \\ -y_t & 2y_t & -y_t \\ -y_t & -y_t & 2y_t \end{bmatrix} \quad \mathbf{Y}_{III} = \frac{1}{\sqrt{3}} \begin{bmatrix} -y_t & y_t & 0 \\ 0 & -y_t & y_t \\ y_t & 0 & -y_t \end{bmatrix}
$$
(2.4)

#### TABELA 1 – ESTRUTURA DAS SUBMATRIZES DE IMPEDÂNCIAS DO TRANSFORMADOR TRIFÁSICO CONFORME O TIPO DE LIGAÇÃO.

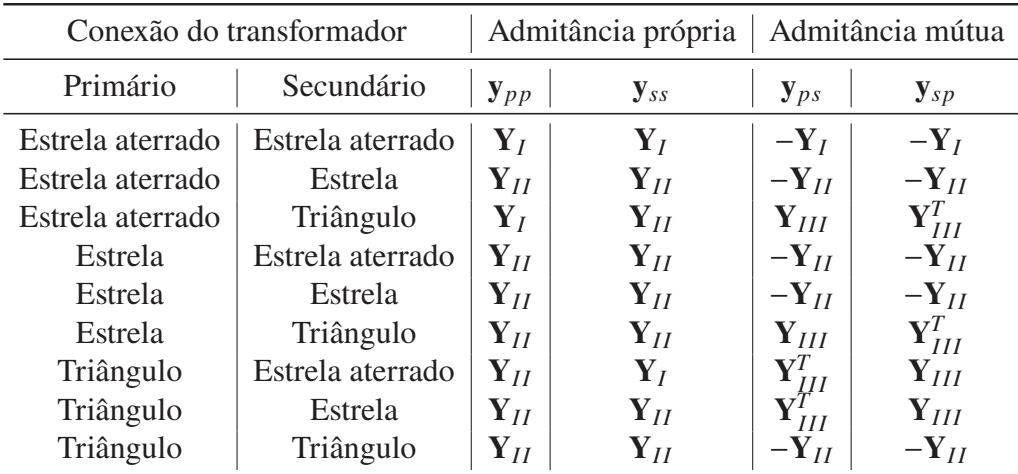

FONTE:Chen, Chen et al. (1991)

Sendo **y** a admitância por fase do transformador em *pu*.

Caso a relação de transformação do transformador seja diferente da unitária, por exemplo,  $\alpha$ :  $\beta$  entre o enrolamento primário e secundário, respectivamente, as submatrizes que representam o transformador trifásico devem sofrer as seguintes alterações (CHEN; CHEN et al., 1991):

- dividir as submatrizes de admitâncias próprias do primário por  $\alpha^2$ ;
- dividir as submatrizes de admitâncias próprias do secundário por  $\beta^2$ ;
- dividir as submatrizes de admitâncias mútuas por  $\alpha\beta$ .

#### 2.1.2.1 Reguladores de tensão

Reguladores de tensão consistem em um autotransformador com regulagem automática ou manual dos seus taps, nos quais a variação da tensão é obtida através da modificação da posição do tap do autotransformador. No caso de reguladores com regulagem automática, a posição do tap é definida através de um circuito de controle. Reguladores comuns permitem variação de tensão igual a ±10% da tensão nominal, geralmente em 32 passos discretos, correspondendo a uma variação de 5/8% (ou 0,00625 *pu*) por passo. Assim, a relação de transformação em função da posição do tap pode ser calculada como (KERSTING, 2002):

$$
a_R = 1 \mp 0,00625 \cdot \text{Tap}
$$
 (2.5)

Ainda de acordo com Kersting (2002), devido a distintas formas construtivas, são identificados dois tipos de reguladores: A e B. Para reguladores do tipo A o valor positivo deve

A relação de transformação entre as tensões e correntes do primário e secundário para esses dois tipos de reguladores são dadas por (KERSTING, 2002):

• Regulador do tipo A:

$$
V_P = \frac{1}{a_R} V_S \quad \text{e} \quad I_P = a_R I_P \tag{2.6}
$$

• Regulador do tipo B:

$$
V_P = a_R V_S \qquad e \qquad I_P = \frac{1}{a_R} I_S \tag{2.7}
$$

Como é mais comum a utilização de reguladores de tensão do tipo B, considerando a representação trifásica e a partir da relação das tensões da equação 2.7, chega-se a:

$$
\boldsymbol{V}_P - \boldsymbol{\alpha}_{Reg} \cdot \boldsymbol{V}_S = \begin{bmatrix} 0 \\ 0 \\ 0 \end{bmatrix}
$$
 (2.8)

Na qual  $\alpha_{Reg}$  é a matriz de relação entre as tensões primárias e secundárias do regulador de tensão. Assim, para reguladores do tipo B, tem-se (KERSTING, 2002):

• regulador conectado em estrela:

$$
\alpha_{Reg} = \begin{bmatrix} a_{Ra} & 0 & 0 \\ 0 & a_{Rb} & 0 \\ 0 & 0 & a_{Rc} \end{bmatrix}
$$
 (2.9)

• regulador conectado em triângulo fechado:

$$
\alpha_{Reg} = \begin{bmatrix} a_{Rab} & 1 - a_{Rbc} & 0 \\ 0 & a_{Rbc} & 1 - a_{Rca} \\ 1 - a_{Rab} & 0 & a_{Rca} \end{bmatrix}
$$
 (2.10)

• regulador conectado em triângulo aberto:

$$
\boldsymbol{\alpha}_{Reg} = \begin{bmatrix} a_{Rab} & 0 & 0 \\ 0 & a_{Rcb} & 0 \\ -a_{Rab} & -a_{Rcb} & 0 \end{bmatrix} \tag{2.11}
$$

Com  $a_{Ra}$ ,  $a_{Rb}$  e  $a_{Rc}$  sendo a relação de transformação para cada uma das tensões de fase, e  $a_{Rab}$ ,  $a_{Rbc}$  e  $a_{Rca}$  sendo a relação de transformação para cada uma das tensões de linha. Para reguladores de tensão do tipo A, os elementos  $a<sub>R</sub>$  das matrizes 2.9, 2.10 e 2.11 devem ser substituídos por  $\left(\frac{1}{a}\right)$  $a_R$ (KERSTING, 2002).

#### 2.1.3 Cargas

As cargas no sistema elétrico de potência são, geralmente, tratadas como potências constantes para estudos de fluxo de carga e em regime permanente. Contudo, algumas cargas apresentam potência variável conforme a tensão e/ou corrente fornecidas em seu terminal, ou seja, a potência demandada é função da tensão e/ou corrente e esta consideração pode ser necessária para análise em regime permanente.

Tradicionalmente, esta relação é representada pelo modelo exponencial (KUNDUR, 1994):

$$
P^{esp} = P^{nom} \cdot \bar{V}^a
$$
  

$$
Q^{esp} = Q^{nom} \cdot \bar{V}^b
$$
 (2.12)

Na qual:

- $P^{esp}$  e  $Q^{esp}$  são as potências ativa e reativa especificadas para o problema, respectivamente, geralmente calculados a cada iteração;
- $\bar{V} = \frac{V}{V^{nom}}$ , na qual  $V^{nom}$  é a tensão nominal da carga e  $V$  é o valor da magnitude de tensão na carga;
- $\bullet$  *a* e *b* são os parâmetros do modelo relacionados a potência ativa e reativa, respectivamente.

Conforme o modelo considerado para a carga os valores dos parâmetros  $a \, e \, b$  variam, sendo geralmente iguais a 0, 1 ou 2. Estes valores representam, respectivamente, os modelos de carga com potência constante, corrente constante e impedância constante, para modelos compostos estes valores frequentemente estão contidos nos intervalos  $0, 5 < a < 1, 8$  e  $1, 5 < b < 6$  (KUNDUR, 1994).

Um modelo alterativo, que tem sido amplamente utilizado, é o modelo polinomial, no qual a potência demandada da carga é descrita como uma função polinomial de segundo grau em relação à tensão (KUNDUR, 1994):

$$
P^{esp} = P^{nom} \cdot (p_1 \bar{V}^2 + p_2 \bar{V} + p_3)
$$
  
\n
$$
Q^{esp} = Q^{nom} \cdot (q_1 \bar{V}^2 + q_2 \bar{V} + q_3)
$$
\n(2.13)

Este modelo também chamado de modelo *ZIP*, visto que é composto das parcelas de impedância constante (Z), corrente constante (I) e potência constante (P). Os coeficientes  $p_1, p_2, p_3$ , para a carga ativa, e  $q_1, q_2, q_3$ , para a carga reativa, determinam a proporção de cada tipo de carga na carga equivalente. Por exemplo, uma carga puramente do tipo corrente constante teria  $p_2 = q_2 = 1$  enquanto as outras variáveis seriam iguais a zero. É importante notar que o somatório das variáveis para cada uma das potências não deve ultrapassar o valor unitário, apresentando a seguinte condição (MONTICELLI, A. J., 1983):

$$
p_1 + p_2 + p_3 = 1
$$
  
 
$$
q_1 + q_2 + q_3 = 1
$$
 (2.14)

Além das considerações previamente apresentadas, as cargas trifásicas podem ser conectadas tanto em estrela quanto em triângulo. De acordo a conexão da carga trifásica, diferentes modelagens são utilizadas (BRAUNSTEIN, 2016, p. 51 apud MACHOWSKI; BIALEK; BUMBY, 2008).

As cargas conectadas em estrela podem ser representadas pelos modelos exponencial e ZIP, conforme apresentado pelas Equações 2.12 e 2.13, respectivamente, porém, com as potências especificadas por fase. Portanto, para o modelo exponencial, tem-se:

$$
P^{i-esp} = P^{i-nom} \cdot \bar{V}^{i}^{a}
$$
  

$$
Q^{i-esp} = Q^{i-nom} \cdot \bar{V}^{i}^{b}
$$
 (2.15)

Onde *i* representa as fases do sistema ( $i \in \{a, b, c\}$ ).

Já o modelo *ZIP* assume as seguintes expressões:

$$
P^{i-esp} = P^{i-nom} \cdot \left( p_1 \bar{V}^i{}^2 + p_2 \bar{V}^i + p_3 \right)
$$
  

$$
Q^{i-esp} = Q^{i-nom} \cdot \left( q_1 \bar{V}^i{}^2 + q_2 \bar{V}^i + q_3 \right)
$$
 (2.16)

Enquanto as expressões anteriores representam cargas conectadas em estrela, as cargas conectadas em triângulo necessitam de ajustes em suas potências, pois esta é caracterizada por seus valores entre as linhas, enquanto estudos de carga geralmente consideram as injeções de potência por fase (BRAUNSTEIN, 2016).

Para este ajuste, considera-se as potências complexas da carga em triângulo dadas por:

$$
\dot{S}_k^{ab} = |S_k^{ab}| \angle \delta_k^{ab}; \quad \dot{S}_k^{bc} = |S_k^{bc}| \angle \delta_k^{bc}; \quad \dot{S}_k^{ca} = |S_k^{ca}| \angle \delta_k^{ca}
$$
 (2.17)

$$
\dot{V}_k^{ab} = |V_k^{ab}| \angle \theta_k^{ab}; \quad \dot{V}_k^{bc} = |V_k^{bc}| \angle \theta_k^{bc}; \quad \dot{V}_k^{ca} = |V_k^{ca}| \angle \theta_k^{ca}
$$
\n(2.18)

Assim, obtém-se  $P_k^{ij-esp}$  e  $Q_k^{ij-esp}$  conforme o modelo de carga especificado, utilizando 2.15 ou 2.16, em seguida as correntes são calculadas por:

$$
\dot{I}_{k}^{ab} = \left(\frac{\dot{S}_{k}^{ab-esp}}{\dot{V}_{k}^{ab}}\right)^{*}; \quad \dot{I}_{k}^{bc} = \left(\frac{\dot{S}_{k}^{bc-esp}}{\dot{V}_{k}^{bc}}\right)^{*}; \quad \dot{I}_{k}^{ca} = \left(\frac{\dot{S}_{k}^{ca-esp}}{\dot{V}_{k}^{ca}}\right)^{*}
$$
(2.19)

Consequentemente as potências complexas esperadas na barra  $k$ , por fase, são:

$$
\dot{S}_k^{a-esp} = \left(\dot{I}_k^{ab} - \dot{I}_k^{ca}\right)^* V_k^a; \quad \dot{S}_k^{b-esp} = \left(\dot{I}_k^{bc} - \dot{I}_k^{ab}\right)^* V_k^b; \quad \dot{S}_k^{c-esp} = \left(\dot{I}_k^{ca} - \dot{I}_k^{bc}\right)^* V_k^c \tag{2.20}
$$

Portanto, encontram-se  $P_k^{i-esp}$  e  $Q_k^{i-esp}$  com a separação das partes reais e imaginárias, respectivamente, de  $\dot{S}^{i-esp}_{k}$ . Esta formulação apresentada para cargas trifásicas em triângulo também pode ser aplicada para cargas bifásicas ao se considerar corrente nula para a fase não existente.

#### 2.2 DISPOSITIVOS DE CONTROLE

Dispositivos FACTS, do inglês, *Flexible AC Transmission Systems*, e D-FACTS, do inglês, *distributed FACTS*, são capazes de atuar de forma controlada para regular variáveis do sistema elétrico, como módulo da tensão, fluxo de potência ativo e reativo. Dessa forma, constituem-se como importantes instrumentos na busca de confiabilidade e estabilidade de operação para o sistema de potência. Atualmente, seu apelo comercial e técnico tem se tornado cada vez mais forte, principalmente com o desenvolvimento das redes elétricas inteligentes, mais conhecidas por *Smart Grids*.

Segundo Divan, Brumsickle et al. (2007), os principais dispositivos FACTS são: *(i)* os dispositivos *shunt*, como o compensador estático de potência reativa (SVC, do inglês, *static VAR compensator*) e o compensador estático síncrono (STATCOM, do inglês, *static synchronous compensator*), que são utilizados para fornecer compensação de potência reativa e suporte de tensão; *(ii)* os dispositivos série, como o capacitor série controlado por tiristor (TCSC, do inglês, *thyristor controlled series capacitor*) e compensador série estático síncrono (SSSC, do inglês, *static synchronous series compensator*), que são utilizados para o controle do fluxo de potência ativa nas linhas; e, *(iii)* os dispositivos série-*shunt*, como o controlador universal de fluxo de

potência (UPFC, do inglês, *universal power flow controller*), que são utilizados para realizar as funções dos dispositivos série e *shunt* com maior flexibilidade e custo.

Já os principais dispositivos D-FACTS são: *(i)* o compensador estático série distribuído (DSSC, do inglês, *distributed static series compensator*), utilizado para diminuir ou elevar a impedância efetiva da linha de transmissão (DIVAN; BRUMSICKLE et al., 2007; DIVAN; JOHAL, 2007); e, *(ii)* o controlador de fluxo de potência distribuído (DPFC, do inglês, *distributed power-flow controller*), equiparável, na distribuição, ao UPFC (YUAN et al., 2010).

O desenvolvimento de dispositivos de controle para o sistema de potência se deu inicialmente durante a década de 60 com o desenvolvimento de compensadores estáticos de potência reativa. O objetivo destes dispositivos consistia em fornecer rápida compensação reativa para cargas com elevada variação, como fornos de indução. Estes compensadores normalmente utilizavam capacitores ou indutores com chaveamento controlado por tiristores (GYUGYI et al., 1990).

Com o desenvolvimento de novas chaves eletrônicas com capacidade de controle de condução de interrupção, como os tiristores GTO (do inglês - *gate turn-off* ), novos dispositivos de controle foram desenvolvidos sem que necessitassem da utilização de banco de capacitores e/ou indutores acoplados aos mesmos. Estes dispositivos de controle atuam como fontes de tensão ou corrente e são capazes de fornecer compensação reativa com menor utilização de espaço físico, quando comparados aos compensadores com bancos de capacitores e/ou indutores Gyugyi et al. (1990). Alguns destes controladores são o STATCOM, SSSC e UPFC.

Assim, entende-se que os dispositivos de controle podem ser classificados de acordo com o tipo de tecnologia de chaves eletrônicas empregada em sua concepção, além de poderem ser subdivididos conforme a conexão realizada entre o controlador e o sistema de potência (série, *shunt*, ou série-*shunt*).

#### 2.2.1 Conexão do dispositivo no sistema de potência

Conforme Song, Lim e Moon (2004), os dispositivos controle podem ser divididos em três tipos básicos: dispositivos série, dispositivos *shunt*; e, dispositivos série-*shunt*. As FIGURAS 2, 3 e 4 apresentam de forma esquemática estes tipos básicos de dispositivos.

FIGURA 2 – REPRESENTAÇÃO GENÉRICA CONTROLADOR SÉRIE.

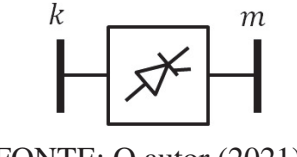

FONTE: O autor (2021).

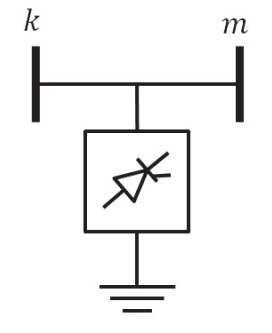

FONTE: O autor (2021).

#### FIGURA 4 – REPRESENTAÇÃO GENÉRICA CONTROLADOR SÉRIE-*SHUNT*.

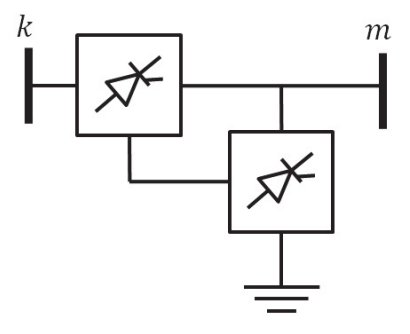

FONTE: O autor (2021).

#### 2.2.2 Controladores de reatância variável

Controladores convencionais baseados em tiristores como compensadores estáticos de potência reativa, compensadores série controláveis e outros equipamentos equivalentes, são aplicados em sistemas de potência para o compensação dinâmica de reativos e controle do fluxo de potência. Estes dispositivos possuem em comum a utilização de tiristores convencionais (sem capacidade de controle do bloqueio) em seu arranjo físico (GYUGYI, 1994).

Além disto, nestes, a potência reativa injetada para o controle é gerada ou absorvida por bancos de capacitores ou indutores conectados ao conjunto de tiristores, pois estes são utilizados para controlar a reatância equivalente apresentada pelo equipamento, conforme apresentado pela FIGURA 5. Consequentemente, compensadores à tiristores convencionais atuam como reatância variável para o sistema elétrico de potência e, portanto, são frequentemente representados como reatâncias variáveis no estudo de sistemas de potência em regime permanente (GYUGYI, 1994), conforme exemplificado pela FIGURA 6. Alguns controladores que utilizam esta tecnologia são o SVC e o TCSC, apresentados a seguir.

#### 2.2.2.1 *Static VAR Compensator* (SVC)

Conforme Adapa et al. (1997), o SVC é definido como um gerador/consumidor de reativo estático conectado em *shunt* no qual a sua saída pode ser ajustada para trocar com o sistema correntes capacitivas ou reativas com o objetivo de manter ou controlar alguns parâmetros
FIGURA 5 – COMPOSIÇÃO GENÉRICA CONTROLADOR DE REATÂNCIA VARIÁVEL.

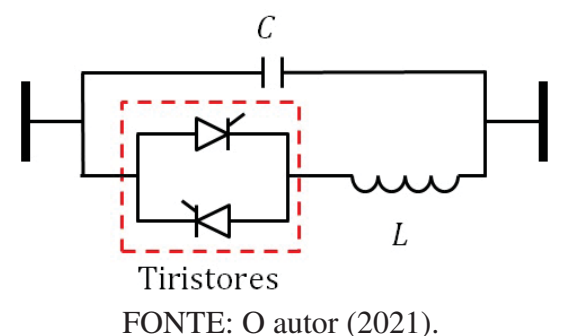

FIGURA 6 – REPRESENTAÇÃO GENÉRICA CONTROLADOR A TIRISTOR DE REATÂNCIA VARIÁVEL EM REGIME PERMANENTE.

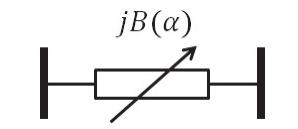

FONTE: O autor (2021).

específicos do sistema elétrico de potência, sendo este, geralmente, a tensão.

A estrutura básica correspondente do SVC utiliza reatores com tiristores controlados conectados em triângulo que estão em paralelo com um banco de capacitores conectados em estrela com ponto neutro flutuante. Neste modelo, os reatores controláveis possuem reatância variável e através do ajuste individual de suas reatâncias controlam a injeção de potência reativa no sistema feito pelo controlador SVC. A FIGURA 7 apresenta o modelo do banco de capacitores à esquerda e do banco de reatores controláveis à direita (ACHA et al., 2004).

FIGURA 7 – ESTRUTURA DO SVC, BANCO DE CAPACITORES À ESQUERDA E BANCO DE REATORES À DIREITA.

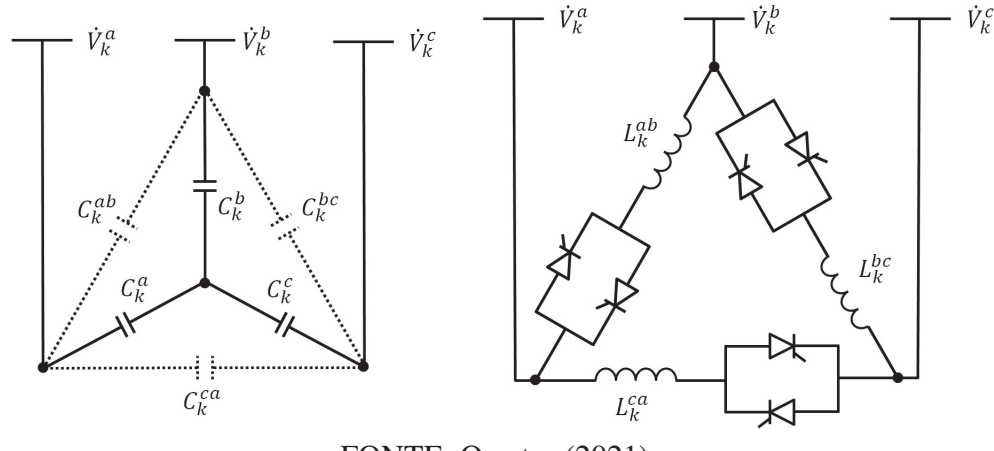

FONTE: O autor (2021).

De acordo com o controle dos disparos dos tiristores, a reatância equivalente do SVC pode ser capacitiva ou indutiva, assim, injetando potência reativa capacitiva ou indutiva no sistema de potência conforme a necessidade do operador do sistema. Normalmente o controle

aplicado ao SVC permite que este mantenha constante a tensão da barra a qual está conectado, porém, caso necessário, o dispositivo pode ser programado para fornecer um valor constante de potência reativa sem controlar a tensão (GANDOMAN et al., 2018).

Segundo Gandoman et al. (2018), os SVCs são utilizados para melhorar a estabilidade transitória, amortizar variações de potência e reduzir perdas no sistema por controle de potência reativa, além de melhorar a performance do sistema em regime permanente.

Como o valor da susceptância do SVC passa a variar conforme o ângulo de disparo dos tiristores, pode-se encontrar a função que relaciona a susceptância do equipamento ao ângulo de disparos. Definindo-se as injeções de corrente na barra a qual o SVC está conectado (barra  $k$ ) como (ACHA et al., 2004):

$$
\begin{bmatrix} i^a_k \\ i^b_k \\ i^c_k \end{bmatrix} = \frac{1}{3} \begin{bmatrix} j b^{aa}_{SVC} & -j b^{ab}_{SVC} \\ -j b^{ba}_{SVC} & j b^{bb}_{SVC} \\ -j b^{ca}_{SVC} & -j b^{bb}_{SVC} \\ -j b^{ca}_{SVC} & -j b^{cb}_{SVC} \end{bmatrix} \begin{bmatrix} \dot{V}^a_k \\ \dot{V}^b_k \\ \dot{V}^c_k \end{bmatrix}
$$
(2.21)

Os elementos  $b_{SVC}^{ij}$  apresentam distintos valores conforme os valores equivalentes da capacitância, das reatâncias e dos ângulos de disparo, dados por (considerando  $i, j \in \{a, b, c\}$ ) (ACHA et al., 2004):

$$
b_{SVC}^{ij} = \begin{cases} \frac{b_c^i}{\Delta b_C} \sum_{j=a,b,c;j\neq i} b_C^j - \sum_{j=a,b,c;j\neq i} b_{TCR}^{ij} & \text{para } i = j\\ -\frac{b_C^i b_C^j}{\Delta b_C} + b_{TCR}^{ij} & \text{para } i \neq j \end{cases}
$$
(2.22)

Na qual:

$$
b_{TCR}^{ij} = \frac{2\left(\pi - \alpha_{TCR}^{ij}\right) - \sin 2\alpha_{TCR}^{ij}}{\pi \omega L_{TCR}^{ij}}
$$
(2.23)

$$
b_C^i = \omega C_C^i \tag{2.24}
$$

$$
\Delta b_C = \sum_{i=a,b,c} b_C^i \tag{2.25}
$$

A partir da equação 2.21 e adotando o modelo com susceptância equivalente variável, podem ser definidas as injeções de potência complexa nos terminais do SVC para as três fases como (ACHA et al., 2004):

$$
P_k^i = -V_k^i \sum_{j=a,b,c;j\neq i} V_k^j b_{SVC}^{ij} \sin\left(\theta_k^i - \theta_k^j\right)
$$
 (2.26)

$$
Q_k^i = -\left(V_k^i\right)^2 b_{SVC}^{ii} + V_k^i \sum_{j=a,b,c;j\neq i} V_k^j b_{SVC}^{ij} \cos\left(\theta_k^i - \theta_k^j\right)
$$
 (2.27)

Caso o controlador atinja sua capacidade máxima de injeção de potência reativa, o SVC passa a fornecer ao sistema a sua injeção de potência reativa máxima, deixando de operar com controle de tensão (TORTELLI, 2010).

Além da modelagem previamente apresentada, que considera as impedâncias *shunt* variáveis equivalentes conectadas em triângulo, também é possível considerar que as reatâncias variáveis estão conectadas em estrela. Para este caso as injeções de corrente no terminal do SVC são definidas por:

$$
\begin{bmatrix} I_k^a \\ I_k^b \\ I_k^c \end{bmatrix} = \begin{bmatrix} j b_{SVC}^{aa} & 0 & 0 \\ 0 & j b_{SVC}^{bb} & 0 \\ 0 & 0 & j b_{SVC}^{cc} \end{bmatrix} \begin{bmatrix} \dot{V}_k^a \\ \dot{V}_k^b \\ \dot{V}_k^c \end{bmatrix}
$$
(2.28)

Consequentemente a injeção de potência ativa é nula enquanto a injeção de potência reativa na barra ao qual o SVC está conectado em função de suas admitâncias são dadas por:

$$
Q_k^i = -\left(V_k^i\right)^2 b_{SVC}^{ii} \tag{2.29}
$$

Estas modelagens apresentadas também podem ser utilizadas para SVCs que são conectados à redes de distribuição (D-SVC).

### 2.2.2.2 *Thyristor Controlled Series Capacitor* (TCSC)

O TCSC pode ser definido como um compensador de reatância capacitiva que consiste de um banco de capacitor conectado em série e um reator controlado por tiristor conectado em paralelo que fornecem uma série de reatâncias capacitivas suavemente variáveis (ADAPA et al., 1997), conforme representado pela FIGURA 8.

Apesar da definição que indica que o TCSC possua apenas atuação capacitiva, este dispositivo também apresenta a possibilidade de atuar como reatância indutiva equivalente, por isso mesmo é comum entender a sigla TCSC como *thyristor-controlled series compensator* e não somente como *thyristor-controlled series capacitor* (TORTELLI, 2010).

O dispositivo TCSC apresenta três condições operativas (GANDOMAN et al., 2018):

1. *Tiristores bloqueados*: consiste na inexistência de pulso disparos nos tiristores, assim, não há condução elétrica entre estes condutores e a impedância equivalente do TCSC é correspondente à capacitância do equipamento. Este modo é representado pela FIGURA 9;

### FIGURA 8 – ESTRUTURA BÁSICA DO TCSC.

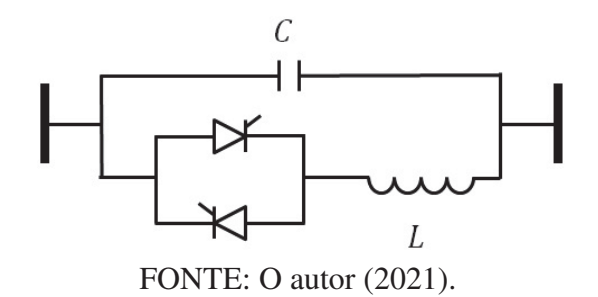

- 2. *Tiristores ativados*: neste caso há disparos contínuos dos tiristores e condução completa dos mesmos, consequentemente boa parte da corrente da linha flui pela reatância do TCSC e a impedância equivalente é indutiva. Este modo é representado pela FIGURA 10;
- 3. *Modo Vernier*: neste modo há condução parcial dos tiristores, permitindo que parte da corrente do indutor circule pelo capacitor e, consequentemente, aumente a capacitância ou indutância equivalente do TCSC. Este modo é representado pelas FIGURAS 11 e 12, indicando a operação capacitiva e indutiva, respectivamente.

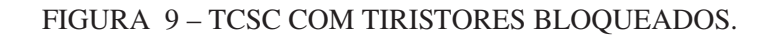

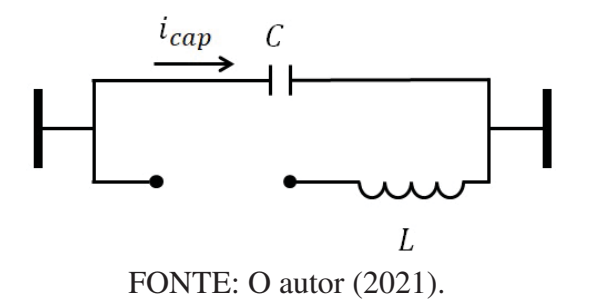

# FIGURA 10 – TCSC COM TIRISTORES ATIVADOS.

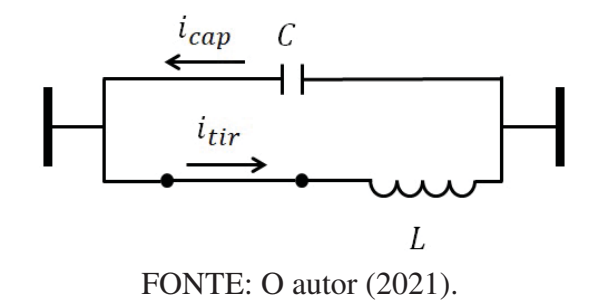

### FIGURA 11 – TCSC COM TIRISTORES VERNIER CAPACITIVO.

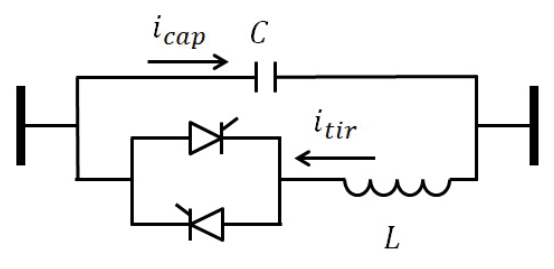

FONTE: O autor (2021).

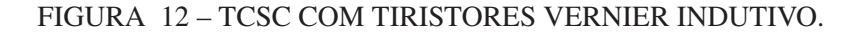

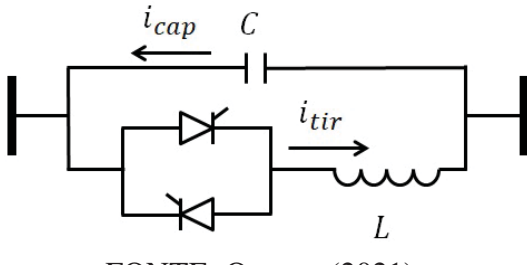

FONTE: O autor (2021).

As principais vantagens da utilização de um dispositivo TCSC correspondem ao aumento da capacidade de transferência de potência ativa, amortecimento da oscilação de potência, amortecimento da ressonância sub-síncrona e a possibilidade de controle do fluxo de potência na linha (GANDOMAN et al., 2018).

Para a representação em regime permanente, o modelo trifásico do TCSC considera este equipamento como três reatâncias variáveis localizada nas três fases do sistema. Estas reatâncias variáveis não possuem reatância mútua entre si, podem apresentar operação tanto indutiva quanto capacitiva e a FIGURA 13 apresenta o modelo utilizado para este equipamento.

FIGURA 13 – TCSC EQUIVALENTE TRIFÁSICO.

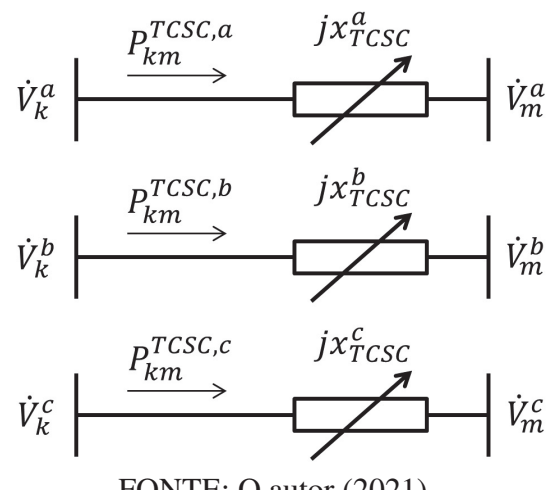

FONTE: O autor (2021).

Conforme Fuerte-Esquivel, Acha e Ambriz-Perez (2000) e Acha et al. (2004), a reatância equivalente do TCSC  $(x_{TCSC})$  por fase em função do ângulo de disparo dos controladores pode ser descrita por:

$$
x_{TCSC}^i = -X_C^i + C_1^i \left\{ 2(\pi - \alpha^i) + \sin \left[ 2(\pi - \alpha^i) \right] \right\}
$$
  
-
$$
C_2^i \cos^2(\pi - \alpha^i) \left\{ \omega \tan \left[ \omega(\pi - \alpha^i) \right] - \tan(\pi - \alpha^i) \right\}
$$
 (2.30)

Na qual:

$$
X_{LC}^{i} = \frac{X_{C}^{i} X_{L}^{i}}{X_{C}^{i} - X_{L}^{i}}; \quad C_{1}^{i} = \frac{X_{C}^{i} + X_{LC}^{i}}{\pi}; \quad C_{2}^{i} = \frac{4(X_{LC}^{i})^{2}}{X_{L}^{i}\pi}
$$
(2.31)

Já as contribuições de injeção de potência ativa e reativa provocadas pelo equipamento, também definidas por fase do sistema, são dadas por (considerando  $i \in \{a, b, c\}$ ) (FUERTE-ESQUIVEL; ACHA; AMBRIZ-PEREZ, 2000; ACHA et al., 2004):

$$
P_k^i = -V_k^i V_m^i b_{TCSC}^i \sin \left(\theta_k^i - \theta_m^i\right)
$$
 (2.32)

$$
Q_k^i = -(V_k^i)^2 b_{TCSC}^i + V_k^i V_m^i b_{TCSC}^i \cos\left(\theta_k^i - \theta_m^i\right)
$$
 (2.33)

Considerando somente a presença da impedância do dispositivo TCSC na linha *km*, o fluxo de potência ativo de *m* para *k* na linha a qual o dispositivo está conectado é dado por:

$$
P_{mk}^{i, TCSC} = -V_k^i V_m^i b_{TCSC}^{ii} \sin \left(\theta_m^i - \theta_k^i\right)
$$
 (2.34)

### 2.2.3 Controladores de fonte de tensão controlável

Utilizando a tecnologia desenvolvida de tiristores com capacidade de controle do disparo e bloqueio, mais conhecidos como tiristores GTO ( do inglês *gate turn-off* ), foram desenvolvidas fontes de tensão síncrona equivalentes em estado sólido. Estas são análogas às máquinas síncronas ideais, pois são capazes de gerar tensões alternadas trifásicas equilibradas na frequência fundamental do sistema elétrico com controle de amplitude e fase, assim como as máquinas rotatórias (GYUGYI, 1994).

As máquinas rotatórias foram muito utilizados no passado para compensação *shunt* reativa no sistema de potência e são precursores às fontes de tensão em estado sólido. Aquelas, apesar de possuírem características desejáveis, como a incapacidade de gerar problemas de ressonância harmônica com o sistema, apresentam dificuldades operacionais, como resposta lenta, possível instabilidade rotatória e alta manutenção, podendo impedir a sua utilização em sistemas de potência atuais (GYUGYI, 1994).

Assim, com o advento de novas tecnologias e o surgimento das fontes de tensão síncronas em estado sólido, os compensadores síncronos começaram a ser substituídos pelo novo grupo de controladores com tiristores a GTO e, posteriormente, por controladores a transistores, pois estes controladores não apresentam a inércia rotativa, presente nas máquinas girantes, possuem resposta quase instantânea, não afetam a impedância do sistema e são capazes de gerar potência reativa sem a utilização de bancos de capacitores e/ou indutores externos. Ademais, são capazes de trocar potência ativa com o sistema desde que estejam acoplados a uma fonte de energia apropriada (GYUGYI, 1994).

Como estes dispositivos atuam como máquinas rotativas ao fornecerem tensão trifásica, eles são representados em estudos do sistema de potência em regime permanente como fontes de tensão variáveis, sendo comumente chamados de fonte de tensão controlável (VSC - do inlgês *voltage source controller*). A FIGURA 14 apresenta a composição genérica destes controladores, que corresponde a um conjunto de tiristores/transistores, o controle deste, um capacitor CC para possível troca de potência ativa e o transformador de acoplamento com o sistema. Já a FIGURA 15 apresenta o modelo deste componente em regime permanente, composto da fonte de tensão e sua impedância intrínseca devido ao transformador de acoplamento. Alguns dos dispositivos que utilizam esta tecnologia são o STATCOM, SSSC, e UPFC.

FIGURA 14 – COMPOSIÇÃO GENÉRICA CONTROLADOR TIPO FONTE DE TENSÃO.

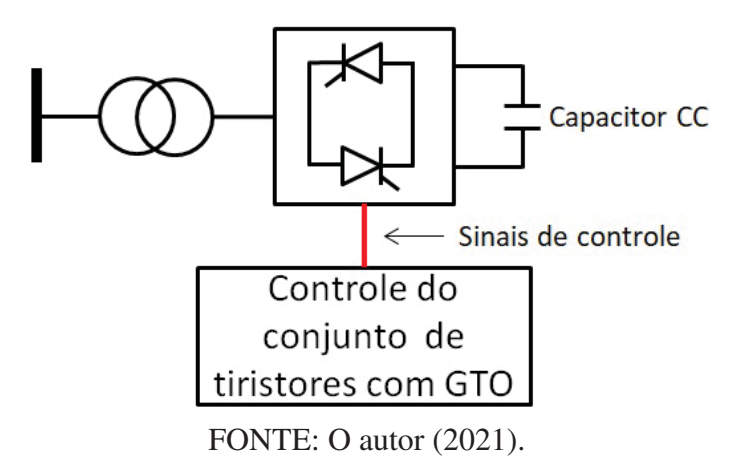

# FIGURA 15 – REPRESENTAÇÃO GENÉRICA CONTROLADOR TIPO FONTE DE TENSÃO EM REGIME PERMANENTE.

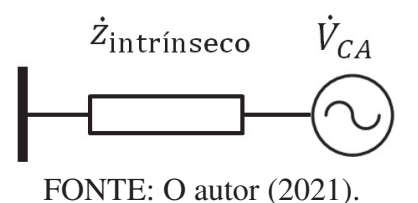

### 2.2.3.1 *Static Synchronous Compensator* (STATCOM)

Segundo Adapa et al. (1997), o STATCOM é definido como um gerador síncrono estático operando como um compensador reativo estático conectado em *shunt* no qual a corrente injetada capacitiva ou indutiva pode ser controlada independentemente da tensão do sistema de potência. Assim, o STATCOM se parece, em muitos aspectos, com um compensador síncrono, porém, sem a sua inércia mecânica (MITHULANANTHAN et al., 2003).

O STATCOM é composto basicamente de um conversor de tensão, que geralmente converte uma tensão de entrada em corrente contínua para uma tensão alternada trifásica na frequência fundamental, com controle de amplitude e defasagem angular. Unido a isto, há um transformador de acoplamento e um capacitor CC. O controle deste sistema pode ser programado para manter constante a tensão da barra ao qual o dispositivo está conectado (MITHULANANTHAN et al., 2003). A FIGURA 16 apresenta a estrutura básica descrita.

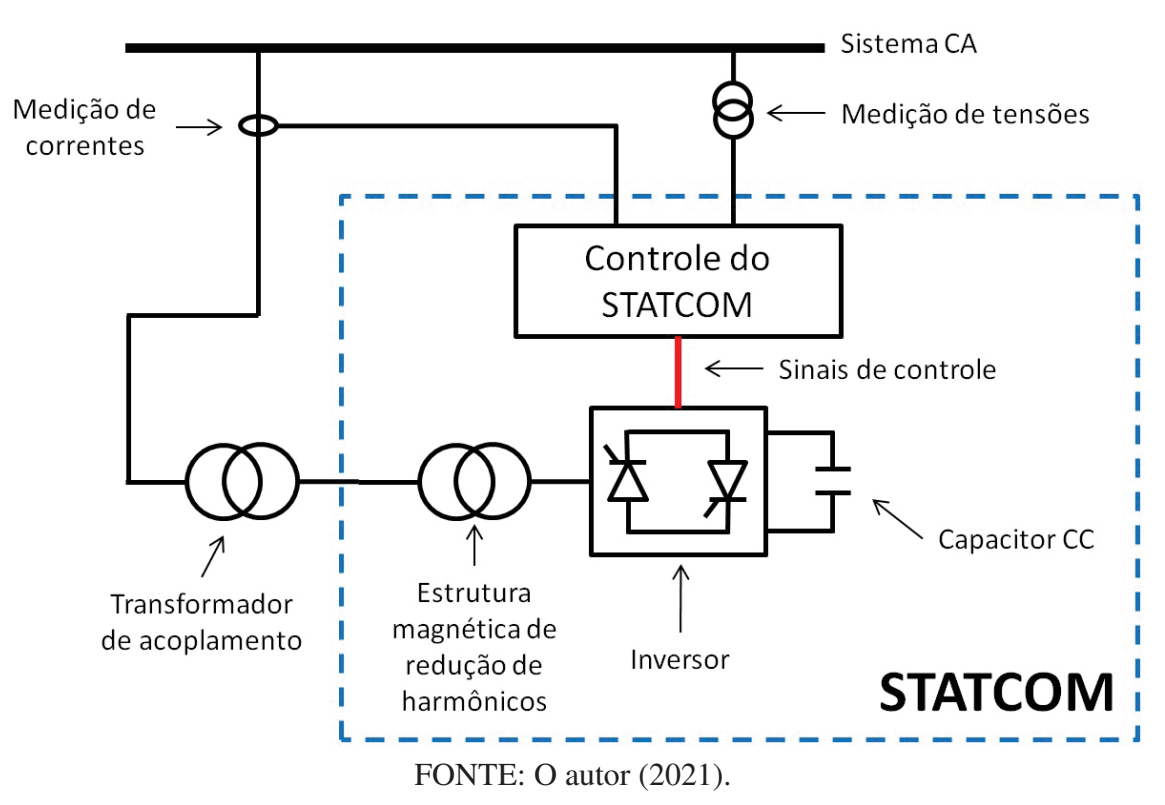

FIGURA 16 – ESTRUTURA BÁSICA DO STATCOM.

Quando comparado ao SVC, o STATCOM não necessita de componentes indutivos e reativos grandes para fornecer potência reativa indutiva ou capacitiva. Ademais, o STATCOM precisa de menor área de construção, possui maior injeção de potência reativa em sistemas de baixa tensão, visto que o STATCOM atua como uma fonte de corrente independente da tensão do sistema, e fornece melhores características de amortecimento durante transitórios por ser capaz de trocar potência ativa com o sistema (GANDOMAN et al., 2018).

Em estudos de regime permanente, o STATCOM é considerado como uma fonte de tensão trifásica na qual cada fase trabalha de forma independente e sem a presença de impedâncias mútuas, conforme apresentado na FIGURA 17 (ACHA et al., 2004). Assim suas tensões e impedâncias intrínseca são dadas por:

$$
\dot{V}_{STT}^i = V_{STT}^i \cdot e^{j \cdot \theta_{STT}^i} \tag{2.35}
$$

$$
\dot{z}_{STT} = (g_{STT} + jb_{STT})^{-1}
$$
 (2.36)

# FIGURA 17 – MODELO TRIFÁSICO DO STATCOM.

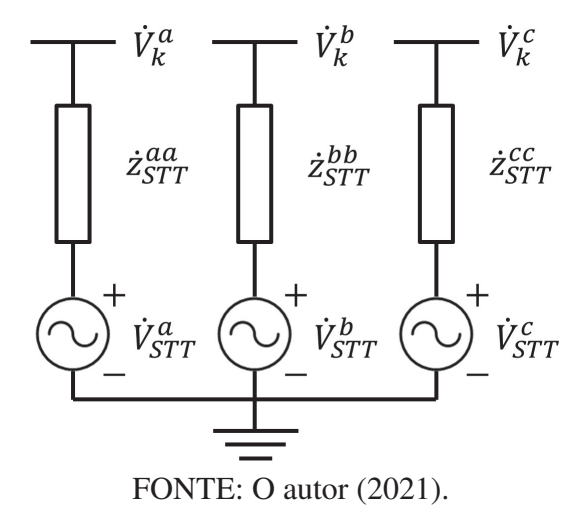

Sendo assim, para as injeções de potência em cada uma das fases tem-se (para  $i \in \{a, b, c\}$  (ACHA et al., 2004):

$$
P_k^i = (V_k^i)^2 g_{STT}^{ii} - V_k^i V_{STT}^i \left[ g_{STT}^{ii} \cos \left( \theta_k^i - \theta_{STT}^i \right) + b_{STT}^{ii} \sin \left( \theta_k^i - \theta_{STT}^i \right) \right]
$$
(2.37)

$$
Q_k^i = -\left(V_k^i\right)^2 b_{STT}^{ii} - V_k^i V_{STT}^i \left[g_{STT}^{ii} \sin\left(\theta_k^i - \theta_{STT}^i\right) - b_{STT}^{ii} \cos\left(\theta_k^i - \theta_{STT}^i\right)\right]
$$
(2.38)

Considerando que o equipamento não dissipa potência ativa ( $g_{STT} = 0$ ), tem-se:

$$
P_{STT}^i = 0 \therefore \theta_{STT}^i = \theta_k^i \tag{2.39}
$$

$$
Q_{STT}^i = -\left(V_k^i\right)^2 \cdot b_{STT}^{ii} + V_{STT}^i \cdot V_k^i \cdot b_{STT}^{ii}
$$
\n
$$
(2.40)
$$

Além disso, caso o STATCOM atinja seu limite de fornecimento de injeção de potência, assim como no caso do SVC, o controlador perde sua capacidade de controle de tensão, passando a fornecer uma injeção de potência fixa igual ao seu limite operacional. Esta mesma representação pode ser utilizada para STATCOMs utilizados na rede de distribuição (D-STATCOM).

# 2.2.3.2 *Static Synchronous Series Compensator* (SSSC)

Adapa et al. (1997) definem SSSC como um gerador síncrono estático operado sem uma forte de energia externa, atuando como um compensador série no qual a saída de tensão está em quadratura com a corrente da linha, porém é controlada de forma independente desta, objetivando elevar ou diminuir a queda de tensão pela reatância da linha e, consequentemente, controlar a potência elétrica transmitida. A estrutura básica de um SSSC é apresentado pela FIGURA 18.

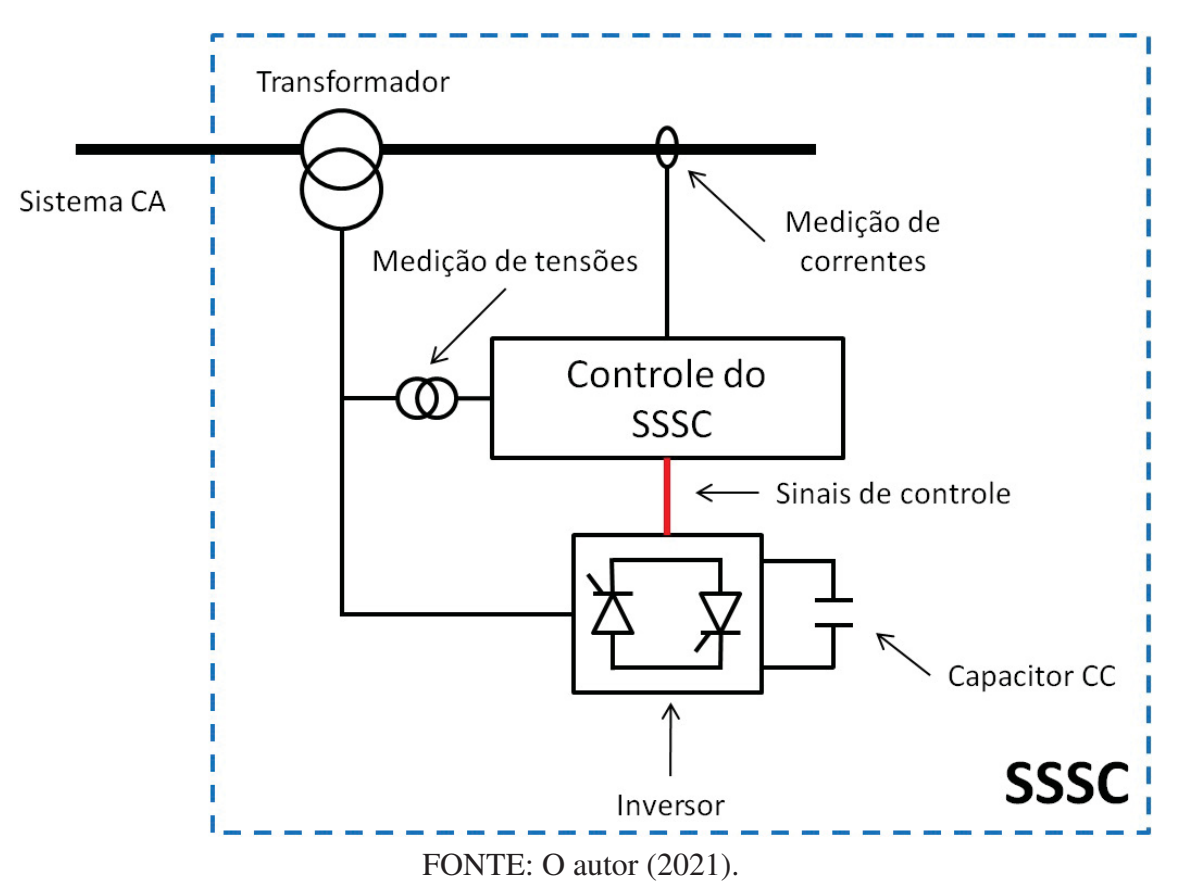

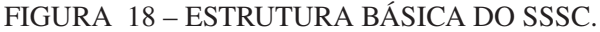

A principal vantagem do SSSC sobre o TCSC é que aquele notavelmente não afeta a impedância da linha de transmissão e, consequentemente, reduz o perigo da ocorrência de problemas de ressonância (GANDOMAN et al., 2018).

Para estudos em regime permanente, conforme Zhang (2003), o SSSC pode ser representado de forma equivalente por uma fonte de tensão trifásica  $(\dot{V}_{SSSC})$  em série com a impedância de seu transformador de conexão  $(\dot{z}_{SSSC})$  e sem a presença de impedâncias mútuas, isto é exemplificado pela FIGURA 19. Assim, ao ajustar a tensão do controlador pode-se regular o fluxo de potência da linha (ACHA et al., 2004).

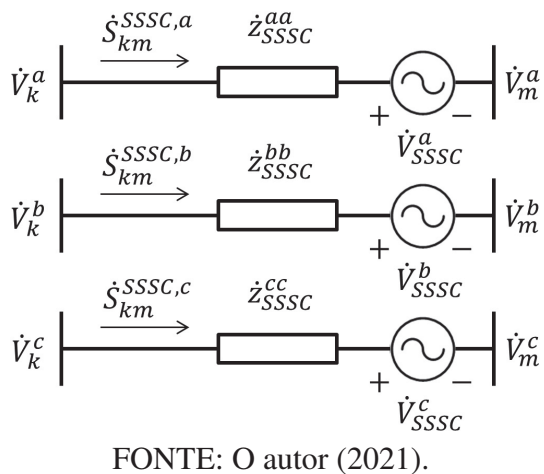

FIGURA 19 – MODELO TRIFÁSICO DO SSSC.

Consequentemente, quando é considerada somente a presença do controlador SSSC no ramo *km*, as equações com as contribuições de injeção de potência nas barras dos terminais do SSSC são dadas por (para  $i \in \{a, b, c\}$ ):

$$
P_k^i = (V_k^i)^2 g_{SSSC}^{ii} - V_k^i V_m^i \left[ g_{SSSC}^{ii} \cos(\theta_k^i - \theta_m^i) + b_{SSSC}^{ii} \sin(\theta_k^i - \theta_m^i) \right] - V_k^i V_{SSSC}^i \left[ g_{SSSC}^{ii} \cos(\theta_k^i - \theta_{SSSC}^i) + b_{SSSC}^{ii} \sin(\theta_k^i - \theta_{SSSC}^i) \right]
$$
(2.41)

$$
Q_k^i = -(V_k^i)^2 b_{SSSC}^{ii}
$$
  
\n
$$
-V_k^i V_m^i \left[ g_{SSSC}^{ii} \sin(\theta_k^i - \theta_m^i) - b_{SSSC}^{ii} \cos(\theta_k^i - \theta_m^i) \right]
$$
  
\n
$$
-V_k^i V_{SSSC}^i \left[ g_{SSSC}^{ii} \sin(\theta_k^i - \theta_{SSSC}^i) - b_{SSSC}^{ii} \cos(\theta_k^i - \theta_{SSSC}^i) \right]
$$
\n(2.42)

Estas mesmas equações podem ser utilizadas para as injeções de potência no outro terminal do controlador, para tanto, basta alterar os índices das variáveis. Ademais, caso o controlador seja adicionado a uma linha previamente existente, a reatância equivalente da linha de transmissão deve ser adicionada à reatância do controlador nas Equações 2.41 e 2.42 (TORTELLI, 2010).

Ademais, ainda considerando somente a presença da reatância do controlador SSSC no ramo *km*, os fluxos de potência ativo e reativo do controlador SSSC no sentido de *m* para *k*, respectivamente, são dados por:

$$
P_{mk}^{i,SSSC} = g_{SSSC}^{ii} (V_m^i)^2
$$
  
\n
$$
-V_k^i V_m^i \left[ g_{SSSC}^{ii} \cos \left( \theta_m^i - \theta_k^i \right) + b_{SSSC}^{ii} \sin \left( \theta_m^i - \theta_k^i \right) \right]
$$
  
\n
$$
+V_m^i V_{SSSC}^i \left[ g_{SSSC}^{ii} \cos \left( \theta_m^i - \theta_{SSSC}^i \right) + b_{SSSC}^{ii} \sin \left( \theta_m^i - \theta_{SSSC}^i \right) \right]
$$
  
\n
$$
Q_{mk}^{i,SSSC} = -b_{SSSC}^{ii} (V_m^i)^2
$$
  
\n
$$
-V_k^i V_m^i \left[ g_{SSSC}^{ii} \sin \left( \theta_m^i - \theta_k^i \right) - b_{SSSC}^{ii} \cos \left( \theta_m^i - \theta_k^i \right) \right]
$$
  
\n
$$
+V_m^i V_{SSSC}^i \left[ g_{SSSC}^{ii} \sin \left( \theta_m^i - \theta_{SSSC}^i \right) - b_{SSSC}^{ii} \cos \left( \theta_m^i - \theta_{SSSC}^i \right) \right]
$$
  
\n(2.44)

## 2.2.3.3 *Universal Power Flow Controller* (UPFC)

Conforme Adapa et al. (1997), o UPFC é definido como a combinação de um compensador síncrono estático (STATCOM) e um compensador síncrono série estático (SSSC) que estão acoplados por meio de uma ligação em corrente contínua, permitindo fluxo de potência ativo bidirecional entre os terminais de saída em série do SSSC e os terminais de saída *shunt* do STATCOM, sendo ambos controlados para fornecer simultaneamente compensação ativa e reativa em série com a linha sem a presença de uma fonte de energia externa. Assim, o UPFC é comumente representado como uma estrutura de um STATCOM acoplado a um SSSC, conforme FIGURA 20.

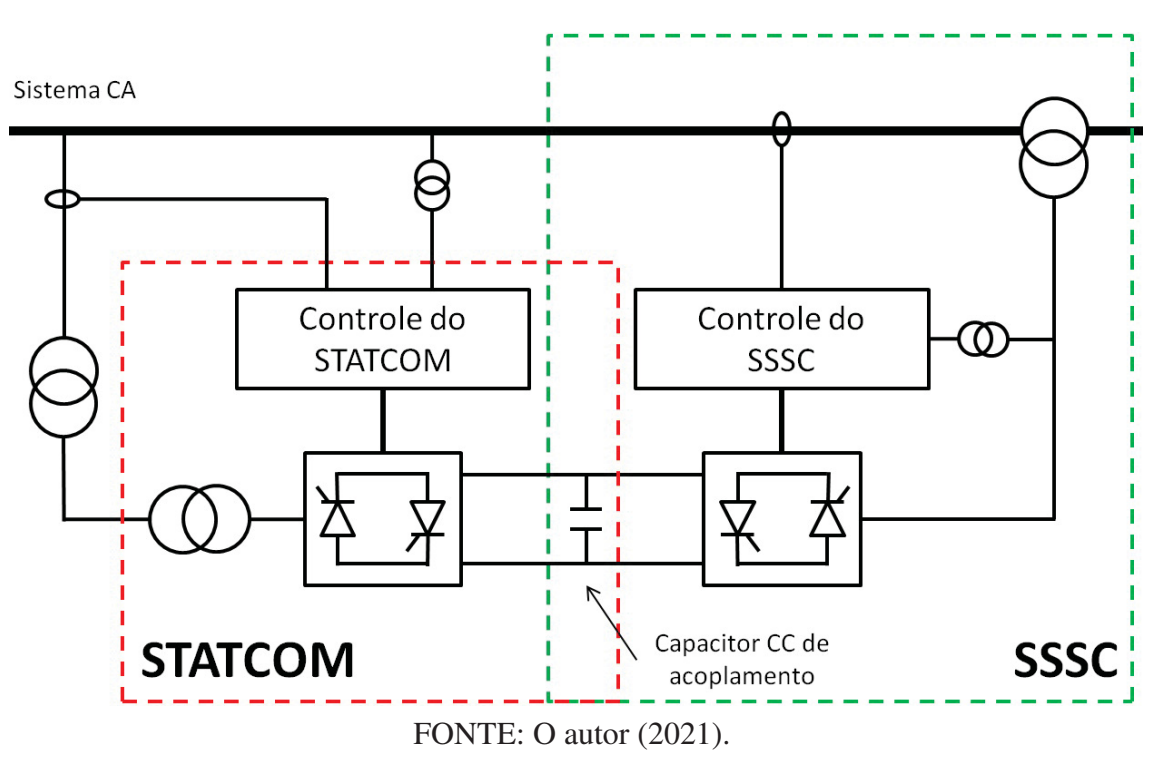

FIGURA 20 – ESTRUTURA BÁSICA DO UPFC.

Conforme (ACHA et al., 2004), para estudos em regime permanente, o circuito equivalente do UPFC é representado por duas fontes de tensão trifásicas ideais, uma em série  $(\dot{V}_{cS})$  e outra em paralelo  $(\dot{V}_{cP})$  com a linha, injetando tensão na frequência fundamental do sistema. As impedâncias série e paralelo, relacionadas aos transformadores de acoplamento, são representadas por  $\dot{z}_{cS}$  e  $\dot{z}_{cP}$ , respectivamente. Esta representação é exemplificada pela FIGURA 21.

Assumindo uma operação sem perdas, o UPFC não troca potência ativa com o sistema elétrico, ou seja, não absorve nem injeta potência ativa. Isto ocorre pois a potência ativa demandada pelo conversor em série com a linha é fornecida pelo conversor em paralelo através do capacitor em CC de acoplamento. Portanto, é necessário restringir a operação ao UPFC para que satisfaça esta condição, ou seja, a potência ativa fornecida pelo conversor em paralelo ( $P_{cP}$ )

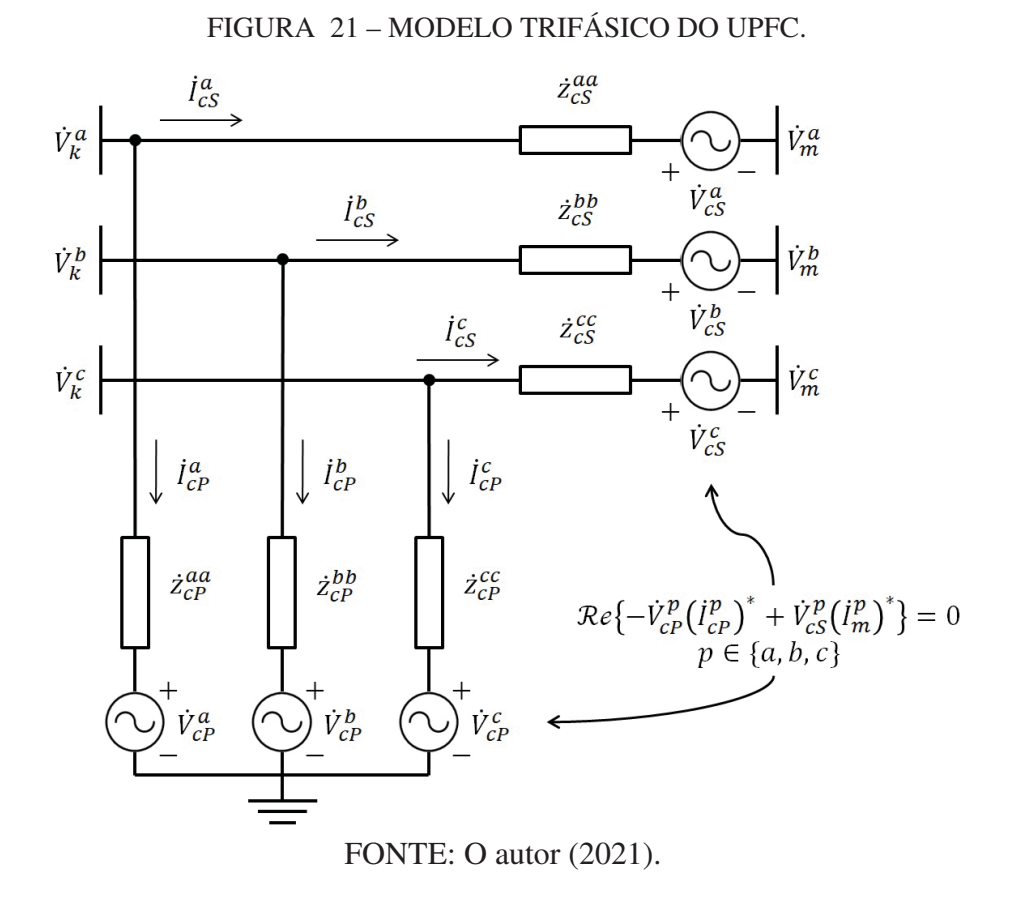

é igual a potência ativa consumida pelo conversor série  $(P_{cS})$  (FUERTE-ESQUIVEL; ACHA; AMBRIZ-PÉREZ, 2000; ACHA et al., 2004) (com  $i \in \{a, b, c\}$ ):

$$
P_P^i = Re\left\{-\dot{V}_{cP}^i(\dot{I}_{cP}^i)^* + \dot{V}_{cS}^i(\dot{I}_m^i)^*\right\} = 0\tag{2.45}
$$

Ou:

$$
P_P^i = P_{cS}^i + P_{cP}^i = 0
$$
\n(2.46)

Na qual:

$$
P_{cS}^{i} = (V_{cS}^{i})^{2} g_{cS}^{ii} - V_{cS}^{i} V_{k}^{i} \left[ g_{cS}^{ii} \cos(\theta_{cS}^{i} - \theta_{k}^{i}) + b_{cS}^{ii} \sin(\theta_{cS}^{i} - \theta_{k}^{i}) \right] + V_{cS}^{i} V_{m}^{i} \left[ g_{cS}^{ii} \cos(\theta_{cP}^{i} - \theta_{k}^{i}) + b_{cS}^{ii} \sin(\theta_{cP}^{i} - \theta_{k}^{i}) \right]
$$
(2.47)

$$
P_{cP}^{i} = (V_{cP}^{i})^{2} g_{cP}^{ii} - V_{cP}^{i} V_{k}^{i} \left[ g_{cP}^{ii} \cos(\theta_{cP}^{i} - \theta_{k}^{i}) + b_{cP}^{ii} \sin(\theta_{cP}^{i} - \theta_{k}^{i}) \right]
$$
(2.48)

Ainda conforme Fuerte-Esquivel, Acha e Ambriz-Pérez (2000), outra restrição que satisfaz a operação do UPFC é considerar que as injeções de potência ativa nas barras  $k$  e  $m$  são iguais. Porém, esta condição só é atendida caso não haja perdas de potência ativa no controlador.

$$
P_k^i + P_m^i = 0 \t\t(2.49)
$$

Ademais, as injeções de potência ativa e reativa nas barras  $k$  e  $m$ , com a presença do UPFC, são dadas por (FUERTE-ESQUIVEL; ACHA, 1997; ACHA et al., 2004) (para  $i \in \{a, b, c\}$ :

$$
P_k^i = (V_k^i)^2 (g_{cS}^{ii} + g_{cP}^{ii})
$$
  
\n
$$
-V_k^i V_m^i \left[g_{cS}^{ii} \cos(\theta_k^i - \theta_m^i) + b_{cS}^{ii} \sin(\theta_k^i - \theta_m^i)\right]
$$
  
\n
$$
-V_k^i V_{cS}^i \left[g_{cS}^{ii} \cos(\theta_k^i - \theta_{cS}^i) + b_{cS}^{ii} \sin(\theta_k^i - \theta_{cS}^i)\right]
$$
  
\n
$$
-V_k^i V_{cP}^i \left[g_{cP}^{ii} \cos(\theta_k^i - \theta_{cS}^i) + b_{cP}^{ii} \sin(\theta_k^i - \theta_{cP}^i)\right]
$$
\n(2.50)

$$
Q_k^i = -(V_k^i)^2 (b_{cS}^{ii} + b_{cP}^{ii})
$$
  
\n
$$
-V_k^i V_m^i \left[ g_{cS}^{ii} \sin(\theta_k^i - \theta_m^i) - b_{cS}^{ii} \cos(\theta_k^i - \theta_m^i) \right]
$$
  
\n
$$
-V_k^i V_{cS}^i \left[ g_{cS}^{ii} \sin(\theta_k^i - \theta_{cS}^i) - b_{cS}^{ii} \cos(\theta_k^i - \theta_{cS}^i) \right]
$$
  
\n
$$
-V_k^i V_{cP}^i \left[ g_{cP}^{ii} \sin(\theta_k^i - \theta_{cS}^i) - b_{cP}^{ii} \cos(\theta_k^i - \theta_{cP}^i) \right]
$$
  
\n(2.51)

$$
P_m^i = (V_m^i)^2 g_{cP}^{ii} - V_k^i V_m^i \left[ g_{cS}^{ii} \cos(\theta_m^i - \theta_k^i) + b_{cS}^{ii} \sin(\theta_m^i - \theta_k^i) \right] - V_m^i V_{cS}^i \left[ g_{cP}^{ii} \cos(\theta_m^i - \theta_{cS}^i) + b_{cP}^{ii} \sin(\theta_m^i - \theta_{cS}^i) \right]
$$
(2.52)

$$
Q_m^i = -\left(V_m^i\right)^2 b_{cP}^{ii} - V_k^i V_m^i \left[g_{cS}^{ii} \sin(\theta_m^i - \theta_k^i) - b_{cS}^{ii} \cos(\theta_m^i - \theta_k^i)\right] - V_m^i V_{cS}^i \left[g_{cP}^{ii} \sin(\theta_m^i - \theta_{cS}^i) - b_{cP}^{ii} \cos(\theta_m^i - \theta_{cS}^i)\right]
$$
(2.53)

Além disso, considerando ausência da reatância da linha *km* e a presença da reatância do controlador UPFC, os fluxos de potência ativo e reativo do controlador UPFC no sentido de *m* para *k*, respectivamente, são dados por:

$$
P_{mk}^{i,UPFC} = g_{cS}^{ii}(V_m^i)^2
$$
  
\n
$$
-V_k^i V_m^i \left[ g_{cS}^{ii} \cos \left( \theta_m^i - \theta_k^i \right) + b_{cS}^{ii} \sin \left( \theta_m^i - \theta_k^i \right) \right]
$$
  
\n
$$
+V_m^i V_{cS}^i \left[ g_{cS}^{ii} \cos \left( \theta_m^i - \theta_{cS}^i \right) + b_{cS}^{ii} \sin \left( \theta_m^i - \theta_{cS}^i \right) \right]
$$
  
\n
$$
Q_{mk}^{i,UPFC} = -b_{cS}^{ii} (V_m^i)^2
$$
  
\n
$$
-V_k^i V_m^i \left[ g_{cS}^{ii} \sin \left( \theta_m^i - \theta_k^i \right) - b_{cS}^{ii} \cos \left( \theta_m^i - \theta_k^i \right) \right]
$$
  
\n
$$
+V_m^i V_{cS}^i \left[ g_{cS}^{ii} \sin \left( \theta_m^i - \theta_{cS}^i \right) - b_{cS}^{ii} \cos \left( \theta_m^i - \theta_{cS}^i \right) \right]
$$
  
\n(2.55)

Por último, esta mesma modelagem podem ser utilizada para UPFCs aplicados em redes de distribuição de energia (D-UPFC).

# 2.3 NORMALIZAÇÃO COMPLEXA

### 2.3.1 Sistema Por Unidade

O sistema por unidade (*pu*) (STEVENSON, 1974) consiste na definição de valores de base para as diferentes grandezas de estudo, seguida da substituição destas grandezas (parâmetros

e/ou variáveis), medidas pelo Sistema Internacional (SI) de Unidades, pela razão entre a mesma e sua base correspondente. A partir deste momento a unidade da medida passa a ser adimensional, ou *por unidade*. A equação 2.56 apresenta esta relação de forma genérica.

$$
Grandeza_{pu} = \frac{Grandeza}{Grandeza_{base}}
$$
 (2.56)

Todas as grandezas do sistema de estudo são convertidas para o sistema *pu*. Assim, todos os cálculos são realizados neste sistema e os resultados finais, caso necessário, podem ser reconvertidos para as unidades originais.

No caso específico de estudos realizados no Sistema Elétrico de Potência, são necessárias duas bases de grandezas independentes, a partir das quais as demais bases são calculadas. Normalmente são adotadas como base independentes a potência trifásica total  $(S_{base})$ , para todo o sistema de energia, e a tensão de linha  $(V_{base})$ , para cada nível de tensão do sistema (STEVENSON, 1974).

Após a definição dos valores da potência e tensões base, as impedâncias ( $Z_{base}$ ) e correntes  $(I_{base})$  base para cada nível de tensão do sistema, para sistemas trifásicos, são dados por (STEVENSON, 1974):

$$
Z_{base} = \frac{(V_{base})^2}{S_{base}} \tag{2.57}
$$

$$
I_{base} = \frac{S_{base}}{\sqrt{3} \cdot V_{base}} \tag{2.58}
$$

A utilização do Sistema Por Unidade, ou da normalização por unidade (*pu*), trás algumas vantagens para os estudos dos sistemas elétricos de potência, como (STEVENSON, 1974):

- eliminação da representação de transformadores ideais;
- mantém os parâmetros do SEP dentro de uma faixa de valores típicos, auxiliando, assim, na identificação de erros grosseiros.
- permite avaliar mais diretamente a real dimensão da grandeza frente aos valores padrões;
- todas as grandezas possuem a mesma unidade (*pu*).

#### 2.3.2 Sistema Por Unidade Complexa

No sistema por unidade complexa a definição das bases para estudos em SEP se dá de forma diferente do sistema *pu*. No sistema por unidade convencional, tanto a base de potência e as bases de tensão do sistema de estudo são definidas como valores reais. Já no sistema por unidade complexa, enquanto as bases de tensão continuam apresentando valores reais, a base de

potência definida para o sistema de estudo passa a ser um valor complexo, apresentando, assim, não só magnitude, mas também uma defasagem angular ( $\varphi_{base}$ ) (TORTELLI et al., 2015). As equações 2.59 e 2.60 exemplificam este processo.

$$
\dot{S}_{base} = |\dot{S}_{base}| \cdot e^{-j\varphi_{base}} \tag{2.59}
$$

$$
\dot{V}_{base} = |\dot{V}_{base}| \cdot e^{j \cdot 0} = V_{base}
$$
\n(2.60)

A partir da nova definição para a potência base, a definição da impedância base para uma determinada área do sistema também passa a ser uma unidade complexa:

$$
\dot{Z}_{base} = \frac{V_{base}^2}{\dot{S}_{base}^*} = |\dot{Z}_{base}| \cdot e^{-j\varphi_{base}}
$$
\n(2.61)

Assim, as impedâncias das linhas do sistema podem são dadas por:

$$
\dot{Z}_{cpu} = \frac{R_{\Omega} + jX_{\Omega}}{\dot{Z}_{base}} = \frac{|\dot{Z}_{\Omega}| \cdot e^{j\theta}}{|\dot{Z}_{base}| \cdot e^{-j\varphi_{base}}} = |\dot{Z}_{pu}| \cdot e^{j(\theta + \varphi_{base})}
$$
(2.62)

Na qual:

- $R_{\Omega}$  e  $X_{\Omega}$  são, respectivamente, a resistência e reatância da linha em ohms;
- $\dot{Z}_{\Omega}$  é a impedância da linha em ohms, representada por um fasor com módulo  $\dot{Z}_{\Omega}$  e defasagem angular  $\theta$ ;
- $\dot{Z}_{pu}$  é a impedância em *pu*.
- $\cdot$   $\dot{Z}_{cpu}$  é a impedância em *cpu*.

Portanto, pela equação 2.62, temos que a normalização complexa afeta diretamente a representação fasorial da impedância que passa a variar conforme o ângulo base escolhido (TORTELLI et al., 2015). Consequentemente, as resistências e reatâncias das linhas passam a ser dadas por:

$$
R_{cpu} = |\dot{Z}_{pu}| \cdot \cos\left(\theta + \varphi_{base}\right) \tag{2.63}
$$

$$
X_{cpu} = |\dot{Z}_{pu}| \cdot \sin(\theta + \varphi_{base})
$$
 (2.64)

Ou, por (DURCE; LOURENÇO; TORTELLI, 2011):

$$
R_{cpu} = R_{pu} \cdot \cos \varphi_{base} - X_{pu} \cdot \sin \varphi_{base}
$$
 (2.65)

$$
X_{cpu} = R_{pu} \cdot \sin \varphi_{base} + X_{pu} \cdot \cos \varphi_{base}
$$
 (2.66)

Esta formulação também pode ser estendida à condutância e à susceptância:

$$
G_{cpu} = G_{pu} \cdot \cos \varphi_{base} + B_{pu} \cdot \sin \varphi_{base}
$$
 (2.67)

$$
B_{cpu} = -G_{pu} \cdot \sin \varphi_{base} + B_{pu} \cdot \cos \varphi_{base}
$$
 (2.68)

A definição de uma base de potência complexa também afeta os parâmetros da rede, como as injeções de potência por barra. Estas passam a ser definidas por:

$$
\dot{S}_{cpu} = \frac{|\dot{S}_{VA}| \cdot e^{j\delta}}{|\dot{S}_{base} \cdot e^{-j\varphi_{base}}|} = |\dot{S}_{pu}| \cdot e^{j(\delta + \varphi_{base})}
$$
(2.69)

$$
\dot{S}_{cpu} = (P_{pu} + jQ_{pu}) \cdot e^{j\varphi_{base}} \tag{2.70}
$$

De modo que:

$$
P_{cpu} = |\dot{S}_{pu}| \cdot \cos(\delta + \varphi_{base})
$$
\n(2.71)

$$
Q_{cpu} = |\dot{S}_{pu}| \cdot \sin(\delta + \varphi_{base})
$$
 (2.72)

# Ou, por (DURCE; LOURENÇO; TORTELLI, 2011):

$$
P_{cpu} = P_{pu} \cdot \cos \varphi_{base} - Q_{pu} \cdot \sin \varphi_{base}
$$
 (2.73)

$$
Q_{cpu} = P_{pu} \cdot \sin \varphi_{base} + Q_{pu} \cdot \cos \varphi_{base}
$$
 (2.74)

A normalização complexa também afeta as bases de corrente, que passam a ser dadas por (TORTELLI et al., 2015):

$$
\dot{I}_{base} = \frac{V_{base}}{|\dot{Z}| \cdot e^{-j\varphi_{base}}} = |\dot{I}| \cdot e^{j\varphi_{base}} \tag{2.75}
$$

Portanto, a corrente em  $cpu (l_{cpu})$  é:

$$
\dot{I}_{cpu} = \frac{|\dot{I}_A| \cdot e^{j\beta}}{|\dot{I}_{base}| \cdot e^{j\varphi_{base}}} = |\dot{I}_{pu}| \cdot e^{j(\beta - \varphi_{base})}
$$
(2.76)

E substituindo as equações 2.69 e 2.76 em  $\dot{S} = \dot{V} \cdot \dot{I}^*$ , tem-se:

$$
\dot{V}_{cpu} = \frac{|\dot{S}_{pu}| \cdot e^{j(\delta + \varphi_{base})}}{|\dot{I}_{pu}| \cdot e^{-j(\beta - \varphi_{base})}} = |\dot{V}_{pu}| \cdot e^{j(\delta + \beta)} = \dot{V}_{pu}
$$
\n(2.77)

A equação 2.77 demonstra que a normalização complexa não afeta as variáveis de estado do sistema elétrico de potência, já que as tensões nodais complexas do sistema são iguais independentemente de se utilizar a normalização convencional (*pu*) ou complexa (*cpu*) (TORTELLI et al., 2015).

Ainda segundo Tortelli et al. (2015), a normalização complexa consiste numa generalização da normalização convencional, pois, esta pode ser vista como um caso específico da normalização complexa quando o ângulo base é igual a zero. Portanto, a normalização complexa possui as mesmas vantagens que são obtidas quando se utiliza a normalização convencional, além de que, através do correto ajuste do ângulo base, pode-se artificialmente controlar as relações X/R das linhas do sistema de estudo.

O entendimento deste ajuste virtual fica evidente ao substituir as equações 2.63 e 2.64 na relação X/R, ou seja:

$$
\frac{X_{cpu}}{R_{cpu}} = \frac{|\dot{Z}_{pu}| \cdot \sin(\theta + \varphi_{base})}{|\dot{Z}_{pu}| \cdot \cos(\theta + \varphi_{base})} = \tan(\theta + \varphi_{base})
$$
\n(2.78)

Pela equação 2.78 fica explícito que a relação X/R passa a ser função do ângulo  $\varphi_{base}$ escolhido para a potência base, permitindo o ajuste destas relações para o valor desejado.

Este ajuste também é representado graficamente pela FIGURA 22. Após a aplicação das normalização complexa, verifica-se que  $R_{c\mu u}$  é menor do que  $R_{\mu u}$ , enquanto  $X_{c\mu u}$  é maior do que  $X_{pu}$ .

FIGURA 22 – EFEITO DA NORMALIZAÇÃO COMPLEXA SOBRE UMA IMPEDÂNCIA.

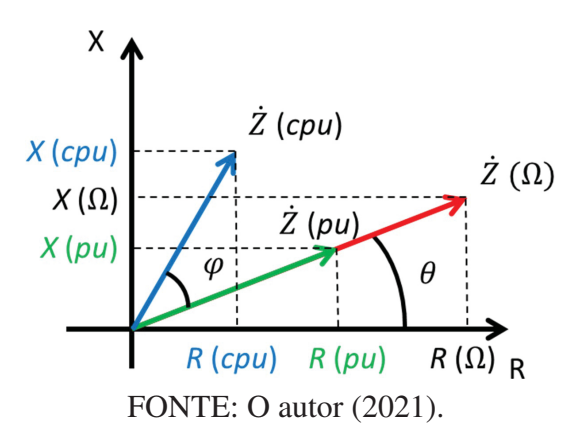

# 2.4 CONSIDERAÇÕES FINAIS DO CAPÍTULO

Neste capítulo foram apresentadas as modelagens matemáticas de elementos do sistema elétrico de potência, como linhas, transformadores e cargas. Foram apresentadas as modelagens trifásicas destes elementos. Posteriormente foram explanados os principais dispositivos de controle eletrônicos aplicados ao SEP, explicando de forma breve suas atuações e representações em estudos de regime permanente.

Também foi abordada a questão da normalização dos parâmetros e variáveis para estudos do sistema elétrico de potência. Enquanto a abordagem convencional utiliza somente valores reais como base do sistema de unidades, a normalização complexa adota um valor complexo para a potência base. Isto acaba implicando num deslocamento dos ângulos das potências, correntes e impedâncias do sistema quando comparado à normalização convencional, porém mantendo a coerência quanto às tensões, que não são alteradas pelo tipo de normalização adotado.

# **3 FLUXO DE POTÊNCIA**

Neste capítulo será abordado o problema do cálculo de fluxo de potência em sistemas de energia elétrica utilizando a modelagem trifásica, sendo também apresentadas a inclusão da representação de dispositivos. Neste capítulo o autor também apresenta a formulação básica do fluxo de potência estendido, que utiliza a formulação monofásica, e, posteriormente, propõe a extensão trifásica deste método e o utiliza para apresentar nova modelagem de reguladores de tensão conectados em análises trifásicas.

# 3.1 FORMULAÇÃO BÁSICA DO PROBLEMA DE CÁLCULO DO FLUXO DE POTÊNCIA TRIFÁSICO

Adaptando de A. J. Monticelli (1983) e Arrillaga e Harker (1978), o cálculo do fluxo de potência, também conhecido como cálculo de fluxo de carga, em um sistema de energia elétrica consiste na determinação do estado da rede, e, a partir destes, dos fluxos de potência e outras variáveis de interesse. Neste tipo de problema a modelagem utilizada do sistema elétrico é a modelagem estática, sendo que, em sua formulação básica e utilizando o equivalente trifásico da rede, para cada barra são associadas doze variáveis:

- $V_k$  é o vetor das magnitudes de tensões trifásicas da barra  $k$ ;
- $\cdot$   $\theta_k$  é o vetor dos ângulos das tensões trifásicas da barra  $k$ ;
- $P_k$  é o vetor das injeções das potências ativas trifásicas da barra  $k$ ;
- $\bullet$   $\mathbf{Q}_k$  é o vetor das injeções das potências reativas trifásicas da barra  $k$ .

Estes vetores trifásicos são representados como:

$$
\mathbf{V}_{k} = \begin{bmatrix} V_{k}^{a} \\ V_{k}^{b} \\ V_{k}^{c} \end{bmatrix}; \qquad \boldsymbol{\theta}_{k} = \begin{bmatrix} \theta_{k}^{a} \\ \theta_{k}^{b} \\ \theta_{k}^{c} \end{bmatrix}; \qquad \mathbf{P}_{k} = \begin{bmatrix} P_{k}^{a} \\ P_{k}^{b} \\ P_{k}^{c} \end{bmatrix}; \qquad \mathbf{Q}_{k} = \begin{bmatrix} Q_{k}^{a} \\ Q_{k}^{b} \\ Q_{k}^{c} \end{bmatrix}.
$$
 (3.1)

Dependendo de quais destas variáveis entram no problema como valores conhecidos ou desconhecidos, são definidos tipos básicos de barra no sistema elétrico (MONTICELLI, A. J., 1983):

- $PQ$ : nestas barras são fornecidos os valores de  $P_k$  e  $Q_k$  e são obtidos os valores de  $V_k$  e  $\theta_k$ ;
- PV: nestas barras são fornecidos os valores de  $P_k$  e  $V_k$  e são obtidos os valores de  $Q_k$  e  $\theta_k$ ;

•  $V\theta$ : nesta barra são fornecidos os valores de  $V_k$  e  $\theta_k$  e são obtidos os valores de  $P_k$  e  $Q_k$ , esta barra também é conhecida como barra de *referência*.

As barras  $PQ$  representam as barras sem controle de tensão, enquanto as barras  $PV$  e  $V\theta$  representam barras de tensão controlada, usualmente associadas a geradores. Além disso, a barra  $V\theta$  serve como referência angular do sistema e é utilizada para garantir o balanco de potência do sistema, visto que, a priori, não se sabe o valor da potência consumida pelas linhas do sistema elétrico devido às perdas elétricas.

Já o conjunto de equações do problema do cálculo do fluxo de potência é formado, basicamente, por seis equações para cada barra. Estas equações representam o balanço de potência existente entre a potência complexa injetada na barra e o somatório dos fluxos de potência que entram ou saem da barra pelas linhas de mesma fase a ela conectadas. A origem destas equações se dá pela adaptação da Lei de Kirchhoff das Correntes em cada uma das barras e fases do sistema, sendo expressas por (MONTICELLI, A. J., 1983):

$$
P_k^i = \sum_{k \in \Omega_k} P_{km}^i \left( \mathbf{V}_k, \mathbf{V}_m, \boldsymbol{\theta}_k, \boldsymbol{\theta}_m \right)
$$
 (3.2)

$$
Q_k^i + Q_{k,shunt}^i(\mathbf{V}_k) = \sum_{k \in \Omega_k} Q_{km}^i(\mathbf{V}_k, \mathbf{V}_m, \theta_k, \theta_m)
$$
 (3.3)

Nas quais:

- $k = 1, \ldots, NB$ , sendo *NB* o número de barras do sistema elétrico;
- *i* é o sobreíndice que indica a fase do sistema, com  $i \in \{a, b, c\}$
- $\Omega_k$  é o conjunto de barras vizinhas à barra k;
- $V_k$ ,  $V_m$  são os vetores das magnitudes de tensão das barras terminais do ramo  $k m$ ;
- $\theta_k$ ,  $\theta_m$  são os vetores dos ângulos de tensão das barras terminais do ramo  $k m$ ;
- $P_{km}^i$  e  $Q_{km}^i$  são os fluxos de potência ativa e reativa, respectivamente, do ramo  $k m$  para a fase *i*:
- $Q_{k,shunt}^{i}$  é a injeção de potência reativa devida ao elemento *shunt* da barra  $k$  para a fase  $i$ .

Com estas equações, pode-se então montar o sistema de equações para a solução do problema do fluxo de potência. Conforme Arrillaga e Harker (1978), as equações de fluxo de carga trifásico geralmente utilizadas são:

$$
P_k^i = V_k^i \sum_{m \in K} \sum_{j \in \Phi_k} V_m^j \left( G_{km}^{ij} \cos \theta_{km}^{ij} + B_{km}^{ij} \sin \theta_{km}^{ij} \right)
$$
(3.4)

$$
Q_k^i = V_k^i \sum_{m \in K} \sum_{j \in \Phi_k} V_m^j \left( G_{km}^{ij} \sin \theta_{km}^{ij} - B_{km}^{ij} \cos \theta_{km}^{ij} \right)
$$
(3.5)

Nas quais:

- *i* e *j* são os índices que indicam a fase do sistema  $(i, j \in \{a, b, c\})$ ;
- $\Phi_k$  representa o conjunto de fases existentes na barra  $k$ .
- $\theta_{km}^{ij}$  é a diferença angular entre os ângulos das tensões das barras  $k$  e  $m$  entre as fases  $i$  e  $j$ .
- $K \neq 0$  conjunto composto pelas barras barras adjacentes e a própria barra  $k$ ;
- $G_{km}^{ij}$  e  $B_{km}^{ij}$  são os elementos das matrizes  $G_{barra}$  e  $B_{barra}$  na linha  $k$  e coluna  $m$  para as fases  $i \in j$ , obtidas através da matriz admitância de barras do sistema ( $\mathbf{Y}_{bar} = \mathbf{G}_{bar} + j \mathbf{B}_{bar}$ ).

A matriz de admitâncias do sistema ( $Y_{\text{barra}}$ ) é composta por elementos  $Y_{\text{km}}$  com dimensão (3x3), sendo cada elemento destes dado por (BRAUNSTEIN, 2016):

$$
Y_{kk}^{ij} = jb_{k,shunt}^i + \sum_{m \in \Omega_k} \left( y_{km}^{ij} + jb_{km,shunt}^{ij} / 2 \right)
$$
 (3.6)

$$
Y_{km}^{ij} = -y_{km}^{ij} \tag{3.7}
$$

Nas quais:

- $y_{km}^{ij}$  é a admitância da linha entre as barras  $k$  e  $m$  para as fases  $i$  e  $j$ ;
- $b_{km,shunt}^{ij}$  é a capacitância da linha entre as barras  $k$  e  $m$  para as fases  $i$  e  $j$ , representada como uma susceptância *shunt*;
- $b_{k,shunt}^i$  é susceptância *shunt* da barra  $k$  para a fase  $i$ ;

Assim, o cálculo do fluxo de carga pode ser dividido em dois subproblemas (MONTI-CELLI, A. J., 1983; ARRILLAGA; HARKER, 1978):

• *Subproblema 1*: Neste subproblema são fornecidas as injeções de potência ativa e reativa  $(\mathbf{P}_k \in \mathbf{Q}_k)$  de todas as barras PQ do sistema e a injeção de potência ativa e magnitude de tensão das barras  $PV$  ( $\mathbf{P}_k$  e  $\mathbf{V}_k$ ). Com estes dados, pretende-se calcular as magnitudes e ângulo das tensões nas barras  $PQ$  e os ângulos das tensões das barras  $PV$ . Assim, este subproblema se trata de um sistema de equações não-lineares com número de equações e incógnitas igual a  $2 \cdot (3NPQ) + (3NPV)$ , sendo  $NPQ$  e  $NPV$  o número de barras  $PQ$  e barras  $PV$ , respectivamente.

• *Subproblema 2*: Tendo resolvido o subproblema 1, ou seja, sendo obtidos as magnitudes e ângulos das tensões para as barras  $PQ$  e os ângulos das tensões para as barras  $PV$ , deseja-se calcular as injeções de potência ativa e reativa da barra de referência, assim como as injeções de potência reativa das barras  $PV$ , e os fluxos de potência ativo e reativo em cada uma das linhas do sistema. Este processo ocorre de forma direta, por substituição das variáveis nas equações 3.4 e 3.5 para os cálculos das injeções de potência, enquanto o cálculo dos fluxos de potência ativo e reativo nas linhas são dados pelas equações 3.8 e 3.9, respectivamente, quando dados em função dos elementos da matriz de admitâncias do sistema ( $Y_{\text{barra}}$ ),  $i, j \in \{a, b, c\}$  e  $\Phi_{\text{km}}$  representa o conjunto de fases existentes na linha (BRAUNSTEIN, 2016). Ademais, os fluxos de potência trifásicos também podem ser agrupados em vetores, conforme a equação 3.10.

$$
P_{km}^i = V_k^i \sum_{j \in \Phi_{km}} \left[ -V_k^j \left( G_{km}^{ij} \cos \theta_{kk}^{ij} + B_{km}^{ij} \sin \theta_{kk}^{ij} \right) + V_m^j \left( G_{km}^{ij} \cos \theta_{km}^{ij} + B_{km} \sin \theta_{km}^{ij} \right) \right]
$$
(3.8)

$$
Q_{km}^i = V_k^i \sum_{j \in \Phi_{km}} \left[ -V_k^j \left( G_{km}^{ij} \sin \theta_{kk}^{ij} - B_{km}^{ij} \cos \theta_{kk}^{ij} \right) + V_m^j \left( G_{km}^{ij} \sin \theta_{km}^{ij} - B_{km} \cos \theta_{km}^{ij} \right) \right]
$$
(3.9)

$$
\mathbf{P}_{km} = \begin{bmatrix} P_{km}^a \\ P_{km}^b \\ P_{km}^c \end{bmatrix} \qquad \mathbf{Q}_{km} = \begin{bmatrix} Q_{km}^a \\ Q_{km}^b \\ Q_{km}^c \end{bmatrix} \tag{3.10}
$$

A solução do *Subproblema 1* exige a utilização de alguma técnica de solução de sistemas de equações não lineares. Os pioneiros a utilizar a técnica de Newton-Raphson para a solução do problema utilizando a representação do sistema pelo equivalente monofásico foram Tinney e Hart (1967), consolidando assim a solução pelo Método de Newton-Raphson. Este método passou por diversas modificações. Dentro as mais conhecidas tem-se o Método Desacoplado (STOTT, 1972) e o Método Desacoplado-Rápido (STOTT; ALSAÇ, 1974), embora estas ainda utilizem a modelagem monofásica da rede. Alguns dos pioneiros a utilizar o Método de Newton-Raphson e sua versão Desacoplada-Rápida para a solução do problema de fluxo de potência utilizando o modelo trifásico da rede foram Arrillaga e Harker (1978) e, na seção a seguir, este método é apresentado.

## 3.2 MÉTODOS DE SOLUÇÃO PARA O FLUXO DE POTÊNCIA TRIFÁSICO

### 3.2.1 Método de Newton-Raphson

As incógnitas do *Subproblema 1*, são definidas como as magnitudes e ângulos das tensões nas barras  $PQ$  e os ângulos das tensões das barras  $PV$ , estas variáveis podem ser agrupadas no vetor **x**:

$$
\mathbf{x} = \begin{bmatrix} \boldsymbol{\theta} \\ \mathbf{V} \end{bmatrix} \tag{3.11}
$$

Na qual  $\theta$  é o vetor dos ângulos das tensões das barras  $PQ$  e  $PV$  possuindo dimensão  $3NPQ + 3NPV$ , e  $V \notin \sigma$  vetor dos módulos das tensões das barras  $PQ$ , possuindo dimensão  $3NPQ.$ 

$$
\theta = \begin{bmatrix} \theta_1 \\ \theta_2 \\ \vdots \\ \theta_n \end{bmatrix} \quad \mathbf{V} = \begin{bmatrix} \mathbf{V}_1 \\ \mathbf{V}_2 \\ \vdots \\ \mathbf{V}_n \end{bmatrix}
$$
(3.12)

Consequentemente, o sistema a ser resolvido será composto de  $2 \cdot 3NPQ + 3NPV$ equações algébricas não-lineares. Este sistema é definido por:

$$
\mathbf{g}(\mathbf{x}) = \mathbf{g}(\mathbf{V}, \boldsymbol{\theta}) = \begin{bmatrix} \Delta \mathbf{P} \\ \Delta \mathbf{Q} \end{bmatrix} = \mathbf{0}
$$
 (3.13)

Na qual Δ**P** e Δ**Q** são os vetores com a variação entre as injeções de potência ativa e reativa, respectivamente, especificadas e calculadas a cada iteração. Ou seja:

$$
\Delta \mathbf{P} = \mathbf{P}^{esp} - \mathbf{P}^{calc}(\mathbf{V}, \boldsymbol{\theta})
$$
 (3.14)

$$
\Delta \mathbf{Q} = \mathbf{Q}^{esp} - \mathbf{Q}^{calc}(\mathbf{V}, \boldsymbol{\theta})
$$
 (3.15)

Nas quais  $P^{\varepsilon_{sp}}$  e  $Q^{\varepsilon_{sp}}$  são os vetores com as potências ativas e reativas especificadas para cada barra e fase do sistema, respectivamente, enquanto  $\mathbf{P}^{calc}(\mathbf{V}, \theta)$  e  $\mathbf{Q}^{calc}(\mathbf{V}, \theta)$  são os vetores de injeção de potência ativa e reativa calculadas a cada iteração com a solução atual, respectivamente.

Ao aplicar o Método de Newton-Raphson para solução de sistemas de equações não lineares e considerando v como contador de iterações, obtém-se (TINNEY; HART, 1967; MONTICELLI, A. J., 1983; ARRILLAGA; HARKER, 1978):

$$
\mathbf{g}(\mathbf{x}^{\nu}) = -\mathbf{J}(\mathbf{x}^{\nu}) \cdot \Delta \mathbf{x}^{\nu}
$$
 (3.16)

Que resulta em:

$$
\begin{bmatrix} \Delta \mathbf{P} \\ \Delta \mathbf{Q} \end{bmatrix}^{\nu} = \begin{bmatrix} \mathbf{H} & \mathbf{N} \\ \mathbf{M} & \mathbf{L} \end{bmatrix}^{\nu} \begin{bmatrix} \Delta \theta \\ \Delta \mathbf{V} \end{bmatrix}^{\nu}
$$
(3.17)

Na qual:

- <sup>Δ</sup>*<sup>θ</sup>* <sup>e</sup> <sup>Δ</sup>**<sup>V</sup>** são as variações incrementais a serem adicionadas a *θ* <sup>e</sup> **<sup>V</sup>**, respectivamente, a cada iteração;
- **J** é a matriz jacobiana, dada pelas submatrizes **H**, **N**, **M** e **L**, com formações dadas por (ARRILLAGA; HARKER, 1978):

$$
\mathbf{H} \begin{cases}\nH_{km}^{ij} = \partial P_k^i / \partial \theta_m^j = V_k^i V_m^j \left( G_{km}^{ij} \sin \theta_{km}^{ij} - B_{km}^{ij} \cos \theta_{km}^{ij} \right) \\
H_{kk}^{ii} = \partial P_k^i / \partial \theta_k^i = -Q_k^{calc,i} - (V_k^i)^2 B_{kk}^{ii} \\
N \begin{cases}\nN_{km}^{ij} = \partial P_k^i / \partial V_m^j = V_k^i \left( G_{km}^{ij} \cos \theta_{km}^{ij} + B_{km}^{ij} \sin \theta_{km}^{ij} \right) \\
N_{kk}^{ii} = \partial P_k^i / \partial V_k^i = \left( P_k^{calc,i} + (V_k^i)^2 G_{kk}^{ii} \right) / V_k^i\n\end{cases}\n\end{cases}
$$
\n
$$
\mathbf{M} \begin{cases}\nM_{km}^{ij} = \partial Q_k^i / \partial \theta_m^j = -V_k^i V_m^j \left( G_{km}^{ij} \cos \theta_{km}^{ij} + B_{km}^{ij} \sin \theta_{km}^{ij} \right) \\
M_{kk}^{ii} = \partial Q_k^i / \partial \theta_k^i = P_k^{calc,i} - (V_k^i)^2 G_{kk}^{ii}\n\end{cases}
$$
\n
$$
\mathbf{L} \begin{cases}\nL_{km}^{ij} = \partial Q_k^i / \partial V_m^j = V_k^i \left( G_{km}^{ij} \sin \theta_{km}^{ij} - B_{km}^{ij} \cos \theta_{km}^{ij} \right) \\
L_{kk}^{ii} = \partial Q_k^i / \partial V_k^i = \left( Q_k^{calc,i} - (V_k^i)^2 B_{kk}^{ii} \right) / V_k^i\n\end{cases}
$$
\n(3.21)

Ao serem definidos os valores iniciais de  $V_k$  e  $\theta_k$  para todas as barras do sistema, o sistema apresentado em 3.17 é solucionado e resulta em variações  $\Delta V_k$  e  $\Delta \theta_k$  que são aplicadas ao valores iniciais de V<sub>k</sub> e θ<sub>k</sub> para todas as barras do sistema. Este processo é repetido até que as variações de  $V_k$  e  $\theta_k$  entre uma iteração e outra passem a ser suficientemente pequenas, ou seja, menores que uma dada tolerância, considera-se então que o método iterativo convergiu e o sistema é dado como solucionado.

Conforme A. J. Monticelli (1983) e considerando  $\epsilon_P$  e  $\epsilon_O$  como as tolerâncias admitidas para os desvios de potência ativo e reativo, respectivamente, o algoritmo do Método de Newton-Raphson é descrito a seguir:

- 1. Inicializar o contador de iterações ( $v = 0$ ), escolher os valores iniciais dos ângulos das tensões das barras  $PQ$  e PV, e as magnitudes das tensões das barras  $PQ$ . Isto corresponde à inicialização das variáveis;
- 2. Calcular as injeções de potência ativa das barras  $PQ$  e  $PV$ , e calcular as injeções de potência reativa das barras  $PQ$ . Em seguida, determinar os desvios de potência Δ**P** e  $\Delta$ **Q**;
- 3. Verificar a convergência: se  $max\{\Delta P\} \leq \epsilon_P e max\{\Delta Q\} \leq \epsilon_O$ , o processo iterativo convergiu para a solução  $(V^{\nu}, \theta^{\nu})$  e o processo é encerrado; caso contrário, prosseguir para o passo 4;
- 4. Calcular a matriz jacobiana:  $J(\mathbf{V}^{\nu}, \boldsymbol{\theta}^{\nu}) =$  $\begin{bmatrix} \mathbf{H} & \mathbf{N} \\ \mathbf{M} & \mathbf{L} \end{bmatrix}^{\nu}$ ;
- 5. Determinar a nova solução  $\theta^{v+1} = \theta^v + \Delta \theta$  e  $V^{v+1} = V^v + \Delta V$ , com  $\Delta \theta$  e  $\Delta V$  determinados a partir da solução do sistema linear definido em 3.17;
- 6. Incrementar o contador  $\nu$  em uma unidade e retornar ao passo 2.

O Método de Newton-Raphson possui convergência quadrática e é sensível ao ponto de de partida do processo iterativo. Consequentemente, para a primeira iteração, é comum utilizar a partida plana (do inglês *flat start*) para o mesmo, que corresponde em considerar todas as tensões das barras PO com magnitude igual ao valor unitário (em *pu*), enquanto todo os ângulos são igualados a zero, visto que este ponto de partida é suficientemente próximo da solução para a maioria dos casos (MONTICELLI, A. J., 1983).

# 3.2.2 Método Desacoplado

O método Desacoplado é uma modificação do Método de Newton-Raphson, consistindo de simplificações aplicadas ao conjunto de sistemas de equações não-lineares apresentadas em 3.17. As simplificações utilizadas se baseiam no desacoplamento  $P\theta - QV$ , ou seja, considera-se a influência dos módulos das tensões na potência ativa  $(\partial P/\partial V)$  e dos ângulos das tensões na potência reativa ( $\partial Q/\partial \theta$ ) pequenos e podem ser desconsiderados. Esta situação é geralmente válida para sistemas de transmissão em extra-alta tensão (> 230kV) e ultra-alta tensão (> 750kV) (MONTICELLI, A. J., 1983).

Esta consideração permite que as matrizes  $N \in M$  sejam consideradas iguais a zero no sistema 3.17, consequentemente permitindo que o problema do cálculo de fluxo de potência seja segregado nos subproblemas ativo ( $P\theta$ ) e reativo ( $QV$ ). Assim, estes podem ser resolvidos alternadamente e, numa mesma iteração, a solução do subproblema ativo alimenta a entrada de dados do subproblema reativo, e a solução do subproblema reativo alimenta a entrada de dados do subproblema ativo na iteração seguinte (STOTT, 1972).

Ao negar a influência das matrizes de acoplamento  $P - V e Q - \theta$ , é possível reescrever o sistema da equação 3.17 como (STOTT, 1972; ARRILLAGA; HARKER, 1978):

$$
\Delta \mathbf{P} = \mathbf{H} \cdot \Delta \boldsymbol{\theta} \tag{3.22}
$$

$$
\Delta \mathbf{Q} = \mathbf{L} \cdot \Delta \mathbf{V} \tag{3.23}
$$

Sendo que as equações 3.22 e 3.23, que representam os subproblemas ativo e reativo, respectivamente, podem ser resolvidas alternativamente ao recalcular HeLa cada iteração (STOTT, 1972; ARRILLAGA; HARKER, 1978).

#### 3.2.3 Método Desacoplado Rápido

Em seu artigo, Stott e Alsaç (1974) apresentam a formulação do fluxo de potência desacoplado rápido (FP-DR) baseado no método desacoplado de Newton-Raphson, previamente apresentado, porém ainda considerando a representação do sistema pelo modelo monofásico. No método desacoplado rápido, além do desacoplamento  $P\theta - QV$ , apresentado no método desacoplado, mais simplificações são propostas para tonar constante a matriz jacobiana da equação 3.17. Conforme descrito por Arrillaga e Harker (1978), as simplificações a serem aplicadas quando utilizada a modelagem trifásica da rede são:

 $\bullet$  para cada nó  $k$  e fase  $i$ :

$$
Q_k^i \ll B_{kk}^{ii} \cdot \left(V_k^i\right)^2 \tag{3.24}
$$

• entre nós  $(k,m)$  conectados pela mesma fase i:

$$
\begin{cases}\n\cos \theta_{km}^{ii} \approx 1 \\
G_{km}^{ii} \cdot \sin \theta_{km}^{ii} \ll B_{km}^{ii}\n\end{cases}
$$
\n(3.25)

• para quaisquer elemento considerando fases diferentes  $(i \neq j)$ :

$$
\theta_{km}^{ij} = \pm 120^{\circ} \tag{3.26}
$$

Contudo é importante ressaltar que a última simplificação apresentada se refere somente à montagem das matrizes jacobianas trifásicas simplificadas e, sendo assim, não representa a real defasagem angular existente entre cada uma das fases da mesma barra (ARRILLAGA; HARKER, 1978). Estas aplicações permitem escrever as seguintes aproximações para as equações 3.22 e 3.23:

$$
\Delta \mathbf{P} = \mathbf{V} \cdot B' \cdot \mathbf{V} \cdot \Delta \theta \tag{3.27}
$$

$$
\Delta \mathbf{Q} = \mathbf{V} \cdot B'' \cdot \mathbf{V} \cdot \Delta \mathbf{V}
$$
 (3.28)

Logo após, o processo de tornar o algoritmo desacoplado-rápido é finalizado por Stott e Alsaç (1974) ao passar o vetor **V** à esquerda de **B'** e **B''** nas equações 3.27 e 3.28, respectivamente, para o lado esquerdo destas equações e, em seguida, tornar os valores do vetor **V** iguais a 1 *pu* para o vetor à direita de B' e B". Portanto o sistema linear a ser resolvido iterativamente passa a ser dividido em suas porções ativa e reativa, sendo estas dadas pelas equações 3.29 e 3.30, respectivamente (STOTT; ALSAÇ, 1974; ARRILLAGA; HARKER, 1978):

$$
\Delta \mathbf{P}/|\mathbf{V}| = \mathbf{B}' \cdot \Delta \boldsymbol{\theta}
$$
 (3.29)

$$
\Delta \mathbf{Q}/|\mathbf{V}| = \mathbf{B}'' \cdot |\Delta \mathbf{V}| \tag{3.30}
$$

Nas quais B' e B" são as submatrizes jacobianas associadas aos problemas ativo e reativo, respectivamente. Para o modelo trifásico, estas são dadas por (ARRILLAGA; HARKER, 1978):

$$
B'^{ij}_{km} = B''^{ij}_{km} = G^{ij}_{km} \sin \theta^{ij}_{km} - B^{ij}_{km} \cos \theta^{ij}_{km}
$$
 (3.31)

Portanto, a única diferença entre as matrizes **B**' e **B**" é a dimensão das mesmas. Apesar de possuírem a mesma regra de formação, a matriz  $\mathbf{B}'$  apresenta informação das barras  $PQ$  e  $PV$ , enquanto a matriz  $\mathbf{B}''$  possui elementos referentes somente às barras  $PQ$ .

Tanto B<sup>'</sup> quanto B<sup>''</sup> são matrizes reais, esparsas e possuem a mesma estrutura de H e **L**, respectivamente. Como elas contém somente admitâncias da rede, elas são constantes e podem ser triangularizadas somente uma vez antes do início do processo iterativo. O apelo imediato de 3.29 e 3.30 é que soluções muito rápidas podem ser obtidas para <sup>Δ</sup>*θ* <sup>e</sup> <sup>Δ</sup>**<sup>V</sup>** ao utilizar as triangulações constantes de B' e B". A resolução destes subsistemas pode ser realizada em qualquer ordem definida pelo usuário, até que Δ**P**/**V** e Δ**Q**/**V** sejam suficientemente próximas à zero (STOTT; ALSAÇ, 1974).

As equações 3.29 e 3.30 possuem convergência geométrica, ao passo que o método de Newton-Raphson apresenta convergência quadrática. Contudo, o método Desacoplado-Rápido possui iterações muito mais rápidas, o que acaba sendo compensatório (STOTT; ALSAÇ, 1974).

Ademais, embora para o modelo monofásico, Amerongen (1989) propõe modificações nas regras de formação das matrizes **B** e/ou da matriz **B** , definindo as chamadas variações do método desacoplado rápido e estas podem ser facilmente expandidas para a construção das versões trifásicas das matrizes jacobianas desacopladas rápidas. Para tanto, pode-se escolher ignorar ou não as resistências série do sistema ao se calcular os elementos da matriz **B** e/ou da matriz **B** . Quando a resistência é ignorada somente na matriz **B** tem-se a variação XB, e, quando

a resistência é ignorada somente na matriz **B**" tem-se a variação BX. Quando a resistência não é ignorada em nenhuma das matrizes tem-se a varição BB e quando as resistências são ignoradas nas duas matrizes tem-se a versão XX. Contudo, empiricamente foi notado que somente as versões XB e BX apresentam eficácia satisfatória, enquanto as versões BB e XX tendem a apresentar dificuldade de convergência (AMERONGEN, 1989). Ademais, Amerongen (1989) também nota que não é interessante dobrar o valor das admitâncias *shunt* na matriz **B**" e ignorar estas na matriz **B**<sup>'</sup>, que é prática sugerida por Stott e Alsaç (1974).

Portanto, adaptando de Stott e Alsaç (1974), Arrillaga e Harker (1978) e Amerongen (1989), o processo iterativo do Método Desacoplado Rápido pode ser resumido no seguinte algoritmo:

- 1. Inicializar os contadores de iteração ativa ( $p = 0$ ) e reativa ( $q = 0$ ), escolher os valores iniciais dos ângulos das tensões das barras  $PQ$  e  $PV$ , e as magnitudes das tensões das barras PV. Isto corresponde à inicialização das variáveis;
- 2. Calcular as matrizes jacobianas simplificadas B' e B" conforme a variação desacopladarápida desejada (BX, XB, BB ou XX);
- 3. Calcular as injeções de potência ativa das barras  $PQ$  e  $PV$ , e calcular as injeções de potência reativa das barras . Em seguida, determinar os desvios de potência Δ**P** e Δ**Q**;
- 4. Verificar a convergência: se  $max\{\Delta P\} \leq \epsilon_P e max\{\Delta Q\} \leq \epsilon_O$ , o processo iterativo convergiu para a solução  $(V^q, \theta^p)$  e o processo é encerrado; caso contrário, prosseguir para o passo 5;
- 5. Determinar a nova solução  $\theta^{p+1} = \theta^p + \Delta \theta$ , com Δ $\theta$  proveniente da solução do subsistema ativo, dado pela equação 3.29;
- 6. Incrementar o contador  $p$  em uma unidade e prosseguir ao passo 7.
- 7. Calcular as injeções de potência ativa das barras  $PQ$  e  $PV$ , e calcular as injeções de potência reativa das barras PQ. Em seguida, determinar os desvios de potência Δ**P** e Δ**Q**;
- 8. Verificar a convergência: se  $max\{\Delta P\} \leq \epsilon_P e max\{\Delta Q\} \leq \epsilon_O$ , o processo iterativo convergiu para a solução  $(V^q, \theta^p)$  e o processo é encerrado; caso contrário, prosseguir para o passo 9;
- 9. Determinar a nova solução  $V^{q+1} = V^q + \Delta V$ , com  $\Delta V$  proveniente da solução do subsistema reativo, dado pela equação 3.30;
- 10. Incrementar o contador  $q$  em uma unidade e retornar ao passo 3.

No processo descrito acima, as meia-iterações entre os subproblemas ativo e reativo são feitas de forma sucessivas, independente da convergência ou não do subproblema em questão. Esta prática se opõe ao que os precursores do Método Desacoplado Rápido indicam, pois Stott e Alsaç (1974) recomendam parar de solucionar um dos subproblemas caso os desvios de potência relacionado ao mesmo já sejam menores que a tolerância adotada, portanto somente o subproblema restante passa a ser solucionado.

Contudo, Amerongen (1989), ao investigar as características de convergência do Método Desacoplado Rápido, ainda que para a modelagem monofásica, concluiu que o esquema proposto por Stott e Alsaç (1974) pode levar a comportamentos cíclicos, no qual somente um subproblema passa a ser resolvido, visto que o outro já se encontra numa situação de "convergência", tornando o método incapaz de encontrar uma solução satisfatória para ambos os subproblemas. Para contornar esta dificuldade, Amerongen (1989) propõe a realização sequencial estrita entre os subproblemas ativo e reativo, demonstrando empiricamente que isto evita o comportamento cíclico, visto que a solução de um subproblema melhora a convergência do outro, sendo esta a abordagem utilizada neste trabalho e apresentada no algoritmo do Método Desacoplado-Rápido.

# 3.3 DISPOSITIVOS DE CONTROLE NO CÁLCULO DE FLUXO DE POTÊNCIA

Enquanto a alocação dos dispositivos FACTS e D-FACTS demonstra ser benéfico para o sistema elétrico, a sua presença nas redes requer que os métodos de análise utilizados sejam capazes de representar estes dispositivos eficientemente. Consequentemente, os métodos tradicionais de cálculo de fluxo de potência precisam estar aptos à representação dos diferentes modos de operação dos dispositivos de controle sem prejudicar sua eficiência. Para tanto, diversos modelos elétricos dos dispositivos de controle foram desenvolvidos para análise do sistema em regime permanente.

Os dispositivos FACTS conectados em paralelo (dispositivos *shunt*) visam prover compensação de potência reativa e auxiliar no controle de tensão do sistema. Assim, a barra a qual o dispositivo está associado terá tensão constante durante o cálculo do fluxo de potência. Contudo, caso o sistema exija mais potência reativa do que o controlador consiga fornecer, o dispositivo passará a fornecer potência reativa constante e perderá o controle de tensão da barra. (DUAN et al., 2000).

Já o modelo em série dos dispositivos FACTS são geralmente utilizados para controlar o módulo da tensão da barra final ou a diferença angular entre as barras nas quais o dispositivo está localizado. Quando o dispositivo atua controlando o módulo da tensão da barra final, este pode ser representado como um capacitor variável em série com a linha. Porém, quando utilizado para controlar a diferença angular, o dispositivo pode ser representado como uma fonte de tensão em série a linha ou como injeções de potência equivalentes em seus terminais (DUAN et al., 2000).

Já a representação dos dispositivos FACTS série-paralelo capazes de atuar independentemente no controle da tensão e fluxos de potência pode ser subdividido em três categorias: modelo desacoplado, modelo por fonte de tensão e modelo por injeção de potência (TONG,

2015).

O modelo série-paralelo desacoplado considera que os dois terminais do dispositivo controlador podem ter representações separadas por duas barras fictícias, desde que sejam desconsideradas as perdas elétricas do dispositivo. Enquanto uma barra possui controle de tensão, a outra possui controle de fluxo de potência (NABAVI-NIAKI; IRAVANI, 1996). A vantagem desta representação é que não é necessário modificar a rotina de cálculo de fluxo de potência, salvo a adição de duas barras fictícias para cada controlador existente (DAZHONG; LIANGYING; CHING, 2000), contudo, este modelo só pode ser aplicado quando as perdas no dispositivo são desconsideradas e são controlados simultaneamente a tensão nos terminais e os fluxos de potência ativa e reativa da linha (TONG, 2015).

Já no modelo série-paralelo com fonte de tensão, tanto o conversor em série com a linha quanto o conversor em *shunt* são representados por fontes de tensão com impedâncias equivalentes adequadas. Neste caso são adicionados ao fluxo de potência quatro equações e quatro incógnitas que correspondem ao controle aplicado pelo dispositivo FACTS, o que pode dificultar o processo de convergência do fluxo de potência (FUERTE-ESQUIVEL; ACHA, 1996, 1997; FUERTE-ESQUIVEL; ACHA; AMBRIZ-PÉREZ, 2000). Neste mesmo sentido, Wanliang e Ngan (1997) sugeriram um modelo híbrido no qual uma fonte de tensão ideal é utilizada para representação do componente série do dispositivo FACTS, enquanto para o componente *shunt* é utilizada uma fonte de corrente ideal. Baseado neste, Lee, Chu e Chang (2001) desenvolveram um modelo no qual a única variável a ser acrescida ao cálculo do fluxo de potência é a parcela reativa da corrente do componente *shunt*, promovendo melhor convergência do fluxo de potência quando comparado ao modelo anterior.

Por último, tem-se o modelo série-paralelo por injeções de potência, no qual o dispositivo FACTS é representado como injeções de potência complexa equivalentes nas barras às quais o dispositivo está conectado. Estas injeções de potência são expressas como funções dos parâmetros do dispositivo e devem ser incluídas nas equações de balanço de potência, assim como nas componentes da matriz jacobiana. Esta representação produz uma forma intuitiva de estudar a influência dos FACTS no sistema além de ser bastante flexível e modificar pouco o algoritmo de cálculo de fluxo de potência (NOROOZIAN et al., 1997; FANG; NGAM, 1999; SUN; YU; LUO, 2000; XIAO; SONG; SUN, 2000; TONG; JIANG, 2011).

### 3.3.1 Inclusão genérica dos dispositivos FACTS no Fluxo de Potência

A FIGURA 23 é uma representação simbólica do sistema de potência, sendo incluídas a representação dos geradores, cargas e diversos dispositivos FACTS, como o SVC, STATCOM, TCSC, SSSC e UPFC. Estes diversos elementos se relacionam através das linhas e barras do sistema, sendo que estas conexões são representadas de forma matricial através da matriz de admitâncias do sistema  $(Y_{\text{harra}})$ .

Assim, ao sistema de equações lineares convencional (Equação 3.17) adiciona-se a

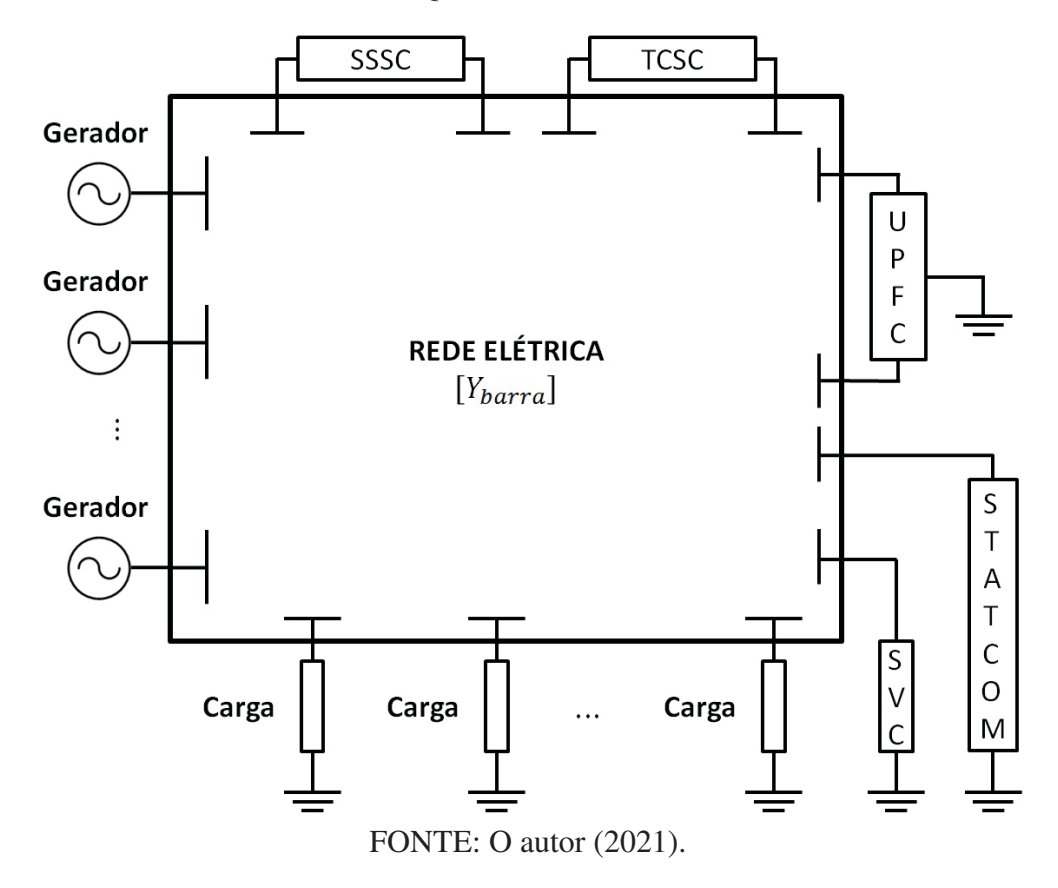

FIGURA 23 – SISTEMA EQUIVALENTE COM DISPOSITIVOS FACTS.

interferência dos FACTS, como genericamente apresentado na Equação 3.32.

$$
\begin{bmatrix}\n\Delta \mathbf{P} \\
\Delta \mathbf{Q} \\
\Delta \mathbf{W}\n\end{bmatrix}^{\nu} = \begin{bmatrix}\n\mathbf{H} & \mathbf{N} & \partial \mathbf{P}/\partial \mathbf{u} \\
\mathbf{M} & \mathbf{L} & \partial \mathbf{Q}/\partial \mathbf{u} \\
\partial \mathbf{W}/\partial \theta & \partial \mathbf{W}/\partial \mathbf{V} & \partial \mathbf{W}/\partial \mathbf{u}\n\end{bmatrix}^{\nu} \begin{bmatrix}\n\Delta \theta \\
\Delta \mathbf{V} \\
\Delta \mathbf{u}\n\end{bmatrix}^{\nu}
$$
\n(3.32)

Onde **W** representa o conjunto de equações associadas ao efeito de controle introduzidos pelos dispositivos FACTS; e, **u** representa o conjunto de parâmetros de controle associados aos dispositivos FACTS.

Portanto, a inclusão dos dispositivos de controle expande a formulação do problema de fluxo de potência, adicionando novas condições, ou modificando condições já existentes, que devem ser atendidas para o solução do problema. Estas condições estão atreladas ao princípio de funcionamento de cada um dos equipamentos.

### 3.3.2 *Static VAR Compensator* (SVC)

Conforme apresentado na Subseção 2.2.2.1, em estudos de regime permanente pode-se considerar o SVC como uma susceptância variável e que injeta somente potência reativa na barra à qual está conectado, visando geralmente o controle de tensão desta barra, torando-a uma barra do tipo  $PQV$ , ou seja, uma barra com injeções de potência complexa e magnitude de tensão controladas. As parcelas de injeção de potência ativa e reativa provenientes do SVC são dadas pelas equações 2.26 e 2.27.

Sendo assim, ao problema do fluxo de potência devemos acrescentar estas injeções de potência ativa e reativa, tendo como variável a susceptância do equipamento. Portanto, a jacobiana passa a ser modificada da seguinte forma (ACHA et al., 2004):

$$
\begin{bmatrix}\n\Delta P_k^a \\
\Delta P_k^b \\
\Delta P_k^c \\
\Delta Q_k^c \\
\Delta Q_k^c\n\end{bmatrix}^v = \begin{bmatrix}\nH_{kk}^{aa} & H_{kk}^{ab} & H_{kk}^{ac} & \frac{\partial P_k^a}{\partial b_{SVC}^{ab}} & 0 & \frac{\partial P_k^a}{\partial b_{SVC}^{ca}} \\
H_{kk}^{ba} & H_{kk}^{bb} & H_{kk}^{bc} & \frac{\partial P_k^b}{\partial b_{SVC}^{abc}} & \frac{\partial P_k^b}{\partial b_{SVC}^{bc}} & 0 \\
H_{kk}^{ca} & H_{kk}^{cb} & H_{kk}^{cc} & 0 & \frac{\partial P_k^c}{\partial b_{SVC}^{ca}} & \frac{\partial P_k^c}{\partial b_{SVC}^{ca}} \\
M_{kk}^{aa} & M_{kk}^{ab} & M_{kk}^{ac} & \frac{\partial Q_k^a}{\partial b_{SVC}^{ab}} & 0 & \frac{\partial Q_k^a}{\partial b_{SVC}^{ca}} \\
\Delta Q_k^c \\
\Delta Q_k^c\n\end{bmatrix} = \begin{bmatrix}\n\Delta \theta_k^a \\
\Delta P_k^c \\
\Delta \theta_k^b \\
\Delta Q_k^b \\
\Delta Q_k^c \\
\Delta Q_k^c\n\end{bmatrix} \qquad \begin{bmatrix}\n\Delta \theta_k^a \\
\Delta \theta_k^b \\
\Delta \theta_k^c \\
\Delta \theta_k^c \\
\Delta \theta_k^c \\
\Delta \theta_k^c \\
\Delta \theta_k^c \\
\Delta \theta_k^c \\
\Delta \theta_k^c \\
\Delta \theta_k^c\n\end{bmatrix} \qquad (3.33)
$$

 $E$  a cada iteração  $v$ , tem-se:

$$
\mathbf{b}_{SVC}^{\nu+1} = \mathbf{b}_{SVC}^{\nu} + \Delta \mathbf{b}_{SVC}^{\nu}
$$
 (3.34)

No caso de se considerar o SVC conectado em estrela, a injeção de potência ativa é nula e a de potência reativa é dada pela Equação 2.29 e o sistema a ser resolvido, juntamente com sua matriz jacobiana modificada passa a ser:

$$
\begin{bmatrix}\n\Delta P_k^i \\
\Delta Q_k^i\n\end{bmatrix}^v = \begin{bmatrix}\nH_{kk}^{ii} & 0 \\
M_{kk}^{ii} & \frac{\partial Q_k^i}{\partial b_{SVC}^{ii}}\n\end{bmatrix}^v \begin{bmatrix}\n\Delta \theta_k^i \\
\Delta b_{SVC}^{ii}\n\end{bmatrix}^v
$$
\n(3.35)

Na qual  $\frac{\partial Q_k^i}{\partial b_{SVC}^{ii}}$  é dado por:

$$
\frac{\partial Q_k^i}{\partial b_{SVC}^{ii}} = -\left(V_k^i\right)^2\tag{3.36}
$$

## 3.3.3 *Thyristor Controlled Series Capacitor* (TCSC)

De acordo com a Subseção 2.2.2.2, o TCSC é considerado, em estudos em regime permanente, como uma susceptância variável conectado em série com uma linha, visando geralmente o controle do fluxo de potência ativo desta. Portanto, é adicionado ao sistema de equações o fluxo de potência da linha com o TCSC juntamente com a variável relacionada a esta equação, que é a reatância do TCSC  $(x_{TCSC})$ . Além disto também devem ser consideradas a influência do controlador TCSC sob as injeções de potência das barras de seus terminais, dadas

pelas equações 2.32 e 2.33. Portanto, com as modificações necessárias o sistema de equações a ser resolvido iterativamente é (ACHA et al., 2004):

$$
\begin{bmatrix}\n\Delta P_k^i \\
\Delta P_m^i \\
\Delta Q_k^i \\
\Delta Q_m^i \\
\Delta P_{mk}^{TCSC,i}\n\end{bmatrix}^v = \begin{bmatrix}\nH_{kk}^{ii} & H_{km}^{ii} & N_{kk}^{ii} & N_{km}^{ii} & \frac{\partial P_k^i}{\partial x_{TCSC}^i} \\
H_{mk}^{ii} & H_{mm}^{ii} & N_{mk}^{ii} & N_{mm}^{ii} & \frac{\partial P_m^i}{\partial x_{TCSC}^i} \\
M_{kk}^{ii} & M_{km}^{ii} & L_{kk}^{ii} & L_{km}^{ii} & \frac{\partial P_k^i}{\partial x_{TCSC}^i} \\
M_{mk}^{ii} & M_{mm}^{ii} & L_{mk}^{ii} & L_{mm}^{ii} & \frac{\partial P_k^i}{\partial x_{TCSC}^i} \\
\frac{\partial P_m^i}{\partial \theta_k^i} & \frac{\partial P_m^i}{\partial \theta_m^i} & \frac{\partial P_m^i}{\partial y_k^i} & \frac{\partial P_{mk}^i}{\partial x_m^i} & \frac{\partial P_{mk}^i}{\partial x_{TCSC}^i}\n\end{bmatrix} \begin{bmatrix}\n\Delta \theta_k^i \\
\Delta \theta_m^i \\
\Delta V_k^i \\
\Delta V_m^i \\
\Delta V_m^i\n\end{bmatrix} (3.37)
$$

No qual:

$$
\Delta \mathbf{P}_{mk}^{TCSC} = \mathbf{P}_{mk}^{TCSC, especially} - \mathbf{P}_{mk}^{TCSC, calculating} \tag{3.38}
$$

Por fim, a cada iteração v, as contribuições do controlador TCSC na matriz jacobiana são apresentadas no ANEXO B.1 e, ao final da iteração, a susceptância do TCSC é atualizada por:

$$
\mathbf{x}_{TCSC}^{\nu+1} = \mathbf{x}_{TCSC}^{\nu} + \Delta \mathbf{x}_{TCSC}^{\nu} \tag{3.39}
$$

### 3.3.4 *Static Synchronous Compensator* (STATCOM)

Como visto na Subseção 2.2.3.1, o STATCOM é comumente representado como uma fonte de tensão ideal em série com uma susceptância conectado a uma barra do sistema, visando prover suporte de tensão na barra. Portanto, a barra a qual o STATCOM está conectado passa a ser classificada como do tipo  $PQV$ , ademais, a variável de controle relacionada à injeção de potência reativa da barra passa a ser a tensão do STATCOM  $(V_{STT})$ .

Tendo na Equação 2.40 a parcela de injeção de potência reativa associada ao STATCOM, o sistema de equações a ser resolvido iterativamente então passa a ser (ACHA et al., 2004; TORTELLI, 2010):

$$
\begin{bmatrix}\n\Delta P_k^i \\
\Delta Q_k^i\n\end{bmatrix}^v = \begin{bmatrix}\nH_{kk}^{ii} & 0 \\
M_{kk}^{ii} & \frac{\partial Q_k^i}{\partial V_{STT}^i}\n\end{bmatrix}^v \begin{bmatrix}\n\Delta \theta_k^i \\
\Delta V_{STT}^i\n\end{bmatrix}^v
$$
\n(3.40)

Na qual:

$$
\frac{\partial Q_k^i}{\partial V_{STT}^i} = V_k^i b_{STT}^{ii}
$$
\n(3.41)

E, a cada iteração v, a magnitude da tensão do STATCOM é atualizada por:

$$
\mathbf{V}_{STT}^{\nu+1} = \mathbf{V}_{STT}^{\nu} + \Delta \mathbf{V}_{STT}^{\nu} \tag{3.42}
$$

### 3.3.5 *Static Synchronous Series Compensator* (SSSC)

De acordo com a Subseção 2.2.3.2, em regime permanente, o SSSC é representado através de uma fonte de tensão ideal em série com uma impedância intrínseca, sendo o dispositivo conectado em série com alguma linha do sistema de energia. Este dispositivo tem como objetivo controlar os fluxos de potência ativo e reativo da linha a qual está conectado, portanto, são adicionados ao problema de fluxo de potência as equações que representam tais fluxos, sendo acopladas como variáveis do problema a magnitude e ângulo de tensão do dispositivo.

Ademais, devem ser consideradas as injeções de potência ativa e reativa causadas pelo SSSC, sendo estas apresentadas previamente pelas Equações 2.41 e 2.42. Estas injeções acabam modificando a formação das matrizes **H**, **N**, **M** e **L**. Estas submatrizes e demais derivadas parciais da jacobiana são descritos no ANEXO B.2.

Assim, o sistema a ser resolvido iterativamente passa a ser (ACHA et al., 2004):

$$
\begin{bmatrix}\n\Delta P_k^i \\
\Delta P_m^i \\
\Delta Q_k^i \\
\Delta Q_m^i \\
\Delta Q_m^i\n\end{bmatrix} = \begin{bmatrix}\nH_{kk}^{ii} & H_{km}^{ii} & N_{kk}^{ii} & N_{km}^{ii} & \frac{\partial P_k^i}{\partial \theta_{SSSC}^i} & \frac{\partial P_k^i}{\partial V_{SSSC}^i} \\
H_{mk}^{ii} & H_{mm}^{ii} & N_{mk}^{ii} & N_{mm}^{ii} & \frac{\partial P_m^i}{\partial \theta_{SSSC}^i} & \frac{\partial P_m^i}{\partial V_{SSSC}^i} \\
M_{kk}^{ii} & M_{km}^{ii} & L_{kk}^{ii} & L_{km}^{ii} & \frac{\partial Q_k^i}{\partial \theta_{SSSC}^i} & \frac{\partial Q_k^i}{\partial V_{SSSC}^i} \\
M_{mk}^{ii} & M_{mm}^{ii} & L_{mk}^{ii} & L_{mm}^{ii} & \frac{\partial Q_m^i}{\partial \theta_{SSSC}^i} & \frac{\partial Q_m^i}{\partial V_{SSSC}^i} \\
\Delta P_m^i \\
\Delta Q_m^i \\
\Delta Q_m^i\n\end{bmatrix} = \begin{bmatrix}\n\Delta \theta_k^i \\
\Delta \theta_m^i \\
\Delta W_k^i \\
\Delta W_m^i \\
\Delta Q_m^i \\
\Delta Q_m^i \\
\Delta Q_m^i \\
\Delta Q_m^i \\
\Delta Q_m^i \\
\Delta Q_m^i \\
\Delta Q_m^i \\
\Delta Q_m^i \\
\Delta Q_m^i \\
\Delta Q_m^i \\
\Delta Q_m^i \\
\Delta Q_m^i \\
\Delta Q_m^i \\
\Delta Q_m^i \\
\Delta Q_m^i \\
\Delta Q_m^i \\
\Delta Q_m^i \\
\Delta Q_m^i \\
\Delta Q_m^i \\
\Delta Q_m^i \\
\Delta Q_m^i \\
\Delta Q_m^i \\
\Delta Q_m^i \\
\Delta Q_m^i \\
\Delta Q_m^i \\
\Delta Q_m^i \\
\Delta Q_m^i \\
\Delta Q_m^i \\
\Delta Q_m^i \\
\Delta Q_m^i \\
\Delta Q_m^i \\
\Delta Q_m^i \\
\Delta Q_m^i \\
\Delta Q_m^i \\
\Delta Q_m^i \\
\Delta Q_m^i \\
\Delta Q_m^i \\
\Delta Q_m^i \\
\Delta Q_m^i \\
\Delta Q_m^i \\
\Delta Q_m^i \\
\Delta Q_m^i \\
\Delta Q_m^i \\
\Delta Q_m^i \\
\Delta Q_m^i \\
\Delta Q_m^i \\
\Delta Q_m^i \\
\Delta Q_m^i \\
\Delta Q_m^i \\
\Delta Q_m
$$

Consequentemente, o módulo e ângulo da tensão do SSSC são atualizadas por:

$$
\theta_{SSSC}^{\nu+1} = \theta_{SSSC}^{\nu} + \Delta \theta_{SSSC}^{\nu}
$$
  
\n
$$
\mathbf{V}_{SSSC}^{\nu+1} = \mathbf{V}_{SSSC}^{\nu} + \Delta \mathbf{V}_{SSSC}^{\nu}
$$
 (3.44)

#### 3.3.6 *Universal Power Flow Controller* (UPFC)

Conforme apresentado na Subseção 2.2.3.3, em estudos de regime permanente o UPFC pode ser representado por duas fontes de tensão ideais em série com suas respectivas admitâncias, sendo um conjunto de fonte e admitância conectada em série com a linha de transmissão e o outro conjunto em *shunt* com a barra a qual o dispositivo está conectado. Este dispositivo pode controlar simultaneamente os fluxos de potência ativo e reativo da linha, assim como a magnitude de tensão da barra a qual está conectado em *shunt*.

Assim, são adicionadas como equações do problema de fluxo de potência os fluxos de potência ativo e reativo da linha, além da inclusão da injeção de potência reativa na barra em que o dispositivo está conectado. Ademais, também é necessária a restrição de operação da troca de potência ativa entre o conversor em série e o conversor *shunt*, que deve ser nula. A

essas equações são adicionadas as variáveis referentes às tensões complexas série e *shunt* do dispositivo. Portanto, o sistema a ser resolvido iterativamente passa a ser (ACHA et al., 2004; TORTELLI, 2010):

$$
\begin{bmatrix}\n\Delta P_k^i \\
\Delta P_m^i \\
\Delta Q_k^i \\
\Delta Q_m^i \\
\Delta Q_m^i \\
\Delta P_m^i\n\end{bmatrix} = \begin{bmatrix}\nH_{kk}^{ii} & H_{km}^{ii} & \frac{\partial P_k^i}{\partial V_{cp}^i} & N_{km}^{ii} & \frac{\partial P_k^i}{\partial \theta_{cs}^i} & \frac{\partial P_k^i}{\partial V_{cs}^i} & \frac{\partial P_k^i}{\partial \theta_{cs}^i} \\
H_{mk}^{ii} & H_{mm}^{ii} & \frac{\partial P_m^i}{\partial V_{cp}^i} & N_{mm}^{ii} & \frac{\partial P_m^i}{\partial \theta_{cs}^i} & \frac{\partial P_m^i}{\partial V_{cs}^i} & 0 \\
M_{kk}^{ii} & M_{km}^{ii} & \frac{\partial Q_k^i}{\partial V_{cp}^i} & L_{km}^{ii} & \frac{\partial Q_k^i}{\partial \theta_{cs}^i} & \frac{\partial Q_k^i}{\partial V_{cs}^i} & \frac{\partial Q_k^i}{\partial \theta_{cr}^i} \\
\Delta Q_m^i \\
\Delta P_m^i \\
\Delta Q_m^i \\
\Delta Q_m^i \\
\Delta P_p^i\n\end{bmatrix} = \begin{bmatrix}\nH_{kk}^{ii} & H_{mm}^{ii} & \frac{\partial P_m^i}{\partial V_{cp}^i} & N_{mm}^{ii} & \frac{\partial P_m^i}{\partial \theta_{cs}^i} & \frac{\partial P_m^i}{\partial V_{cs}^i} & 0 \\
M_{mk}^{ii} & M_{mm}^{ii} & \frac{\partial Q_m^i}{\partial V_{cp}^i} & L_{mm}^{ii} & \frac{\partial Q_m^i}{\partial \theta_{cs}^i} & \frac{\partial Q_m^i}{\partial V_{cs}^i} & 0 \\
\frac{\partial P_m^i}{\partial \theta_k} & \frac{\partial P_m^i}{\partial \theta_m} & \frac{\partial P_m^i}{\partial V_{cp}^i} & \frac{\partial P_m^i}{\partial V_m} & \frac{\partial P_m^i}{\partial \theta_{cs}^i} & \frac{\partial P_m^i}{\partial V_{cs}^i} & 0 \\
\frac{\partial Q_m^i}{\partial \theta_k} & \frac{\partial Q_m^i}{\partial \theta_m} & \frac{\partial Q_m^i}{\partial V_{cp}^i} & \frac{\partial Q_m^i}{\partial V_m} & \frac{\partial Q_m^i}{\partial \theta_{cs
$$

Além disso, as matrizes **H**, **N**, **M** e **L** também sofrem alteração devido às injeções de potência ativa e reativa provenientes do dispositivo UPFC, as injeções em cada um dos seus terminais foram apresentadas pelas Equações 2.50, 2.51, 2.52 e 2.53. As derivadas parciais da matriz jacobiana são descritas no ANEXO B.3.

Finalmente, a cada iteração as variáveis de controle associadas ao UPFC também são atualizadas:

$$
\begin{aligned}\n\boldsymbol{\theta}_{cP}^{\nu+1} &= \boldsymbol{\theta}_{cP}^{\nu} + \Delta \boldsymbol{\theta}_{cP}^{\nu} \\
\mathbf{V}_{cP}^{\nu+1} &= \mathbf{V}_{cP}^{\nu} + \Delta \mathbf{V}_{cP}^{\nu} \\
\boldsymbol{\theta}_{cS}^{\nu+1} &= \boldsymbol{\theta}_{cS}^{\nu} + \Delta \boldsymbol{\theta}_{cS}^{\nu} \\
\mathbf{V}_{cS}^{\nu+1} &= \mathbf{V}_{cS}^{\nu} + \Delta \mathbf{V}_{cS}^{\nu}\n\end{aligned} \tag{3.46}
$$

## 3.4 MODELAGEM DE RAMOS DE IMPEDÂNCIA NULA

A representação da rede no nível de subestação, na qual o arranjo e topologia das subestações de interesse são explícitas, tem se tornado cada vez mais relevante em estudos do sistema elétrico de potência. Esta teve início na década de 1990 com Monticelli e Garcia (1991) ao desenvolverem um algoritmo capaz de identificar erros de topologia na estimação de estados, que posteriormente culminou na estimação de estados generalizada (ALSAÇ et al., 1998).

Nestas abordagens, ao invés de representarem o estado aberto/fechado dos ramos chaveáveis através de impedâncias infinitas/nulas, como proposto por Mazi, Wollenberg e Hesse (1986), os ramos chaveáveis são expressos com a inclusão dos fluxos de potência destes dispositivos como variáveis do sistema, além da modelagem de equações que representam o estado aberto/fechado destes componentes e inclusão destas novas variáveis nas equações de balanço de potência (ALSAÇ et al., 1998).
Enquanto a representação do estado aberto/fechado dos ramos chaveáveis apresentado por Mazi, Wollenberg e Hesse (1986) tende a implicar em problemas numéricos nas matrizes utilizadas para solução do fluxo de potência, pois a presença de impedâncias infinitas e/ou nulas pode culminar em matrizes não singulares, a modelagem apresentada em Alsaç et al. (1998) contorna estes problemas com a inclusão das novas equações e variáveis de estado.

A FIGURA 24 trás um exemplo ilustrativo entre as diferentes representações da modelagem barra-ramo e modelagem no nível de subestação. Nesta, acima temos representado o sistema com modelagem barra-ramo, enquanto abaixo temos a barra três representada no nível de subestação.

FIGURA 24 – EXEMPLO ILUSTRATIVO DE REPRESENTAÇÃO NO NÍVEL DE SUBESTAÇÃO.

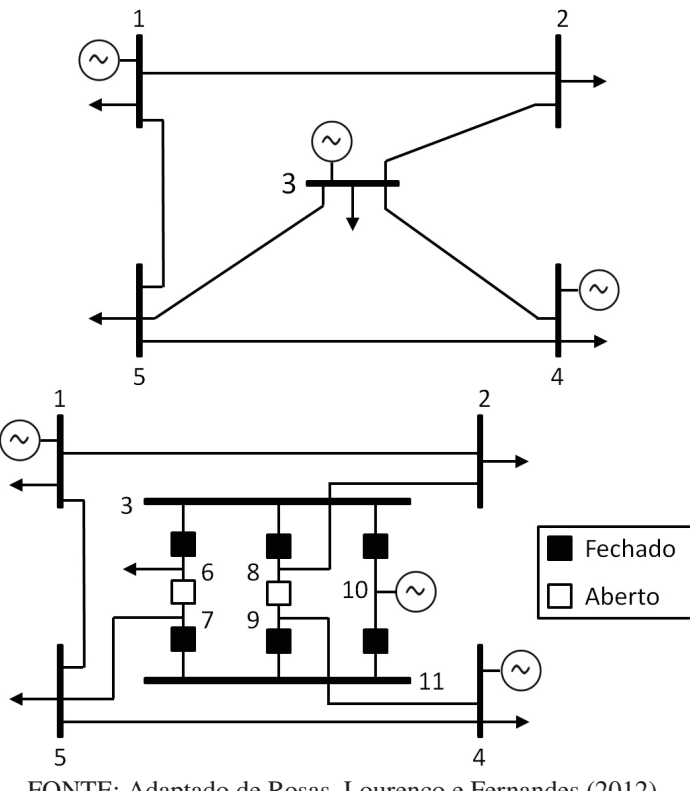

FONTE: Adaptado de Rosas, Lourenço e Fernandes (2012).

Posteriormente, Lourenço, Jr. e Costa (2006) trouxeram a representação dos ramos chaveáveis para o cálculo do fluxo de potência ao adicionar as mesmas variáveis e equações, adotadas por Alsaç et al. (1998), à formulação do cálculo do fluxo de potência para o método de Newton-Raphson. Assim foi formada a base dos denominados métodos de fluxo de potência estendidos (LOURENÇO; COSTA; JR., 2010), que possuem representação explícita dos ramos chaveáveis de interesse.

### 3.4.1 Fluxo de potência estendido monofásico

No fluxo de potência estendido, quando o ramo chaveável está fechado, considera-se que a diferença angular e de magnitude de tensão são nulas entre as barras conectadas pelo ramo chaveável, por outro lado, quando o ramo chaveável está aberto, os fluxos de potência ativa e reativa pelo ramo são nulos. Estas duas condições operativas são então adicionadas ao problema de fluxo de potência, refletindo no acréscimo de variáveis e equações a serem solucionadas no método de Newton-Raphson (LOURENÇO; COSTA; JR., 2010).

Portanto, para o ramo chaveável em estado fechado as equações adicionadas ao problema de fluxo de potência correspondem na igualdade de tensão (magnitude e ângulo) entre as barras que o dispositivo está conectado, definidas pelas seguintes equações (LOURENÇO; COSTA; JR., 2010):

$$
f_{\theta,km}^{fd} = \theta_k - \theta_m = 0 \quad \text{e} \quad f_{v,km}^{fd} = V_k - V_m = 0 \tag{3.47}
$$

Estas são definidas como condições de operação do ramo fechado. Ao ser definido o número de ramos chaveáveis com operação fechada, as condições de operação de todos os ramos fechados podem ser resumidas em um vetor com dimensão  $2 \cdot N_{fd}$ , na qual  $N_{fd}$  representa o número de ramos em estado fechado:

$$
\boldsymbol{f}_{o}^{fd}(\boldsymbol{\theta}, \mathbf{V}) = \begin{bmatrix} \boldsymbol{f}_{\theta}^{fd}(\boldsymbol{\theta}) \\ \boldsymbol{f}_{\nu}^{fd}(\mathbf{V}) \end{bmatrix} = \mathbf{0}
$$
\n(3.48)

Já para o ramo chaveável em estado aberto, as equações adicionadas ao problema de fluxo de potência correspondem a inexistência de fluxo ativo e reativo pela linha, ou seja, estes fluxos são iguais a zero, portanto (LOURENÇO; COSTA; JR., 2010):

$$
f_t^{at} = t_{km}^{at} = 0 \t e \t f_u^{at} = u_{km}^{at} = 0 \t (3.49)
$$

nas quais  $t_{km}^{at}$  e  $u_{km}^{at}$  representam, respectivamente, o fluxo ativo e reativo da linha  $k - m$ .

Estas são definidas como condições de operação do ramo aberto. Tendo em mãos o número de ramos chaveáveis com operação aberta, as condições de operação de todos os ramos fechados podem ser resumidas em um vetor com dimensão  $2 \cdot N_{at}$ , na qual  $N_{at}$  representa o número de ramos em estado aberto:

$$
f_o^{at}(t, u) = \begin{bmatrix} f_i^{at}(t) \\ f_u^{at}(u) \end{bmatrix} = 0
$$
 (3.50)

As novas variáveis dos fluxos de potência nos ramos chaveáveis são adicionadas ao cálculo de injeção de potência das barras do sistema, permitindo que os balanços de potência em cada barra continuem equilibrados mesmo com a presença do ramo chaveável. Como resultante, tem-se as equações de injeção de potência estendidas (LOURENÇO; COSTA; JR., 2010):

$$
P_k = V_k \sum_{k \in K} V_m \left( G_{km} \cos \theta_{km} + B_{km} \sin \theta_{km} \right) + \sum_{l \in \Gamma_k} t_{kl} \tag{3.51}
$$

$$
Q_k = V_k \sum_{k \in K} V_m \left( G_{km} \sin \theta_{km} - B_{km} \cos \theta_{km} \right) + \sum_{l \in \Gamma_k} u_{kl} \tag{3.52}
$$

Na qual  $\Gamma_k$  é o conjunto de barras conectadas à barra k através de ramos chaveáveis.

Dessa forma, o conjunto de equações do problema de fluxo de potência é estendido com as condições operacionais dos ramos com impedância nula e com as variáveis relacionadas a estas, assim o sistema a ser resolvido passa a ser (LOURENÇO; COSTA; JR., 2010):

$$
f(x) = \begin{bmatrix} P^{esp} - P^{calc}(\theta, V, t) \\ Q^{esp} - Q^{calc}(\theta, V, u) \\ f_o^{fd}(\theta, V) \\ f_o^{gt}(t, u) \end{bmatrix} = 0
$$
 (3.53)

E, ao aplicar o Método de Newton-Raphson para solução de sistemas de equações não lineares, obtém-se:

$$
\begin{bmatrix}\n\Delta P \\
\Delta Q \\
f_o^d \\
f_o^{at}\n\end{bmatrix}^v = \begin{bmatrix}\n\mathbf{H} & \mathbf{N} & \frac{\partial \mathbf{P}}{\partial \mathbf{t}} & 0 \\
\mathbf{M} & \mathbf{L} & 0 & \frac{\partial \mathbf{Q}}{\partial \mathbf{u}} \\
\frac{\partial \mathbf{f}_o^f d}{\partial \theta} & \frac{\partial \mathbf{f}_o^f d}{\partial \mathbf{V}} & 0 & 0 \\
0 & 0 & \frac{\partial \mathbf{f}_o^{at}}{\partial \mathbf{t}} & \frac{\partial \mathbf{f}_o^{at}}{\partial \mathbf{u}}\n\end{bmatrix}^v \begin{bmatrix}\n\Delta \theta \\
\Delta V \\
\Delta t \\
\Delta u\n\end{bmatrix}^v
$$
\n(3.54)

Que pode ser escrita como:

$$
\begin{bmatrix}\n\Delta P \\
\Delta Q \\
f_o^{fd} \\
f_o^{at}\n\end{bmatrix}^v = \begin{bmatrix}\n\mathbf{H} & \mathbf{N} & \mathbf{T} & 0 \\
\mathbf{M} & \mathbf{L} & 0 & \mathbf{U} \\
\mathbf{C} & \mathbf{D} & 0 & 0 \\
0 & 0 & \mathbf{O} & \mathbf{P}\n\end{bmatrix}^v \begin{bmatrix}\n\Delta \theta \\
\Delta V \\
\Delta t \\
\Delta u\n\end{bmatrix}^v
$$
\n(3.55)

Portando, tendo o número de ramos fechados  $(N_{fd})$  e abertos  $(N_{at})$ , para cada ramo  $k - m$  conectado por um ramo de impedância nula (fechado ou aberto), as derivadas parciais resultam em:

$$
\begin{cases}\nT_{kn} = U_{kn} = 1 \\
T_{mn} = U_{mn} = -1\n\end{cases} \text{ para } n = 1, ..., (N_{fd} + N_{at})
$$
\n(3.56)

$$
\begin{cases}\nC_{nk} = D_{nk} = 1 \\
C_{nm} = D_{nm} = -1\n\end{cases} \text{ para } n = 1, ..., N_{fd}
$$
\n(3.57)

$$
O_{nn} = P_{nn} = 1 \text{ para } n = 1, \dots, N_{at} \tag{3.58}
$$

As demais entradas das matrizes são iguais a zero.

Após esta formulação, pode-se aplicar os princípios do Método Desacoplado Rápido, encontrando assim os sistemas estendidos referentes aos problemas ativo e reativo a serem resolvidos iterativamente, dados respectivamente pelas equações 3.59 e 3.60 (LOURENÇO; COSTA; JR., 2010).

$$
\begin{bmatrix} \frac{\Delta P}{\nabla} \\ \mathbf{f}_{\theta}^{fd} \\ \mathbf{f}_{t}^{at} \end{bmatrix}^{v} = \begin{bmatrix} \mathbf{B'} & \mathbf{T} \\ \mathbf{C} & 0 \\ 0 & \mathbf{O} \end{bmatrix}^{v} \begin{bmatrix} \Delta \theta \\ \Delta t \end{bmatrix}^{v}
$$
(3.59)

$$
\begin{bmatrix} \frac{\Delta Q}{V} \\ f_v^{fd} \\ f_u^{at} \end{bmatrix}^v = \begin{bmatrix} B'' & U \\ D & 0 \\ 0 & P \end{bmatrix}^v \begin{bmatrix} \Delta V \\ \Delta u \end{bmatrix}^v \tag{3.60}
$$

Assim, ao encontrar as variações Δ**t** e Δ**u**, estas variáveis também são atualizadas durante o processo iterativo. Ademais, as variáveis adicionais possuem valor igual a zero no início do processo iterativo.

$$
\boldsymbol{t}^{v+1} = \boldsymbol{t}^v + \Delta \boldsymbol{t}^v
$$
  

$$
\boldsymbol{u}^{v+1} = \boldsymbol{u}^v + \Delta \boldsymbol{u}^v
$$
 (3.61)

### 3.4.2 Desenvolvimento do fluxo de potência estendido trifásico

Para a representação dos ramos de impedância nula com a modelagem trifásica, são utilizadas as mesmas considerações feitas para o monofásico, porém, as condições operativas passam a ser definidas por fase presente na linha. Definindo  $\Phi_{km}$  como o conjunto de fases existentes da linha do ramo chaveável localizado entre as barras  $k - m$ , para todo  $i \in \Phi_{km}$  e para todo ramo chaveável operando em condição fechada, tem-se:

$$
f_{\theta,km}^{fd,i} = \theta_k^i - \theta_m^i = 0 \quad \text{e} \quad f_{v,km}^{fd} = V_k^i - V_m^i = 0 \tag{3.62}
$$

Já para todo o ramo chaveável operando em condição aberta:

$$
f_t^{at,i} = t_{km}^{at,i} = 0 \t e \t f_u^{at,i} = u_{km}^{at,i} = 0 \t (3.63)
$$

Naturalmente, as novas variáveis referentes aos fluxos de potência dos ramos chaveáveis também são adicionadas às equações de injeção de potência trifásica ativa e reativa:

$$
P_k^i = V_k^i \sum_{m \in K} \sum_{j \in \Phi_k} V_m^j \left( G_{km}^{ij} \cos \theta_{km}^{ij} + B_{km}^{ij} \sin \theta_{km}^{ij} \right) + \sum_{l \in \Gamma_k} t_{kl}^i
$$
 (3.64)

$$
Q_k^i = V_k^i \sum_{m \in K} \sum_{j \in \Phi_k} V_m^j \left( G_{km}^{ij} \sin \theta_{km}^{ij} - B_{km}^{ij} \cos \theta_{km}^{ij} \right) + \sum_{l \in \Gamma_k} u_{kl}^i
$$
 (3.65)

Tendo as novas variáveis e equações associadas, ao serem aplicados os Métodos de Newton-Raphson ou suas versões desacopladas, chega-se a sistemas com estrutura idêntica as estruturas apresentadas pelas equações 3.55, no caso do Newton-Raphson, e 3.59 e 3.60 nas variações desacopladas rápidas. Contudo, a regra de formação as novas submatrizes deve ser atualizada para se considerar as fases existentes em cada barra conectada a um ramo chaveável. Assim, para cada ramo  $k - m$  conectado por um ramo de impedância nula (fechado ou aberto) nas fases  $i \in \Phi_{km}$ , as derivadas parciais resultam em:

$$
\begin{cases}\nT_{kn}^{ii} = U_{kn}^{ii} = 1 \\
T_{mn}^{ii} = U_{mn}^{ii} = -1\n\end{cases}
$$
 para  $n = 1, ..., (N_{fd} + N_{at})$  e  $i \in \Phi_{km}$ \n(3.66)

$$
\begin{cases}\nC_{nk}^{ii} = D_{nk}^{ii} = 1 \\
C_{nm}^{ii} = D_{nm}^{ii} = -1\n\end{cases} \text{ para } n = 1, ..., N_{fd} \text{ e } i \in \Phi_{km}
$$
\n(3.67)

$$
O_{nn}^{ii} = P_{nn}^{ii} = 1 \text{ para } n = 1, ..., N_{at} \text{ e } i \in \Phi_{km}
$$
 (3.68)

Os demais elementos são iguais a zero.

#### 3.4.3 Proposta de modelagem regulador de tensão trifásico

Nesta seção é apresentada uma modelagem alternativa para reguladores de tensão baseada no mesmo princípio empregado para os ramos chaveáveis. Como reguladores de tensão normalmente tem sua impedância intrínseca ignorada (KERSTING, 2002), os reguladores conectados em estrela podem ser modelados como ramos de impedância nula em operação fechada, mantendo a igualdade angular entre as tensões dos terminais, porém modificando a relação de transformação para as magnitudes de tensão. Portanto, para cada regulador de tensão conectado em estrela existente entre as barras  $k - m$ , as equações que proporcionam a igualdade angular e relação de transformação das magnitudes das tensões são dadas por:

$$
\boldsymbol{f}_{\theta,km}^{reg} = \boldsymbol{\theta}_k - \boldsymbol{\theta}_m = \begin{bmatrix} 0 \\ 0 \\ 0 \end{bmatrix} \quad \text{e} \quad \boldsymbol{f}_{v,km}^{reg} = \boldsymbol{V}_k - \alpha_{Reg} \cdot \boldsymbol{V}_m = \begin{bmatrix} 0 \\ 0 \\ 0 \end{bmatrix} \tag{3.69}
$$

Na qual  $\alpha_{Reg}$  é definida conforme o tipo de regulador, apresentado na Subseção 2.1.2.1.

Estas são propostas como condições de operação do regulador de tensão conectado em estrela, podendo ser resumidas em um vetor com dimensão om dimensão  $2 \cdot N_{reg}$ , na qual  $N_{reg}$ representa o número de reguladores de tensão:

$$
f_o^{reg}(\theta, V) = \begin{bmatrix} f_\theta^{reg}(\theta) \\ f_v^{reg}(V) \end{bmatrix} = 0
$$
 (3.70)

Além disso, como os reguladores de tensão conectado em estrela estão sendo modelados como ramos de impedância nula, também devem ser adicionados os valores dos fluxos ativos e reativos dos trechos com reguladores de tensão, t<sup>reg</sup> e u<sup>reg</sup>, respectivamente, ao cálculo das injeções de potência:

$$
P_k^i = V_k^i \sum_{m \in K} \sum_{j \in \Phi_k} V_m^j \left( G_{km}^{ij} \cos \theta_{km}^{ij} + B_{km}^{ij} \sin \theta_{km}^{ij} \right) + \sum_{l \in \Gamma_k^{reg}} t_{kl}^{reg,i} \tag{3.71}
$$

$$
Q_k^i = V_k^i \sum_{m \in K} \sum_{j \in \Phi_k} V_m^j \left( G_{km}^{ij} \sin \theta_{km}^{ij} - B_{km}^{ij} \cos \theta_{km}^{ij} \right) + \sum_{l \in \Gamma_k^{reg}} u_{kl}^{reg,i}
$$
(3.72)

Nas quais  $t_{kl}^{reg,i}$  e  $u_{kl}^{reg,i}$  são os fluxos ativos e reativos do regulador de tensão para a fase *i*, e  $\Gamma_k^{reg}$  é conjunto de barras conectadas à barra *k* por reguladores de tensão.

Com as novas variáveis e equações associadas, ao aplicar os princípios dos Métodos de Newton-Raphson e suas variações desacopladas rápidas, chega-se a sistemas com a mesma estrutura apresentada quando se trata de ramos chaveáveis no fluxo de potência, contudo, evidentemente, sem a presença das equações associadas aos ramos chaveáveis com operação aberta.

Para o Método Newton-Raphson, o sistema resume-se a:

$$
\begin{bmatrix}\n\Delta \mathbf{P} \\
\Delta \mathbf{Q} \\
f_o^{reg}\n\end{bmatrix}^v = \begin{bmatrix}\n\mathbf{H} & \mathbf{N} & \mathbf{T}^{reg} & 0 \\
\mathbf{M} & \mathbf{L} & 0 & \mathbf{U}^{reg} \\
\mathbf{C}^{reg} & \mathbf{D}^{reg} & 0 & 0\n\end{bmatrix}^v \begin{bmatrix}\n\Delta \theta \\
\Delta \mathbf{V} \\
\Delta \mathbf{t}^{reg} \\
\Delta \mathbf{u}^{reg}\n\end{bmatrix}^v
$$
\n(3.73)

⎣

اد<br>ا

Na qual as matrizes  $T^{reg}$ ,  $U^{reg}$  e  $C^{reg}$  possuem estrutura idêntica a apresentada pelas equações 3.66 e 3.67. Entretanto, a matriz  $D_{reg}$  será definida conforme a relação de transformação de tensões do regulador de tensão, sendo definida por:

$$
\mathbf{D}_{nk} = \begin{bmatrix} 1 & 0 & 0 \\ 0 & 1 & 0 \\ 0 & 0 & 1 \end{bmatrix} \text{ para } n = 1, ..., N_{reg}
$$
 (3.74)  

$$
\mathbf{D}_{nm} = -\alpha_{reg}
$$

Na qual  $\alpha_{reg}$  é dada pela equação 2.9 e demais elementos da matriz  $D^{reg}$  são iguais a zero.

Além disso, com a aplicação dos princípios dos métodos desacoplados rápidos, os sub-sistemas ativo e reativo a serem resolvidos iterativamente são:

$$
\begin{bmatrix} \frac{\Delta \mathbf{P}}{\mathbf{V}} \\ \mathbf{f}_{\theta}^{reg} \end{bmatrix}^{v} = \begin{bmatrix} \mathbf{B'} & \mathbf{T}^{reg} \\ \mathbf{C}^{reg} & 0 \end{bmatrix}^{v} \begin{bmatrix} \Delta \theta \\ \Delta \mathbf{t}^{reg} \end{bmatrix}^{v}
$$
(3.75)

$$
\begin{bmatrix} \frac{\Delta \mathbf{Q}}{\mathbf{V}} \\ \mathbf{f}_{v}^{reg} \end{bmatrix}^{v} = \begin{bmatrix} \mathbf{B}'' & \mathbf{U}^{reg} \\ \mathbf{D}^{reg} & 0 \end{bmatrix}^{v} \begin{bmatrix} \Delta \mathbf{V} \\ \Delta \mathbf{u}^{reg} \end{bmatrix}^{v}
$$
(3.76)

Consequentemente, ao encontrar as variações  $\Delta t^{reg}$  e  $\Delta u^{reg}$ , as variáveis  $t^{reg}$  e  $u^{reg}$ também são atualizadas a cada iteração durante o processo iterativo, tendo seus valores definidos como iguais a zero na primeira iteração. Assim, a representação dos reguladores de tensão conectados em estrela como ramos de impedância nula fechados com variação na magnitude de tensão de seus terminais é realizada sem mais alterações no algoritmo.

$$
t^{reg,v+1} = t^{reg,v} + \Delta t^{reg,v}
$$
  
\n
$$
u^{reg,v+1} = u^{reg,v} + \Delta u^{reg,v}
$$
\n(3.77)

### 3.5 CONSIDERAÇÕES FINAIS DO CAPÍTULO

Neste capítulo são apresentados a formulação básica do problema de fluxo de potência e métodos de solução existentes associados ao Método Newton-Raphson para a modelagem trifásica, apresentando suas formulações matemáticas e detalhando os passos dos métodos.

Posteriormente foram apresentados também a inclusão dos principais dispositivos FACTS no cálculo do fluxo de potência trifásico, sendo também indicadas o equacionamento associado.

Por último, a formulação para inclusão dos ramos de impedância nula no fluxo de potência foi inicialmente apresentada para a modelagem monofásica e posteriormente estendida para a representação trifásica do sistema de potência. O autor aqui também propõe uma extensão dessa modelagem para representação de regulares de tensão conectados em estrela no problema de fluxo de potência no qual se considera nula a sua impedância intrínseca.

# **4 FLUXO DE POTÊNCIA EM REDES INTEGRADAS**

Neste capítulo é apresentada uma breve linha do tempo sobre o problema de cálculo de fluxo de potência integrado entre sistemas com distintos níveis de tensão, includindo análises entre sistemas de transmissão e distribuição e entre redes primárias e secundárias de distribuição, além dos métodos propostos pelo autor para a realização deste tipo de análise. Estes métodos consistem no fluxo de potência para sistemas de transmissão e distribuição interconectados com inclusão de injeções de potências compensatórias, e no fluxo de potência multinível que pode se aplicado para qualquer níveis de tensão da rede elétrica.

### 4.1 ABORDAGENS PARA ANÁLISE INTEGRADA DO FLUXO DE POTÊNCIA

Tradicionalmente, o cálculo de fluxo de potência é realizado de maneira compartimentada, ou seja, tratando separadamente redes elétricas com funções ou características próprias, como as que caracterizam ST e SDs convencionais. Por exemplo, ao se realizar o cálculo do fluxo de potência de um ST, os SDs conectados a este são representados como cargas equivalentes em suas barras de conexão. Por outro lado, quando se estuda o fluxo de potência em SDs, o ST é representado como uma única barra de geração com tensão fixa. Entretanto, tais simplificações podem introduzir problemas técnicos, principalmente com o avanço de tecnologias *Smart Grid* e da Geração Distribuída (SUN; GUO et al., 2015).

Devido a estas distintas simplificações, diversos métodos de cálculo de fluxo de potência foram desenvolvidos para cada parte do sistema de potência. Para o ST de transmissão, considerando as suas características principais, como topologia malhada, altas tensões, e alta relação X/R em seus condutores, é geralmente utilizado Método Newton-Raphson (TINNEY; HART, 1967) e suas variações desacopladas rápidas (STOTT; ALSAÇ, 1974; AMERONGEN, 1989) para solução do fluxo de potência. As variações desacopladas rápidas do Método Newton-Raphson se aproveitam diretamente das altas relações X/R dos condutores do ST, promovendo o desacoplamento entre os problemas ativo e reativo do cálculo do fluxo de potência sem comprometer a precisão do método enquanto reduz o esforço computacional.

Já para o SD, são consideradas a sua topologia tradicionalmente radial e relações X/R mais baixas em seus condutores, o que torna usual a aplicação dos métodos de varredura frente-trás para a solução do problema de fluxo de potência (SHIRMOHAMMADI et al., 1988; CESPEDES, 1990). Embora existam adaptações dos métodos de varredura para sistemas com topologia em anel, estes ainda apresentam dificuldades em tratar estados de operação mais abrangentes, como topologias malhadas, cargas elevadas, forte participação de geração distribuída e presença de dispositivos de controle (ARAUJO et al., 2006; KOCAR et al., 2013). Prevendo a possível mudança de topologia tradicionalmente radial para operação em anel ou malhas em sistemas de distribuição ativos, como indicado por Chen, Huang et al. (2004), Alvarez-Hérault et al. (2010) e Chen, Salcedo et al. (2012), novas metodologias de análise para os sistemas de distribuição são propostos, como a análise por admitância nodal (DUGAN; MCDERMOTT, 2011), por injeções de corrente (GARCIA; PEREIRA et al., 2000) e o Projeto Gridlab (GRIDLAB-D..., s.d.). Alguns dos avanços dos métodos de varredura são apresentados no tralho de Eminoglu e Hocaoglu (2009), no qual os autores apresentam uma revisão de diversos métodos de varredura, suas propriedades de convergência e habilidade em lidar com sistemas operando em anel ou em malha com a presença de geração distribuída de tensão controlável.

Posteriormente, nos trabalhos apresentador por Dugan e McDermott (2011) e Arritt e Dugan (2011), os autores apresentam uma discussão sobre a análise de sistemas de distribuição contemporâneos, apontando inclusive a direção que estes devem seguir para serem capazes de acompanhar os desafios nos sistemas de potência emergentes. Entre os diversos tópicos, é frisado o aprimoramento das ferramentas computacionais de análise de forma a proporcionar estudos mais integrados entre alimentadores da distribuição de alta e baixa tensão, assim como a influência destes no sistema de transmissão, pois isto pode melhorar substancialmente a segurança e eficiência operacional de toda a rede elétrica.

Contudo, a preocupação em se desenvolver análises integradas entre diferentes sistemas de potência e diferentes níveis de tensão não é atual e um dos primeiros esforços para conduzir análise conjunta de diferentes sistemas interconectados surgiu com Happ (1970) na década de 70. Em seu artigo, Happ (1970) desenvolve dois métodos para solução do fluxo de potência em sistemas de grande porte através da divisão deste sistema em diversos subsistemas mais simples e com uma barra em comum entre eles. Estes métodos foram posteriormente aprimorados por Andretich et al. (1971) visando não somente a subdivisão do problema, mas também o seu processamento em paralelo. Porém, estudos subsequentes, baseados nos trabalhos de Happ (1970) e Andretich et al. (1971), visam somente a solução de sistemas de transmissão interconectados e não apresentam o desafio de representar explicitamente o sistema de distribuição (SUN; GUO et al., 2015).

Passadas algumas décadas e preocupados com o estado das redes de transmissão e distribuição de grandes cidades, Sun e Zhang (2008) propõem o que chamam de fluxo de potência global (GPF – do inglês *global power flow*), baseado na ideia de sistemas mestre-escravo. Na realização do fluxo de potência global são representados fisicamente o ST e as redes de distribuição àquele conectados, no qual o sistema de transmissão é o sistema mestre enquanto as redes de distribuição são os sistemas escravo. Para a solução deste sistema é também definido um conjunto de barras de fronteira entre o sistema mestre e os sistemas escravo, através do qual são trocadas informações entre o ST e os SDs. Então os sistemas mestre e escravos são solucionados por métodos iterativos até que os balanços de potência das barras de fronteira, vistos a partir dos diferentes sistemas, sejam iguais ou suficientemente próximos. Sun e Zhang (2008) apontam como uma vantagem do fluxo de potência global a capacidade de utilização de diferentes métodos

de solução do fluxo de potência para os diferentes sistemas, por exemplo, pode-se utilizar o Método Desacoplado Rápido (STOTT; ALSAÇ, 1974) para solução do ST enquanto o método da varredura frente e trás (CESPEDES, 1990) é utilizado para os SD.

Na mesma época, Marinho e Taranto (2008) apresentam uma formulação híbrida para a solução do fluxo de potência que unifica modelos trifásicos e modelos monofásicos. Nesta formulação híbrida, o sistema de transmissão é representado de forma monofásica pela componente simétrica positiva enquanto o sistema de distribuição pode ser representado pelas componentes simétricas (positiva, negativa e zero) ou pelas componentes de fase (a,b,c). O problema do cálculo do fluxo de potência é então solucionado por métodos de fluxo de potência tradicionais. Para tanto, Marinho e Taranto (2008) criam uma interface entre os sistemas monofásicos e trifásicos baseada no modelo  $\pi$  da linha. Na interface entre o ST, representado por componente simétrica positiva, e o SD, representado pelas componentes simétricas positiva, negativa e zero, são utilizadas as admitâncias equivalentes de Norton do ST em sequência negativa e zero para realizar o acoplamento entre o ST monofásico e o SD trifásico. De forma similar este acoplamento é desenvolvido para STs representados pelo equivalente monofásico conectados a SDs representados de forma trifásica pela sequência de fases (a,b,c). Segundo Marinho e Taranto (2008), ao utilizar o método de Newton-Raphson para a solução do fluxo de potência, a caraterística quadrática deste método é mantida e a proposta de interface apresentada pode ser utilizada para solução de sistemas no domínio do tempo, como em estudos de estabilidade.

Posteriormente, Sun, Guo et al. (2015) exploram o fluxo de potência global de forma mais abrangente, ressaltando que o método apresentado é capaz de se adaptar a problemas de diferentes escalas, pois permite a utilização de diferentes representações para os sistemas. Por exemplo, em seu artigo, Sun, Guo et al. (2015) representam o ST de forma monofásica através da componente de sequência positiva, enquanto os SDs são representados de forma trifásica através das três componentes de fase. Além disso, a divisão em sistemas mestre-escravo permite a utilização de diferentes bases para o cálculo por unidade dos diferentes sistemas, desde que se atente às conversões necessárias para troca de informações entre o ST e os SDs. Porém, segundo Huang e Vittal (2017) a modelagem apresentada em Sun, Guo et al. (2015) assume que as condições trifásicas nos pontos de interface entre o ST e os SDs são razoavelmente balanceadas e, enquanto tal suposição possa ser adequada para estudos de fluxo de potência, ela pode ser prejudicial para análises dinâmicas ao fornecer um ponto de partida inadequado. Visando mitigar este problema, Huang e Vittal (2017) propõem modelar o ST com a utilização das três componentes simétricas (positiva, negativa e zero) enquanto os SDs são representados pelas componentes de fase, ainda adotando metodologia baseada no sistema mestre-escravo.

Ainda seguindo a metodologia mestre escravo, K. Li et al. (2017) propõem um algoritmo para solução do fluxo de potência T&D interligados através do Método Newton-Raphson em conjunto com o processamento paralelo dos subsistemas. Para tanto, em uma única iteração, inicialmente é proposto solucionar o fluxo de potência dos subsistemas de distribuição e, em

seguida, utilizar análise de sensibilidade das tensões em função das injeções de potência reativa para ajustar o valor da tensão na barra de interconexão entre os SDs e ST, em seguida é resolvido o fluxo de potência do ST e, caso a diferença nas injeções de potência ativa e reativa nas barras de interconexão sejam pequenas, o método é terminado. Já Tang, Dong e Song (2020) propõem um método baseado em aproximação e intersecções sucessivas, comparando-o com o método de divisão dos sistemas em mestre-escravo. A principal diferença entre ambos é que o método baseado em aproximação e intersecções sucessivas sempre tem seu ponto de partida da busca reiniciado a cada duas iterações, o que facilita no ajuste dos balanços de potência na barra de fronteira, enquanto o modelo mestre-escravo utiliza sucessivamente os novos resultados sem algum ajuste.

Posteriormente, Yang e Yun (2020) propõem uma melhoria do método de divisão mestre-escravo baseado no equivalente de Thevenin da rede (HUANG; VITTAL, 2017), no qual, ao invés de considerar uma fonte de tensão ideal para a primeira barra do SD, é considerada a ligação de um equivalente de Thevenin do ST. Já Tang, Dong, Zhu et al. (2020) propõem um fluxo de potência intervalar aritmético com funções afim para análise de sistemas T&D interligados, apresentando novos métodos de aproximação das funções seno e cosseno de forma a reduzir os ruídos destas funções nas injeções de potência em suas formas afim.

Também existem abordagem que utilizam o fluxo de potência linear para a solução do fluxo de potência interligado entre diversos subsistemas. Em Kumar e Kumar (2020) são utilizadas aproximações distintas para os STs e os SDs de forma a permitir solução com precisão adequada do fluxo de potência linearizado e, consequentemente, auxiliar no processo de otimização de topologia dos SDs quando este método é utilizado em conjunto com simulações exaustivas para otimização da topologia. Y. Wang et al. (2020) também apresentam uma proposta com o fluxo de potência linear, numa primeira etapa o fluxo de potência linear calcula as aberturas angulares das tensões do sistema, em seguida as magnitudes das tensões são calculadas pelas equações de injeção de potência reativa. Logo após, através das propostas dos próprios autores, são calculados ajustes para os valores das magnitudes das tensões para as barras PQ e, por último, são ajustadas as injeções de potência ativa e calculadas as tensões (magnitude e ângulo) de todo sistema.

Outra abordagem que tem sido utilizada é a de co-simulação, que consiste na aplicação de distintos programas de solução de fluxo de potência já consolidados para a solução do fluxo de potência interligado entre distintos patamares de tensão. Por exemplo, Bhatti, Broadwater e Delik (2019) propõem a utilização do PYPOWER, que é uma versão em Python do MATPOWER, para a soluação do fluxo no ST, enquanto para o SD é utilizado o GridLab-D. Estes programas conversam entrem si através do *Framework for Network Co-Simulation* (FNCS). Também há proposta apresentada por Velaga et al. (2019) no qual o ST é solucionado pelo fluxo de potência tradicional com representação em componentes simétricas, desenvolvida pelos próprios autores, enquanto os SDs são solucionados pelo simulador OpenDSS. Já Tbaileh et al. (2019) utilizam de forma integrada a solução do fluxo de potência pela análise de grafos e pelo Método Gauss-Seidel.

Portanto é notável que estão sendo propostas diversas abordagens para a solução do fluxo de potência integrado entre os diversos níveis de tensão da rede elétrica, seja esta análise entre ST e SDs, ou entre os diversos níveis de tensão dos SDs. Apesar destes algoritmos, em sua grande maioria, apresentarem um algoritmo unificado para análise integrada dos distintos sistemas, eles ainda segregam matematicamente o cálculo das variáveis de estado de cada região, pois, a cada iteração do algoritmo são resolvidos separadamente os fluxos de potência dos sistemas de interesse até que os balanços de potência das barras de fronteira vistos a partir de cada área apresentem diferença menor que a tolerância escolhida.

Entretanto, conforme já relatado, métodos tradicionais de solução de fluxo de potência historicamente procuram explorar as características intrínsecas aos sistemas de estudo. Por exemplo, o Método Desacoplado Rápido (STOTT; ALSAÇ, 1974; AMERONGEN, 1989) realiza o desacoplamento entre os problemas ativo e reativo e torna a matriz jacobiana constante ao se aproveitar dos altos níveis de tensão e elevadas relações  $X/R$  das linhas dos sistemas de transmissão. Outro exemplo são os métodos de varredura que, baseados na topologia tipicamente radial dos sistemas de distribuição, realizam cálculo do fluxo de potência sem a utilização da matriz jacobiana (SHIRMOHAMMADI et al., 1988; CESPEDES, 1990; EMINOGLU; HOCAOGLU, 2009). Contudo, a exploração das características dos sistemas nos métodos de cálculo do fluxo de potência tende a tornar estes métodos muito específicos, dificultando ou até mesmo impossibilitando sua utilização em sistemas com características diferentes. Por exemplo, as simplificações utilizadas por Stott e Alsaç (1974) para o método desacoplado rápido dificultam ou impedem a convergência deste método quando aplicado a redes de distribuição, pois estas redes possuem características significativamente diferentes dos sistemas de transmissão, como baixos níveis de tensão, topologia tradicionalmente radial e baixas relações  $X/R$  em seus condutores. Consequentemente, para que o Método Desacoplado Rápido também possa ser aplicado a redes de distribuição, este necessita de algumas adaptações.

Diversas propostas foram apresentadas visando adaptar o Método Desacoplado Rápido para sistemas de distribuição, algumas delas são as técnicas de compensação série (WU, 1977; DYLIACCO; RAMARAO, 1977) e compensação paralela (DECKMANN et al., 1980) que inserem admitâncias de compensação para modificar as relações X/R dos condutores. Contudo, ambos métodos de compensação apresentam características indesejáveis para o cálculo de fluxo de potência, como a elevação do tamanho das matrizes associadas ao problema e dificuldade em se determinar o nível adequado de compensação que permita boa taxa de convergência. Outra abordagem consiste na aplicação da técnica de rotação de eixos para modificar as impedâncias das linhas (GARCIA; MONTICELLI, 1984) ou os elementos da matriz de admitância (HALEY; AYRES, 1985) em elementos puramente reativos de forma a contornar as baixas relações X/R. Abordagens que modificam diretamente as equações do problema de fluxo de potência sem alterar a topologia da rede também são apresentadas por Rajicic e Bose (1988) e L Wang et al. (1990), nas quais a modificações são propostas através de diversos testes empíricos para melhorar a eficiência do Método Desacoplado Rápido. Já outras procuram modificar somente os elementos

das matrizes jacobianas, aqui pode-se citar Nanda, Kothari e Srivastava (1987) e Amerongen (1989), sendo este último quem propôs as diferentes versões do Método Desacoplado Rápido (versões BX, XB, BB e XX).

Mais recentemente, como apresentado por Durce, Lourenço, Tortelli e Loddi (2012), através da aplicação da normalização por unidade complexa (*cpu*) é possível trazer artificialmente a relação  $X/R$  dos sistemas de distribuição para níveis iguais aos dos sistemas de transmissão, permitindo a aplicação do Método Desacoplado Rápido em sistemas de distribuição sem perda de eficiência. Já em Lourenço, Loddi e Tortelli (2010), para o Método Newton-Raphson, é proposto a formulação do fluxo de potência unificado que visa processar, por meio de um único algoritmo, sistemas interconectados de distribuição ao aplicar diferentes bases de potência complexa a diferentes partes do sistema. Durce, Lourenço e Tortelli (2011) posteriormente aprimoraram a técnica ao inserir injeções de potência compensatórias fictícias nas barras de fronteira entre os sistemas de transmissão e distribuição com diferentes bases de potências complexas, na qual o ST é normalizado em *pu* e os SDs em *cpu*, permitindo o cálculo do fluxo de potência de todo sistema T&D com uma única matriz jacobiana, porém ainda para o Método de Newton-Raphson. Portanto, Durce, Lourenço e Tortelli (2011) realizam o cálculo do fluxo de potência em sistemas T&D através de um único algoritmo, não necessitando subdividir o problema em sistemas mestre-escravo além de aplicar normalizações distintas para o cálculo por unidade dos diversos sistemas, sendo esta última uma das vantagens apontadas por Sun, Guo et al. (2015) da divisão do sistema entre sistemas mestre-escravo.

Visando contribuir com essa área de estudo, compõem o corpo deste trabalho a expansão trifásica e adaptação para o Método Desacoplado Rápido da abordagem de Durce, Lourenço e Tortelli (2011). Isto resultou na publicação apresentada em Portelinha, Durce, Tortelli, Lourenço et al. (2019), contudo este método é limitado a análises entre sistemas de transmissão e distribuição. Posteriormente, neste trabalho também é descrito um fluxo de potência multinível (para diferentes níveis de tensão) que pode ser aplicado em sistemas interligados de transmissão e distribuição, ou em sistemas interligados de sistemas primários e secundários de distribuição, ou para quaisquer outros níveis de tensão desejados. Este método propõe releitura da normalização dos dados como ponto chave para a análise de sistemas interligados multinível com distintas normalizações por unidade complexa em conjunto com o Método Desacoplado Rápido trifásico e resultou na publicação apresentada em Portelinha, Durce, Tortelli e Lourenço (2021).

#### 4.2 FLUXO DE POTÊNCIA TRIFÁSICO INTEGRADO COM COMPENSAÇÃO FICTÍCIA

Baseado no trabalho apresentado por Durce, Lourenço e Tortelli (2011), é proposto o método de fluxo de potência T&D unificado trifásico via Método Desacoplado Rápido. Nessa abordagem, ao sistema de transmissão é aplicada a normalização convencional enquanto ao sistema de distribuição é aplicada a normalização complexa. Para permitir a união entre os sistemas com diferentes normalizações são adicionadas injeções de potência fictícias ( $C_k^P$  e  $C_k^Q$ )

que permitem o ajuste do balanço de potência nas barras que conectam os SDs ao ST, como mostrado pela FIGURA 25, denominadas barras de compensação.

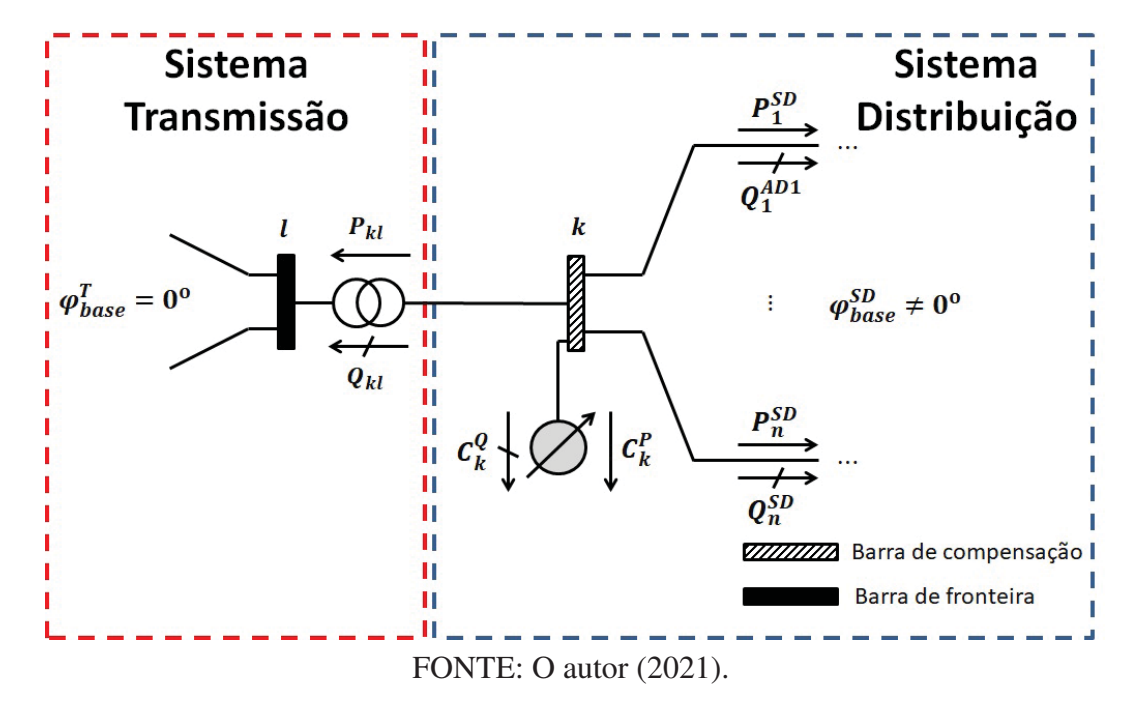

FIGURA 25 – UNIÃO DO SISTEMA T&D COM INJEÇÕES FICTÍCIAS DE COMPENSAÇÃO.

Para a extensão trifásica, além das modificações necessárias quanto aos cálculos das injeções e fluxos de potência, apresentados na seção 3.1, as compensações fictícias também necessitam ser representadas como variáveis trifásicas para cada barra de compensação existente (PORTELINHA; DURCE; TORTELLI; LOURENÇO et al., 2019), resultando em:

$$
\mathbf{C}_{k}^{P} = \begin{bmatrix} C_{k}^{P,a} \\ C_{k}^{P,b} \\ C_{k}^{P,c} \end{bmatrix} \qquad \mathbf{C}_{k}^{Q} = \begin{bmatrix} C_{k}^{Q,a} \\ C_{k}^{Q,b} \\ C_{k}^{Q,c} \end{bmatrix}
$$
(4.1)

Com a inserção das variáveis de compensação, as injeções de potência ativa e reativa, respectivamente, nas barras de compensação passam a ser dadas por Portelinha, Durce, Tortelli, Lourenço et al. (2019):

$$
P_k^i = C_k^{P,i} + V_k^i \sum_{m \in K} \sum_{j \in \varphi_k} V_m^j \left( G_{km}^{ij} \cos \theta_{km}^{ij} + B_{km}^{ij} \sin \theta_{km}^{ij} \right)
$$
(4.2)

$$
Q_k^i = C_k^{Q,i} + V_k^i \sum_{m \in K} \sum_{j \in \varphi_k} V_m^j \left( G_{km}^{ij} \sin \theta_{km}^{ij} - B_{km}^{ij} \cos \theta_{km}^{ij} \right)
$$
(4.3)

Devido às novas variáveis é necessário adicionar novas equações ao problema apresentado pela Equação 3.17, as novas equações adicionadas são os balanços de fluxo de potência nas barras de compensação para cada uma das fases, que também são desequilibradas devido às diferentes

normalizações aplicadas. Os balanços de fluxo de potência ativo e reativo por fase na barra de compensação são dados por (PORTELINHA; DURCE; TORTELLI; LOURENÇO et al., 2019):

$$
E_k^{P,i} = P_{kl}^{pu,i}(\mathbf{V}, \theta) + \sum_{m \in \Omega_k^D} P_{km}^{cpu,i}(\mathbf{V}, \theta)
$$
\n(4.4)

$$
E_k^{Q,i} = Q_{kl}^{pu,i}(\mathbf{V}, \boldsymbol{\theta}) + \sum_{m \in \Omega_k^D} Q_{km}^{cpu,i}(\mathbf{V}, \boldsymbol{\theta})
$$
(4.5)

Portanto, tendo definido o conjunto de equações do sistema e as variáveis de estado relacionadas a cada uma das equações, o conjunto de equações a ser resolvido é definido como (PORTELINHA; DURCE; TORTELLI; LOURENÇO et al., 2019):

$$
\mathbf{g}(\mathbf{V}, \theta, \mathbf{C}^P, \mathbf{C}^Q) = \begin{bmatrix} \Delta \mathbf{P} \\ \Delta \mathbf{Q} \\ \Delta \mathbf{E}^P \\ \Delta \mathbf{E}^Q \end{bmatrix} = \mathbf{0}
$$
(4.6)

Ao aplicar o Método de Newton-Raphson para a solução de sistemas de equações não-lineares, o seguinte sistema é obtido para ser solucionado iterativamente:

$$
\begin{bmatrix}\n\Delta \mathbf{P}(\mathbf{V}, \theta, \mathbf{C}^P) \\
\Delta \mathbf{Q}(\mathbf{V}, \theta, \mathbf{C}^Q) \\
\Delta \mathbf{E}^P \\
\Delta \mathbf{E}^Q\n\end{bmatrix}^{\nu} = \mathbf{J}^{\nu} \begin{bmatrix}\n\Delta \theta \\
\Delta \mathbf{V} \\
\Delta \mathbf{C}^P \\
\Delta \mathbf{C}^Q\n\end{bmatrix}^{\nu}
$$
\n(4.7)

Com:

$$
\mathbf{J} = \begin{bmatrix} \frac{\partial \mathbf{P}}{\partial \mathbf{\theta}} & \frac{\partial \mathbf{P}}{\partial \mathbf{V}} & \frac{\partial \mathbf{P}}{\partial \mathbf{C}^P} & \frac{\partial \mathbf{P}}{\partial \mathbf{C}^Q} \\ \frac{\partial \mathbf{Q}}{\partial \mathbf{E}^P/\partial \mathbf{\theta}} & \frac{\partial \mathbf{Q}}{\partial \mathbf{V}} & \frac{\partial \mathbf{Q}}{\partial \mathbf{C}^P} & \frac{\partial \mathbf{Q}}{\partial \mathbf{C}^P} \\ \frac{\partial \mathbf{E}^P}{\partial \mathbf{E}^Q/\partial \mathbf{\theta}} & \frac{\partial \mathbf{E}^P}{\partial \mathbf{E}^Q/\partial \mathbf{V}} & \frac{\partial \mathbf{E}^P}{\partial \mathbf{E}^Q/\partial \mathbf{C}^P} & \frac{\partial \mathbf{E}^P}{\partial \mathbf{E}^Q/\partial \mathbf{C}^Q} \end{bmatrix} = \begin{bmatrix} \mathbf{H} & \mathbf{N} & \mathbf{H}_P & 0 \\ \mathbf{M} & \mathbf{L} & 0 & \mathbf{L}_Q \\ \mathbf{H}_f & \mathbf{N}_f & 0 & 0 \\ \mathbf{M}_f & \mathbf{L}_f & 0 & 0 \end{bmatrix} \tag{4.8}
$$

Na qual:

- **H**, **N**, **M** e **L** são as submatrizes jacobianas do Método de Newton-Raphson tradicional (Equações de 3.18 a 3.21);
- $\bullet$   $\mathbf{H}_P$  e  $\mathbf{L}_O$  são as submatrizes formadas pela derivada da injeção de potência ativa em relação à compensação ativa e da injeção de potência reativa em relação à compensação reativa, respectivamente. Suas regras de formação são dadas pela equação 4.9;

• **H** , **N** , **M** e **L** são as submatrizes formadas pela derivada das equações de balanço de potência pelo ângulo e magnitude das tensões do sistema. Suas regras de formação são apresentadas pelas equações 4.10 a 4.13.

$$
\mathbf{H}_{P} \in \mathbf{L}_{Q} \begin{cases} H_{P_k}^{ii} = L_{Q_k}^{ii} = 1, \quad \text{para} \quad k = \text{barra de compensação} \\ H_{P_k}^{ij} = L_{Q_k}^{ij} = 0, \quad \text{para demais casos} \end{cases} \tag{4.9}
$$
\n
$$
H_{f_{kl}}^{ij} = \partial E_k^{P,i} / \partial \theta_l^j = H_{kl}^{ij} \cos \varphi_{base} - M_{kl}^{ij} \sin \varphi_{base}
$$
\n
$$
H_{f_{kk}}^{ij} = \partial E_k^{P,i} / \partial \theta_k^i = -H_{kl}^{ij} \cos \varphi_{base} + M_{kl}^{ij} \sin \varphi_{base} - \sum_{m \in \Omega_k^D} H_{km}^{ij}
$$
\n
$$
\mathbf{H}_{f_{kk}}^{ii} = \partial E_k^{P,i} / \partial \theta_k^i = \left[ (V_k^i)^2 B_{kl}^{ii} - Q_{kl}^i \right] \cos \varphi_{base} - \left[ (V_k^i)^2 G_{kl}^{ii} + P_{kl}^i \right] \sin \varphi_{base} + \sum_{m \in \Omega_k^D} \left[ (V_k^i)^2 B_{km}^{ii} - Q_{km}^i \right]
$$
\n
$$
H_{f_{km}}^{ij} = \partial E_k^{P,i} / \partial \theta_m^j = H_{km}^{ij} \tag{4.10}
$$

$$
N_f^{ij} = \partial E_k^{P,i} / \partial V_l^j = N_{kl}^{ij} \cos \varphi_{base} - L_{kl}^{ij} \sin \varphi_{base}
$$
  
\n
$$
N_f^{ij} = \partial E_k^{P,i} / \partial V_k^j = -N_{kl}^{ij} \cos \varphi_{base} + L_{kl}^{ij} \sin \varphi_{base} - \sum_{m \in \Omega_k^D} N_{km}^{ij}
$$
  
\n
$$
N_f^{ii} = \partial E_k^{P,i} / \partial V_k^i = \{[-(V_k^i)^2 G_{kl}^{ii} + P_{kl}^i] \cos \varphi_{base} - [(V_k^i)^2 B_{kl}^{ii} + Q_{kl}^i] \sin \varphi_{base} + \sum_{m \in \Omega_k^D} [P_{km}^i - (V_k^i)^2 G_{km}^{ii}] \} \cdot (V_k^i)^{-1}
$$
  
\n
$$
N_f^{ij} = \partial E_k^{P,i} / \partial V_m^j = N_{km}^{ij}
$$
  
\n(4.11)

$$
\mathbf{M}_{f}^{ij} = \partial E_{k}^{Q,i} / \partial \theta_{l}^{j} = M_{kl}^{ij} \cos \varphi_{base} + H_{kl}^{ij} \sin \varphi_{base}
$$
\n
$$
M_{f}^{ij} = \partial E_{k}^{Q,i} / \partial \theta_{k}^{j} = -M_{kl}^{ij} \cos \varphi_{base} - H_{kl}^{ij} \sin \varphi_{base} - \sum_{m \in \Omega_{k}^{D}} M_{km}^{ij}
$$
\n
$$
\mathbf{M}_{f}^{ii} = \partial E_{k}^{Q,i} / \partial \theta_{k}^{i} = \left[ (V_{k}^{i})^{2} G_{kl}^{ii} + P_{kl}^{i} \right] \cos \varphi_{base} + \left[ (V_{k}^{i})^{2} B_{kl}^{ii} - Q_{kl}^{i} \right] \sin \varphi_{base} + \sum_{m \in \Omega_{k}^{D}} \left[ (V_{k}^{i})^{2} G_{km}^{ii} + P_{km}^{i} \right]
$$
\n
$$
M_{f}^{ij} = \partial E_{k}^{Q,i} / \partial \theta_{m}^{j} = M_{km}^{ij}
$$
\n(4.12)

$$
L_{fkl}^{ij} = \partial E_k^{Q,i} / \partial V_l^j = L_{kl}^{ij} \cos \varphi_{base} + N_{kl}^{ij} \sin \varphi_{base}
$$
\n
$$
L_{fkk}^{ij} = \partial E_k^{Q,i} / \partial V_k^j = -L_{kl}^{ij} \cos \varphi_{base} - N_{kl}^{ij} \sin \varphi_{base} - \sum_{m \in \Omega_k^D} L_{km}^{ij}
$$
\n
$$
L_{fkk}^{ii} = \partial E_k^{Q,i} / \partial V_k^i = \{ [(V_k^i)^2 B_{kl}^{ii} + Q_{kl}^i] \cos \varphi_{base} + [-(V_k^i)^2 G_{kl}^{ii} + P_{kl}^i] \sin \varphi_{base} + \sum_{m \in \Omega_k^D} [Q_{km}^i - (V_k^i)^2 B_{km}^{ii}] \} \cdot (V_k^i)^{-1}
$$
\n
$$
L_{fkm}^{ij} = \partial E_k^{Q,i} / \partial V_m^j = L_{km}^{ij}
$$
\n(4.13)

Assim, a solução do sistema da Equação 4.7 apresenta basicamente os mesmos passos para a solução do fluxo de potência pelo Método Newton-Raphson. As diferenças existem pela necessidade de se calcular os desvios das equações de balanço do fluxo de potência, além do cálculo dos fluxos de potência das linhas a cada iteração. Resumindo, tem-se:

- 1. Inicializar o contador de iterações ( $v = 0$ ), escolher os valores iniciais dos ângulos das tensões das barras  $PQ$  e PV, as magnitudes das tensões das barras  $PQ$  e os valores iniciais de  $\mathbb{C}^P$  e  $\mathbb{C}^Q$ . Isto corresponde à inicialização das variáveis;
- 2. Calcular as injeções de potência ativa das barras  $PQ$  e  $PV$ , calcular as injeções de potência reativa das barras  $PQ$  e calcular os balanços de fluxo de potência ativa e reativa nas barras de compensação. Em seguida, determinar os desvios de potência Δ**P**, Δ**Q**, Δ**E** e Δ**E**;
- 3. Verificar a convergência: se  $max\{\Delta P; \Delta Q; \Delta E^P; \Delta E^Q\} \leq \epsilon$ , o processo iterativo convergiu para a solução (V<sup>v</sup>, θ<sup>v</sup>, C<sup>P,v</sup>, C<sup>Q,v</sup>) e o processo é encerrado; caso contrário, prosseguir para o passo 4;
- 4. Calcular a matriz jacobiana:  $J(V^{\nu}, \theta^{\nu}, C^{P,\nu}, C^{Q,\nu})$  definida pela Equação 4.8;
- 5. Determinar a nova solução  $\theta^{\nu+1} = \theta^{\nu} + \Delta \theta$ ,  $V^{\nu+1} = V^{\nu} + \Delta V$ ,  $C^{P,\nu+1} = C^{P,\nu} + \Delta C^{P}$  e  $C^{Q, \nu+1} = C^{Q, \nu} + \Delta C^Q$ , com  $\Delta \theta$ ,  $\Delta V$ ,  $\Delta C^P$  e  $\Delta C^Q$  determinados a partir da solução do sistema linear definido em 4.7;
- 6. Incrementar o contador  $\nu$  em uma unidade e retornar ao passo 2.
- 4.2.1 Formulação Desacoplada Rápida

O sistema apresentado pela Equação 4.7 pode ser simplificado ao se aplicar as mesmas premissas do Método Desacoplado Rápido Trifásico. Consequentemente o sistema é segregado nos subproblemas ativo e reativo, respectivamente dados por pelas Equações 4.14 e 4.15 (PORTELINHA; DURCE; TORTELLI; LOURENÇO et al., 2019):

$$
\begin{bmatrix} \Delta \mathbf{P}/\mathbf{V} \\ \Delta \mathbf{E}^P \end{bmatrix}^{\nu} = \begin{bmatrix} \mathbf{B}' & \mathbf{H}_P \\ \mathbf{B}'_f & 0 \end{bmatrix}^{\nu} \begin{bmatrix} \Delta \boldsymbol{\theta} \\ \Delta \mathbf{C}^P \end{bmatrix}^{\nu}
$$
(4.14)

$$
\begin{bmatrix} \Delta \mathbf{Q}/\mathbf{V} \\ \Delta \mathbf{E}^{\mathcal{Q}} \end{bmatrix}^{\nu} = \begin{bmatrix} \mathbf{B}^{\prime\prime} & \mathbf{L}_{\mathcal{Q}} \\ \mathbf{B}_{f}^{\prime\prime} & 0 \end{bmatrix}^{\nu} \begin{bmatrix} \Delta \mathbf{V} \\ \Delta \mathbf{C}^{\mathcal{Q}} \end{bmatrix}^{\nu}
$$
(4.15)

Nas quais:

- · B' e B" são as submatrizes jacobianas simplificadas do método desacoplado rápido trifásico, descritas pela Equação 3.31;
- $\mathbf{H}_P$  e  $\mathbf{L}_O$  são as mesmas matrizes apresentadas descritas pelas Equação 4.9, visto que estas não sofrem simplificações com o método desacoplado-rápido;
- **B**<sup>'</sup><sub>*f*</sub> e **B**<sup>''</sup><sub>*f*</sub> são provenientes da simplificação de **H**<sub>*f*</sub> e **L**<sub>*f*</sub>, respectivamente, sendo dadas por:

$$
\mathbf{B}'_{f} = \mathbf{B}''_{f}
$$
\n
$$
\mathbf{B}'_{f} = \begin{pmatrix} \mathbf{B}_{k1}^{ij} = \left( G_{kl}^{ij} \sin \theta_{kl}^{ij} - B_{kl}^{ij} \cos \theta_{kl}^{ij} \right) \cdot \cos \varphi_{base} \\ + \left( -G_{kl}^{ij} \cos \theta_{kl}^{ij} + B_{kl}^{ij} \sin \theta_{kl}^{ij} \right) \cdot \sin \theta_{base} \end{pmatrix}
$$
\n
$$
\mathbf{B}'_{f} = \mathbf{B}''_{f}
$$
\n
$$
\mathbf{B}'_{f} = \begin{pmatrix} \mathbf{B}_{k1}^{ij} = -\left( G_{kl}^{ij} \sin \theta_{kl}^{ij} - B_{kl}^{ij} \cos \theta_{kl}^{ij} \right) \cdot \cos \varphi_{base} \\ -\left( -G_{kl}^{ij} \cos \theta_{kl}^{ij} + B_{kl}^{ij} \sin \theta_{kl}^{ij} \right) \cdot \sin \theta_{base} \\ -\sum_{m \in \Omega_{k}^{D}} \left[ G_{km}^{ij} \sin \theta_{km}^{ij} - B_{km}^{ij} \cos \theta_{km}^{ij} \right] \end{pmatrix}
$$
\n
$$
\mathbf{B}_{f}^{ij} = G_{km}^{ij} \sin \theta_{km}^{ij} - B_{km}^{ij} \cos \theta_{km}^{ij}
$$
\n(4.16)

Consequentemente este método apresenta basicamente os mesmos passos de solução que o Método Desacoplado Rápido tradicional, resumindo, tem-se:

- 1. Inicializar os contadores de iterações ativa ( $p = 0$ ) e reativa ( $q = 0$ ), escolher os valores iniciais dos ângulos das tensões das barras  $PQ$  e  $PV$ , as magnitudes das tensões das barras  $PQ$  e os valores iniciais de  $\mathbb{C}^P$  e  $\mathbb{C}^Q$ . Isto corresponde à inicialização das variáveis;
- 2. Calcular as matrizes jacobianas constantes  $\mathbf{B}', \mathbf{H}_P, \mathbf{B}'_f, \mathbf{B}''$ ,  $\mathbf{L}_Q$  e  $\mathbf{B}''_f$  conforme a variação desacoplada rápida desejada;
- 3. Calcular as injeções de potência ativa das barras  $PQ$  e  $PV$ , calcular as injeções de potência reativa das barras  $PQ$  e calcular os balanços de fluxo de potência ativa e reativa nas barras de compensação. Em seguida, determinar os desvios de potência Δ**P**, Δ**Q**, Δ**E**<sup>*P*</sup> e Δ**E**<sup>*Q*</sup>;
- 4. Verificar a convergência: se  $max\{\Delta \mathbf{P}; \Delta \mathbf{Q}; \Delta \mathbf{E}^P; \Delta \mathbf{E}^Q\} \leq \epsilon$ , o processo iterativo convergiu para a solução (V<sup>q</sup>, θ<sup>ρ</sup>, C<sup>P,ρ</sup>, C<sup>Q,q</sup>) e o processo é encerrado; caso contrário, prosseguir para o passo 5;
- 5. Determinar a nova solução  $\theta^{p+1} = \theta^p + \Delta \theta$  e  $\mathbb{C}^{P,p+1} = \mathbb{C}^{P,p} + \Delta \mathbb{C}^P$ , com  $\Delta \theta$  e  $\Delta \mathbb{C}^P$ provenientes da solução do subsistema ativo (4.14);
- 6. Incrementar o contador  $p$  em uma unidade e prosseguir ao passo 7.
- 7. Calcular as injeções de potência ativa das barras  $PQ$  e  $PV$ , calcular as injeções de potência reativa das barras PO e calcular os balanços de fluxo de potência ativa e reativa nas barras de compensação. Em seguida, determinar os desvios de potência Δ**P**, Δ**Q**, Δ**E** e Δ**E**;
- 8. Verificar a convergência: se  $max\{\Delta P; \Delta Q; \Delta E^P; \Delta E^Q\} \leq \epsilon$ , o processo iterativo convergiu para a solução (V<sup>q</sup>, θ<sup>ρ</sup>, C<sup>P,ρ</sup>, C<sup>Q,q</sup>) e o processo é encerrado; caso contrário, prosseguir para o passo 9;
- 9. Determinar a nova solução  $V^{q+1} = V^q + \Delta V$  e  $C^{Q,q+1} = C^{Q,q} + \Delta C^Q$ , com  $\Delta V$  e  $\Delta C^Q$ provenientes da solução do subsistema reativo (4.15);
- 10. Incrementar o contador  $q$  em uma unidade e retornar ao passo 3.

### 4.3 FLUXO DE POTÊNCIA MULTINÍVEL

4.3.1 Releitura da normalização de dados

Para compreender melhor a proposta do Fluxo de Potência Multinível, que será detalhada na próxima subseção, é interessante revisar o efeito da normalização de dados sobre o sistema elétrico de potência. Como tratado anteriormente, a normalização em valores por unidade facilita os cálculos e torna os parâmetros e variáveis geralmente mais informativos do que quando utilizados em suas unidades originais. Contudo, também podemos analisar o sistema elétrico em suas grandezas originais para chegar ao seguinte sistema de equações que relaciona as injeções de correntes com as tensões nodais do sistema através da matriz de admitâncias do sistema:

$$
\dot{\mathbf{I}}^{amp} = \mathbf{Y}_{barra}^S \dot{\mathbf{V}}^{volt} \tag{4.17}
$$

Onde  $\mathbf{i}^{amp}$  é o vetor de injeções de corrente em ampere,  $\mathbf{Y}_{barra}^S$  a matriz de admitâncias do sistema em siemens (S), e  $\dot{V}^{volt}$  o vetor das tensões da rede em volt. Sendo que cada linha deste sistema de equação pode ser descrita como:

$$
\dot{I}_k^{amp} = \sum_{m \in K} Y_{km}^S \dot{V}_m^{volt} \tag{4.18}
$$

Na qual  $K$  representa o conjunto de barras adjacentes à barra  $k$ , incluindo a própria barra  $k$ .

Considerando o sistema exemplo da FIGURA 26, esse sistema de equações pode ser expandido para a Equação 4.19 em sua forma matricial:

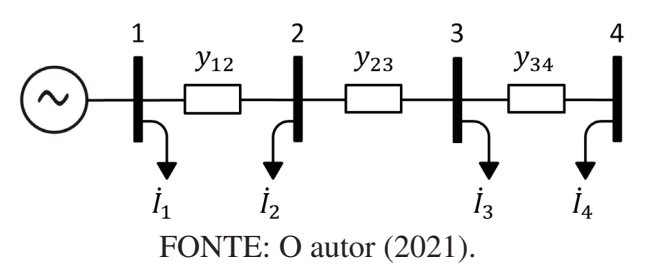

FIGURA 26 – SISTEMA EXEMPLO.

$$
\begin{bmatrix} i_1^{amp} \\ i_2^{amp} \\ i_3^{amp} \\ i_4^{amp} \end{bmatrix} = \begin{bmatrix} Y_{11}^S & Y_{12}^S & 0 & 0 \\ Y_{21}^S & Y_{22}^S & Y_{23}^S & 0 \\ 0 & Y_{32}^S & Y_{33}^S & Y_{34}^S \\ 0 & 0 & Y_{43}^S & Y_{44}^S \end{bmatrix} \begin{bmatrix} \dot{V}^{volt} \\ \dot{V}^{volt} \\ \dot{V}^{volt} \\ \dot{V}^{volt} \\ \dot{V}^{volt} \\ \dot{V}^{volt} \end{bmatrix}
$$
(4.19)

E, conforme Equação 4.18, na seguinte forma como sistema de equações:

$$
\begin{cases}\nI_1^{amp} = Y_{11}^S \cdot \dot{V}_1^{volt} + Y_{12}^S \cdot \dot{V}_2^{volt} \\
I_2^{amp} = Y_{21}^S \cdot \dot{V}_1^{volt} + Y_{22}^S \cdot \dot{V}_2^{volt} + Y_{23}^S \cdot \dot{V}_3^{volt} \\
I_3^{amp} = Y_{32}^S \cdot \dot{V}_2^{volt} + Y_{33}^S \cdot \dot{V}_3^{volt} + Y_{34}^S \cdot \dot{V}_4^{volt} \\
I_4^{amp} = Y_{43}^S \cdot \dot{V}_3^{volt} + Y_{44}^S \cdot \dot{V}_4^{volt}\n\end{cases} \tag{4.20}
$$

Durante a normalização das unidades, dividimos o sistema em distintas áreas conforme as tensões do sistema, definindo assim as tensões base de cada área e, dada a mesma potência base para todo o sistema, define-se também as impedâncias base de cada área. O exemplo da FIGURA 26 apresenta somente uma área, portanto, são definidos  $S_{base}$ ,  $V_{base}$  e  $Z_{base}$  para os valores base de potência, tensão e impedância, respectivamente, de todo o sistema.

Para realizar a normalização por unidade do sistema de equações apresentados na Equação (4.20), dividimos as diferentes grandezas por suas respectivas bases. Como a admitância é inverso da impedância, multiplicamos a admitância pela impedância base. Já a corrente base é dada pela divisão entre a tensão a impedância base, consequentemente multiplicamos a corrente pela impedância base dividida pela tensão base. Exemplificando este processo para a primeira equação do sistema da Equação 4.20:

$$
\dot{I}_1^{amp} \cdot \frac{Z_{base}}{V_{base}} = Y_{11}^S \cdot Z_{base} \cdot \frac{\dot{V}_1^{volt}}{V_{base}} + Y_{12}^S \cdot Z_{base} \cdot \frac{\dot{V}_2^{volt}}{V_{base}} \tag{4.21}
$$

Deixando o valor  $\frac{Z_{base}}{V_{base}}$  em evidência, tem-se:

$$
\dot{I}_1^{amp} \cdot \frac{Z_{base}}{V_{base}} = \left[ Y_{11}^S \cdot \dot{V}_1^{volt} + Y_{12}^S \cdot \dot{V}_2^{volt} \right] \cdot \frac{Z_{base}}{V_{base}} \tag{4.22}
$$

Este mesmo processo pode ser aplicado para todo o sistema de equações 4.20, assim:

$$
\begin{split}\n\dot{I}_{1}^{amp} \cdot \frac{Z_{base}}{V_{base}} &= \left[ Y_{11}^{S} \cdot \dot{V}_{1}^{volt} + Y_{12}^{S} \cdot \dot{V}_{2}^{volt} \right] \cdot \frac{Z_{base}}{V_{base}} \\
\dot{I}_{2}^{amp} \cdot \frac{Z_{base}}{V_{base}} &= \left[ Y_{21}^{S} \cdot \dot{V}_{1}^{volt} + Y_{22}^{S} \cdot \dot{V}_{2}^{volt} + Y_{23}^{S} \cdot \dot{V}_{3}^{volt} \right] \cdot \frac{Z_{base}}{V_{base}} \\
\dot{I}_{3}^{amp} \cdot \frac{Z_{base}}{V_{base}} &= \left[ Y_{32}^{S} \cdot \dot{V}_{2}^{volt} + Y_{33}^{S} \cdot \dot{V}_{3}^{volt} + Y_{34}^{S} \cdot \dot{V}_{4}^{volt} \right] \cdot \frac{Z_{base}}{V_{base}} \\
\dot{I}_{4}^{amp} \cdot \frac{Z_{base}}{V_{base}} &= \left[ Y_{43}^{S} \cdot \dot{V}_{3}^{volt} + Y_{44}^{S} \cdot \dot{V}_{4}^{volt} \right] \cdot \frac{Z_{base}}{V_{base}}\n\end{split} \tag{4.23}
$$

Resultando em:

$$
\begin{cases}\n\dot{I}_{1}^{pu} = Y_{11}^{pu} \cdot \dot{V}_{1}^{pu} + Y_{12}^{pu} \cdot \dot{V}_{2}^{pu} \\
\dot{I}_{2}^{pu} = Y_{21}^{pu} \cdot \dot{V}_{1}^{pu} + Y_{22}^{pu} \cdot \dot{V}_{2}^{pu} + Y_{23}^{pu} \cdot \dot{V}_{3}^{pu} \\
\dot{I}_{3}^{pu} = Y_{32}^{pu} \cdot \dot{V}_{2}^{pu} + Y_{33}^{pu} \cdot \dot{V}_{3}^{pu} + Y_{34}^{pu} \cdot \dot{V}_{4}^{pu} \\
\dot{I}_{4}^{pu} = Y_{43}^{pu} \cdot \dot{V}_{3}^{pu} + Y_{44}^{pu} \cdot \dot{V}_{4}^{pu}\n\end{cases} \tag{4.24}
$$

Portanto, conforme Equações 4.23 e 4.24 pode-se interpretar a normalização dos dados como a realização de operações elementares de multiplicação nas linhas do sistema linear por constantes não nulas, sendo a constante de cada equação definida pela potência e tensão base, e consequentes impedância e corrente base, da área a qual pertence a barra.

Caminhando mais nesse sentido, ao tratar a normalização por unidade do sistema como constantes multiplicadoras do sistema linear associado, é possível definir distintas constantes para cada equação pertencente ao sistema linear. Estas constantes multiplicadoras das equações também podem assumir valores complexos quando são consideradas as definições da normalização por unidade complexa, ou seja, quando as tensões base são mantidas como valores reais e a potência base é um valor complexo, possuindo um valor base para sua magnitude  $(|\dot{S}_{base}|)$  e para sua defasagem angular ( $\varphi_{base}$ ). Aqui é importante ressaltar que a normalização complexa não afeta as tensões do sistema, assim, tem-se  $\dot{V}^{pu} = \dot{V}^{cpu}$ .

No exemplo que está sendo explorado (FIGURA 26), pode-se, por exemplo, definir duas áreas distintas no sistema: a área 1 corresponde às barras 1 e 2 e possui potência base complexa dada por  $\dot{S}_{base,1}$ ; já a área 2 corresponde às barras 3 e 4 e possui potência base complexa dada por  $\dot{S}_{base,2}$ . Todo o sistema apresenta a mesma tensão base, porém, devido a diferença nas potências base, cada área terá a sua respectiva impedância base:  $\dot{Z}_{base,1}$  para a área 1 e  $\dot{Z}_{base,2}$  para a área 2. Isto não altera o processo de multiplicação de constantes no sistema de equações, mas cria a necessidade de se distinguir as normalizações complexas provenientes de  $\dot{S}_{base,1}$  e  $\dot{S}_{base,2}$ , estas

são diferenciadas com os sobrescritos *cpu,1* e *cpu,2*, respectivamente. Portanto, tem-se:

$$
I_{1}^{amp} \cdot \frac{\dot{Z}_{base,1}}{V_{base}} = [Y_{11}^{S} \cdot \dot{V}_{1}^{volt} + Y_{12}^{S} \cdot \dot{V}_{2}^{volt}] \cdot \frac{\dot{Z}_{base,1}}{V_{base}}
$$
\n
$$
I_{2}^{amp} \cdot \frac{\dot{Z}_{base,1}}{V_{base}} = [Y_{21}^{S} \cdot \dot{V}_{1}^{volt} + Y_{22}^{S} \cdot \dot{V}_{2}^{volt} + Y_{23}^{S} \cdot \dot{V}_{3}^{volt}] \cdot \frac{\dot{Z}_{base,1}}{V_{base}}
$$
\n
$$
I_{3}^{amp} \cdot \frac{\dot{Z}_{base,2}}{V_{base}} = [Y_{32}^{S} \cdot \dot{V}_{2}^{volt} + Y_{33}^{S} \cdot \dot{V}_{3}^{volt} + Y_{34}^{S} \cdot \dot{V}_{4}^{volt}] \cdot \frac{\dot{Z}_{base,2}}{V_{base}}
$$
\n
$$
I_{4}^{amp} \cdot \frac{\dot{Z}_{base,2}}{V_{base}} = [Y_{43}^{S} \cdot \dot{V}_{3}^{volt} + Y_{44}^{S} \cdot \dot{V}_{4}^{volt}] \cdot \frac{\dot{Z}_{base,2}}{V_{base}}
$$
\n
$$
\begin{cases}\nI_{1}^{cpu,1} = Y_{11}^{cpu,1} \cdot \dot{V}_{1}^{pu} + Y_{12}^{cpu,1} \cdot \dot{V}_{2}^{pu} \\
I_{2}^{cpu,2} = Y_{21}^{cpu,1} \cdot \dot{V}_{1}^{pu} + Y_{22}^{cpu,1} \cdot \dot{V}_{2}^{pu} + Y_{23}^{cpu,1} \cdot \dot{V}_{3}^{pu} \\
I_{3}^{cpu,2} = Y_{32}^{cpu,2} \cdot \dot{V}_{2}^{pu} + Y_{33}^{cpu,2} \cdot \dot{V}_{3}^{pu} + Y_{44}^{cpu,2} \cdot \dot{V}_{4}^{pu}\n\end{cases} \tag{4.26}
$$

Na forma matricial:

 $\overline{a}$ 

$$
\begin{bmatrix} \dot{I}_1^{cpu,1} \\ \dot{I}_2^{cpu,1} \\ \dot{I}_2^{cpu,2} \\ \dot{I}_3^{cpu,2} \end{bmatrix} = \begin{bmatrix} Y_{11}^{cpu,1} & Y_{12}^{cpu,1} & 0 & 0 \\ Y_{21}^{cpu,1} & Y_{22}^{cpu,1} & Y_{23}^{cpu,1} & 0 \\ 0 & Y_{32}^{cpu,2} & Y_{33}^{cpu,2} & Y_{34}^{cpu,2} \\ 0 & 0 & Y_{43}^{cpu,2} & Y_{44}^{cpu,2} \end{bmatrix} \begin{bmatrix} \dot{V}_1^{pu} \\ \dot{V}_2^{pu} \\ \dot{V}_3^{pu} \\ \dot{V}_4^{pu} \end{bmatrix}
$$
(4.27)

Por fim, as multiplicações das equações do sistema linear por distintas constantes não nulas não afeta a solução do sistema linear, pois esta é uma característica de sistemas lineares, e permite a utilização de normalizações diferentes para cada região do sistema elétrico. Contudo, a aplicação de diferentes valores de potência base para cada área do sistema não permite a representação gráfica do sistema elétrico como todo, seja pelo diagrama unifilar ou pelo diagrama de impedâncias. Isto se deve ao fato de linhas que realizam a conexão entre áreas com potência base distintas sofrerem diferentes normalizações dependendo da área que está sendo analisada.

#### 4.3.2 Formalização do Fluxo de Potência Multinível

Ao interpretar a normalização por unidade dos dados do sistema como constantes multiplicadoras das equações que compõem o sistema linear complexo para a solução do fluxo de potência, é perceptível a possibilidade de determinar diferentes tensões base (valores reais) e potências base (valores complexos) para cada barra/equação do sistema linear a ser resolvido. Após dividir o sistema elétrico em suas correspondentes  $nA$  áreas, define-se então a potência e tensão base de cada área, como  $\dot{S}_{base,n}$  e  $V_{base,n}$ , com  $n = 1, 2, ..., nA$ , resultando em suas respectivas impedância  $(\dot{Z}_{base,n})$  e corrente base  $(\dot{I}_{base,n})$  por área. Assim, cada equação do sistema linear será multiplicado por uma constante não nula definida como a razão entre a impedância e tensão base  $\left(\frac{\dot{Z}_{base,n}}{V_{base,n}}\right)$  conforme a área a qual a equação/barra pertence (PORTELINHA; DURCE; TORTELLI; LOURENÇO, 2021).

Portanto, definindo  $\Omega_{area,n}$  como o conjunto de barras pertencentes à área *n* do sistema elétrico, e K o conjunto de barras adjacentes à barra  $k$ , incluindo a própria barra  $k$ , para cada injeção de corrente  $\hat{I}_k^{amp}$ :

$$
\text{se } k \in \Omega_{area,n} \to l_k^{amp} \cdot \frac{\dot{Z}_{base,n}}{V_{base,n}} = \left[ \sum_{m \in K} Y_{km}^S \dot{V}_m^{volt} \right] \cdot \frac{\dot{Z}_{base,n}}{V_{base,n}} \tag{4.28}
$$

Logo:

para 
$$
k \in \Omega_{area,n} \to \dot{I}_k^{cpu,n} = \sum_{m \in K} Y_{km}^{cpu,n} \dot{V}_m^{cpu,n}
$$
 (4.29)

Consequentemente a estratégia de normalização é modificada, enquanto tradicionalmente são normalizados os dados de entrada do problema de fluxo de potência, nesta nova abordagem a matriz admitâncias eaovetor de injeções de corrente/potência complexa do sistema são normalizadas.

Generalizando esta aplicação, o algoritmo para normalização do sistema de equações pode ser definido nas seguintes etapas:

- 1. Montar matriz de admitância e vetor com injeções de potência em suas unidades usuais (Ohms, MVA);
- 2. Definir as áreas do sistema a ser estudado, atribuindo a cada área do sistema sua potência base (valor real ou complexo) e sua tensão base (valor real);
- 3. Normalizar a matriz de admitâncias e o vetor de injeções de potência conforme as bases definidas para as distintas áreas do sistema elétrico:
	- Sendo *nA* o número de áreas do sistema,  $\Omega_{area,n}$  o conjunto de barras pertencentes à área  $n$ , e K o conjunto de barras adjacentes à barra k, incluindo a própria barra k, então, para todo  $n = 1, 2, ..., nA$  e toda barra  $k \in \Omega_{area,n}$ :

$$
\begin{cases}\nY_{km}^{cpu,n} = Y_{km}^S \cdot \dot{Z}_{base,n} \text{ , para todo } m \in K \\
\dot{S}_k^{cpu,n} = \dot{S}_k^{VA} / \dot{S}_{base,n}\n\end{cases} \tag{4.30}
$$

(iv) Após separar as partes reais e imaginárias da matriz de admitâncias e do vetor de injeções de potência, pode-se aplicar o método de cálculo de fluxo de potência escolhido (Método de Newton-Raphson ou variações desacopladas rápidas) sem precisar alterar metodologia destes métodos.

$$
\begin{bmatrix}\n\Delta \mathbf{P}^{cpu,1} \\
\Delta \mathbf{P}^{cpu,2} \\
\vdots \\
\Delta \mathbf{P}^{cpu,n} \\
\Delta \mathbf{Q}^{cpu,1} \\
\Delta \mathbf{Q}^{cpu,2} \\
\vdots \\
\Delta \mathbf{Q}^{cpu,n} \\
\Delta \mathbf{Q}^{cpu,n} \\
\vdots \\
\Delta \mathbf{Q}^{cpu,n}\n\end{bmatrix} = \begin{bmatrix}\n\mathbf{H}^{cpu,1} & \mathbf{N}^{cpu,1} \\
\mathbf{H}^{cpu,2} & \mathbf{N}^{cpu,2} \\
\vdots & \vdots \\
\mathbf{N}^{cpu,n} & \mathbf{L}^{cpu,1} \\
\mathbf{N}^{cpu,2} & \mathbf{L}^{cpu,2} \\
\vdots & \vdots \\
\mathbf{N}^{cpu,n} & \mathbf{L}^{cpu,n}\n\end{bmatrix} \begin{bmatrix}\n\Delta \theta \\
\frac{\Delta \mathbf{V}}{\mathbf{V}}\n\end{bmatrix}
$$
\n(4.31)

Já para os Métodos Desacoplados-Rápidos:

⎣

 $\Delta \mathbf{Q}^{c p u,n A}$ 

t,

$$
\begin{bmatrix}\n\Delta \mathbf{P}^{cpu,1} \\
\Delta \mathbf{P}^{cpu,2} \\
\vdots \\
\Delta \mathbf{P}^{cpu,na}\n\end{bmatrix}/\mathbf{V} = \begin{bmatrix}\n\mathbf{B}^{rcpu,1} \\
\mathbf{B}^{rcpu,2} \\
\vdots \\
\mathbf{B}^{rcpu,na}\n\end{bmatrix} \cdot \Delta \theta
$$
\n(4.32)\n
$$
\begin{bmatrix}\n\Delta \mathbf{Q}^{cpu,1} \\
\Delta \mathbf{Q}^{cpu,2} \\
\vdots \\
\Delta \mathbf{Q}^{cpu,na}\n\end{bmatrix}/\mathbf{V} = \begin{bmatrix}\n\mathbf{B}^{mcpu,1} \\
\mathbf{B}^{rcpu,2} \\
\vdots \\
\mathbf{B}^{rcpu,na}\n\end{bmatrix} \cdot \Delta \mathbf{V}
$$
\n(4.33)

Como o fluxo de potência unificado permite a utilização normalizações complexas adequadas para cada região do sistema elétrico, este cria a possibilidade de análises de fluxo de potência entre sistemas de transmissão e distribuição, entre redes de distribuição primária e secundária, ou mesmo entre todos os distintos níveis de tensão do sistema elétrico, promovendo análise integrada entre transmissão, distribuição primária e distribuição secundária. Além disso, esta abordagem também permite a realização de análises tradicionais de fluxo de potência, na qual é de interesse somente um nível de tensão. Estas diferentes possibilidades são apresentadas na FIGURA 27, na qual ST representa o sistema de transmissão, DP representam os sistemas de distribuição primária e DS os de distribuição secundária.

⎣

 $\mathbf{B}^{\prime\prime cpu,nA}$ 

į.

### 4.4 CONSIDERAÇÕES FINAIS DO CAPÍTULO

Neste capítulo é apresentada a revisão bibliográfica de técnicas de solução de fluxo de potência em sistemas integrados com patamares de tensão distintos, incluindo integração entre ST e SD e entre redes de distribuição primária e secundária. Diversas abordagens são apresentadas, incluindo as abordagens propostas pelo autor deste documento.

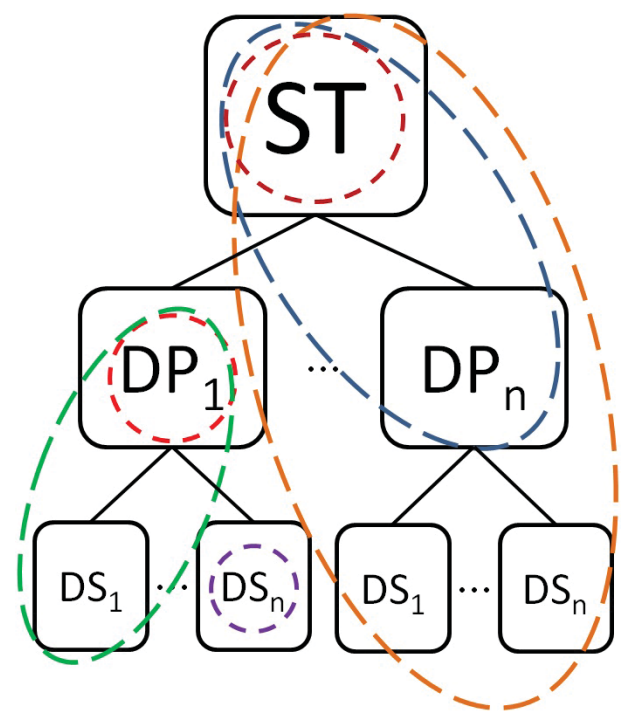

FONTE: O autor (2021).

A primeira proposta corresponde a uma expansão trifásica e adoção do Método Desacoplado Rápido do método apresentado por Durce, Lourenço e Tortelli (2011), que corresponde à utilização de diferentes normalizações por unidade para o ST e SD. Ao ST é aplicada a normalização *pu* e ao SD é utilizada a normalização *cpu*, sendo que o ramo que realiza a interconexão entre estes sistemas é normalizada em *pu*. Isto causa causa erros no cálculo das injeções de potência na barra de fronteira do SD e, para sua correção, é proposta a inclusão de compensações fictícias de potência na junção dos sistemas T&D. Naturalmente a inclusão destas novas variáveis acrescenta novas equações de balanço de potência, relacionado aos fluxos de potência na barra de junção entre o ST e o SD e as variáveis de compensação. Esta metodologia resultou na publicação Portelinha, Durce, Tortelli, Lourenço et al. (2019) e é limitada somente para análise de sistemas T&D interconectados.

Já a segunda proposta apresenta uma releitura do processo de normalização dos dados do sistema elétrico. Ao invés da aplicação das normalizações conforme a divisão gráfica do sistema, esta nova proposta considera que a normalização dos dados é realizada diretamente no sistema de equações provenientes do cálculo do fluxo de potência. Assim, cada equação do sistema de equações é multiplicada por um constantes reais e/ou complexas não nulas com o objetivo de normalizar em *pu* ou *cpu* os dados do sistema para cada equação. Isto permite a aplicação de diferentes constantes para distintas equações sem alterar as igualdades das injeções de potência, sendo equivalente a dividir o sistema em tantas áreas de normalização conforme desejado. Portanto, pode-se aplicar diferentes normalizações *cpu* para cada um dos subsistemas interligados ao se realizar análises entre transmissão e distribuição, distribuição primária e secundária, ou

até mesmo análise que vá do sistema de transmissão até a distribuição secundária. Como isto é realizado diretamente no sistema de equações, não ocorre alguma alteração nos métodos de cálculo de fluxo de potência já consolidados, como no caso do Método Newton-Raphson e suas variações desacopladas rápidas. Esta metodologia resultou na publicação Portelinha, Durce, Tortelli e Lourenço (2021).

# **5 DISPOSITIVOS DE CONTROLE NO FLUXO DE POTÊNCIA MULTINÍVEL**

A seguir são apresentados a modelagem dos dispositivos FACTS previamente apresentados em estudos de fluxo de potência com a aplicação da normalização complexa, assim como as adaptações necessárias para a utilização do Método Desacoplado Rápido com a presença destes equipamentos. Neste capítulo são abordados os dispositivos SVC, TCSC, STATCOM, SSSC e UPFC. As modelagens apresentadas para estudos de regime permanente podem ser utilizados tanto em sistemas de transmissão quanto em sistemas de distribuição, portanto estas também podem ser utilizadas com D-FACTS que apresentem mesmas características de operação.

# 5.1 CONTROLADORES FACTS DE REATÂNCIA VARIÁVEL

### 5.1.1 SVC

Nas Subseções 2.2.2.1 e 3.3.2 são abordadas a modelagem do controlador SVC e sua inclusão no problema de cálculo do fluxo de potência. Conforme esta abordagem, o controlador SVC é incluído no problema de fluxo de potência como uma reatância variável conectada em *shunt* com uma barra, sendo responsável pelo controle de tensão da mesma com a injeção de potência reativa. Assim, é adicionado à injeção de potência reativa da barra a contribuição do controlador e a variável associada a esta é a reatância variável do dispositivo, como exposto na Equação 3.33.

Entretanto, com a aplicação da normalização complexa sobre o sistema de energia, o controlador SVC não será mais representado por uma susceptância variável pura, mas sim como uma admitância variável, apresentando tanto uma parcela real quanto imaginária, pois:

$$
y_{SVC}^{cpu} = jb_{SVC} \cdot (|\dot{Z}_{base}| \cdot e^{-j\varphi_{base}}) = g_{SVC}^{cpu} + jb_{SVC}^{cpu}
$$
 (5.1)

Portanto, caso seja adotada a modelagem do SVC conectado em estrela, que é modelo utilizado neste trabalho, o SVC também irá injetar potência complexa na barra em que está conectado, tendo sua parcela ativa e reativa respectivamente dadas por:

$$
P_k^{SVC,cpu} = +V_k^2 \cdot g_{SVC}^{cpu} \tag{5.2}
$$

$$
Q_k^{SVC,cpu} = -V_k^2 \cdot b_{SVC}^{cpu} \tag{5.3}
$$

Nestas equações a variável  $\alpha$  associada ao ângulo de disparo dos tiristores foi omitida para simplificação das fórmulas, e assim será feito no decorrer do documento.

Inicialmente, ao aplicar a normalização complexa ao SVC, ocorre o aumento do problema do fluxo de potência devido à inclusão de uma nova variável e uma nova equação  $(g_{SVC}^{cpu} \, e \, P_{SVC}^{cpu})$ . Ademais, se  $g_{SVC}^{cpu}$  for adicionado como mais uma variável, não há garantia de que  $y_{SVC}^{cpu}$ , ao ser convertido para normalização em *pu*, será uma susceptância pura ( $y_{SVC}^{pu} = 0 + jb_{SVC}^{pu}$ ), o que é pressuposto na operação do SVC.

Para contornar este problema, propõe-se manter o cálculo de  $b_{SVC}$  em *pu*, enquanto as injeções de potência relacionados ao SVC são calculados em *cpu*. Isto se torna possível quando se utiliza as relações das Equações 2.67 e 2.68 na representação de  $y_{SVC}^{cpu}$ , assim:

$$
g_{SVC}^{cpu} = g_{SVC}^{pu} \cdot \cos \varphi_{base} + b_{SVC}^{pu} \cdot \sin \varphi_{base}
$$
 (5.4)

$$
b_{SVC}^{cpu} = -g_{SVC}^{pu} \cdot \sin \varphi_{base} + b_{SVC}^{pu} \cdot \cos \varphi_{base}
$$
 (5.5)

Como nestas equações tem-se que  $g_{SVC}^{pu} = 0$ , devido a modelagem do equipamento, são obtidas as seguintes relações:

$$
g_{SVC}^{cpu} = b_{SVC}^{pu} \cdot \sin \varphi_{base}
$$
 (5.6)

$$
b_{SVC}^{cpu} = b_{SVC}^{pu} \cdot \cos\varphi_{base}
$$
 (5.7)

Portanto, ao substituir as Equações 5.6 e 5.7 em 5.2 e 5.3, obtém-se:

$$
P_{k,SVC}^{i,cpu} = + (V_k^i)^2 \cdot b_{SVC}^{i,pu} \cdot \sin \varphi_{base}
$$
 (5.8)

$$
Q_{k,SVC}^{i,cpu} = -\left(V_k^i\right)^2 \cdot b_{SVC}^{i,pu} \cdot \cos\varphi_{base}
$$
 (5.9)

Consequentemente as injeções de potência causadas pela presença do SVC na barra passam a ser dadas pelas Equações 5.8 e 5.9, sendo ambas dependentes de uma única variável  $(b_{SVC}^{pu})$ .

Ao utilizarmos estas fórmulas para a contribuição de injeção de potência do dispositivo SVC, o conjunto de equações não-lineares para a barra k com presença do SVC e *cpu* passa a ser:

$$
\begin{bmatrix}\n\Delta P_k^{i,cpu} \\
\Delta Q_k^{i,cpu}\n\end{bmatrix}^v = \begin{bmatrix}\nH_{kk}^{ii,cpu} & \partial P_k^{i,cpu} / \partial b_{SVC}^{ii,pu} \\
M_{kk}^{ii,cpu} & \partial Q_k^{i,cpu} / \partial b_{SVC}^{ii,pu}\n\end{bmatrix}^v \begin{bmatrix}\n\Delta \theta_k^i \\
\Delta b_{SVC}^{ii,pu}\n\end{bmatrix}^v
$$
\n(5.10)

Na qual:

•  $H^{cpu}$  e  $M^{cpu}$  são as submatrizes da jacobiana do Método de Newton-Raphson, porém, calculadas no sistema por unidade complexa;

•  $\partial P_k^{i,cpu}/\partial b_{SVC}^{ii,pu}$  é a derivada parcial da injeção de potência ativa em *cpu* pela susceptância do SVC em *pu*. Dada por:

$$
\frac{\partial P_k^{i,cpu}}{\partial b_{SVC}^{ii,pu}} = (V_k^i)^2 \cdot \sin \varphi_{base}
$$
 (5.11)

•  $\partial Q_k^{i,cpu}/\partial b_{SVC}^{ii,pu}$  é a derivada parcial da injeção de potência reativa em *cpu* pela susceptância do SVC em *pu*. Dada por:

$$
\frac{\partial Q_k^{i,cpu}}{\partial b_{SVC}^{i,pu}} = -\left(V_k^i\right)^2 \cdot \cos\varphi_{base} \tag{5.12}
$$

Ao ser utilizado o fluxo de potência desacoplado-rápido (FP-DR), algumas simplificações são aplicadas às derivadas da jacobiana. A primeira simplificação é o desacoplamento entre os problemas  $P - \theta$  e  $Q - V$ , assim, o termo  $\partial P_k^{cpu} / \partial b_{SVC}^{pu}$  passa a ser inexistente, assim como a matriz M. No termo restante  $(\partial Q_k^{cpu}/\partial b_{SVC}^{pu})$  é aplicada a aproximação de todas as tensões para 1 *pu*, assim a Equação 5.12 passa a ser:

$$
\left(\frac{\partial Q_k^{i,cpu}}{\partial b_{SVC}^{ii,pu}}\right)_{DR} = -\cos\varphi_{base}
$$
\n(5.13)

Portanto, os subsistemas a serem resolvidos iterativamente no FD-DR são:

$$
\left[\Delta P_k^{i,cpu}/V_k^i\right]^v = \left[B'^{ii,cpu}\right]^v \left[\Delta \theta_k^i\right]^v \tag{5.14}
$$

$$
\left[\Delta Q_k^{i,cpu}/V_k^i\right]^v = \left[-\cos\varphi_{base}\right]^v \left[\Delta b_{SVC}^{ii,pu}\right]^v \tag{5.15}
$$

#### 5.1.2 TCSC

Conforme as Subseções 2.2.2.2 e 3.3.3, o controlador TCSC pode ser representado como uma susceptância variável conectada em série com a linha de transmissão, geralmente sendo responsável pelo controle do fluxo de potência ativa da linha. Assim, ao sistema de equações do cálculo de fluxo de potência é necessário adicionar a equação do fluxo de potência da linha, dada pela Equação 2.34, tendo a susceptância do controlador como variável associada a esta equação. Ademais, também é necessário incluir as parcelas de injeção de potência ativa e reativa fornecidas pelo TCSC às barras de seus terminais, conforme Equações 2.32 e 2.33.

Contudo, ao ser aplicada a normalização complexa no sistema, tem-se que a susceptância do TCSC apresentará também uma parcela de condutância em *cpu*, dada por:

$$
y_{TCSC}^{cpu} = j b_{TCSC} \cdot (|\dot{Z}_{base}| \cdot e^{-j \varphi_{base}}) = g_{TCSC}^{cpu} + j b_{TCSC}^{cpu}
$$
 (5.16)

Quanto ao controle de fluxo de potência ativo da linha, este é mantido com a sua especificação em *pu* e variável associada a susceptância do equipamento também em *pu*, pois isso não acarreta no aumento do número de equações e variáveis do problema de fluxo de potência. Para tanto, utiliza-se a mesma estratégia aplicada ao SVC, ao descrever  $g_{TCSC}^{cpu}$  e  $b_{TCSC}^{cpu}$  em função de  $b_{TCSC}^{pu}$ . Como é considerado que o TCSC apresenta condutância nula, tem-se:

$$
g_{TCSC}^{cpu} = b_{TCSC}^{pu} \cdot \sin \varphi_{base} = -\frac{\sin \varphi_{base}}{x_{TCSC}^{pu}} \tag{5.17}
$$

$$
b_{TCSC}^{cpu} = b_{TCSC}^{pu} \cdot \cos\varphi_{base} = -\frac{\cos\varphi_{base}}{x_{TCSC}^{pu}}
$$
(5.18)

Assim, o sistema a ser resolvido iterativamente não sofre muitas modificações e segue a mesma estrutura indicada pela equação 3.37 na seção 3.3.3. Entretanto, nesta tem-se as contribuições de injeção de potência do TCSC normalizadas em *cpu* em função de sua susceptância em *pu*, dadas por:

$$
P_{k,TCSC}^{i,cpu} = V_k^2 g_{TCSC}^{ii,cpu} - V_k V_m \left[ g_{TCSC}^{ii,cpu} \cos \left( \theta_k^i - \theta_m^i \right) + b_{TCSC}^{ii,cpu} \sin \left( \theta_k^i - \theta_m^i \right) \right]
$$
(5.19)

$$
Q_{k,TCSC}^{i,cpu} = -V_k^2 b_{TCSC}^{ii,cpu} - V_k V_m \left[ g_{TCSC}^{ii,cpu} \sin \left( \theta_k^i - \theta_m^i \right) - b_{TCSC}^{ii,cpu} \cos \left( \theta_k^i - \theta_m^i \right) \right]
$$
(5.20)

$$
P_{mk,TCSC}^{ii,cpu} = V_{m}^{2} g_{TCSC}^{ii,cpu} - V_{k} V_{m} \left[ g_{TCSC}^{ii,cpu} \cos \left( \theta_{m}^{i} - \theta_{k}^{i} \right) + b_{TCSC}^{ii,cpu} \sin \left( \theta_{m}^{i} - \theta_{k}^{i} \right) \right]
$$
(5.21)

Consequentemente as diferentes contribuições à matriz jacobiana do método Newton-Raphson causadas pela presença do controlador TCSC também são atualizadas, estas são descritas no APÊNDICE A.1.

Para solução do método desacoplado-rápido com a presença do controlador TCSC é utilizada a abordagem apresentada por Lima (2020), na qual as matrizes jacobianas aproximadas possuem os elementos referentes ao componente TCSC atualizadas a cada meia iteração do processo iterativo. Ou seja, as matrizes jacobianas simplificadas não são mantidas constantes ao longo do processo iterativo, pois os valores de alguns de seus alimentos são modificados durante o processo. Contudo, grande parte da matriz é mantida constante, visto que são poucos os elementos das matrizes que são modificadas com a inclusão do elemento TCSC.

Assim, as matrizes desacopladas-rápidas podem ser definidas como:

$$
B' = \begin{bmatrix} B''^{mod,cpu} & B''^{mod,cpu} & \frac{\partial P^{cpu}}{\partial x_{TCSC}^{pu}} \\ B''^{mod,cpu} & B''^{mod,cpu} & \frac{\partial P^{cpu}}{\partial x_{TCSC}^{pv}} \\ \frac{\partial P^{pu}_{km}}{\partial \theta_k} & \frac{\partial P^{pu}_{km}}{\partial \theta_m} & \frac{\partial P^{pu}_{km}}{\partial x_{TCSC}^{pu}} \end{bmatrix} \tag{5.22}
$$

$$
B'' = \begin{bmatrix} B''^{mod,cpu} & B''^{mod,cpu} \\ k^k & k^m \\ B''^{mod,cpu} & B''^{mod,cpu} \\ k^m & B''^{mod,cpu} \end{bmatrix} \tag{5.23}
$$

Nas quais  $B'^{mod}_{kk}$ ,  $B'^{mod}_{mk}$  e  $B'^{mod}_{mm}$  correspondem aos elementos da matriz  $B_{barra}$ modificados a cada iteração, pois, a estes elementos, são somadas as parcelas relacionadas ao elemento TCSC da jacobiana do método Newton-Raphson a cada iteração. É importante ressaltar que os demais elementos da matriz jacobiana dos Métodos Desacoplados-Rápidos continuam constantes, assim, a cada iteração somente os elementos correspondentes ao controlador TCSC que são atualizados a cada iteração. Portanto, estes elementos são dados por:

$$
\begin{cases}\nB'^{mod,cpu}_{kk} = B'^{ORI,cpu}_{kk} + V^i_k V^i_m \left[ g^{ii,cpu}_{TCSC} \sin \left( \theta^i_k - \theta^i_m \right) - b^{ii,cpu}_{TCSC} \cos \left( \theta^i_k - \theta^i_m \right) \right] \\
B'^{mod,cpu}_{km} = B'^{ORI,cpu}_{km} - V^i_k V^i_m \left[ g^{ii,cpu}_{TCSC} \sin \left( \theta^i_k - \theta^i_m \right) - b^{ii,cpu}_{TCSC} \cos \left( \theta^i_k - \theta^i_m \right) \right] \\
B'^{mod,cpu}_{mm} = B'^{ORI,cpu}_{mm} + V^i_k V^i_m \left[ g^{ii,cpu}_{TCSC} \sin \left( \theta^i_m - \theta^i_k \right) - b^{ii,cpu}_{TCSC} \cos \left( \theta^i_m - \theta^i_k \right) \right] \\
B'^{mod,cpu}_{mk} = B'^{ORI,cpu}_{mk} - V^i_k V^i_m \left[ g^{ii,cpu}_{TCSC} \sin \left( \theta^i_m - \theta^i_k \right) - b^{ii,cpu}_{TCSC} \cos \left( \theta^i_m - \theta^i_k \right) \right]\n\end{cases} \tag{5.24}
$$

$$
\begin{cases}\nB''^{mod,cpu}_{kk} = B''^{ORI,cpu}_{kk} - 2V^i_k b^{ii,cpu}_{TCSC} - V^i_m \left[ g^{ii,cpu}_{TCSC} \sin \left( \theta^i_k - \theta^i_m \right) - b^{ii,cpu}_{TCSC} \cos \left( \theta^i_k - \theta^i_m \right) \right] \\
B''^{mod,cpu}_{km} = B''^{ORI,cpu}_{km} - V^i_k \left[ g^{ii,cpu}_{TCSC} \sin \left( \theta^i_k - \theta^i_m \right) - b^{ii,cpu}_{TCSC} \cos \left( \theta^i_k - \theta^i_m \right) \right] \\
B''^{mod,cpu}_{mm} = B''^{ORI,cpu}_{mm} - 2V^i_m b^{ii,cpu}_{TCSC} - V^i_k \left[ g^{ii,cpu}_{TCSC} \left( \theta^i_m - \theta^i_k \right) - b^{ii,cpu}_{TCSC} \cos \left( \theta^i_m - \theta^i_k \right) \right] \\
B''^{mod,cpu}_{mk} = B''^{ORI,cpu}_{mk} - V^i_m \left[ g^{ii,cpu}_{TCSC} \sin \left( \theta^i_m - \theta^i_k \right) - b^{ii,cpu}_{TCSC} \cos \left( \theta^i_m - \theta^i_k \right) \right]\n\end{cases} \tag{5.25}
$$

Nas quais  $B^{\prime ORI}$  e  $B^{\prime ORI}$  indicam os valores das matrizes jacobianas desacopladas rápidas originais, calculadas sem considerar a impedância do TCSC através da equação 3.31. Já as derivadas parciais do subproblema ativo (Equação 5.22) dadas por  $\partial P_k^{cpu} / \partial x_{TCSC}^{pu}, \partial P_m^{cpu} / \partial x_{TCSC}^{pu}$  $\partial P_{km}^{\mu\nu}/\partial \theta_k$ ,  $\partial P_{km}^{\mu\nu}/\partial \theta_m$  e  $\partial P_{km}^{\mu\nu}/\partial x_{TCSC}^{\mu\nu}$ , que devem ser atualizadas a cada meia iteração, estão descritas no APÊNDICE A.1.

Consequentemente, os sistemas a serem resolvidos nas iterações são:

$$
\begin{bmatrix}\nP_k^{cpu}/V_k^i \\
P_k^{cpu}/V_m^i \\
P_m^{pu}\n\end{bmatrix}^v = \begin{bmatrix}\nB_{kk}^{mod,cpu} & B_{km}^{mod,cpu} & \frac{\partial P_k^{cpu}}{\partial x_l^{pu}} \\
B_{km}^{mod,cpu} & B_{mm}^{mod,cpu} & \frac{\partial P_m^{cpu}}{\partial x_l^{pv}} \\
B_{km}^{pu} & \frac{\partial P_m^{pu}}{\partial \theta_m} & \frac{\partial P_m^{pu}}{\partial x_l^{pv}} \\
\frac{\partial P_k^{pu}}{\partial \theta_m} & \frac{\partial P_k^{pu}}{\partial \theta_m} & \frac{\partial P_k^{pu}}{\partial x_l^{pv}}\n\end{bmatrix}^v
$$
\n
$$
\begin{bmatrix}\n\theta_k \\
\theta_m \\
x_{TCSC}^m\n\end{bmatrix}^v
$$
\n
$$
(5.26)
$$

$$
\begin{bmatrix}\nQ_k^{cpu}/V_k^i \\
Q_m^{cpu}/V_m^i\n\end{bmatrix}^v = \begin{bmatrix}\nB_{kk}^{mod,cpu} & B_{km}^{mod,cpu} \\
B_{km}^{mod,cpu} & B_{mm}^{mod,cpu}\n\end{bmatrix}^v \begin{bmatrix}\nV_k \\
V_m\n\end{bmatrix}^v
$$
\n(5.27)

# 5.2 CONTROLADORES FACTS DE FONTE DE TENSÃO VARIÁVEL

### 5.2.1 STATCOM

Nas Subseções 2.2.3.1 e 3.3.4 estão apresentadas a modelagem trifásica do dispositivo STATCOM em regime permanente e a sua inclusão no cálculo de fluxo de potência. Tem-se que o STATCOM é representado como uma fonte ideal de tensão em série com sua impedância intrínseca, sendo este conjunto conectado na barra do sistema a qual se deseja controlar a magnitude de tensão. Portanto, no cálculo da injeção de potência das barras deve ser considerada a injeção de potência ativa e reativa do equipamento, respectivamente conforme Equações 2.37 e 2.38, tendo a tensão do STATCOM como variável associada à esta injeção. Ademais, considera-se que a impedância do equipamento é puramente indutiva.

Entretanto, assim como no caso do SVC, ao ser aplicada a normalização complexa ao sistema em que há a presença de um dispositivo STATCOM, a admitância intrínseca deste equipamento deixará de ser puramente susceptiva e apresentará uma parcela condutiva. Ou seja:

$$
y_{STT}^{cpu} = \left(jx_{STT}^{Ohm} / \left(\left|\dot{Z}_{base}\right| \cdot e^{-j\varphi_{base}}\right)\right)^{-1} = g_{STT}^{cpu} + jb_{STT}^{cpu}
$$
\n(5.28)

Portanto, o dispositivo STATCOM, com a normalização complexa, irá apresentar injeção de potência complexa na barra a qual está conectado mesmo quando o equipamento apresenta fisicamente somente reatância intrínseca.

Contudo, diferentemente do dispositivo SVC que possui como variável de controle a sua reatância variável, no STATCOM a variável de controle é a magnitude da tensão gerada em fase com a tensão da barra ( $V_{STT}$ ) e esta variável não é afetada pela normalização complexa. Portanto, para o cálculo do fluxo de potência com inclusão do STATCOM e normalização complexa, deve-se simplesmente considerar as contribuições de injeção de potência ativa e reativa do dispositivo (Equações 2.37 e 2.38, respectivamente) nos cálculos das injeções de potência das barras e derivá-las em relação à magnitude de tensão do equipamento.

Assim, no sistema a ser resolvido pelo Método Newton-Raphson, os elementos influenciados pela presença do STATCOM conectado à barra *k* passam a ser:

$$
\begin{bmatrix}\n\Delta P_k^i \\
\Delta Q_k^i\n\end{bmatrix}^v = \begin{bmatrix}\nH_{kk}^{ii} & \partial P_k^i / \partial V_{STT}^i \\
M_{kk}^{ii} & \partial Q_k^i / \partial V_{STT}^i\n\end{bmatrix}^v \begin{bmatrix}\n\Delta \theta_k^i \\
\Delta V_{STT}^i\n\end{bmatrix}^v
$$
\n(5.29)

Na qual  $H_{kk}^{ii}$  e  $M_{kk}^{ii}$  não sofrem alteração em seu cálculo, enquanto  $\partial P_k^i/\partial V_{STT}^i$  e  $\partial Q_k^i/\partial V_{STT}^i$  são dados por:

$$
\frac{\partial P_k^i}{\partial V_{STT}^i} = +V_k^i \cdot g_{STT}^{ii,cpu} \tag{5.30}
$$

$$
\frac{\partial Q_k^i}{\partial V_{STT}^i} = +V_k^i \cdot b_{STT}^{ii,cpu} \tag{5.31}
$$

Com  $i \in \{a, b, c\}$  e demais elementos das derivadas iguais a zero.

Posteriormente, ao adaptar estas equações para a utilização do FP-DR, devido ao desacoplamento entre os problemas  $P-V e Q - \theta$ , as parcelas  $\partial P_k/\partial V_{STT} e M$  são desconsideradas e, ao considerar as simplificações do FP-DR, tem-se as seguintes modificações para as equações afetada pela presença do STATCOM na barra *k*:

$$
\left[\Delta P_k^i / V_k^i\right] = \left[B'^{ii}_{kk}\right] \left[\Delta \theta_k^i\right] \tag{5.32}
$$

$$
\left[\Delta Q_k^i / V_k^i\right] = \left[b_{STT}^{ii}\right] \left[\Delta V_{STT}^i\right]
$$
\n(5.33)

Pois B<sup>'</sup> não sofre alteração enquanto a Equação 5.31 é simplificada a:

$$
\left(\frac{\partial Q_k^i}{\partial V_{STT}^i}\right)_{DR} = b_{STT}^{ii,cpu} \tag{5.34}
$$

Com  $i \in \{a, b, c\}$  e demais elementos iguais a zero.

## 5.2.2 SSSC

Nas Subseções 2.2.3.2 e 3.3.5 estão apresentadas a modelagem do SSSC trifásica e a sua inclusão no problema de cálculo de fluxo de potência trifásico, respectivamente. O equipamento SSSC é representado como uma fonte trifásica de tensão ideal em série com sua impedância intrínseca, sendo o equipamento conectado em série com a impedância da linha que se pretende controlar o fluxo de potência ativo e reativo. Assim, ao problema de fluxo de potência são adicionadas as equações de controle do fluxo de potência ativo e reativo, além de serem incluídas as influências do controlador nas injeções de potência das barras em que o equipamento está conectado, sendo a magnitude e ângulo da tensão do dispositivo SSSC associadas ao controle dos fluxos.

Quando é utilizada a téncica de normalização complexa juntamente com o SSSC, poucas modificações são necessárias. Como o SSSC normalmente controla o fluxo de potência ativo e reativo conjuntamente, o fluxo de potência especificado para a linha com o SSSC deve ser normalizado também conforme a normalização complexa. O mesmo ocorre para a impedância do equipamento, já as variáveis de controle não sofrem alteração alguma com a normalização complexa pois esta não altera as variáveis de estado ligadas aos fasores das tensões.

Como este é um elemento série, adota-se a estratégia de inserir uma barra fictícia entre os parâmetros do SSSC e os parâmetros da linha em que o SSSC está inserido, isto facilita o controle do fluxo que atravessa o controlador e, consequentemente, auxilia no controle do fluxo da linha. Assim, definindo o fluxo de potência complexo controlado pertencente à linha  $k - m$  como  $\dot{S}_{mk}$ , e denominando  $\dot{S}_{mk}^{SSSC, esp}$  como o vetor com os valores especificados para os fluxos complexos em cada uma das fases existentes na linha, o fluxo de potência esperado com a normalização complexa é:

$$
\dot{S}_{mk}^{SSSC, esp,cpu} = \dot{S}_{mk}^{SSSC, esp,MVA} / \dot{S}_{base} = P_{mk}^{SSSC, esp,cpu} + jQ_{mk}^{SSSC, esp,cpu}
$$
\n(5.35)

Lembrando também que a impedância do equipamento também deve ser normalizada:

$$
y_{SSSC}^{cpu} = \left(z_{SSSC}^{Ohm} / \left(\left|\dot{Z}_{base}\right| \cdot e^{-j\varphi_{base}}\right)\right)^{-1} = g_{SSSC}^{cpu} + jb_{SSSC}^{cpu}
$$
 (5.36)

Assim, podem ser utilizadas as equações já definidas para o cálculo das injeções de potência ativa e reativa, equações 2.41 e 2.42, respectivamente, assim como as suas jacobianas associadas apresentadas na seção 3.3.5.

Para as versões Desacopladas-Rápidas, se faz necessário adaptar algumas aproximações para a construção das matrizes jacobianas constantes. Normalmente é considerada a partida plana para a construção destas, ou seja, os módulos de todas as tensões são iguais a 1 *pu* e os ângulos iguais a zero, porém para a tensão em série do controlador SSSC é considerada tensão igual a 0.1 *pu* e atrasada em 90º ( $V_{SSSC}^i = 0.1$  pu e  $\theta_{SSSC}^i = -\pi/2$ ). Os elementos das jacobianas desacopladas rápidas com a normalização complexa estão detalhadas no APÊNDICE A.2. Ademais, normalmente também se faz a divisão entre problema ativo e reativo para as versões desacopladas rápidas, com a presença do SSSC isso continua acontecendo para as injeções de potência das barras, porém o controle dos fluxos de potência ativo e reativo são considerados em ambos os subproblemas. Ou seja, os desvios de fluxo de potência ativo e reativo, assim como as suas variáveis associadas (ângulo e magnitude de tensão do controlador SSSC), são incluídas tanto nos problemas ativo e reativo, apresentados pelas Equações 5.37 e 5.38, respectivamente.

$$
\begin{bmatrix}\n\Delta P_k^i / V_k^i \\
\Delta P_m^i / V_m^i \\
\Delta P_m^i\n\end{bmatrix}^v = \begin{bmatrix}\nB'^{ii} & B'^{ii} & \frac{\partial P_k^i}{\partial \theta_{SSSC}^i} & \frac{\partial P_k^i}{\partial V_{SSSC}^i} \\
B'^{ii} & B'^{ii} & \frac{\partial P_m^i}{\partial \theta_{SSSC}^i} & \frac{\partial P_m^i}{\partial V_{SSSC}^i} \\
\frac{\partial P_m^i}{\partial \theta_k^i} & \frac{\partial P_m^i}{\partial \theta_m^i} & \frac{\partial P_m^i}{\partial \theta_{SSSC}^i} & \frac{\partial P_m^i}{\partial V_{SSSC}^i} \\
\Delta Q_m^i & \frac{\partial Q_m^i}{\partial \theta_k^i} & \frac{\partial Q_m^i}{\partial \theta_m^i} & \frac{\partial Q_m^i}{\partial \theta_{SSSC}^i} & \frac{\partial Q_m^i}{\partial V_{SSSC}^i}\n\end{bmatrix}\n\begin{bmatrix}\n\Delta \theta_k \\
\Delta \theta_m \\
\Delta \theta_{SSSC} \\
\Delta \theta_{SSSC} \\
\Delta V_{SSSC}\n\end{bmatrix}^v
$$
\n(5.37)

 $\overline{a}$ 

$$
\begin{bmatrix}\n\Delta Q_k^i / V_k^i \\
\Delta Q_m^i / V_m^i \\
\Delta P_m^i \\
\Delta Q_m^i\n\end{bmatrix}^v = \begin{bmatrix}\nB''_{kk} & B''_{km} & \frac{\partial Q_k^i}{\partial \theta_{SSSC}^i} & \frac{\partial Q_k^i}{\partial V_{SSSC}^i} \\
B''_{mk} & B''_{mm} & \frac{\partial Q_m^i}{\partial \theta_{SSSC}^i} & \frac{\partial Q_m^i}{\partial V_{SSSC}^i} \\
\frac{\partial P_m^i}{\partial V_m^i} & \frac{\partial P_m^i}{\partial V_m^i} & \frac{\partial P_m^i}{\partial \theta_{SSSC}^i} & \frac{\partial P_m^i}{\partial V_{SSSC}^i} \\
\frac{\partial Q_m^i}{\partial V_k^i} & \frac{\partial Q_m^i}{\partial V_m^i} & \frac{\partial Q_m^i}{\partial \theta_{SSSC}^i} & \frac{\partial Q_m^i}{\partial V_{SSSC}^i}\n\end{bmatrix}\n\begin{bmatrix}\n\Delta V_k \\
\Delta V_m \\
\Delta V_m \\
\Delta \theta_{SSSC} \\
\Delta V_{SSSC}\n\end{bmatrix}^v
$$
\n(5.38)

#### 5.2.3 UPFC

Nas Subseções 2.2.3.3 e 3.3.6 estão apresentadas a modelagem do UPFC trifásica e a sua inclusão no problema de cálculo de fluxo de potência trifásico, respectivamente. O equipamento UPFC é representado como duas fontes trifásicas de tensão e com suas impedâncias intrínsecas. Uma destas fontes de tensão é conectada em *shunt*, possuindo a função de controlar a magnitude de tensão da barra a qual está conectado, enquanto a outra fonte de tensão é conectada em série com a linha e tem a função de controlar os fluxos ativo e reativo que passam pelo ramo. A capacidade de controle destas fontes de tensão é relacionada com a potência ativa gerada e consumida pelas fontes de tensão em *shunt* e em série, sendo que a todo momento a soma das potências ativas destes equipamentos devem ser iguais a zero.

De forma similar aos equipamentos STATCOM e SSSC, quando utilizada a normalização complexa em conjunto com o UPFC, não ocorre grandes alterações no método de solução do problema de fluxo de potência. As impedâncias *shunt* e série do equipamento UPFC são normalizadas assim como as demais impedâncias da rede e isto não altera as equações para o cálculo das injeções de potência produzidas pelo UPFC, além de não alterarem também o cálculo dos fluxos de potência controlados pelo equipamento. A única mudança a ser feita no método está relacionada com a restrição de troca de potência ativa entre as fontes conectadas em *shunt* e em série. Como neste é necessário controlar somente a potência ativa trocada entre as duas parcelas do equipamento, o cálculo destas potências devem ser realizadas conforme a normalização convencional, ou seja, em *pu*.

Considerando que o UPFC está com seu componente série instalado entre as barras  $k - m$  e seu componente *shunt* instalado à barra k, tem-se que o fluxo de potência controlado  $\left(\dot{S}^{UPFC, esp}_{mk}\right)$  pode ser normalizado conforme a seguinte equação:

$$
\dot{S}_{mk}^{UPFC,esp,cpu} = \dot{S}_{mk}^{UPFC,esp,MVA} / \dot{S}_{base} = P_{mk}^{UPFC,esp,cpu} + jQ_{mk}^{UPFC,esp,cpu}
$$
\n(5.39)

Lembrando também que a impedância do equipamento também deve ser normalizada:

$$
y_{cP}^{cpu} = (z_{cP}^{Ohm} / (\vert \dot{Z}_{base} \vert \cdot e^{-j\varphi_{base}}))^{-1} = g_{cP}^{cpu} + jb_{cP}^{cpu}
$$
  
\n
$$
y_{cS}^{cpu} = (z_{cS}^{Ohm} / (\vert \dot{Z}_{base} \vert \cdot e^{-j\varphi_{base}}))^{-1} = g_{cS}^{cpu} + jb_{cS}^{cpu}
$$
\n(5.40)

## Consequentemente, o sistema a ser resolvido passa a ser:

$$
\begin{bmatrix}\n\Delta P_{k}^{i,cpu} \\
\Delta P_{m}^{i,cpu} \\
\Delta Q_{k}^{i,cpu} \\
\Delta Q_{m}^{i,cpu} \\
\Delta Q_{m}^{i,cpu} \\
\Delta P_{p}^{i,bup} \\
\Delta P_{p}^{i,bup} \\
\Delta P_{p}^{i,bup} \\
\Delta P_{p}^{i,bup} \\
\Delta P_{p}^{i,bup} \\
\Delta P_{p}^{i,bup} \\
\Delta P_{p}^{i,bup} \\
\Delta P_{p}^{i,bup} \\
\Delta P_{p}^{i,bup} \\
\Delta P_{p}^{i,bup} \\
\Delta P_{p}^{i,bup} \\
\Delta P_{p}^{i,bup} \\
\Delta P_{p}^{i,bup} \\
\Delta P_{p}^{i,bup} \\
\Delta P_{p}^{i,bup} \\
\Delta P_{p}^{i,bup} \\
\Delta P_{p}^{i,bup} \\
\Delta P_{p}^{i,bup} \\
\Delta P_{p}^{i,bup} \\
\Delta P_{p}^{i,bup} \\
\Delta P_{p}^{i,bup} \\
\Delta P_{p}^{i,bup} \\
\Delta P_{p}^{i,bup} \\
\Delta P_{p}^{i,bup} \\
\Delta P_{p}^{i,bup} \\
\Delta P_{p}^{i,bup} \\
\Delta P_{p}^{i,bup} \\
\Delta P_{p}^{i,bup} \\
\Delta P_{p}^{i,bup} \\
\Delta P_{p}^{i,bup} \\
\Delta P_{p}^{i,bup} \\
\Delta P_{p}^{i,bup} \\
\Delta P_{p}^{i,bup} \\
\Delta P_{p}^{i,bup} \\
\Delta P_{p}^{i,bup} \\
\Delta P_{p}^{i,bup} \\
\Delta P_{p}^{i,bup} \\
\Delta P_{p}^{i,bup} \\
\Delta P_{p}^{i,bup} \\
\Delta P_{p}^{i,bup} \\
\Delta P_{p}^{i,bup} \\
\Delta P_{p}^{i,bup} \\
\Delta P_{p}^{i,bup} \\
\Delta P_{p}^{i,bup} \\
\Delta P_{p}^{i,bup} \\
\Delta P_{p}^{i,bup} \\
\Delta P_{p}^{i,bup} \\
\Delta P_{p}^{i,bup} \\
\Delta P_{p}^{i,bup} \\
\Delta P_{p}^{i,bup} \\
\Delta P_{p}^{i,bup} \\
\Delta P_{p}^{i,bup} \\
\Delta P_{p}^{i,bup} \\
\Delta P_{p}^{i,bup} \\
\Delta P_{p}^{i,bup} \\
\Delta P_{p}^{i,bup} \\
\Delta P_{p}^{i,bup} \\
\Delta P_{p}^{i,b
$$

Assim, pode-se utilizar todas as equações para as submatrizes jacobianas apresentadas na Subseção 3.3.6 sem grandes alterações, a única alteração ocorre para as derivadas parciais que envolvem  $P_P^{pu}$  pois nestas devem ser utilizadas as impedâncias/admitâncias em *pu* para os cálculos.

Já para o método desacoplado-rápido os subsistemas ativo e reativo ocorre a separação usual das injeções de potência ativa e reativa, além disso as equações que regem o controle dos fluxos de potência ativo e reativo fornecidos pelo UPFC e o controle da potência ativa trocada entre os conversores série e paralelo do UPFC são incluídos nos dois subproblemas do método desacoplado rápido. Estes subsistemas são apresentados nas Equações 5.42 e 5.43.

$$
\begin{bmatrix}\n\Delta P_{k}^{i,cpu}/V_{k}^{i} \\
\Delta P_{m}^{i,cpu}/V_{m}^{i} \\
\Delta P_{m}^{i,cpu} \\
\Delta Q_{mk}^{i,cpu}\n\end{bmatrix}^{v} = \begin{bmatrix}\nB'^{ii,cpu} & B'^{ii,cpu} & \frac{\partial P_{k}^{i,cpu}}{\partial \theta_{cs}^{i}} & \frac{\partial P_{k}^{i,cpu}}{\partial V_{cs}^{i}} & \frac{\partial P_{k}^{i,cpu}}{\partial \theta_{cs}^{i}} \\
B'^{ii,cpu} & B'^{ii,cpu} & B'^{ii,cpu} & \frac{\partial P_{m}^{i,cpu}}{\partial \theta_{cs}^{i}} & \frac{\partial P_{m}^{i,cpu}}{\partial V_{cs}^{i}} & 0 \\
\frac{\partial P_{mk}^{i,cpu}}{\partial \theta_{m}^{i}} & \frac{\partial P_{mk}^{i,cpu}}{\partial \theta_{m}^{i}} & \frac{\partial P_{m}^{i,cpu}}{\partial \theta_{cs}^{i}} & \frac{\partial P_{m}^{i,cpu}}{\partial V_{cs}^{i}} & 0 \\
\frac{\partial Q_{mk}^{i,cpu}}{\partial \theta_{m}^{i}} & \frac{\partial Q_{mk}^{i,cpu}}{\partial \theta_{m}^{i}} & \frac{\partial Q_{mk}^{i,cpu}}{\partial \theta_{cs}^{i}} & \frac{\partial Q_{mk}^{i,cpu}}{\partial V_{cs}^{i}} & 0 \\
\frac{\partial P_{p}^{i,pu}}{\partial \theta_{k}^{i}} & \frac{\partial P_{p}^{i,pu}}{\partial \theta_{m}^{i}} & \frac{\partial Q_{m}^{i,cpu}}{\partial \theta_{cs}^{i}} & \frac{\partial Q_{m}^{i,pu}}{\partial V_{cs}^{i}} & 0 \\
\frac{\partial P_{p}^{i,pu}}{\partial \theta_{a}^{i}} & \frac{\partial P_{p}^{i,pu}}{\partial \theta_{m}^{i}} & \frac{\partial P_{p}^{i,pu}}{\partial \theta_{cs}^{i}} & \frac{\partial P_{p}^{i,pu}}{\partial V_{cs}^{i}} & \frac{\partial P_{p}^{i,pu}}{\partial \theta_{c}^{i}}\n\end{bmatrix} \begin{bmatrix}\n\Delta \theta_{k} \\
\Delta \theta_{m} \\
\Delta \theta_{c} \\
\Delta \theta_{c} \\
\Delta \theta_{c} \\
\Delta \theta_{c} \\
\Delta \theta_{c} \\
\Delta \theta_{c} \\
\Delta \theta_{c} \\
\Delta \theta_{c} \\
\Delta \theta_{c
$$

$$
\begin{bmatrix}\n\Delta Q_k^{i,cpu}/V_k^i \\
\Delta Q_k^{i,cpu}/V_m^i \\
\Delta Q_m^{i,cpu}\n\end{bmatrix}^v = \begin{bmatrix}\n\frac{\partial Q_k^{i,cpu}}{\partial V_{ip}} & B''_{km} & \frac{\partial Q_k^{i,cpu}}{\partial \theta_{cS}^i} & \frac{\partial Q_k^{i,cpu}}{\partial V_{cs}^i} & \frac{\partial Q_k^{i,cpu}}{\partial \theta_{cP}^i} \\
\frac{\partial Q_m^{i,cpu}}{\partial V_{ip}} & B''_{mm} & \frac{\partial Q_m^{i,cpu}}{\partial \theta_{cs}^i} & \frac{\partial Q_m^{i,cpu}}{\partial V_{cs}^i} & 0 \\
\frac{\partial P_k^{i,cpu}}{\partial V_{mk}^i} & \frac{\partial P_k^{i,cpu}}{\partial V_m^i} & \frac{\partial P_k^{i,cpu}}{\partial \theta_{cs}^i} & \frac{\partial P_k^{i,cpu}}{\partial V_{cs}^i} & 0 \\
\frac{\partial P_k^{i,cpu}}{\partial V_{mk}^i} & \frac{\partial P_k^{i,cpu}}{\partial V_m^i} & \frac{\partial P_k^{i,cpu}}{\partial \theta_{cs}^i} & \frac{\partial P_k^{i,cpu}}{\partial V_{cs}^i} & 0 \\
\frac{\partial Q_m^{i,cpu}}{\partial V_{ip}^i} & \frac{\partial Q_m^{i,cpu}}{\partial V_m^i} & \frac{\partial Q_m^{i,cpu}}{\partial \theta_{cs}^i} & \frac{\partial Q_m^{i,cpu}}{\partial V_{cs}^i} & 0 \\
\frac{\partial P_k^{i,pu}}{\partial V_{ip}^i} & \frac{\partial P_p^{i,pu}}{\partial V_m^i} & \frac{\partial P_p^{i,pu}}{\partial \theta_{cs}^i} & \frac{\partial P_p^{i,pu}}{\partial V_{cs}^i} & \frac{\partial P_p^{i,pu}}{\partial \theta_{cP}^i}\n\end{bmatrix}\n\begin{bmatrix}\n\Delta V_{cr} \\
\Delta V_{cr} \\
\Delta V_{cr} \\
\Delta V_{cr} \\
\Delta V_{cr} \\
\Delta V_{cr} \\
\Delta V_{cr} \\
\Delta V_{cr} \\
\Delta V_{cr} \\
\Delta V_{cr} \\
\Delta V_{cr} \\
\Delta V_{cr} \\
\Delta V_{cr} \\
\Delta V_{cr} \\
\Delta V_{cr} \\
\Delta V_{cr} \\
\Delta V_{cr} \\
\Delta V_{cr} \\
\Delta V_{cr} \\
\Delta V_{cr} \\
\Delta V_{cr} \\
\Delta V_{cr} \\
\Delta V_{cr}
$$
A construção dos elementos das matrizes jacobianas simplificadas utilizam as mesmas simplificações provenientes do método desacoplado rápido e, para as variáveis pertencentes ao UPFC, é considerado que a tensão da parcela paralela do equipamento tem módulo unitário em *pu* e defasagem angular igual a zero ( $V_{cP}^i = 1$  pu e  $\theta_{cP}^i = 0^o$ ), já a parcela série é considera com módulo de tensão igual a 0,1 *pu* e ângulo em atraso de 90<sup>°</sup> ( $V_{cS}^{i} = 0.1$  pu e  $\theta_{cS}^{i} = -\pi/2$ ). A formulação completa dos elementos das matrizes jacobianas desacopladas rápidas com a normalização complexa é apresentada no APÊNDICE A.3.

# 5.3 CONSIDERAÇÕES FINAIS DO CAPÍTULO

Neste capítulo foram apresentados as propostas de utilização da normalização complexa com dispositivos de controle no cálculo de fluxo de potência. Foram apresentados o desenvolvimento da proposta para os dispositivos SVC, TCSC, STATCOM, SSSC e UPFC, culminando nas formulações desacopladas-rápidas com a normalização complexa para cada um destes. Enquanto a utilização do dispositivo TCSC com o método desacoplado-rápido segue o proposto em Lima (2020), as propostas de utilização do método desacoplado-rápido com o os equipamentos SVC, STATCOM, SSSC e UPFC são proposições originais deste trabalho.

## **6 SIMULAÇÕES E RESULTADOS**

Neste capítulo são apresentados alguns dos resultados obtidos com a solução do problema de fluxo de potência através dos algoritmos propostos neste documento. É importante notar que o método utilizado para gerar os resultados apresentados neste capítulo foi o Método Desacoplado Rápido. Aqui também é ressaltado que, conforme sugerido por Amerongen (1989), não ocorre a duplicação dos valores da admitâncias *shunt* durante a construção da matriz **B** , que é a prática adotada por (STOTT; ALSAÇ, 1974). Além disso, também é adotada a solução sequencial estrita entre os subproblemas ativo e reativo. Portanto, neste capítulo os resultados das simulações são apresentados conforme o número de iterações completas, que é dado pela média das iterações ativas e reativas. Por exemplo, caso a convergência do fluxo de potência seja obtido com 14 iterações ativas e 13 iterações reativas, então se diz que o algoritmo convergiu em 13,5 iterações. Esta sequência de soluções, assim como a formulação tradicional do Método Desacoplado Rápido em suas versões mais usuais (BX e XB), são explicadas no algoritmo presente na Subseção 3.2.3.

# 6.1 ELEMENTO DE VALIDAÇÃO

Nesta seção é apresentado o sistema utilizado e validação dos modelos utilizados para a rede elétrica e da ferramenta proposta para análise do fluxo de potência integrado entre diferentes regiões elétricos.

### 6.1.1 Validação através do SD IEEE 13 barras

Para validar o algoritmo proposto para fluxo de potência multinível e modelagem da rede elétrica trifásica, foi utilizado o sistema de distribuição de 13 barras do IEEE (IEEE PES. . . , 2020). Este é um sistema relativamente pequeno, porém ideal para verificar a modelagem utilizada para diferentes elementos das redes de distribuição, pois é uma rede desequilibrada, com ramais laterais bi e monofásicos, cargas de tipos potência, tensão e corrente constante, cargas conectadas em triângulo e estrela, estas são tri, bi ou monofásicas, além de contar com regulador de tensão com taps distintos para cada fase, chaves seccionadoras e cabos subterrâneos. A FIGURA 28 apresenta uma representação esquemática do sistema com suas linhas tri, bi e monofásicas.

Visando a validação da metodologia, este sistema foi testado utilizando distintas normalizações:

- Normalização A: corresponde à normalização em *pu* de todo o sistema utilizando  $|S_{base}|$  = 100 kVA e  $V_{base}$  associadas às tensões nominais do sistema;
- Normalização B: corresponde à normalização em *cpu* com  $\varphi_{base} = 38^{\circ}$  para todo o sistema e  $|S_{base}|$  e  $V_{base}$  iguais à normalização A. O ângulo base utilizado foi obtido através do

110

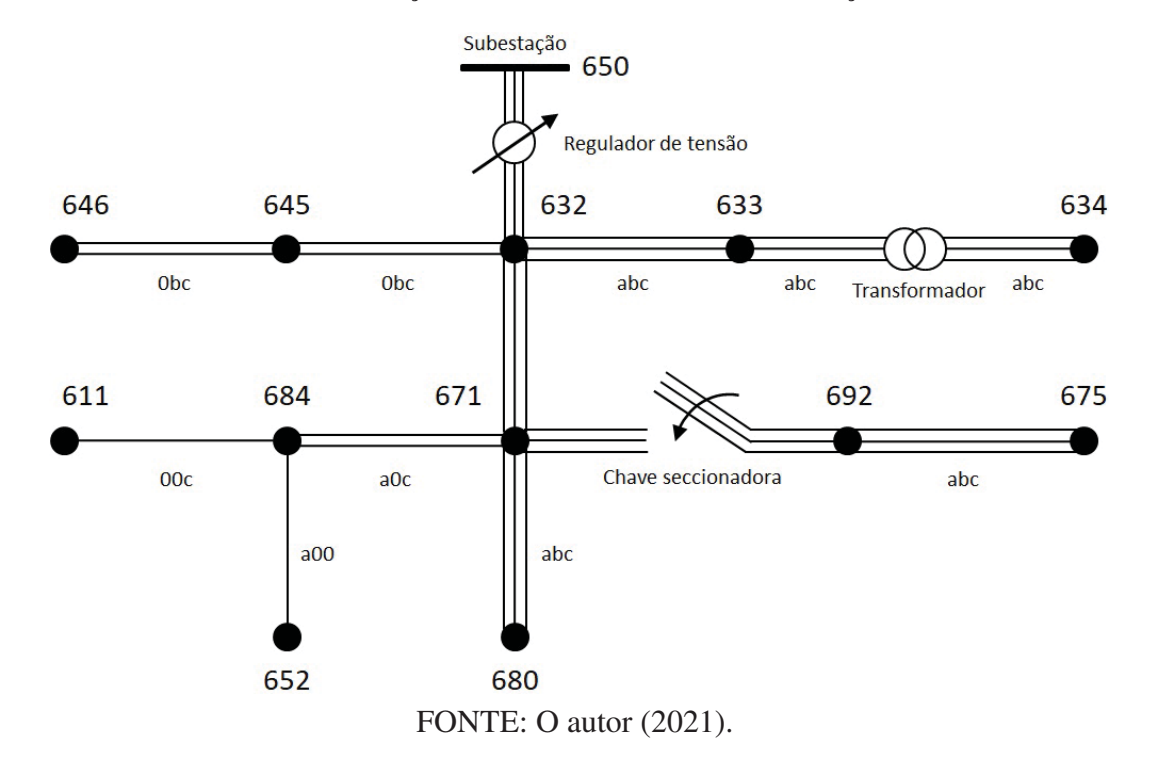

FIGURA 28 – REPRESENTAÇÃO DO SISTEMA DE DISTRIBUIÇÃO DE 13 BARRAS.

método proposto em Tortelli et al. (2015), brevemente exposto no Anexo C;

• Normalização C: o sistema é dividido em duas áreas com distintas normalizações. A área 1 corresponde às barras 650, 632, 633, 634, 645 e 646, enquanto a área 2 corresponde às barras restantes. A área 1 é normalizada conforme a normalização em *pu* enquanto a área 2 utiliza a *cpu* com  $\varphi_{base} = 38^o$ .  $|S_{base}|$  e  $V_{base}$  são iguais à normalização A.

A TABELA 2 apresenta o número de iterações necessárias para a convergência dos métodos desacoplados-rápidos, nas versões BX e XB, para as distintas normalizações propostas com tolerância de 10<sup>−</sup>6. Independente do método ou normalização utilizada, todos convergiram para o resultado da TABELA 3, com perfil de tensão também apresentado na FIGURA 29, sendo este resultado idêntico à solução apresentada pelo relatório com os dados do sistema de 13 barras (IEEE PES..., 2020), comprovando assim a capacidade de solução do problema de fluxo de potência com diferentes normalizações.

Também, independente da estratégia de normalização utilizada, a tensão do lado da carga do regulador de tensão entre as barras 650 e 632 corresponde ao determinado pelo relatório de resultados do IEEE, demonstrando que a modelagem desenvolvida para reguladores de tensão trifásicos conectados em estrela, conforme descrito na Seçao 3.4.3, está adequada. O mesmo pode ser dito para a modelagem de ramos chaveáveis trifásicos, descrita na seção 3.4.2, que para este sistema corresponde à chave seccionadora entre as barras 671 e 692. Os fluxos de potência ativos e reativos desdes elementos são apresentados na TABELA 4.

Voltando a atenção aos resultados da TABELA 2, percebe-se que utilização da normali-

TABELA 2 – NÚMERO DE INTERAÇÕES PARA CONVERGÊNCIA DO SD 13 BARRAS CON-FORME DISTINTAS NORMALIZAÇÕES.

| Normalização           | BX   | XB   |  |  |  |  |
|------------------------|------|------|--|--|--|--|
| A                      | 48   | 48,5 |  |  |  |  |
| B                      | 15,5 | 15,5 |  |  |  |  |
| $\subset$              | 16   | 16,5 |  |  |  |  |
| FONTE: O autor (2021). |      |      |  |  |  |  |

TABELA 3 – RESULTADO - PERFIL DE TENSÃO.

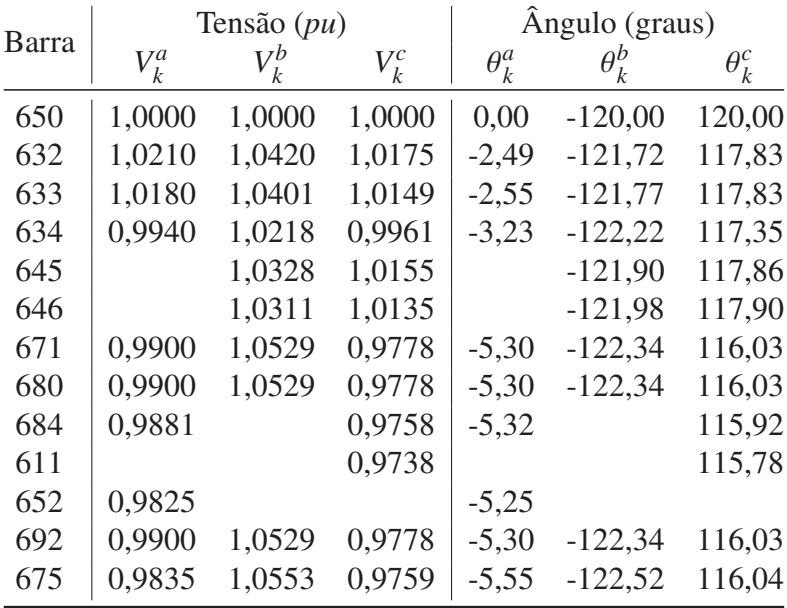

FONTE: O autor (2021).

TABELA 4 – RESULTADO - FLUXOS NOS RAMOS DE IMPEDÂNCIA NULA.

|  |  |  | De Para $t_a$ $t_b$ $t_c$ $u_a$ $u_b$ $u_c$                                                             |  |
|--|--|--|----------------------------------------------------------------------------------------------------|--|
|  |  |  |                                                                                                    |  |
|  |  |  | 650 651 1,2514 0,9773 1,3485 0,6814 0,3733 0,6695<br>671 692 0,5311 0,0683 0,4161 0,1213 -0,1622 0,0483 |  |

NOTA: Fluxo ativo em MW e reativo em MVAr.

NOTA 2: A barra 651 é a barra auxiliar do regulador de tensão. FONTE: O autor (2021).

zação proporcionou grande redução no número de iterações quando comparada a normalização convencional (A), reduzindo o número de iterações para em torno de um terço destas. Neste caso, convém observar também que mesmo quando a *cpu* é aplicada a apenas uma área do sistema todo, como na normalização C, o número de iterações necessárias para convergência também reduziu muito significativamente ao ser comparado com a normalização A, contudo, ainda apresentou número de iterações levemente maiores do que para a normalização B, obtendo convergência com 16 e 16,5 iterações para as variações BX e XB, respectivamente.

A FIGURA 30 apresenta, em um mesmo gráfico, a variação no número de iterações

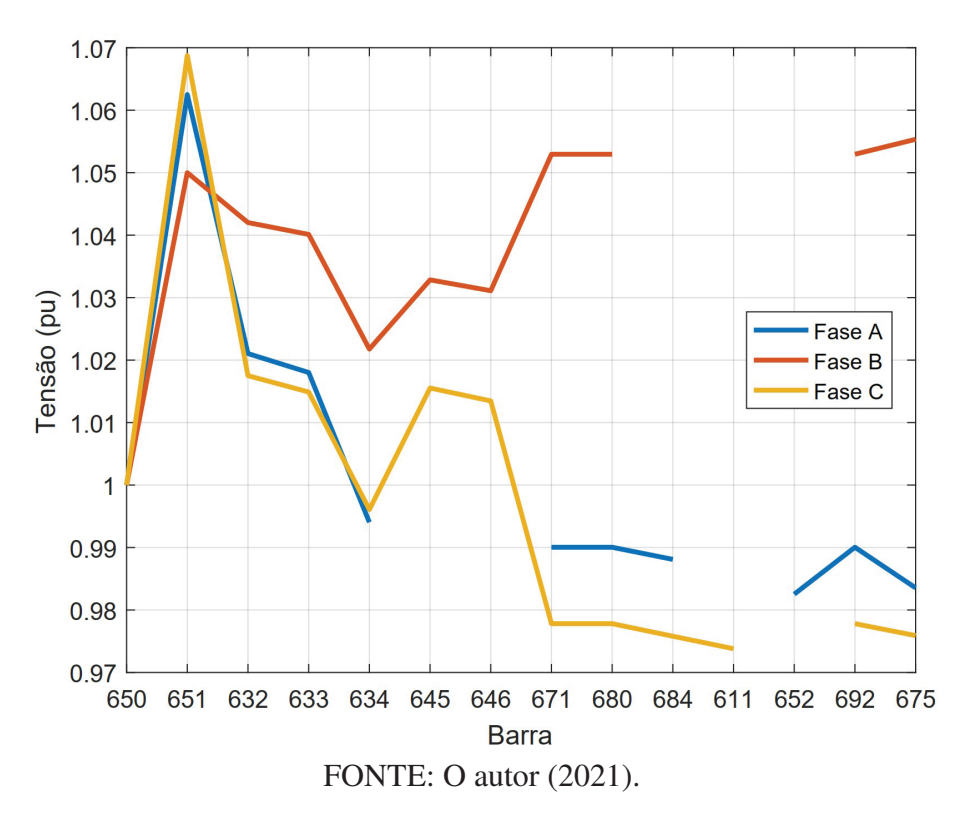

FIGURA 29 – PERFIL DE TENSÃO PARA O SISTEMA DE 13 BARRAS.

para convergência dos métodos desacoplados rápidos e o valor  $X/R$  médio das linhas conforme a variação do ângulo base de todo sistema. O intervalo de variação do ângulo base é de  $0^{\circ}$  a  $90^{\circ}$ com incrementos de 1<sup>o</sup>. Pelo gráfico, temos que, inicialmente, o aumento do valor do ângulo base reduz significativamente o número de iterações necessárias para convergência para os métodos desacoplados rápidos BX e XB, iniciando com 48 iterações quando  $\varphi_{base} = 0^{\circ}$  e atingindo seu mínimo com 15 iterações e  $\varphi_{base} = 39^\circ$  para o método BX. Já para a versão XB, quando  $\varphi_{base} = 0^{\circ}$  são necessárias 48,5 iterações e seu mínimo é obtido também com  $\varphi_{base} = 39^{\circ}$ , utilizando 15,5 interações. Neste mesmo intervalo entre os ângulos base ocorre leve elevação do valor  $X/R$  médio do sistema, que inicia sendo igual a 1,43 quando  $\varphi_{base} = 0^{\circ}$  e é igual a 14,6 quando  $\varphi_{base} = 39^{\circ}$ . Os maiores valores encontrados para a relação  $X/R$  média ocorrem quando  $\varphi_{base} = 35^{\circ}$ , neste intervalo tem-se  $X/R$  média igual a 713,2. Contudo, como observado pelo gráfico, a região com o menor número de iterações necessárias para convergência não ocorre necessariamente quando a relação  $X/R$  é máxima, mas sim em sua região próxima. Quando o ângulo base passa a ser maior do que 39<sup>o</sup>, o número de iterações necessárias para a convergência passam a se elevar, o valor da relação  $X/R$  diminui e isto inibe a convergência da variação BX quando  $\varphi_{base} > 82^{\circ}$  e quando  $\varphi_{base} > 78^{\circ}$  para a versão XB.

Cabe destacar que a estratégia de cálculo do ângulo base para o todo o sistema apresentada por Tortelli et al. (2015) foi capaz de retornar um valor de ângulo base adequado e próximo ao ângulo base que utilizou o mínimo de iterações para este sistema, visto que indica um ângulo base de 38<sup>o</sup> enquanto, pelas simulações, o menor número de iterações foi obtido com o ângulo base de 39<sup>o</sup> para ambas versões do método desacoplado rápido.

### FIGURA 30 – NÚMERO DE ITERAÇÕES PARA CONVERGÊNCIA E RELAÇÃO R/X MÉDIA CONFORME ÂNGULO BASE PARA TODO O SISTEMA.

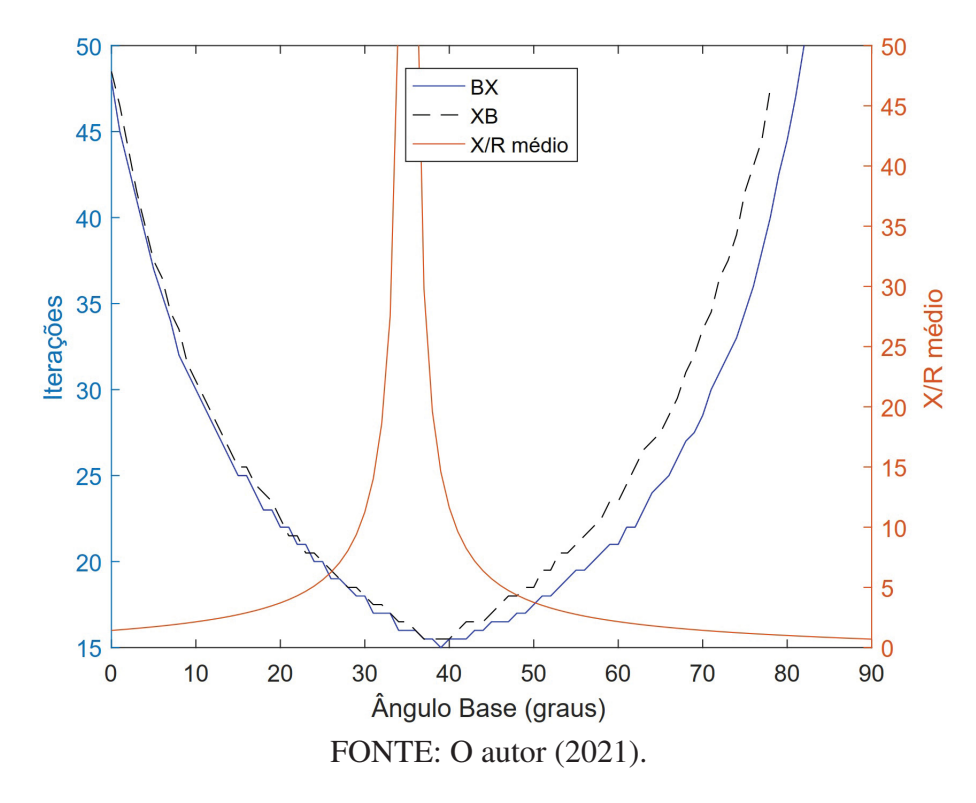

# 6.2 RESULTADOS DO FLUXO DE POTÊNCIA T&D UNIFICADO COM COMPENSAÇÃO FICTÍCIA TRIFÁSICA

Nesta seção são apresentados resultados obtidos com o fluxo de potência T&D unificado com compensação fictícia trifásica. Neste método é aplicada a normalização *pu* para o ST e a normalização *cpu* para o SD, sendo que ambas normalizações devem obrigatoriamente possuir a mesma magnitude de potência base. Além disso, esta técnica necessita da inclusão de compensações fictícias de potência entre os sistemas de transmissão e distribuição que ajustam o balanço do fluxo de potência nas barras de fronteira.

### 6.2.1 Sistema unificado de transmissão um sistema de distribuição

Para ilustrar o funcionamento da abordagem proposta na Seção 4.2, que corresponde ao fluxo de potência desacoplado rápido trifásico unificado T&D com compensação fictícia, o sistema de transmissão de 14 barras do IEEE (CHRISTIE, 2019) foi combinado ao sistema de distribuição de 12 barras, apresentado por Das, Nagi e Kothari (1994). Contudo, como os dados destes sistemas são inicialmente monofásicos, eles foram adaptados para serem utilizados no fluxos de potência trifásico.

Para o sistema de transmissão considerou-se que este não apresenta controle de tensão nas barras do sistema (não há barras PV). Ademais, por ser um sistema de transmissão, este é considerado como equilibrado, apresentando impedâncias de linha e injeções de potência iguais

para todas as fases do sistema. Portanto, as impedâncias das três fases do sistema são iguais à impedância do equivalente monofásico e a potência demandada em cada fase das barras do sistema são iguais a um terço do valor apresentado de seu equivalente monofásico.

O sistema de distribuição também foi adaptado a partir de dados monofásicos mas é considerado como desbalanceado e assimétrico, ou seja, além de possuir diferentes demandas para cada uma das fases do sistema, também apresenta assimetria em suas linhas. A potência demandada por fase também equivale a um terço do valor apresentado no equivalente monofásico. Contudo, a partir deste valor, a fase *b* do sistema teve sua carga aumentada em 20%, enquanto a fase *c* sofreu um decréscimo de potência de igual valor. Em relação às linhas do SD, as linhas 8-9 e 9-10 foram consideradas como bifásicas, apresentando somente fases *a* e *b*, e as linhas 10-11 e 11-12 como monofásicas, apresentando somente a fase *a*. Ademais, foi considerada uma impedância mútua entre as fases igual a 20% da respectiva impedância própria da linha. Este sistema de distribuição foi conectado à barra 14 do sistema de transmissão.

As FIGURAS 31 e 32 apresentam o diagrama unifilar dos sistemas de transmissão de 14 barras e o sistema de distribuição de 12 barras, respectivamente. A FIGURA 33 apresenta esquematicamente a ligação entre estes sistemas.

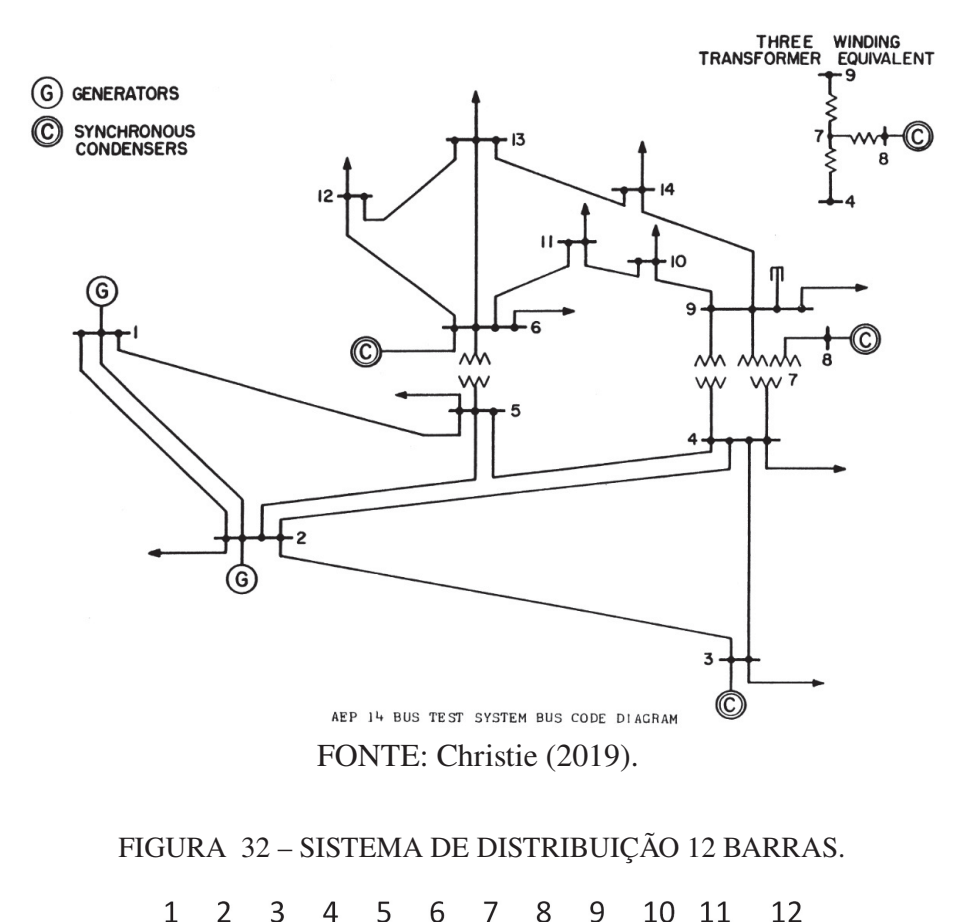

FIGURA 31 – SISTEMA DE TRANSMISSÃO IEEE 14 BARRAS.

FONTE: O autor (2021).

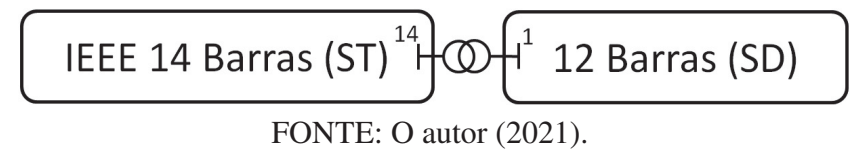

A TABELA 5 apresenta o resultado encontrado para este sistema T&D quando resolvido pelo Método de Newton-Raphson tradicional trifásico apresentado na Subseção 3.2.1, a fim de servir como solução de referência. Considerando a magnitude da potência base igual a 100 MW e a tolerância igual à 10<sup>−</sup>6, o método convergiu em 4 iterações.

|                |         | Tensão $(pu)$ |         |              | Ângulo (graus) |              |  |  |
|----------------|---------|---------------|---------|--------------|----------------|--------------|--|--|
| <b>Barra</b>   | $V_k^a$ | $V_k^b$       | $V_k^c$ | $\theta_k^a$ | $\theta_k^b$   | $\theta_k^c$ |  |  |
| 1              | 1,0000  | 1,0000        | 1,0000  | 0,0000       | $-120,0000$    | 120,0000     |  |  |
| $\mathbf{2}$   | 0,9873  | 0,9873        | 0,9875  | $-5,7333$    | $-125,7335$    | 114,2709     |  |  |
| 3              | 0,9617  | 0,9616        | 0,9619  | $-14,6604$   | $-134,6615$    | 105,3509     |  |  |
| $\overline{4}$ | 0,9508  | 0,9507        | 0,9511  | $-11,6193$   | $-131,6202$    | 108,3922     |  |  |
| 5              | 0,9533  | 0,9533        | 0,9537  | $-9,9198$    | $-129,9205$    | 110,0901     |  |  |
| 6              | 0,9943  | 0,9942        | 0,9949  | $-16,4453$   | $-136,4481$    | 103,5849     |  |  |
| 7              | 0,9734  | 0,9733        | 0,9740  | $-15,0938$   | $-135,0960$    | 104,9309     |  |  |
| 8              | 1,0040  | 1,0039        | 1,0045  | $-15,0938$   | $-135,0960$    | 104,9309     |  |  |
| 9              | 0,9565  | 0,9564        | 0,9571  | $-16,9508$   | $-136,9538$    | 103,0817     |  |  |
| 10             | 0,9550  | 0,9549        | 0,9556  | $-17,1913$   | $-137, 1943$   | 102,8412     |  |  |
| 11             | 0,9706  | 0,9705        | 0,9712  | $-16,9559$   | $-136,9588$    | 103,0756     |  |  |
| 12             | 0,9764  | 0,9763        | 0,9771  | $-17,4390$   | $-137,4421$    | 102,5947     |  |  |
| 13             | 0,9695  | 0,9693        | 0,9702  | $-17,4900$   | $-137,4931$    | 102,5445     |  |  |
| 14             | 0,9413  | 0,9411        | 0,9425  | $-18,4128$   | $-138,4164$    | 101,6350     |  |  |
| 15             | 0,9404  | 0,9402        | 0,9420  | $-18,4718$   | $-138,4777$    | 101,6031     |  |  |
| 16             | 0,9355  | 0,9346        | 0,9399  | $-18,3336$   | $-138,3852$    | 101,6482     |  |  |
| 17             | 0,9309  | 0,9296        | 0,9381  | $-18,2026$   | $-138,3033$    | 101,6869     |  |  |
| 18             | 0,9236  | 0,9216        | 0,9356  | $-17,9841$   | $-138,1694$    | 101,7492     |  |  |
| 19             | 0,9142  | 0,9118        | 0,9331  | $-17,7025$   | $-138,0166$    | 101,8168     |  |  |
| 20             | 0,9113  | 0,9089        | 0,9324  | $-17,6158$   | $-137,9742$    | 101,8349     |  |  |
| 21             | 0,9088  | 0,9065        | 0,9320  | $-17,5382$   | $-137,9367$    | 101,8502     |  |  |
| 22             | 0,9013  | 0,8995        | 0,9319  | $-17,2252$   | $-137,7974$    | 101,8786     |  |  |
| 23             | 0,8939  | 0,8938        |         | $-16,9213$   | $-137,7226$    |              |  |  |
| 24             | 0,8912  | 0,8925        |         | $-16,8252$   | $-137,7229$    |              |  |  |
| 25             | 0,8903  |               |         | $-16,7985$   |                |              |  |  |
| 26             | 0,8900  |               |         | $-16,7906$   |                |              |  |  |

TABELA 5 – RESULTADO FLUXO DE POTÊNCIA NEWTON-RAPHSON TRIFÁSICO.

FONTE: O autor (2021).

### 6.2.2 Análise de desempenho

Considerando a mesma magnitude de potência e tolerância, quando aplicada o método de análise de fluxo de potência unificado com injeções de potência fictícia em suas versões desacopladas rápidas, encontra-se o mesmo estado de rede resultante do Método de Newton-Raphson tradicional, apresentado na TABELA 5, independente do ângulo base utilizado para a normalização do sistema de distribuição.

No entanto, como a normalização complexa afeta a convergência dos métodos desacoplados rápidos, a TABELA 6 apresenta a característica de convergência do método conforme o ângulo base escolhido para a normalização do SD e de acordo com a versão desacoplada-rápida adotada. Nesta tabela, a variação do ângulo base do sistema de distribuição foi de  $0^{\circ}$  até  $75^{\circ}$  com passos de 5<sup>o</sup> e observa-se que a aplicação da *cpu* pode reduzir significativamente o número de iterações necessárias. No caso da versão BX que necessitou de 31 iterações para convergência com a normalização em  $pu$  ( $\varphi_{base} = 0^{\circ}$ ), ao utilizar a normalização complexa esse número foi reduzido a menos de um quarto do número de iterações originais, necessitando de 7 iterações quando o ângulo base é igual a 35<sup>o</sup>. Já para a versão XB foi possível reduzir de 59 iterações para 14 ao utilizar a *cpu* com ângulo base igual a 60.

Porém, ainda conforme a TABELA 6, nota-se que a adoção de um ângulo base inadequado para a normalização complexa também pode piorar a convergência do método, ou mesmo inviabilizá-la. Para o sistema T&D estudado, a *cpu* impede a convergência do método  $BX$  para ângulos maiores ou iguais a  $50^\circ$ , enquanto para o método  $XB$  isto ocorre para ângulos maiores ou iguais a 75<sup>o</sup>. A FIGURA 34 resume estes resultados em forma gráfica, facilitando a compreensão da variação da convergência.

| $\varphi_{base}$ (graus) | BX XB |    | $\varphi_{base}$ (graus) | BX             | XB |
|--------------------------|-------|----|--------------------------|----------------|----|
|                          | 31    | 59 | 40                       | g              | 22 |
| $\overline{\mathbf{5}}$  | 21    | 51 | 45                       | 19             | 19 |
| 10                       | 15    | 44 | 50                       | N <sub>C</sub> | 15 |
| 15                       | 13    | 39 | 55                       | N <sub>C</sub> | 14 |
| 20                       | 11    | 35 | 60                       | N <sub>C</sub> | 14 |
| 25                       | 9     | 31 | 65                       | N <sub>C</sub> | 15 |
| 30                       | 8     | 28 | 70                       | N <sub>C</sub> | 41 |
| 35                       |       | 25 | 75                       | NC.            | NC |
|                          |       |    |                          |                |    |

TABELA 6 – CONVERGÊNCIA FP-DR UNIFICADO COM COMPENSAÇÃO FICTÍCIA, VERSÕES BX E XB.

FONTE: O autor (2021).

NOTA: NC = não convergência.

FIGURA 34 – GRÁFICO DA CONVERGÊNCIA DO FP-DR UNIFICADO COM COMPENSAÇÃO FICTÍCIA, VERSÕES XB E BX.

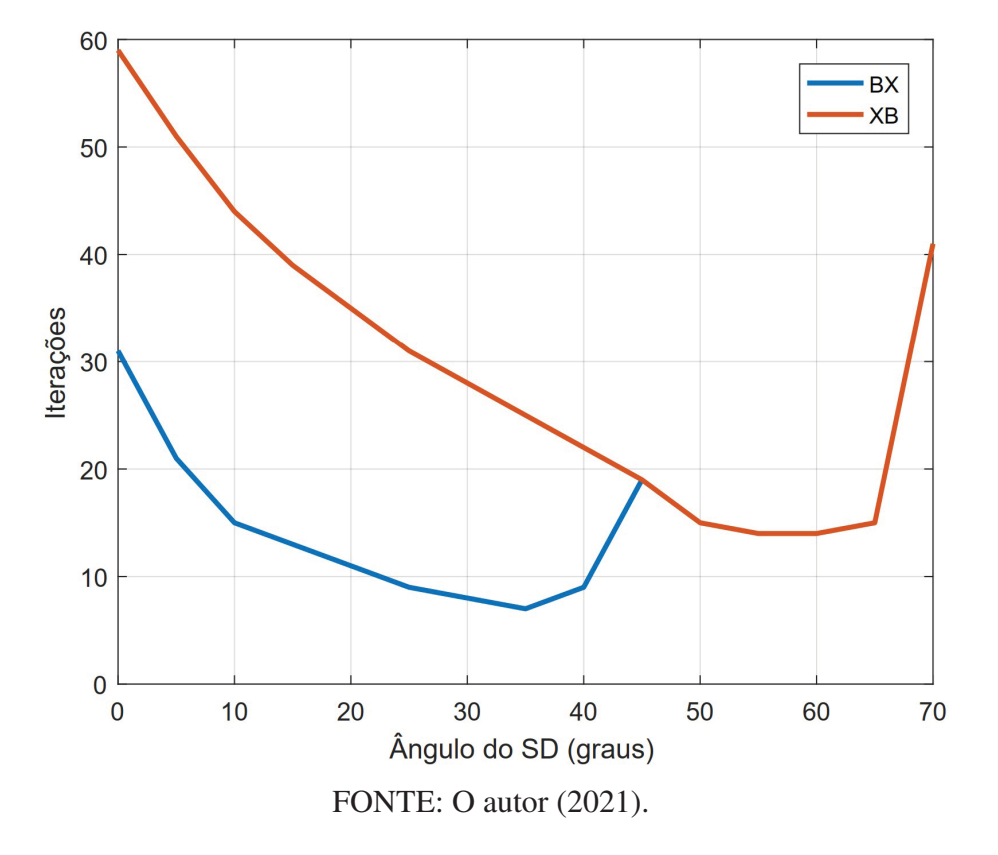

Ainda explorando esta abordagem de solução para o fluxo de potência unificado são apresentados na TABELA 7 os valores das injeções fictícias, que são adicionadas como variáveis do problema. Tais variáveis são responsáveis por ajustar os balanços de fluxo de potência nas barras de compensação, conforme Equações 4.2 a 4.5.

Como o SD foi alocado na barra 14 do ST, tem-se que  $P_{kl}^{pu} = P_{15,14}^{pu}$  pois a linha 14-15 é a linha de conexão entre o ST e o SD. Já o somatório dos fluxos de potência relacionados a primeira barra do SD é dado por  $\sum_{m\in\Omega_k^D} P_{km}^{cpu} = P_{15,16}^{cpu}$ , visto que a primeira barra do SD está conectada somente a uma barra do SD. Com estes dados pode-se encontrar o balanço de fluxo de potência apresentado pela TABELA 7, na qual observa-se que graças às compensações ( $C^P$  e  $(\mathcal{C}^{\mathcal{Q}})$  é mantido nulo o somatório dos fluxos de potência na barra de compensação para cada uma das três fases. A TABELA 7 apresenta os valores para quando o ângulo base do SD é igual a 35 para a normalização complexa deste sistema.

### 6.2.3 Análise da operação

Através da FIGURA 35 é possível notar o efeito que o sistema de distribuição desbalanceado acarretou no sistema de transmissão equilibrado. Nesta figura são apresentadas as diferenças de tensão entre as fases de mesma barra no ST e, refletindo o comportamento do SD, as fases *a* e *b* apresentam pequena diferença em suas magnitude. Já as diferenças apresentadas entre as fases *a* e *c*, assim como *b* e *c*, são mais significativas além de observáveis em todas as

|                  | Fase a                      | Fase b      | Fase $c$    |
|------------------|-----------------------------|-------------|-------------|
| 15,14            | $-0,001520$                 | $-0,001578$ | $-0,000821$ |
| 15.16            | 0,000460                    | 0,000448    | 0,000228    |
|                  | 0,001060                    | 0,001129    | 0,000594    |
| $E_{15}^r$       | 0,000000                    | 0,000000    | 0,000000    |
| $Q^{pu}_{15,14}$ | $-0,001369$                 | $-0,001472$ | $-0,000777$ |
| $Q_{15,16}^{4}$  | 0,001993                    | 0,002111    | 0,001107    |
|                  | $-0,000624$                 | $-0,000639$ | $-0,000331$ |
| E.               | 0,000000<br>$\alpha$ $\sim$ | 0,000000    | 0,000000    |

TABELA 7 – BALANÇO DOS FLUXOS DE POTÊNCIA DA BARRA DE COMPENSAÇÃO.

NOTA: Para  $\varphi_{base}^{SD} = 35^o$ .

NOTA 2: Valores em *pu* e *cpu*.

FONTE: O autor (2021).

barras do sistema, exceto a barra 1 por ser a referência. Isto demonstra que uma análise trifásica do sistema de transmissão pode ser interessante para o operador do sistema quando a este estão conectados diversos sistemas de distribuição desbalanceados.

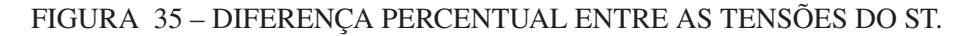

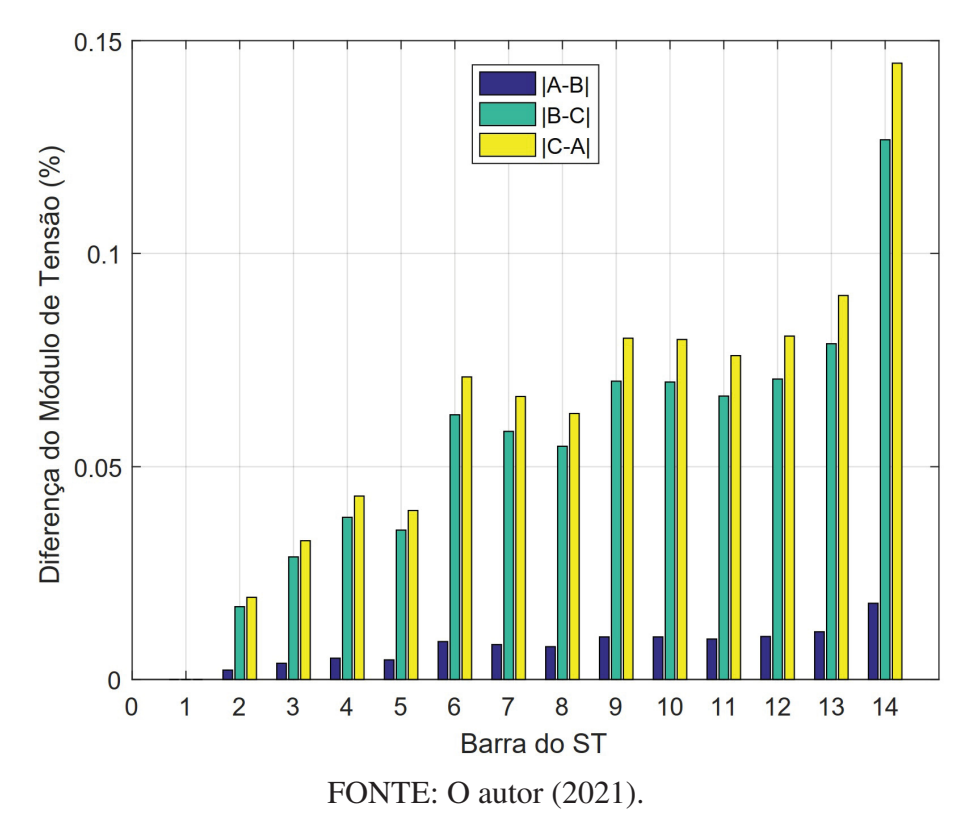

Já a FIGURA 36 é possível observar a diferença no perfil de tensão de cada uma das fases do SD. Nesta, nota-se a diferença do módulo de tensão da fase *c* com as demais, enquanto a fase *b* apresentou um perfil próximo ao da fase *a*.

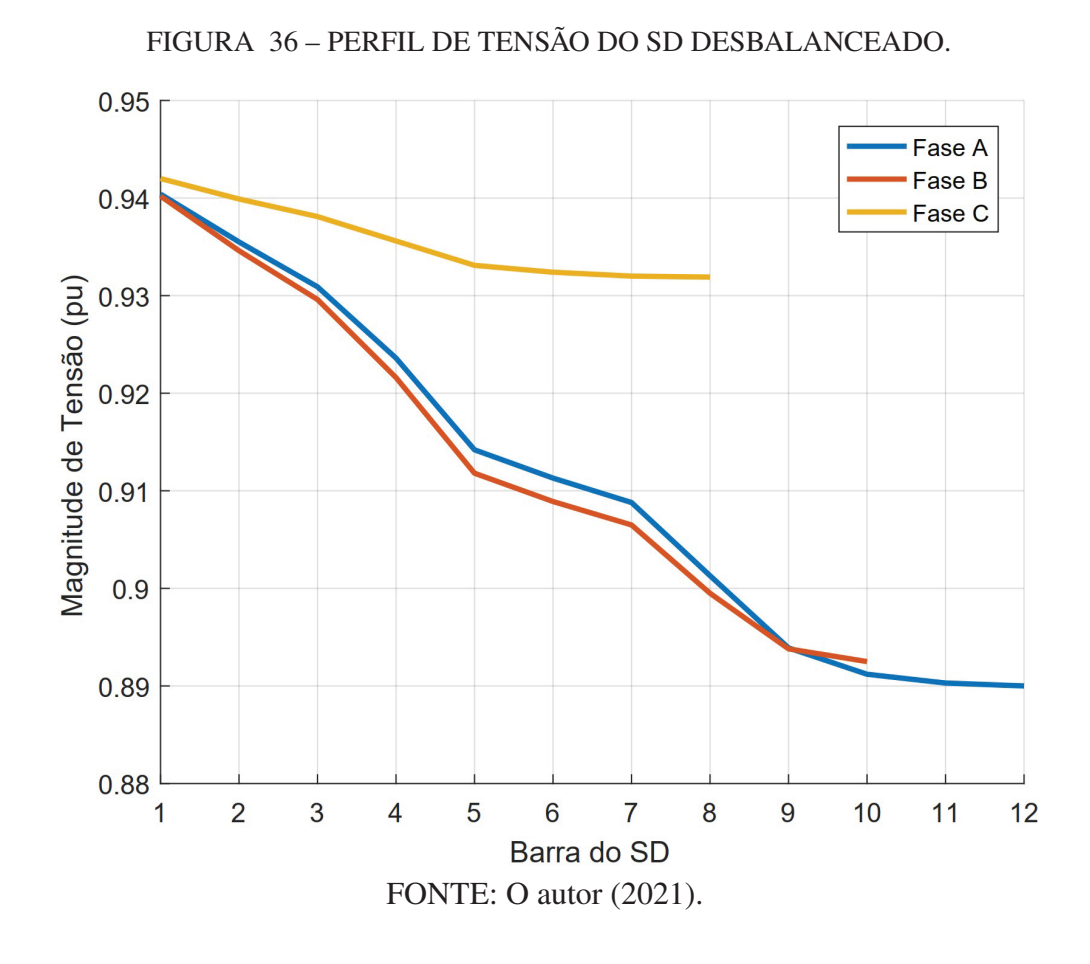

#### 6.2.4 Considerações quanto aos resultados

Esta abordagem considera a aplicação da normalização complexa apenas para o SD. Como os sistemas de transmissão e distribuição utilizam normalizações distintas, são inseridas compensações de injeções de potência fictícias de forma a ajsutar o balanço de fluxo de potência na barra de fronteira entre o ST e o SD. Além disso, é importante notar que para este método os sistemas de transmissão e distribuição devem obrigatoriamente possuir a mesma magnitude de potência base, diferindo apenas na defasagem angular das potências base.

Conforme apresentado, esta abordagem pode reduzir o número de iterações de maneira bastante significativa quando comparada à utilização da normalização convencional para todo o sistema interconectado. Além disso, observa-se que a viabilização efetiva de tal análise interconectada permite uma avaliação mais fidedigna das interrelações entre sistemas de transmissão e distribuição ativos. Esta abordagem resultou na publicação em periódico apresentada em Portelinha, Durce, Tortelli, Lourenço et al. (2019).

# 6.3 RESULTADOS DO FLUXO DE POTÊNCIA MULTINÍVEL

Nesta seção são apresentados os resultados obtidos com o fluxo de potência multinível. Quando comparada ao fluxo de potência T&D unificado com compensações fictícias, o fluxo de potência multinível representa uma evolução no tratamento de redes elétricas interligadas. Ao

passo que o fluxo de potência T&D unificado com compensações fictícias é limitado a utilização da normalização *pu* para o sistema de transmissão, enquanto tanto a potência base do ST e do SD apresentam a mesma magnitude, o fluxo de potência multinível permite a utilização da *cpu* com diferentes magnitudes de potência base para todas as distintas regiões de análise, porém não necessita de novas variáveis para ajustar o balanço de potência nas regiões de fronteira. Isto permite que o fluxo de potência multinível não se limite somente a análise de sistemas T&D, mas também que ele seja utilizado para análise de redes primárias e secundárias de distribuição, ou mesmo para análise unificada entre os sistemas de transmissão, distribuição primária e distribuição secundária. Nos resultados apresentados são feitas análises em um sistema de transmissão e distribuição interconectados, e entre rede primária e secundária de distribuição.

### 6.3.1 Sistema unificado de transmissão com dois sistemas de distribuição

Para averiguar a capacidade do método em realizar o fluxo de potência unificado entre sistemas de transmissão e distribuição, foi utilizado um sistema teste composto pelos sistema de transmissão de 14 barras do IEEE (CHRISTIE, 2019) (FIGURA 31) e dois sistemas de distribuição de 70 barras (BARAN; WU, 1989), representado na FIGURA 37. O ST é considerado sem barras com controle de tensão, sendo estas convertidas para potência constante (barras *PQ*), os transformadores são considerados com taps em posição nominal e as cargas das barras onde os SDs são conectados, que são as barras 5 e 11, são consideradas com cargas nulas. Como o ST é considerado trifásico, as cargas por fase de cada barra são iguais a um terço das cargas nominais do equivalente monofásico.

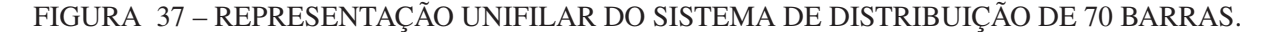

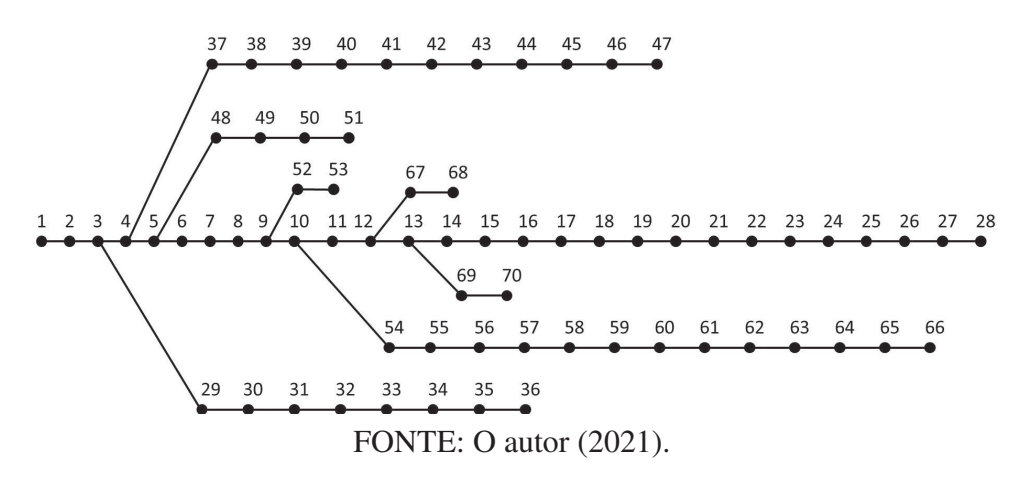

Os SDs também são considerados com representação trifásica, porém apresentando impedâncias mútuas iguais a 25% das impedâncias próprias e com cargas desbalanceadas. A carga da fase *a* é igual a um terço da carga nominal do equivalente monofásico, já a carga da fase *b* é 20% maior do que a carga da fase *a*, enquanto a carga da fase *c* é 20% menor do que a carga da fase *a*. O SD conectado à barra 5 do ST será definido como o SD<sub>1</sub>, enquanto o SD conectado à barra 11 é definido como SD2.

Foram criados distintos casos de operação para os SDs:

- Caso I: corresponde ao *caso base*, conforme descrito anteriormente;
- Caso II: ao Caso I é adicionada geração distribuída trifásica igual a 120 kW em todas as barras do SD<sub>1</sub>;
- Caso III: ao Caso II é adicionada uma linha de conexão entre as barras de número 62 dos SDs;
- Caso IV: ao Caso II são adicionadas linhas de conexão entre as barras de número 12, 28, 36 e 62 dos SDs.

A FIGURA 38 representa de forma esquemática as diferentes possíveis conexões. Ademais,  $V_{base}$  é definida de acordo com as tensões nominais dos sistemas. Também são definidas distintas estratégias de normalização para verificar os efeitos desta na convergência de cada um dos casos operacionais, os ângulos base são calculados conforme Tortelli et al. (2015), presente também no Anexo C. Estas normalizações são:

# FIGURA 38 – REPRESENTAÇÃO ESQUEMÁTICA DAS DISTINTAS CONEXÕES ENTRE O ST 14 BARRAS E OS SDS DE 70 BARRAS.

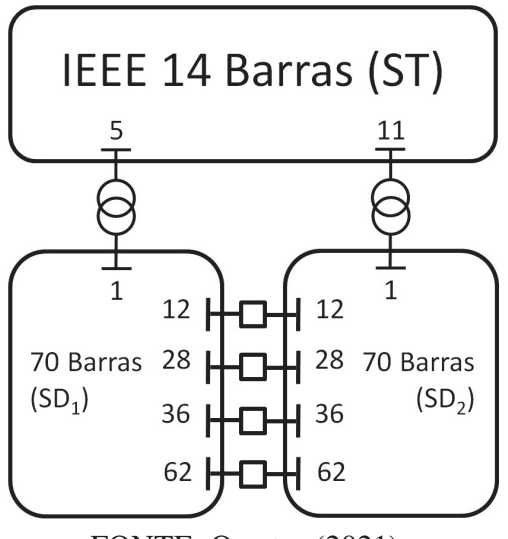

FONTE: O autor (2021).

- Normalização A: corresponde à normalização em tradicional *pu* de todo o sistema T&D, com as magnitudes das potências bases dos sistemas sendo iguais a  $|S_{base}^{ST}| = |S_{base}^{SD}| = 0,01$ MVA para acompanhar a ordem de grandeza da menor potência existente em todo o sistema integrado;
- Normalização B: corresponde à utilização da normalização *pu* para o sistema de transmissão e a utilização da *cpu* para os sistemas de distribuição com  $\varphi_{base}^{SD} = 57, 26^o$ , ainda mantendo

as magnitudes das potências bases iguais  $|S_{base}^{ST}| = |S_{base}^{SD}| = 0, 01 \text{ MVA}$ . Esta estratégia é equivalente a utilização do método de fluxo de potência T&D unificado com injeções de potência fictícias, proposto na Seção 4.2;

- Normalização C: nesta abordagem são utilizadas distintas normalizações complexas para o sistema de transmissão e para os sistemas de distribuição. Para o sistema de transmissão a magnitude de potência base é igual a  $|S_{base}^{ST}| = 100$  MVA e seu ângulo base igual a  $\varphi_{base}^{ST} = 17,08^o$ . Já para os sistemas de distribuição estes valores são  $|S_{base}^{SD}| = 0,01$  MVA  $e \varphi_{base}^{SD} = 57, 26^o;$
- Normalização D: aqui é expandida a divisão do sistema interligado em seu número máximo de regiões, ao considerar que cada barra do sistema está contida em uma só região, consequentemente cada barra tem a sua própria normalização. As distintas normalizações aplicadas a cada barra de todo o sistema interligado possuem ângulos base calculados conforme a Equação 6.1, na qual  $nl_k$  é o número de linhas conectadas à barra k. Os ângulos base por barra encontrados são apresentados nas TABELAS 8 e 9 para o ST e SDs, respectivamente, enquanto as magnitudes das potências bases são mantidas iguais à normalização C.

$$
\varphi_{base,k} = \frac{\pi}{2} - \frac{\sum_{m \in \Omega_k} \tan^{-1} (x_{km}/r_{km})}{nl_k}
$$
\n(6.1)

| Barra | $\theta_{medio}$   | $\varphi_{base}$ | <b>Barra</b> | $\theta_{medio}$     | $\varphi_{base}$ |
|-------|--------------------|------------------|--------------|----------------------|------------------|
| 1     | 74,12 <sup>o</sup> | 15,88°           | 8            | $90^{\circ}$         | $0^{\circ}$      |
| 2     | 73,03°             | $16,97^{\circ}$  | 9            | 83,12 <sup>o</sup>   | $6,88^{\circ}$   |
| 3     | 72,63 <sup>o</sup> | $17,37^{\circ}$  | 10           | 68,12 <sup>o</sup>   | 21,88°           |
| 4     | 78,55°             | $11,45^{\circ}$  | 11           | $65,67$ <sup>o</sup> | 24,33°           |
| 5     | $77,66^{\circ}$    | 12,34°           | 12           | 53,24°               | 36,76°           |
| 6     | 70,47°             | $19,53^{\circ}$  | 13           | 56,35 <sup>o</sup>   | $33,65^{\circ}$  |
| 7     | $90^{\circ}$       | $0^{\circ}$      | 14           | 64,33°               | $25,67^{\circ}$  |

TABELA 8 – VALORES BASE POR BARRA PARA O ST 14 BARRAS.

NOTA: as barras 7 e 8 estão conectadas somente a linhas com reatância pura. FONTE: O autor (2021).

### 6.3.1.1 Análise de desempenho

Na TABELA 10 são apresentadas as convergências para as variações BX e XB, respectivamente, do sistema teste T&D interligado conforme as distintas topologias e estratégias de normalização com o método desacoplado rápido trifásico multinível. Nesta, observa-se que a estratégia de normalização convencional em *pu* (normalização A) apresenta o maior número de iterações para convergência em todas as situações operacionais do sistema T&D interligado.

| <b>Barra</b>     | $\theta_{medio}$     | $\varphi_{base}$     | Barra | $\theta_{medio}$   | $\varphi_{base}$     | Barra | $\theta_{medio}$   | $\varphi_{base}$   |
|------------------|----------------------|----------------------|-------|--------------------|----------------------|-------|--------------------|--------------------|
| $\mathbf{1}$     | 67,38°               | $22,62^{\circ}$      | 26    | 18,29 <sup>o</sup> | $71,71^{\circ}$      | 51    | 67,77 <sup>°</sup> | $22,23^{\circ}$    |
| $\mathbf{2}$     | 67,38 <sup>o</sup>   | $22,62^{\circ}$      | 27    | 18,280             | 71,72 <sup>o</sup>   | 52    | 22,91 <sup>o</sup> | 67,09°             |
| $\mathfrak{Z}$   | $67,61^{\circ}$      | 22,39 <sup>o</sup>   | 28    | 18,28°             | 71,72 <sup>o</sup>   | 53    | $18,55^{\circ}$    | $71,45^{\circ}$    |
| $\overline{4}$   | $67,61$ <sup>o</sup> | 22,39 <sup>o</sup>   | 29    | 67,8 <sup>o</sup>  | $22,2^{\circ}$       | 54    | 26,99°             | 63,01 <sup>o</sup> |
| 5                | 63,59 <sup>o</sup>   | $26,41^{\circ}$      | 30    | 54,23 <sup>o</sup> | 35,77 <sup>o</sup>   | 55    | 26,99°             | 63,01 <sup>o</sup> |
| 6                | 40,04°               | 49,96°               | 31    | 18,29°             | $71,71$ <sup>o</sup> | 56    | 26,99°             | 63,01 <sup>o</sup> |
| $\boldsymbol{7}$ | $26,99^{\circ}$      | $63,01^{\circ}$      | 32    | 18,29 <sup>o</sup> | $71,71^{\circ}$      | 57    | $22,91^{\circ}$    | $67,09^{\circ}$    |
| 8                | $27^\circ$           | $63^\circ$           | 33    | 18,42°             | 71,58 <sup>°</sup>   | 58    | $18,55^{\circ}$    | $71,45^{\circ}$    |
| 9                | $27^\circ$           | $63^\circ$           | 34    | 18,42 <sup>o</sup> | 71,58 <sup>°</sup>   | 59    | 18,43 <sup>o</sup> | $71,57^{\circ}$    |
| 10               | $24,21^{\circ}$      | 65,79°               | 35    | 18,29°             | $71,71$ <sup>o</sup> | 60    | $17,6^{\circ}$     | $72,4^{\circ}$     |
| 11               | 18,29°               | $71,71^{\circ}$      | 36    | 18,29 <sup>o</sup> | $71,71^{\circ}$      | 61    | $22,12^{\circ}$    | 67,88°             |
| 12               | 17,83 <sup>o</sup>   | 72,17 <sup>o</sup>   | 37    | 67,8 <sup>o</sup>  | $22,2^{\circ}$       | 62    | 26,99°             | 63,01 <sup>o</sup> |
| 13               | 18,28 <sup>o</sup>   | 71,72 <sup>o</sup>   | 38    | $61,04^{\circ}$    | 28,96°               | 63    | 26,98°             | $63,02^{\circ}$    |
| 14               | 18,28°               | 71,72 <sup>o</sup>   | 39    | 49,43°             | 40,57°               | 64    | 26,98°             | 63,02°             |
| 15               | 18,29°               | $71,71^{\circ}$      | 40    | 49,41 <sup>o</sup> | $40,59^{\circ}$      | 65    | 26,99°             | $63,01^{\circ}$    |
| 16               | 18,29°               | $71,71^{\circ}$      | 41    | 49,42°             | 40,58°               | 66    | 26,99°             | 63,01 <sup>o</sup> |
| 17               | $18,3^{\circ}$       | $71,7$ °             | 42    | 49,44°             | $40,56^{\circ}$      | 67    | $16,74^{\circ}$    | $73,26^{\circ}$    |
| 18               | $18,55^{\circ}$      | $71,45^{\circ}$      | 43    | $49,41^{\circ}$    | $40,59^{\circ}$      | 68    | $16,59^{\circ}$    | $73,41^{\circ}$    |
| 19               | $18,55^{\circ}$      | $71,45^{\circ}$      | 44    | $50,51^{\circ}$    | 39,49°               | 69    | $18,55^{\circ}$    | $71,45^{\circ}$    |
| 20               | 18,29 <sup>o</sup>   | $71,71^{\circ}$      | 45    | 51,58°             | 38,42 <sup>o</sup>   | 70    | 18,8 <sup>o</sup>  | $71,2^{\circ}$     |
| 21               | 18,29°               | $71,71$ <sup>o</sup> | 46    | 52,37°             | $37,63^{\circ}$      |       |                    |                    |
| 22               | 18,24 <sup>o</sup>   | $71,76^{\circ}$      | 47    | $53,13^{\circ}$    | 36,87 <sup>o</sup>   |       |                    |                    |
| 23               | 18,24°               | $71,76^{\circ}$      | 48    | 67,87 <sup>°</sup> | 22,13°               |       |                    |                    |
| 24               | $18,3^{\circ}$       | $71,7^{\circ}$       | 49    | $67,77^{\circ}$    | 22,23 <sup>o</sup>   |       |                    |                    |
| 25               | 18,29°               | 71,71 <sup>o</sup>   | 50    | $67,77^{\circ}$    | 22,23°               |       |                    |                    |

TABELA 9 – VALORES BASE POR BARRA PARA O SD 70 BARRAS.

FONTE: O autor (2021).

Já a normalização B, que utiliza a mesma magnitude de potência base, enquanto aplica a normalização *pu* ao ST e a normalização *cpu* aos SDs, que é equivalente a aplicação do método de fluxo de potência T&D unificado com injeções de potência de compensação fictícias, promoveu significativa redução no número de iterações para convergência quando comparada a normalização convencional. Por exemplo, para o caso operacional I a normalização A utilizou 87 iterações, enquanto a normalização B utilizou 16,5 iterações para a variação BX.

Quando aplicada a estratégia de normalização C, que corresponde a normalização *cpu* para o ST e SDs, considerando magnitudes de potência base e ângulos base de normalização distintas para cada região, esta obteve resultados muito próximos a estratégia de normalização B, reduzindo significativamente a quantidade de iterações necessárias para convergência quando comparada a estratégia de normalização convencional (normalização A), porém ainda promovendo melhora quando comparada à normalização B.

Já quando aplicada a estratégia de normalização D, que realiza a normalização dos dados por barra do sistema, utiliza o menor número necessário para obtenção da convergência

dentre todas as estratégias de normalização utilizadas. Isto apresenta significativa redução quando comparada a estratégia de normalização convencional (normalização A). Já ao ser comparada com as estratégias de normalização B e C, a redução no número de iterações é mais sutil, porém, ainda perceptível.

De modo geral, com exceção da estratégia de normalização convencional, a convergência do método desacoplado rápido trifásico não foi significativamente afetado conforme a variação de topologia (casos I, II, III e IV) para as estratégias de normalização B, C e D.

| $\mathsf{A}$  |  |  | $\begin{array}{ c c c c c c c c c } \hline 87 & 74,5 & 85,5 & 74 & 77,5 & 69 & 76 & 70,5 \\ \hline \end{array}$ |  |  |
|---------------|--|--|----------------------------------------------------------------------------------------------------|--|--|
| B             |  |  | 16,5 15,5   16,5 15,5   17 16   16 19                                                                           |  |  |
| $\mathcal{C}$ |  |  | 16,5 16   16,5 15,5   16,5 16   16,5 20                                                                         |  |  |
| D             |  |  | $14,5$ $14,5$ $14,5$ $14,5$ $14,5$ $14,5$ $14,5$ $15,5$ $15,5$                                                  |  |  |

TABELA 10 – CONVERGÊNCIA SISTEMA T&D INTERLIGADO.

FONTE: O autor (2021).

Para verificar melhor o comportamento da convergência do método conforme a variação dos ângulos de normalização do ST e SDs, foi feita uma varredura para os ângulos base do ST de 0<sup>o</sup> a 60<sup>o</sup> e para os SDs de 0<sup>o</sup> a 70<sup>o</sup> com passos de 1<sup>o</sup>, enquanto se mantém  $|S_{base}^{ST}| = 100$ MVA e  $|S_{base}^{SD}| = 0,01$  MVA. A convergência obtida com os métodos BX e XB para o caso operativo I é apresentada pelas FIGURAS 39 e 40, respectivamente. Já as FIGURAS 41 e 42 apresentam as regiões para o caso operativo II, as FIGURAS 43 e 44 para o caso III e, finalmente, as FIGURAS 45 e 46 para o caso IV. Nestas figuras também são enaltecidas com pontos brancos os resultados com distintas estratégias de normalizção para os ângulos base do ST e SDs. Um dos pontos representa a utilização de  $\varphi_{base}^{ST} = \varphi_{base}^{SD} = 51^o$ , que seria o ângulo obtido para a *cpu* ao se considerar o ângulo médio dos condutores de todo o sistema. Outro ponto corresponde na utilização da normalização *pu* para o ST ( $\varphi_{base}^{ST} = 0^o$ ) e *cpu* para os SDs com  $\varphi_{base}^{SD} = 57^o$ . Por último temos o caso em que são aplicadas *cpus* distintas para o ST e SDs, na qual  $\varphi_{base}^{ST} = 17^{\circ}$  e  $\varphi_{base}^{SD} = 57^o$ . Além disso, para melhorar a visualização da região com menor número de iterações, nestas figuras também são omitidas as regiões onde foram necessárias mais de 24 iterações para a obtenção da convergência, sendo estas representadas pela região em cinza nos gráficos.

Conforme a FIGURA 39, temos que para o caso operativo I usando a variação BX do método desacoplado rápido, a região que utilizou menor número de iterações para convergência está compreendida entre  $0^o \le \varphi_{base}^{ST} \le 30^o$  e  $50^o \le \varphi_{base}^{SD} \le 55^o$ , correspondendo ao total de 15,5 iterações. Já para a variação XB, conforme FIGURA 40, a região com menor número de iterações para convergência está localizada entre  $0^{\circ} \leq \varphi_{base}^{ST} \leq 40^{\circ}$  e 51°  $\leq \varphi_{base}^{SD} \leq 54^{\circ}$ , correspondendo ao total de 15 iterações.

FIGURA 39 – DETALHE SUPERFÍCIE DE CONVERGÊNCIA SISTEMA T&D - CASO I - VERSÃO BX.

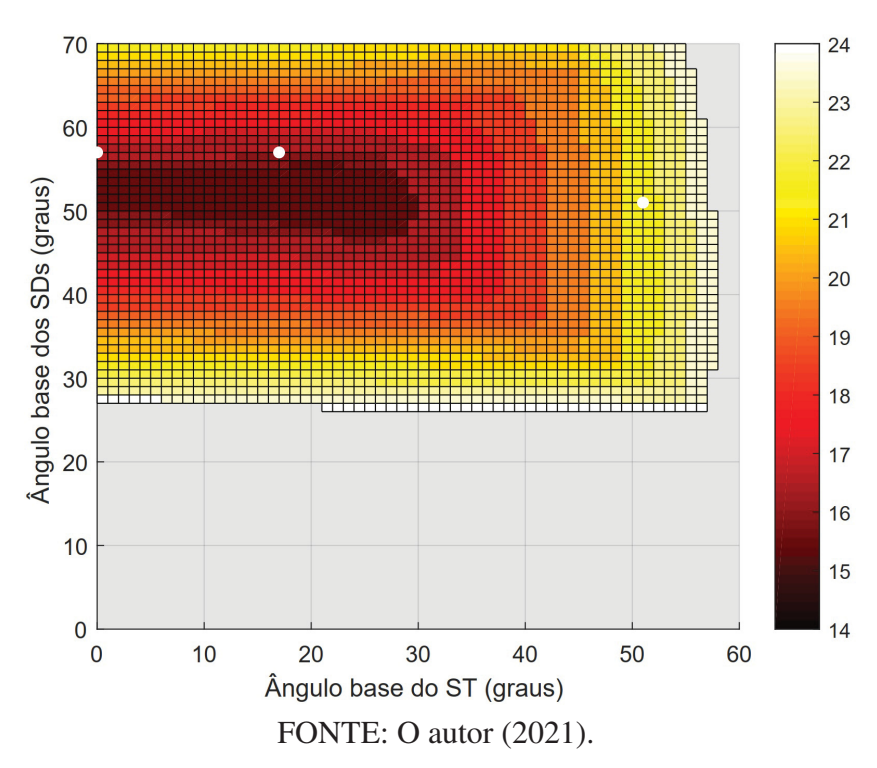

FIGURA 40 – DETALHE SUPERFÍCIE DE CONVERGÊNCIA SISTEMA T&D - CASO I - VERSÃO XB.

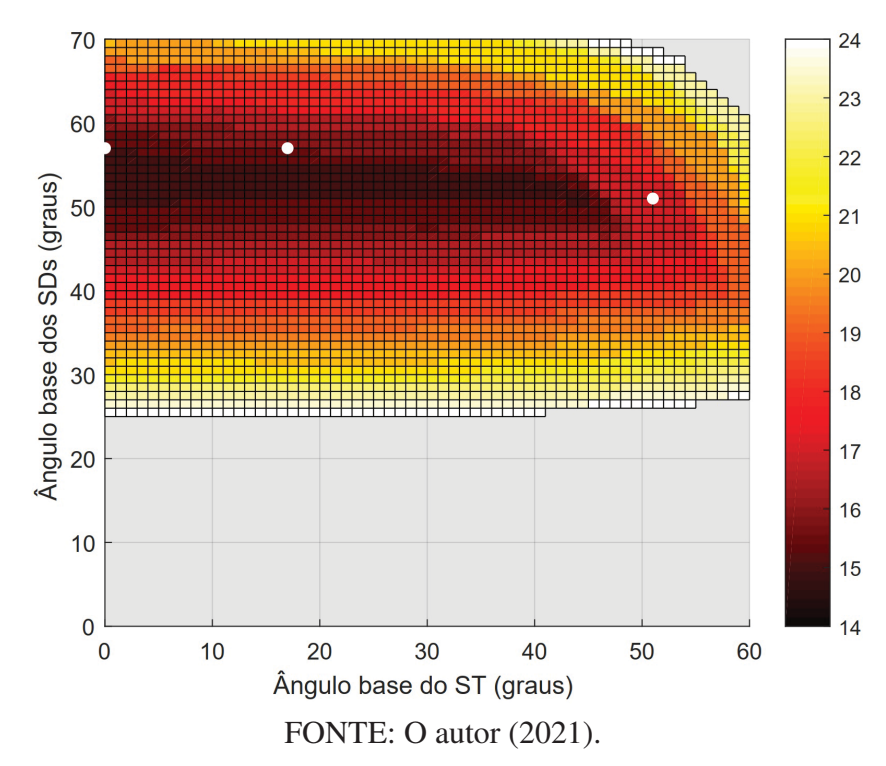

Ao comparar as superfícies de convergência do caso I (FIGURAS 39 e 40) com as figuras dos casos II (FIGURAS 41 e 42), III (FIGURAS 43 e 44) e IV (FIGURAS 45 e 46), é possível observar como as diferentes operações do sistema afetam a convergência do sistema interligado de transmissão e distribuição. Cada uma das alterações propostas nos casos operativos II, III e IV modificam a superfície de convergência, sendo que versão XB do método desacoplado rápido é a que apresenta maiores alterações. Observando os pontos que marcam as distintas estratégias de normalização, temos que as estratégias de normalização que utilizam *pu* ou *cpu* com valores baixos para o ângulo base para o ST, enquanto utiliza-se a *cpu* para os SDs apresentaram convergência satisfatória, permanecendo próximas as regiões que utilizaram o menor número de iterações para convergência em todos os casos. Já a estratégia que considera o sistema T&D unificado e aplica um mesmo ângulo base para todo o sistema ( $\varphi_{base}^{ST} = \varphi_{base}^{SD} = 51^o$ ) permaneceu um pouco mais afastado da região com menor convergência, porém ainda permanecendo numa região satisfatória.

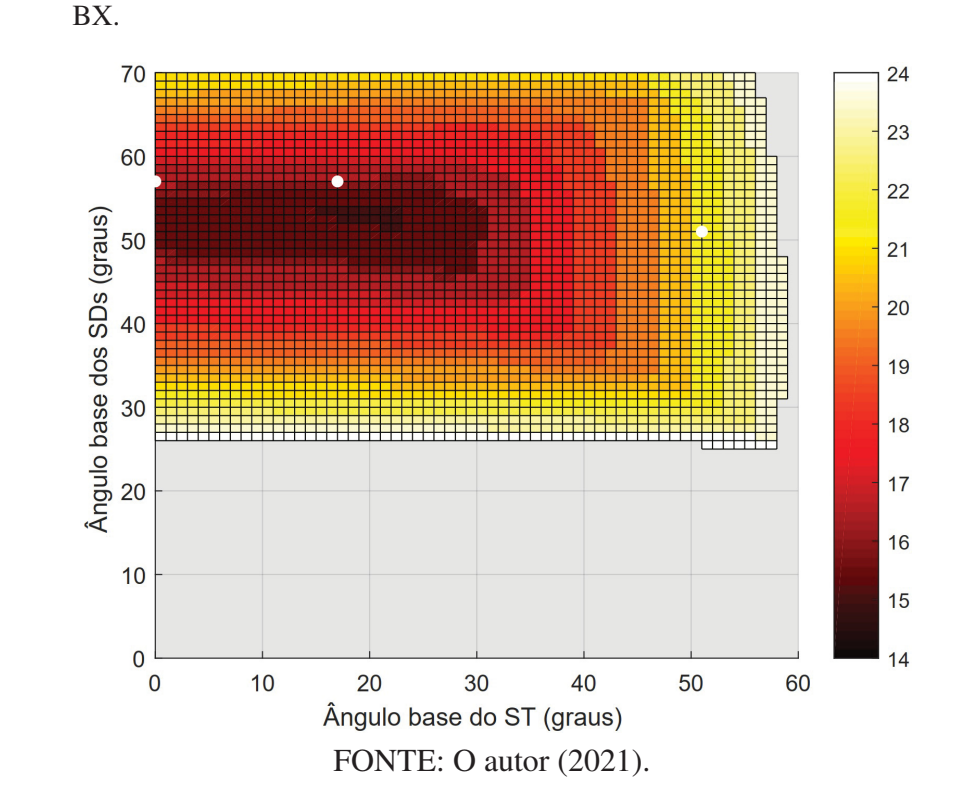

FIGURA 41 – DETALHE SUPERFÍCIE DE CONVERGÊNCIA SISTEMA T&D - CASO II - VERSÃO

FIGURA 42 – DETALHE SUPERFÍCIE DE CONVERGÊNCIA SISTEMA T&D - CASO II - VERSÃO XB.

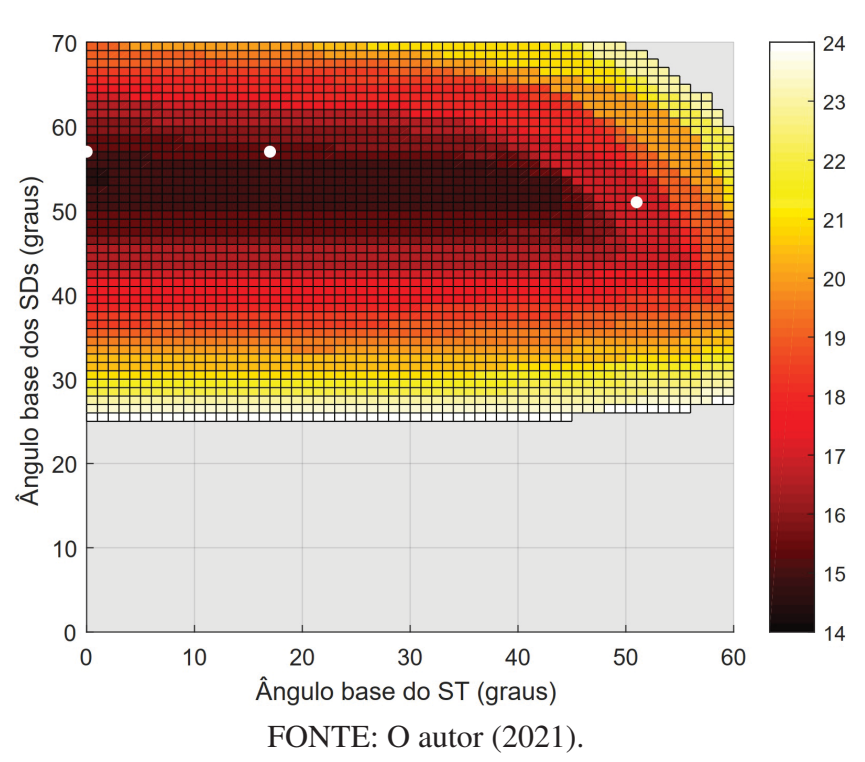

FIGURA 43 – DETALHE SUPERFÍCIE DE CONVERGÊNCIA SISTEMA T&D - CASO III - VERSÃO BX.

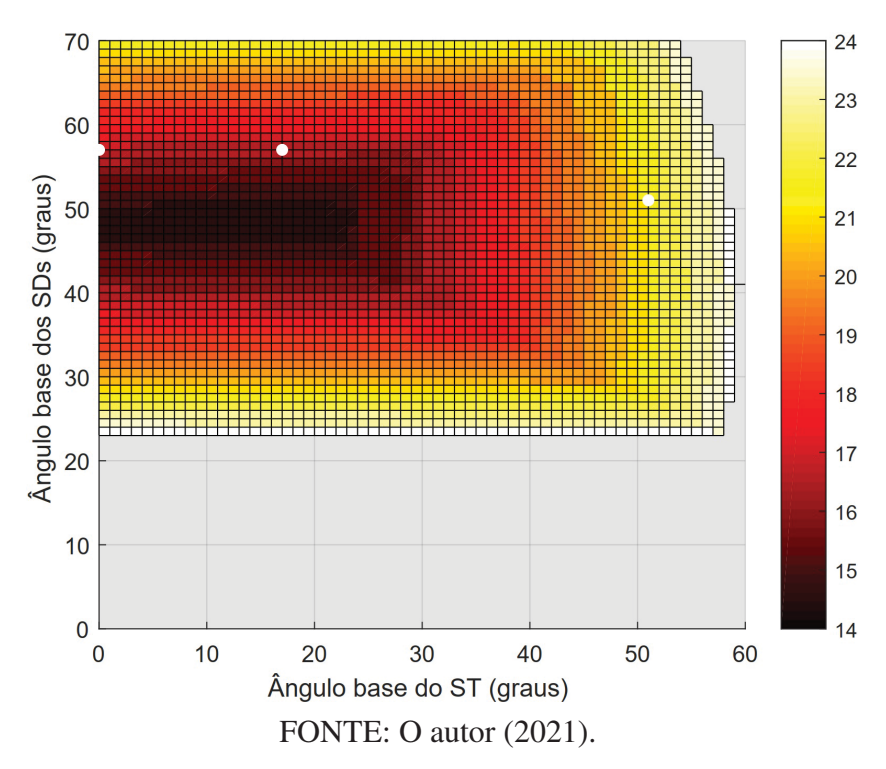

FIGURA 44 – DETALHE SUPERFÍCIE DE CONVERGÊNCIA SISTEMA T&D - CASO III - VERSÃO XB.

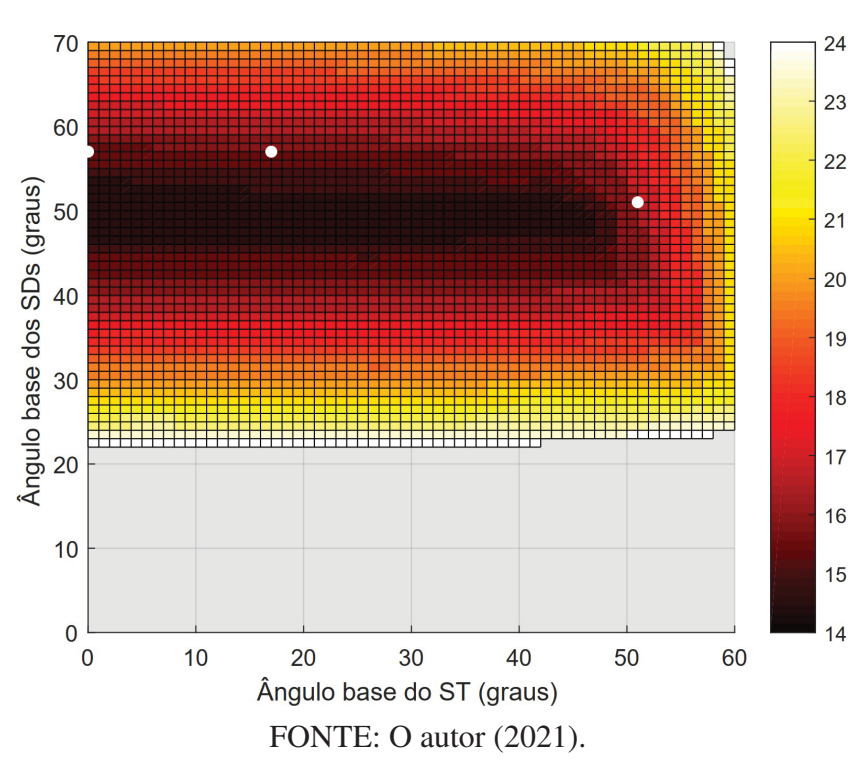

FIGURA 45 – DETALHE SUPERFÍCIE DE CONVERGÊNCIA SISTEMA T&D - CASO IV - VERSÃO BX.

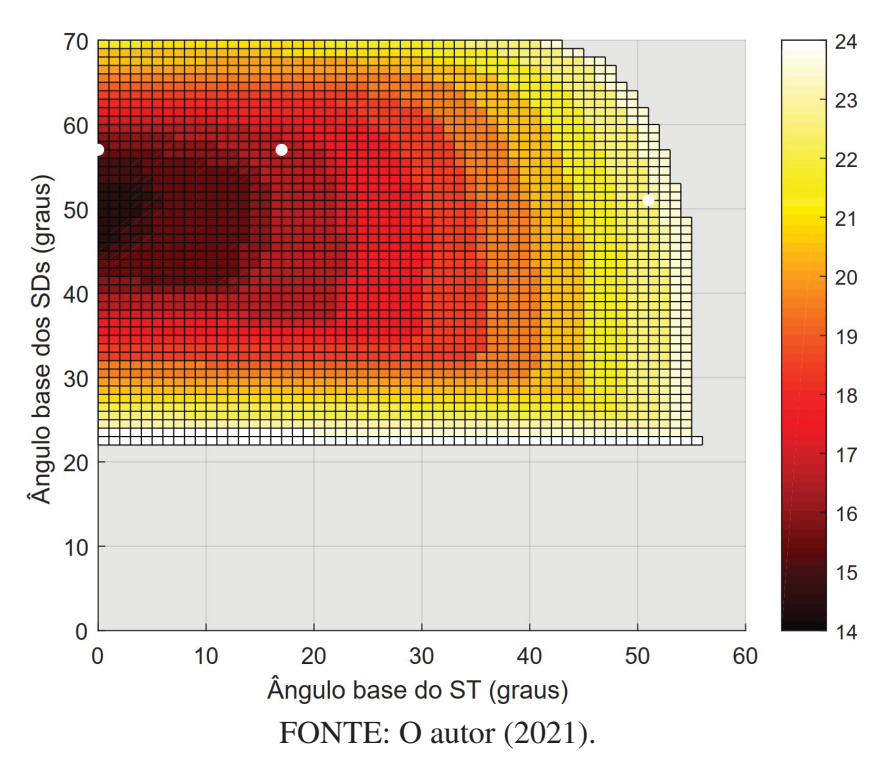

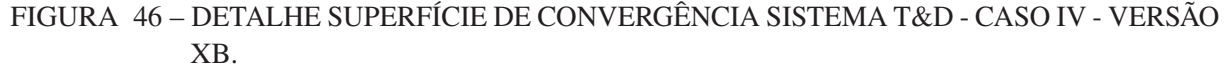

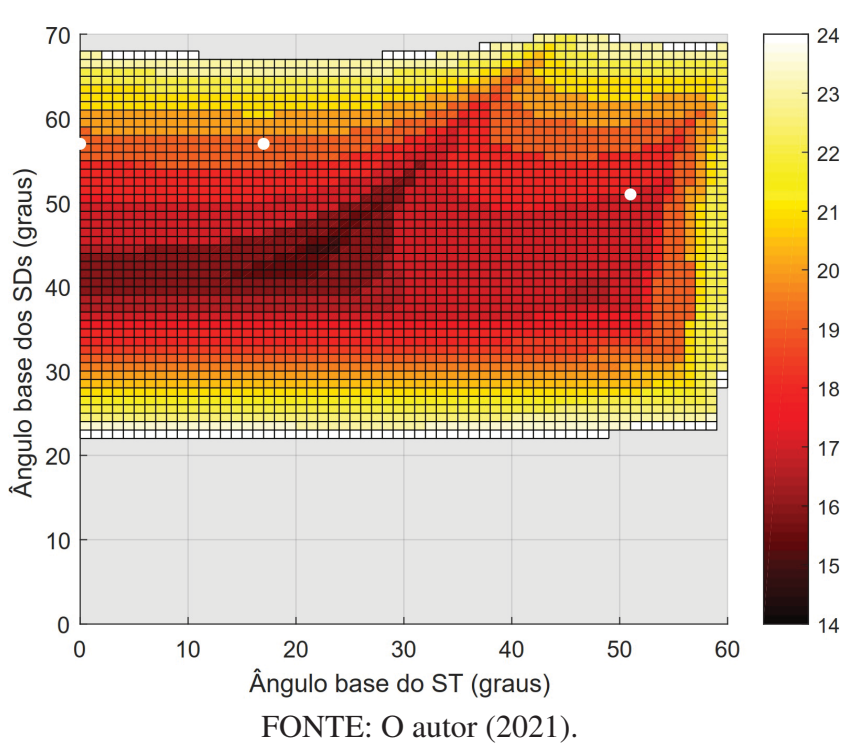

# 6.3.1.2 Análise da operação

As FIGURAS 47, 48, 49 e 50 apresentam o perfil de tensão para as distintas condições operativas aplicadas ao sistema T&D. Nestas, os traços verticais pontilhados em preto mostram a divisão entre os sistemas de transmissão e distribuição na numeração das barras. O ST é está entre as barras 1 e 14, já o SD<sub>1</sub> está entre as barras 15 e 84 e o SD<sub>2</sub> entre as barras 85 e 154. Pelas FIGURAS 47, 48, 49, que apresentam os perfis de tensão para os diferentes casos operativos para as fases *a*, *b* e *c*, respectivamente, observa-se que o caso I, que é o caso base, apresenta o perfil de tensão mais baixo. O caso II apresenta um melhor perfil de tensão para o sistema  $SD_1$  quando comparado ao caso I, devido a inserção da GD. Já entre os casos III e IV, o caso IV apresenta um perfil de tensão melhor distribuído para todo o sistema devido ao maior número de conexões entre os SDs.

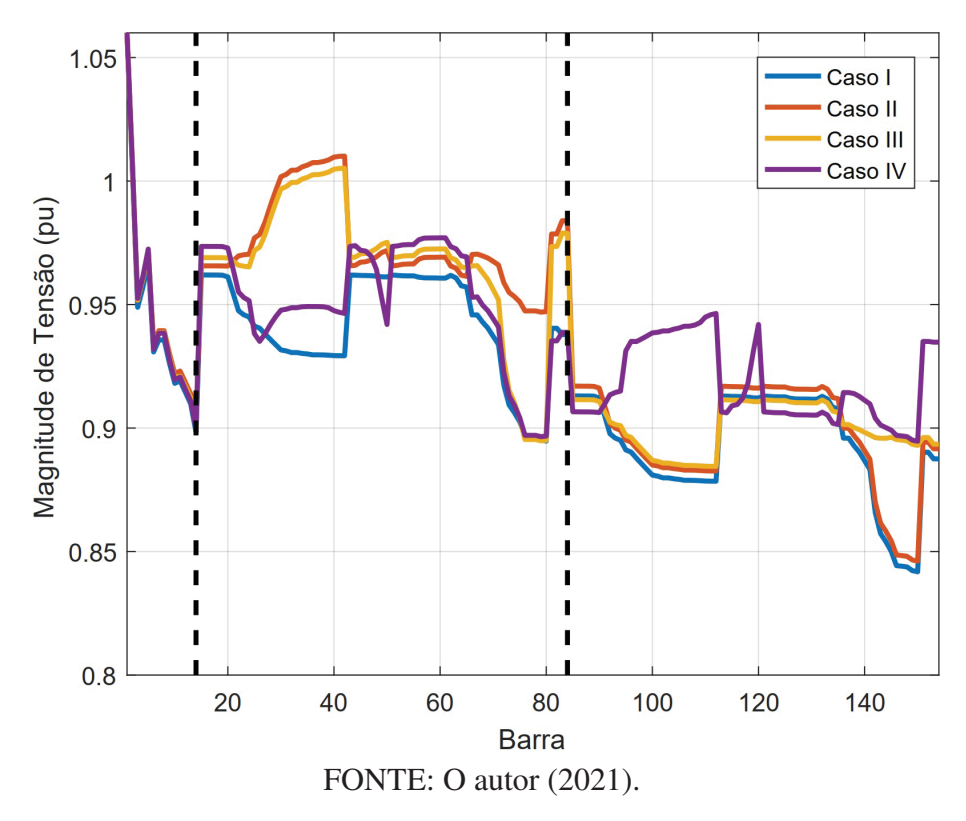

FIGURA 47 – PERFIL DE TENSÃO DO SISTEMA T&D PARA A FASE *a*.

FIGURA 48 – PERFIL DE TENSÃO DO SISTEMA T&D PARA A FASE *b*.

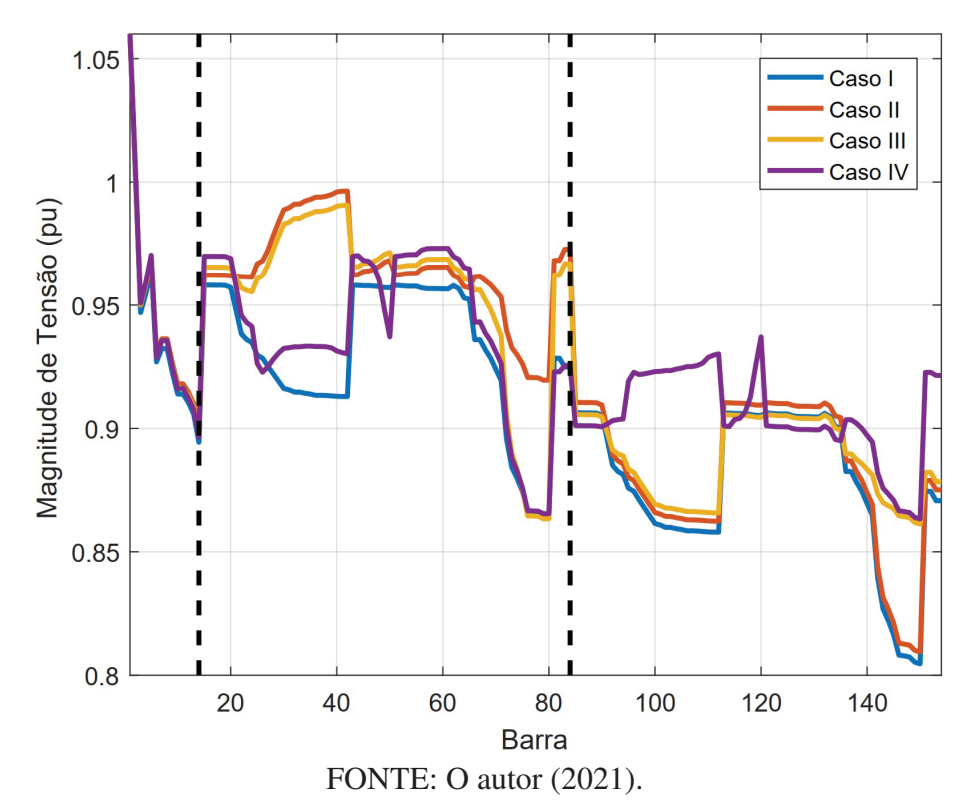

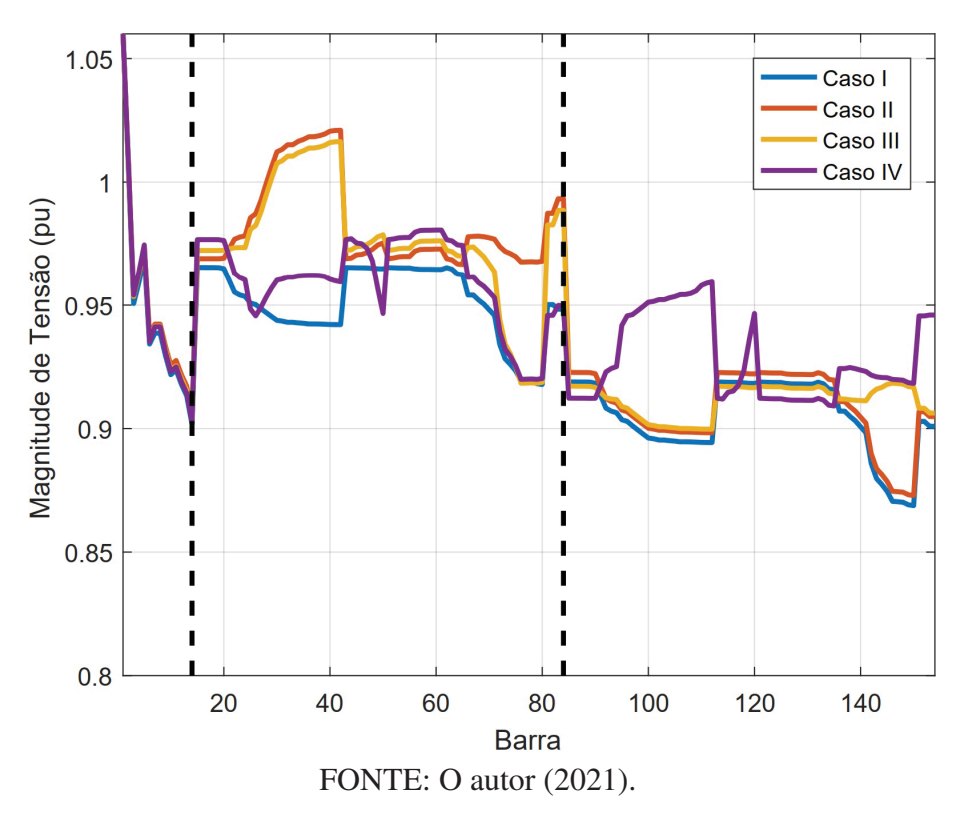

FIGURA 49 – PERFIL DE TENSÃO DO SISTEMA T&D PARA A FASE *c*.

A FIGURA 50 apresenta um resumo comparativo do perfil de tensão trifásico entre os casos II e IV, deixando claro um perfil de tensão mais equilibrado para todo o sistema interligado no caso IV devido a topologia com operação malhada entre os SDs.

### 6.3.1.3 Análise dos fluxos de potência

Na TABELA 11 são apresentados o fluxo de potência ativo de algumas das linhas do sistema de transmissão. Nesta é observável a variação dos fluxos de potência ativo para os diferentes casos operativos. A variação nos fluxos de potência não são de grande magnitude para a maioria das linhas e fica em torno de 1 a 2 MW. Algumas das linhas em que esta variação é mais notória são as linhas 5-6, 6-11, 9-10 e 10-11. No caso das linhas 6-11 e 9-10 a redução no valor do fluxo de potência reativo é bem notório, adquirindo valores menores que 1 MW. Já para a linha 10-11 ocorre o contrário, a magnitude do fluxo torna-se maior conforme a inclusão da GD e das diferentes ligações entre os sistemas de distribuição.

A TABELA 12 apresenta os fluxos de potência reativo para as linhas que também estão presentes na TABELA 11, entretanto, ao contrário dos fluxos de potência ativa, observa-se que os fluxos reativos de potência são afetados em menor magnitude conforme as diferentes condições de operação dos sistemas de distribuição.

Visando verificar a alteração nos fluxos de potência das linhas de conexão T&D, as TABELAS 13 e 14 apresentam o fluxo de potência ativo e reativo, respectivamente, para as linhas de conexão entre o ST e os SDs. Pela TABELA 13, ao comparar os casos I e II, ocorre alteração

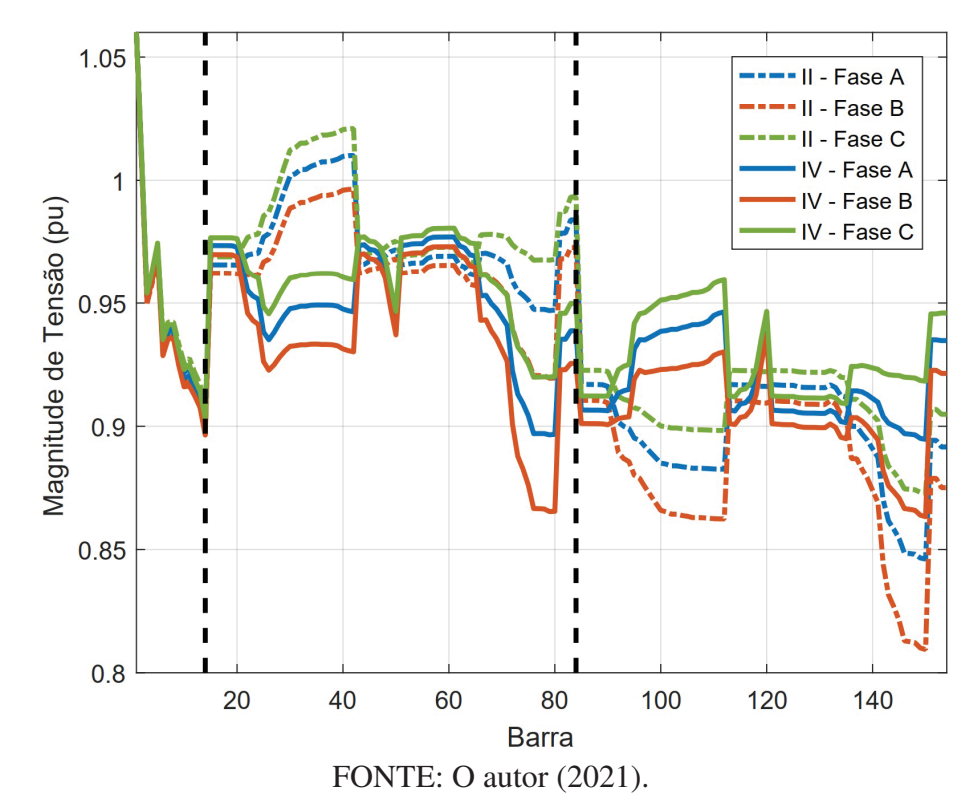

FIGURA 50 – COMPARAÇÃO DOS PERFIS DE TENSÃO DO SISTEMA T&D ENTRE OS CASOS II E IV.

significativa nos fluxos de potência ativo somente da linha ST-SD<sub>1</sub> devido a inserção de GD no SD1. Nesta linha, a magnitude do fluxo de potência aumenta para as fases *a* e *c*, além de ocorrer alteração no sentido do fluxo de potência, que passa a ser do  $SD<sub>1</sub>$  para o ST, escoando assim a potência ativa gerada em excesso pelas GDs para o ST.

Quando é inserida uma linha de conexão entre os SDs, como ocorre no caso III, ocorre a diminuição das magnitudes nos fluxos de potência das linhas de conexão com ambos os SDs, mostrando que o  $SD_1$  está fornecendo menos potência enquanto o  $SD_2$  está demandando menos potência ativa do ST. Contudo, com a inclusão de mais linhas de conexão entre os SDs do caso IV, ocorre elevação da magnitude dos fluxos de potência de forma mais expressiva para ambas as linhas de conexão. Contudo, é importante notar que para o caso IV o  $SD<sub>1</sub>$  volta a demandar potência ativa do ST, enquanto SD2 está fornecendo potência ativa ao ST. Isto significa que, com a operação malhada dos SDs, a potência ativa gerada pelos GDs do  $SD<sub>1</sub>$  estão fluindo para o  $SD<sub>2</sub>$ pelas novas conexões entre esses sistemas e, o excesso dessa potência, está fluindo para o ST através do SD2, mesmo com este não possuindo GDs instaladas.

Ao olhar para a TABELA 14, que apresenta os fluxos reativos para as linhas de conexão, tem-se que para a linha ST-SD<sub>1</sub> ocorre a diminuição da magnitude do fluxo reativo, sobretudo para o caso IV, quando comparado ao caso base. Para o caso IV, inclusive, são apresentados fluxos de potência reativa reversos, indicando que o  $SD<sub>1</sub>$  está fornecendo potência reativa ao ST para as fases *a* e *c*. Já para linha ST-SD<sub>2</sub> a inclusão das GDs no caso II não altera significativamente a

| De             | Para | Fase         | Caso I     | Caso II    | Caso III   | Caso IV    |
|----------------|------|--------------|------------|------------|------------|------------|
|                |      | a            | 24,6909    | 23,4904    | 23,5551    | 23,6738    |
| 1              | 5    | b            | 24,9262    | 23,7115    | 23,7761    | 23,8956    |
|                |      | $\mathbf c$  | 24,4578    | 23,2691    | 23,3323    | 23,4476    |
|                |      | a            | 13,6581    | 12,8090    | 12,8712    | 13,0005    |
| $\overline{2}$ | 5    | b            | 13,8277    | 12,9682    | 13,0307    | 13,1611    |
|                |      | $\mathbf{C}$ | 13,4913    | 12,6504    | 12,7112    | 12,8376    |
|                |      | a            | $-21,2481$ | $-22,0846$ | $-21,7526$ | $-20,9140$ |
| 4              | 5    | b            | $-21,1838$ | $-22,0302$ | $-21,6902$ | $-20,8414$ |
|                |      | $\mathbf{C}$ | $-21,3111$ | $-22,1403$ | $-21,8147$ | $-20,9912$ |
|                |      | a            | 9,7992     | 9,7692     | 9,5353     | 8,9237     |
| 4              | 7    | b            | 9,8985     | 9,8680     | 9,6274     | 9,0078     |
|                |      | $\mathbf{C}$ | 9,7019     | 9,6722     | 9,4427     | 8,8417     |
|                |      | a            | 14,2104    | 14,2557    | 13,8261    | 12,7302    |
| 5              | 6    | $\mathbf b$  | 14,3538    | 14,3991    | 13,9595    | 12,8509    |
|                |      | $\mathbf{C}$ | 14,0687    | 14,1139    | 13,6919    | 12,6148    |
|                |      | a            | 2,1976     | 2,2257     | 1,7857     | 0,6562     |
| 6              | 11   | b            | 2,3525     | 2,3805     | 1,9297     | 0,7867     |
|                |      | $\mathbf{C}$ | 2,0449     | 2,0730     | 1,6409     | 0,5308     |
|                |      | a            | 2,1697     | 2,1411     | 1,7825     | 0,8523     |
| 9              | 10   | b            | 2,3129     | 2,2837     | 1,9155     | 0,9736     |
|                |      | $\mathbf{C}$ | 2,0289     | 2,0007     | 1,6487     | 0,7346     |
|                |      | a            | $-0,8408$  | $-0,8692$  | $-1,2274$  | $-2,1567$  |
| 10             | 11   | $\mathbf b$  | $-0,6989$  | $-0,7278$  | $-1,0955$  | $-2,0362$  |
|                |      | $\mathbf c$  | $-0,9804$  | $-1,0084$  | $-1,3602$  | $-2,2736$  |

TABELA 11 – FLUXOS DE POTÊNCIA ATIVO DO ST (EM MW).

magnitude do fluxo reativo da linha, contudo, ao serem inseridas as linhas de conexão entre os SDs nos casos III e IV, a magnitude dos fluxos é elevada, especialmente para o caso IV. Assim, o caso IV apresenta a menor magnitude de fluxo de potência reativa para a linha  $ST-SD<sub>1</sub>$ , mas apresenta o maior fluxo reativo para a linha SD2.

Portanto, as TABELAS 13 e 14 evidenciam que, a partir da variação das condições topológicas dos SDs, o ST apresenta distintas relações com os SDs, pois a carga ou geração efetiva/equivalente dos SDs mudou conforme as diferentes operações. Para o caso I, ambos os SDs são percebidos como cargas pelo ST, contudo, para os casos II e III, o  $SD_1$  é visto como um elemento gerador, fornecendo potência ativa ao ST, enquanto  $SD<sub>2</sub>$  se mantém como carga. Já para o caso IV, o  $SD<sub>1</sub>$  se apresenta novamente como uma carga equivalente, enquanto o  $SD<sub>2</sub>$  apresenta geração equivalente. Estas diferentes situações não poderiam ser observadas com o tratamento tradicional de sistemas de distribuição durante a análise do sistema de transmissão, pois, nesta, o

FONTE: O autor (2021).

| De             | Para | Fase         | Caso I    | Caso II   | Caso III  | Caso IV   |
|----------------|------|--------------|-----------|-----------|-----------|-----------|
|                |      | a            | 10,2480   | 9,7957    | 9,7426    | 9,6166    |
| 1              | 5    | $\mathbf b$  | 10,6071   | 10,1272   | 10,0678   | 9,9341    |
|                |      | $\mathbf{C}$ | 9,9278    | 9,4896    | 9,4391    | 9,3184    |
|                |      | a            | 3,2085    | 3,1093    | 3,0566    | 2,9539    |
| $\overline{2}$ | 5    | $\mathbf b$  | 3,3967    | 3,2834    | 3,2279    | 3,1214    |
|                |      | $\mathbf{C}$ | 3,0439    | 2,9504    | 2,8993    | 2,8002    |
|                |      | a            | $-1,0429$ | $-0,9799$ | $-1,1859$ | $-1,4376$ |
| 4              | 5    | b            | $-1,0359$ | $-0,9804$ | $-1,1715$ | $-1,4110$ |
|                |      | $\ddot{c}$   | $-1,0481$ | $-0,9841$ | $-1,1932$ | $-1,4422$ |
|                |      | a            | 3,6042    | 3,5637    | 3,6913    | 3,8132    |
| 4              | 7    | b            | 3,7367    | 3,6933    | 3,8060    | 3,9146    |
|                |      | $\mathbf c$  | 3,4892    | 3,4502    | 3,5818    | 3,7046    |
|                |      | a            | 5,5820    | 5,5649    | 5,7527    | 5,8955    |
| 5              | 6    | b            | 5,7718    | 5,7529    | 5,9158    | 6,0360    |
|                |      | $\mathbf c$  | 5,4171    | 5,4010    | 5,5959    | 5,7412    |
|                |      | a            | 0,7827    | 0,7768    | 1,0586    | 1,4500    |
| 6              | 11   | b            | 0,9115    | 0,9053    | 1,1675    | 1,5442    |
|                |      | $\mathbf{C}$ | 0,6742    | 0,6685    | 0,9541    | 1,3404    |
|                |      | a            | 2,1607    | 2,1665    | 2,3962    | 2,7196    |
| 9              | 10   | b            | 2,2656    | 2,2710    | 2,4848    | 2,7961    |
|                |      | $\mathbf c$  | 2,0728    | 2,0785    | 2,3114    | 2,6308    |
|                |      | a            | 0,1997    | 0,2060    | 0,4367    | 0,7623    |
| 10             | 11   | $\mathbf b$  | 0,3010    | 0,3071    | 0,5223    | 0,8368    |
|                |      | $\mathbf{C}$ | 0,1148    | 0,1210    | 0,3545    | 0,6756    |

TABELA 12 – FLUXOS DE POTÊNCIA REATIVO DO ST (EM MVAR).

FONTE: O autor (2021).

arranjo topológico dos SDs não é levada em consideração. A FIGURA 51 resume estas diferentes condições operacionais, apresentando os SDs como carga ou geração equivalentes.

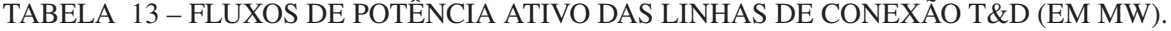

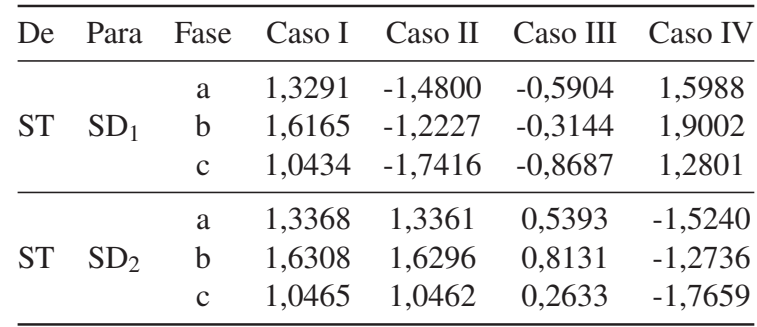

FONTE: O autor (2021).

### FIGURA 51 – DIFERENTES REPRESENTAÇÕES EQUIVALENTES DOS SDS CONECTADOS AO ST CONFORME OS DISTINTOS CASOS OPERACIONAIS.

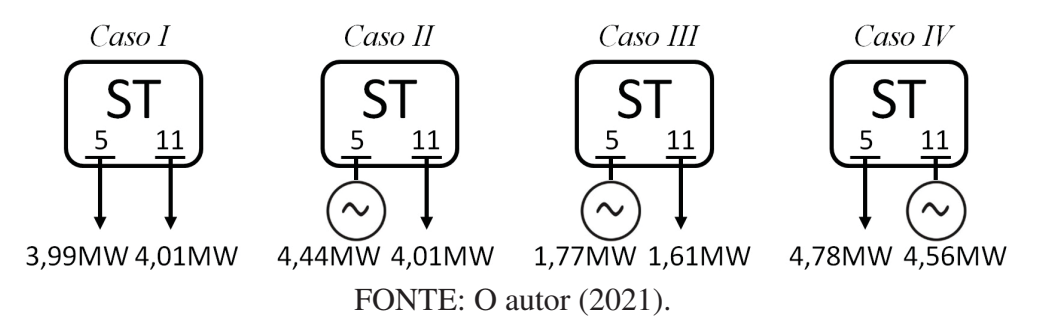

TABELA 14 – FLUXOS DE POTÊNCIA REATIVO DAS LINHAS DE CONEXÃO T&D (EM MVAR).

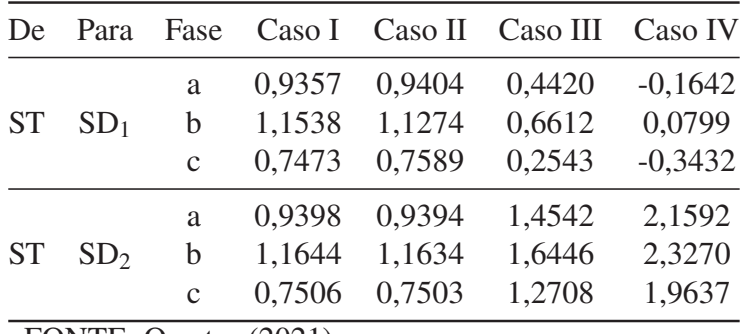

FONTE: O autor (2021).

A TABELA 15 apresenta o valor das perdas elétricas nos condutores por região do sistema interligado. Devido à inclusão da GD no caso II, ocorre redução nas perdas elétricas totais do sistema quando comparado ao caso I. Já ao ser inserida uma linha de conexão entre os SDs, como no caso III, há pequeno aumento da perda total do sistema interligado, devido à elevação das perdas nos SDs, quando comparado ao caso II. Por último, para o caso IV, as perdas totais do sistema são menores do que para o caso I, porém maiores do que as dos casos II e III.

| Perdas          | Caso I  |         | Caso II Caso III Caso IV |         |
|-----------------|---------|---------|--------------------------|---------|
| <b>ST</b>       | 15,0318 | 14,1379 | 14,1225                  | 14,0751 |
| SD <sub>1</sub> | 0,1868  | 0,1534  | 0.3434                   | 0,4681  |
| SD <sub>2</sub> | 0,2119  | 0,2097  | 0,2943                   | 0,5431  |
| Total           | 15,4305 | 14,5010 | 14,7603                  | 15,0862 |

TABELA 15 – PERDAS ELÉTRICAS POR REGIÃO (EM MW).

FONTE: O autor (2021).

Para os sistemas de distribuição, também é interessante verificar se há violação dos limites de operação das chaves seccionadoras com a presença da geração distribuída. Com a representação explícita das seccionadoras no cálculo do fluxo de potência, verifica-se diretamente pelo método a potência que flui pelos equipamentos e facilmente são determinados os valores das correntes.

A TABELA 16 apresenta as magnitudes das correntes presentes nas chaves seccionadoras dos SDs para os diferentes casos operacionais. A FIGURA 52, além de apresentar os maiores valores de corrente dos dados da TABELA 16 para cada um dos casos operacionais, também apresenta o valor da corrente nominal destes equipamentos conforme a Norma Técnica Copel (NTC) 810028 (COPEL, 2013), que é de 630 A. Por estes dados apresentados, percebe-se que não ocorre violação do limite operacional da chave seccionadora em nenhum dos casos operativos analisados.

| Seccionadora    |              |        |        | Fase Caso I Caso II Caso III | Caso IV |
|-----------------|--------------|--------|--------|------------------------------|---------|
|                 | a            | 215,91 | 191,31 | 62,16                        | 185,26  |
| SD <sub>1</sub> | b            | 263,55 | 185,87 | 87,21                        | 228,95  |
|                 | $\mathbf{C}$ | 170,65 | 206,42 | 69,71                        | 143,37  |
|                 | a            | 216,94 | 216,85 | 205,77                       | 271,19  |
| SD <sub>2</sub> | h            | 265,71 | 265,51 | 242,61                       | 277,55  |
|                 | $\mathbf{C}$ | 171,17 | 171,12 | 172,97                       | 268,71  |

TABELA 16 – CORRENTE ELÉTRICA NAS SECCIONADORAS DOS SDS (EM A).

FONTE: O autor (2021).

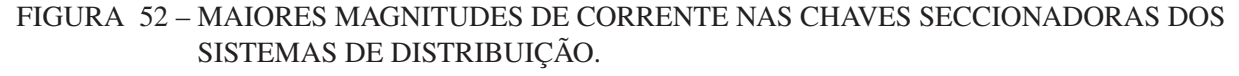

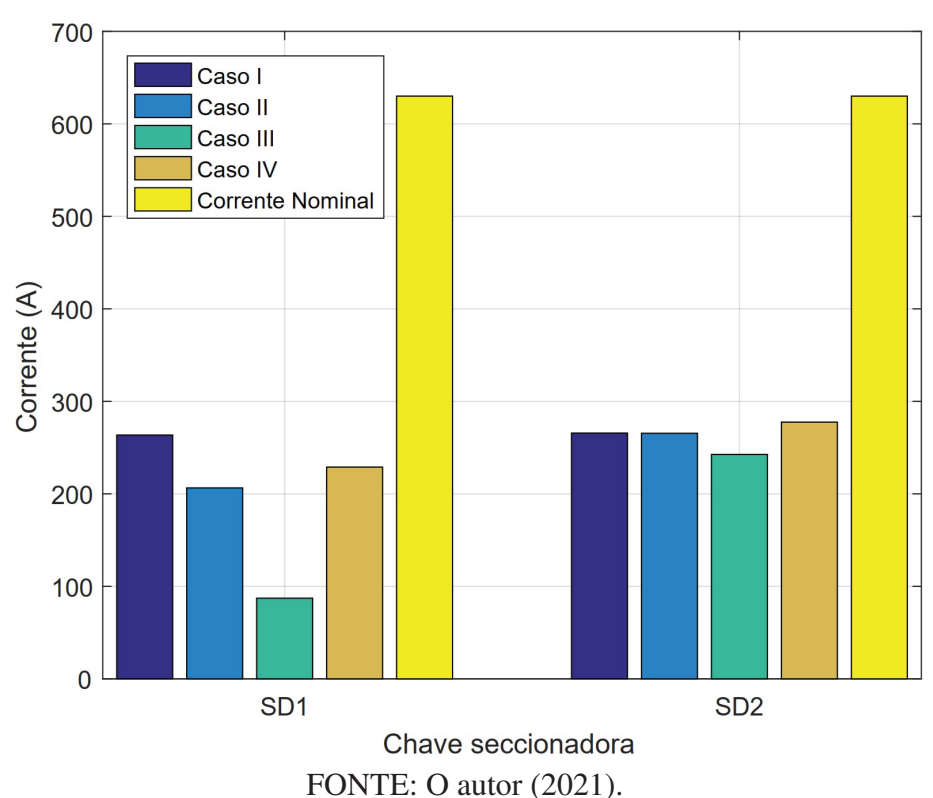

### 6.3.2 Sistema de distribuição primária e secundário

Visando demonstrar a versatilidade do método, nesta seção são apresentados resultados de simulação envolvendo um sistema de grande porte constituído pela representação conjunta de um sistema de distribuição primário e um alimentador secundário. Mais especificamente, o sistema teste de 13 barras (IEEE PES. . . , 2020) é utilizado como alimentador primário conectado ao sistema de distribuição secundária de 907 barras (IEEE PES. . . , 2020), este considerado como sistema de distribuição secundário. Ambos os sistemas são trifásicos, radiais e desbalanceados. O sistema de 907 barras é considerado conectado à barra 675 do sistema de distribuição primária. Além disso, como para o sistema de 907 são apresentadas as cargas conforme o horário do dia, escolheu-se o horário das 9 horas e 26 minutos por representar o horário com maior carga no sistema. O sistema de 13 barras é representado pela FIGURA 28, enquanto o sistema de 907 barras é apresentado na FIGURA 53, na qual a barra inicial do sistema, que se conecta ao alimentador primário, está destacada.

# FIGURA 53 – REPRESENTAÇÃO TOPOGRÁFICA DO SISTEMA DE DISTRIBUIÇÃO SECUNDÁ-RIA DE 907 BARRAS.

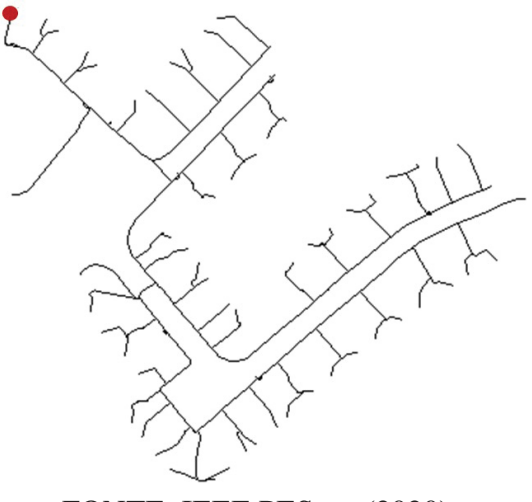

FONTE: IEEE PES. . . (2020).

Para comparar a metodologia proposta do fluxo de potência multinível com a estratégia convencional de normalização, foram avaliadas as seguintes estratégias de normalização:

- Normalização A: corresponde à normalização tradicional em *pu* com a mesma magnitude de potência base para todo o sistema e, como o sistema de 907 barras corresponde a um sistema de distribuição secundária, é necessário definir a potência base igual a  $|S_{base}| = 100$ VA para todo o sistema unificado;
- Normalização B: nesta é utilizada a estratégia do fluxo de potência multinível, na qual a *cpu* do sistema de distribuição primário é definido com magnitude de potência base igual a  $|S_{base}^{SD_1}| = 100 \text{ kVA}$  e ângulo base de  $\varphi_{base}^{SD_1} = 39, 28^o$ , enquanto para a rede de distribuição

secundária são utilizados  $|S_{base}^{SD_2}| = 100 \text{ VA}$  e  $\varphi_{base}^{SD_2} = 64, 2^o$ . Os valores dos ângulos base para cada rede foram obtidos com aplicação da metodologia apresentada em Tortelli et al. (2015), também exposta no Anexo C.

Além das diferentes estratégias de normalização, também foi averiguada a convergência do método em três situações operacionais:

- Caso I: corresponde ao *caso base*, conforme descrito anteriormente;
- Caso II: considera elevação da carga do sistema de distribuição secundária igual a 300% do valor da carga nominal;
- Caso III: ao Caso II é considerada presença de geração distribuída trifásica no sistema de distribuição secundária igual a 250 kW distribuída em 180 barras do sistema (presença de GDs de aproximadamente 1,39 kW a cada 5 barras do  $SD<sub>2</sub>$ ).

# 6.3.2.1 Análise de desempenho

A TABELA 17 apresenta a convergência obtida para cada uma das distintas normalizações e condições operacionais para as versões BX e XB do método desacoplado rápido trifásico considerando a tolerância de 10<sup>−</sup>6. Nesta, observa-se que a normalização tradicional *pu* com mesma potência base para todo o sistema apresenta o maior número de iterações necessárias para convergência, sendo que foi incapaz de encontrar solução para o problema na versão BX para os casos operacionais II e III.

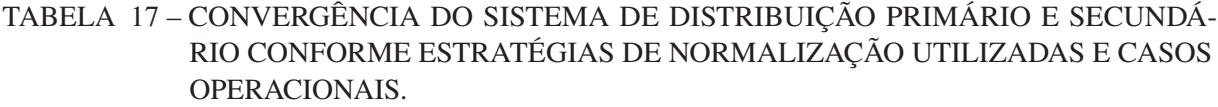

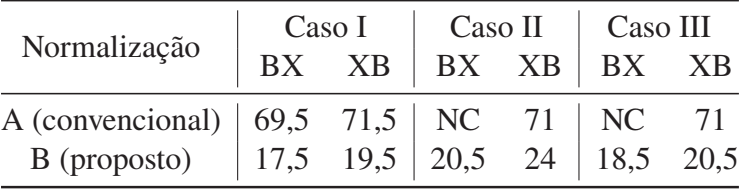

NOTA: NC = não convergência.

FONTE: O autor (2021).

Já ao utilizar a estratégia de normalização B, que corresponde ao método proposto do fluxo de potência multinível, o número de iterações para convergência foi reduzido significativamente quando comparado ao método convencional para todos os casos operacionais. Esta estratégia também foi capaz de permitir a convergência do método desacoplado rápido trifásico para os casos operacionais II e III que representam os casos com cargas elevadas.

Portanto, tem-se que utilizar magnitudes de potência base distintas para as diferentes áreas do sistema interligado melhorou o processo de convergência, pois isto permite a utilização de magnitudes de potência base condizentes com a potência das cargas de cada região. Ademais, como os distintos sistemas de distribuição apresentam níveis de tensão diferentes, utilizar ângulos bases diferentes para cada uma das regiões apresentou ser ainda mais favorável para a redução do número de iterações para convergência e permitir a convergência em alguns casos.

# 6.3.2.2 Análise da operação

Para verificar a mudança no perfil de tensão do sistema conforme as diferentes condições operativas do sistema de distribuição secundário, são apresentadas nas FIGURAS 54, 55, 56 e 57 o perfil de tensão dos SDs primário e secundário.

A FIGURA 54 apresenta o perfil de tensão do sistema de distribuição primário para os três casos operativos, o perfil das fases para o caso I são apresentados com as linhas pontilhadas, para o caso II com as linhas tracejadas e o caso III com a linha cheia. Conforme esperado, com o aumento da carga do sistema secundário no caso II, as magnitudes das tensões do sistema sofrem uma pequena queda quando comparado ao caso I. Contudo, ao serem inseridas as gerações distribuída no sistema secundário as tensões do SD primário se elevam um pouco. Ademais, observa-se pela figura que o sistema possui tensões altamente desbalanceadas, com a tensão da fase *b* possuindo magnitudes de tensão muito maiores do que as demais fases.

FIGURA 54 – PERFIL DE TENSÃO PARA O SD PRIMÁRIO PARA OS DIFERENTES CASOS OPERATIVOS.

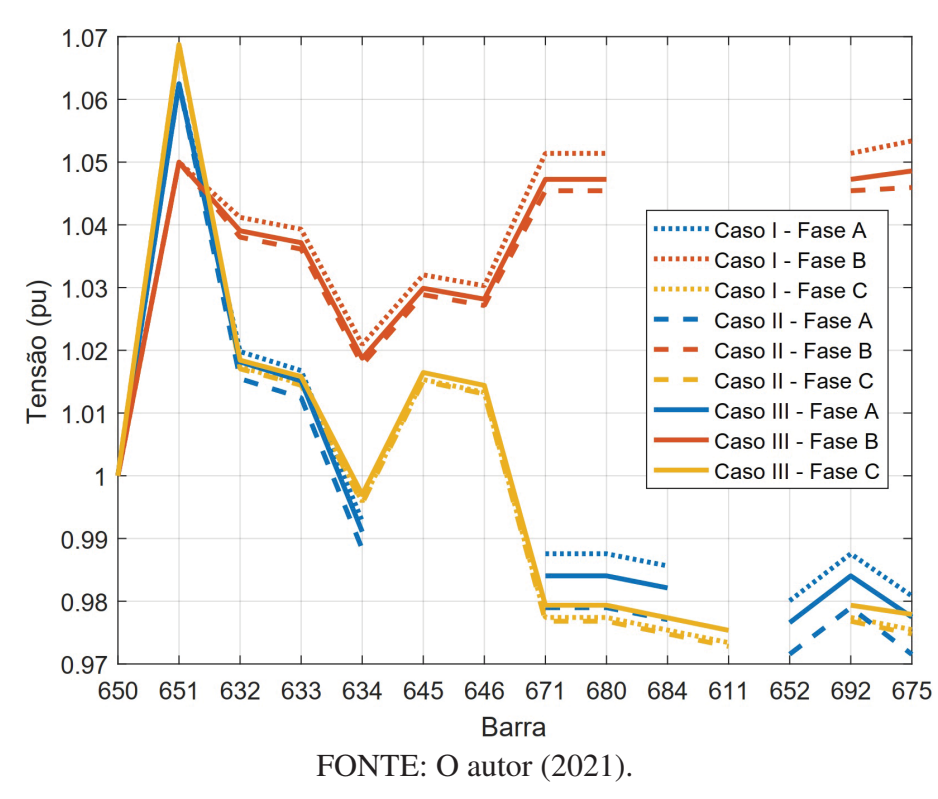

Já nas FIGURAS 55, 56 e 57 são apresentados os perfis de tensão do SD secundário para as fases *a*, *b* e *c*, respectivamente. Como o sistema apresenta muitas barras foi necessário realizar essa separação das fases em distintas imagens. Ao compararmos os perfis de tensão entre os casos I e II, nota-se novamente queda do perfil de tensão do caso II, sendo isto esperado devida a elevação das cargas na rede. Percebe-se também que a queda de tensão ocorre com maior intensidade para as fases *a* e *b*, com ambas as fases passando a apresentar tensões menores do que 0,92 *pu*. Contudo, com a inclusão da geração distribuída no caso III o perfil de tensão nestas duas fases se torna mais adequado para a operação do sistema, de forma que somente a fase *a* passa a apresentar tensões menores do que 0,92 *pu*. Já a fase *c* para o caso III apresenta uma grande elevação no perfil de tensão do sistema, sobretudo para as barras mais afastadas do sistema primário, chegando a apresentar muitas tensões acima de 1 *pu*. Por fim, como a barra 675 possui fases desbalanceadas, principalmente ao comparar a fase *b* com as demais (FIGURA 54), e o SD secundário estar conectado a esta barra, observa-se que há um grande desbalanço entre as três fases do sistema secundário, principalmente para os casos II e III. Caso interesse ao leitor, uma breve análise dos fluxos de potência do sistema é apresentada no APÊNDICE B.

FIGURA 55 – PERFIL DE TENSÃO PARA O SD SECUNDÁRIO PARA OS DIFERENTES CASOS OPERATIVOS - FASE A.

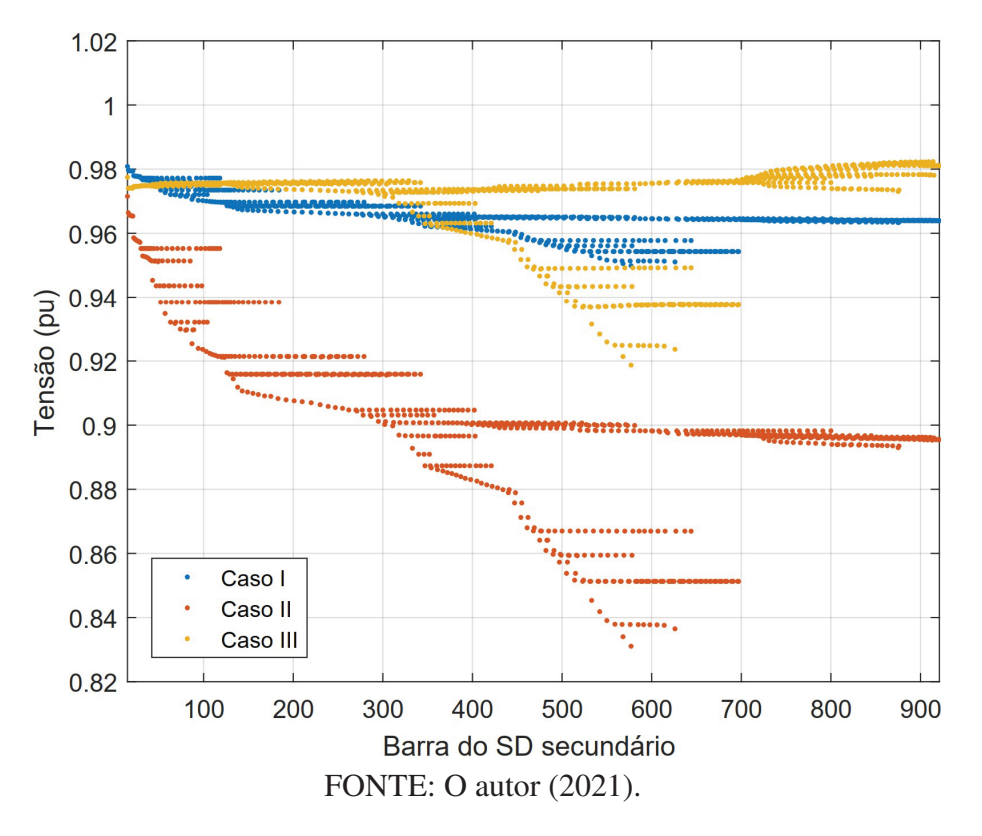

FIGURA 56 – PERFIL DE TENSÃO PARA O SD SECUNDÁRIO PARA OS DIFERENTES CASOS OPERATIVOS - FASE B.

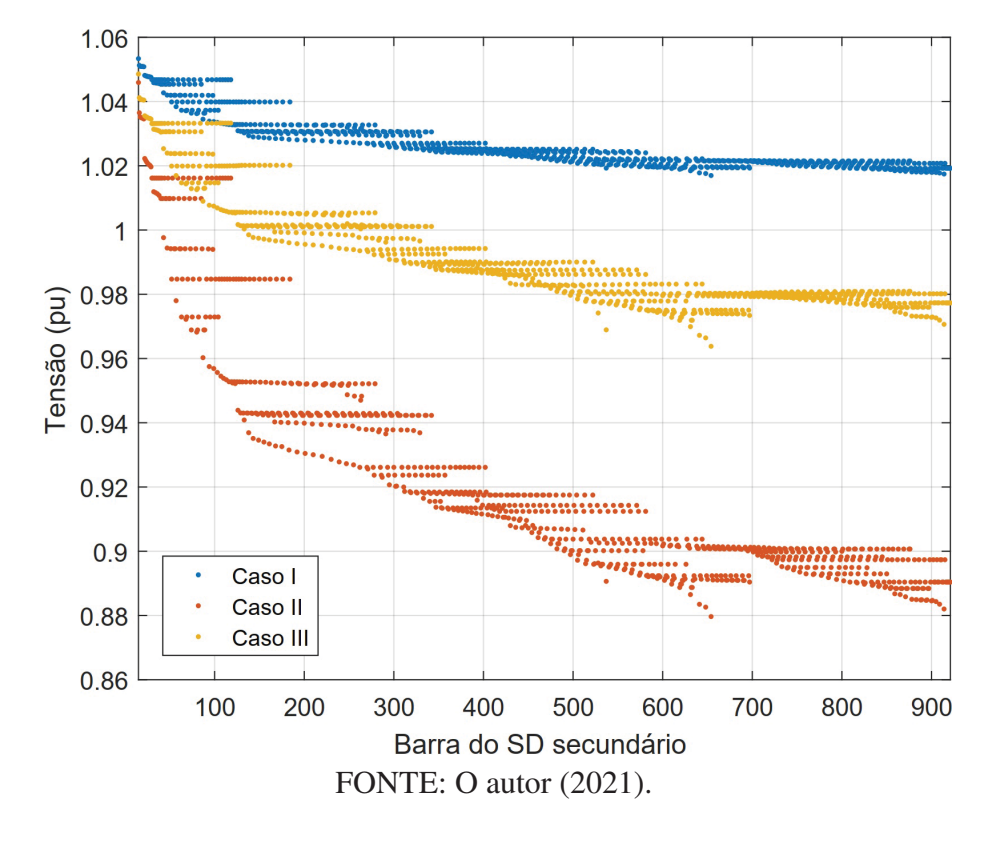

FIGURA 57 – PERFIL DE TENSÃO PARA O SD SECUNDÁRIO PARA OS DIFERENTES CASOS OPERATIVOS - FASE C.

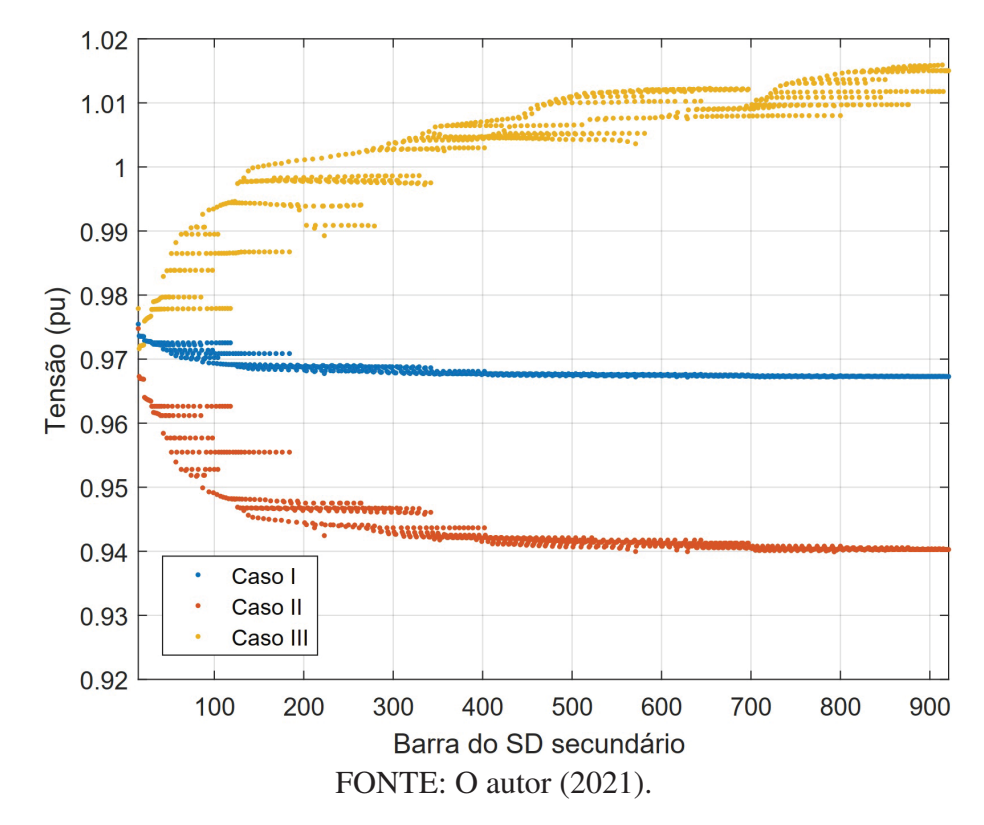

### 6.3.3 Considerações quanto aos resultados

Nesta seção são apresentados resultados provenientes da aplicação do método proposto na Seção 4.3 deste documento. Este método consiste na divisão do sistema interligado em diferentes regiões nas quais são aplicadas distintas normalizações complexas, porém, neste método não são necessárias injeções de potência fictícias para equilibrar o balanço de potência das barras de fronteira, situação que ocorre no método de fluxo de potência unificado T&D com compensação fictícia.

Quando aplicado ao sistema de transmissão e distribuição interconectados, o fluxo de potência multinível é capaz de reduzir o número iterações necessárias para a convergência do método desacoplado rápido com a escolha adequada das potências e ângulos bases para a *cpu* de cada região do sistema. A redução do número de iterações com distintas normalizações complexas é significativa principalmente quando comparado com o método convencional que utiliza a normalização *pu* para todo o sistema.

Procurando demonstrar a versatilidade da análise multinível da proposta, este também foi aplicado para a análise dos níveis primários e secundários dos sistemas de distribuição. Para este cenário também foi constatado que a utilização do fluxo de potência multinível com normalizações complexas adequadas para as diferentes regiões do sistema pode permitir a convergência e/ou reduzir significativamente o número de iterações para convergência do método desacoplado rápido quando comparada com a utilização da normalização *pu* convencional em toda a rede.

Portanto, entende-se que o método de fluxo de potência multinível apresenta melhorias quando comparado ao fluxo de potência unificado com compensação fictícias, pois, além de não necessitar das novas variáveis de compensação, o fluxo de potência multinível permite a utilização de diferentes normalizações complexas para todas as áreas do sistema e assim não se restringe somente à análises T&D, mas também abre portas para redes primárias e secundárias de distribuição interligadas, ou mesmo entre todos os distintos níveis de tensão da rede elétrica.

Este método possui grande flexibilidade, por permitir a utilização de normalizações complexas adequadas para cada região do sistema, sendo possível adaptar não somente as relações X/R dos condutores da rede, mas também a magnitude das distintas bases de potência, permitindo que o método de fluxo de potência não perca precisão conforme as diferentes ordens de grandeza das cargas dos distintos níveis de tensão da rede elétrica. Por fim, o método é capaz de lidar com diversas condições operacionais e arranjos topológicos da rede elétrica. É relevante destacar que a abordagem multinível avaliada nesta seção resultou na publicação apresentada em Portelinha, Durce, Tortelli e Lourenço (2021).

# 6.4 DISPOSITIVOS DE CONTROLE E FLUXO DE POTÊNCIA MULTINÍVEL

Para avaliar e confirmar a efetividade da modelagem desenvolvida no Capítulo 5, é utilizado o sistema de transmissão de 5 barras presente no livro dos autores Acha et al. (2004). O diagrama unifilar do sistema é apresentado pela FIGURA 58, onde observa-se também a barra auxiliar que é adicionada quando da realização de análise com algum controlador série que serão considerados na linha 3-4 do sistema.

FIGURA 58 – SISTEMA TESTE DE 5 BARRAS PARA OS CONTROLADORES.

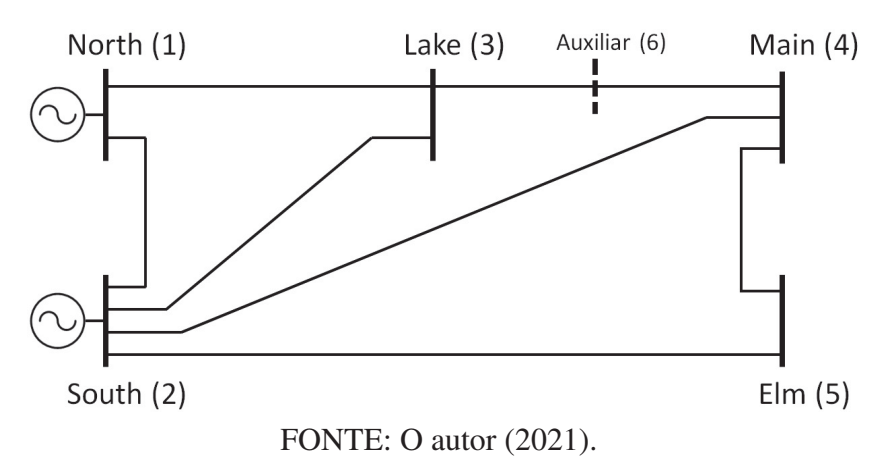

Este sistema é trifásico, possui linhas com impedâncias próprias iguais para todas as fases e sem impedâncias mútuas. O sistema possui dois geradores, sendo o gerador da barra 1 considerado como referência e com magnitude de tensão igual a 1,06 pu, enquanto o gerador da barra 2 injeta potência ativa e mantém constante a magnitude de tensão da barra em 1 pu. Todas as barras, exceto a referência, apresentam demanda desbalanceada. Conforme apresentado em Acha et al. (2004), os dados de barra e de linha do sistema, assim como o estado operativo da rede e os fluxos de potência deste sistema na sua condição original são apresentados no ANEXO A.4.

Para a validação da metologia apresentada para os controladores FACTS e, consequentemente, D-FACTS, são realizadas simulações considerando potência base igual a 100 MVA e tolerância igual a 10−<sup>6</sup> para todos os desvios de potência. Ao sistema teste são incluídos os equipamentos de controle estudados (SVC, TCSC, STATCOM, SSSC e UPFC) utilizando os mesmos parâmetros de controle de Acha et al. (2004). Todas as simulações chegaram ao mesmo estado de rede apresentado por Acha et al. (2004), os estados de rede obtidos para cada controlador são apresentados no APÊNDICE C e um resumo da convergência do método com distintos controladores e variação do ângulo base da *cpu* é apresentado na TABELA 18.

Conforme a TABELA 18, os controladores conectados em paralelo (SVC e STATCOM) obtiveram comportamento similar conforme a variação do ângulo base. Para ângulos pequenos ( $10^{\circ}$  e  $20^{\circ}$ ) o número de iterações para convergência teve uma pequena redução quando comparada a normalização convencional ( $\varphi_{base} = 0^{\circ}$ ). Com o aumento do ângulo base a versão BX do método sofreu grande penalidade para obter convergência, enquanto a versão XB sofreu menor penalização. Os controladores série (SSSC e UPFC) obtiveram comportamento
|                  | <b>SVC</b> |           |      | <b>STATCOM</b> | <b>SSSC</b> |           |               | <b>UPFC</b> |
|------------------|------------|-----------|------|----------------|-------------|-----------|---------------|-------------|
| $\varphi_{base}$ | <b>BX</b>  | <b>XB</b> | BX   | <b>XB</b>      | <b>BX</b>   | <b>XB</b> | BX            | <b>XB</b>   |
| $0^o$            | 10,5       | 10,5      | 10,5 | 10,5           | 12          | 11,5      | $11,5$ $11,5$ |             |
| $10^o$           | 9,5        | 9,5       | - 10 |                | $9,5$   13  | 12        | -11           | 10,5        |
| $20^o$           | 9,5        | 9,5       | 9,5  | 9,5            | 17,5        | 17        | 12,5          | 15          |
| $30^o$           | 10         | 10,5      | 10   | 10,5           | 26,5        | 26,5      | 17,5          | 24,5        |
| $40^o$           | 15,5       |           | 16,5 | 11,5           | 39          | 42,5      | 23,5          | 37,5        |

TABELA 18 – CONVERGÊNCIA DO MÉTODO DESACOPLADO RÁPIDO COM O CONTROLA-DORES FACTS E VARIAÇÃO DO ÂNGULO BASE.

NOTA: NC = não convergência

FONTE: O autor (2021).

TABELA 19 – CONVERGÊNCIA DO MÉTODO DESACOPLADO RÁPIDO COM O TCSC E VARIA-ÇÃO DO ÂNGULO BASE.

 $50^{\circ}$  | 59,5 14 | 71,5 14,5 | 59 63,5 | NC 53,5

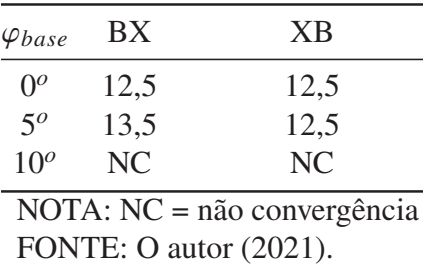

diferente, principalmente com ângulos base mais elevados que prejudicaram de forma mais efetiva a convergência de ambas versões do método desacoplado-rápido. Contudo, todos os casos convergiram para os diferentes resultados apresentados por Acha et al. (2004).

Já a convergência para o método desacoplado rápido com a presença do controlador série TCSC é apresentada na TABELA 35. A metodologia apresentada para lidar com este controlador obteve dificuldades de convergência, relacionados principalmente ao valor inicial da impedância do controlador, contudo todos convergiram para o mesmo estado de rede, conforme apresentado em Acha et al. (2004). Maiores detalhes são apresentados no APÊNDICE C.

### 6.4.1 Sistema de Distribuição

A modelagem desenvolvida para os controladores FACTS também foi testada no sistema de distribuição de 70 barras (BARAN; WU, 1989). Foram adicionadas linhas para tornar o sistema malhado entre as barras 28-66, 36-54, 47-68 e 51-53 com impedância igual a  $0, 5 + i0, 25$ ohms. O sistema é considerado em sua representação trifásica, assim, a carga de cada fase em uma barra é igual a um terço do valor desta carga no seu equivalente monofásico. Além disso, faz-se as cargas serem desbalanceadas, mantendo as cargas da fase *a* igual a carga nominal, as cargas da fase *b* são aumentadas em 20% e as cargas da fase *c* diminuídas em 10%. Também são incluídas impedâncias mútuas entre as fases das linhas com valores iguais a 15% das impedâncias próprias.

O perfil de tensão da rede neste cenário é apresentado pela FIGURA 59, e o número de iterações necessárias para convergências são apresentadas pela TABELA 20, na qual é feita uma pequena variação do ângulo base do sistema entre  $0^{\circ}$  e 50° em passos de 5°. Como o sistema é trifásico e desbalanceado, pela TABELA 20, observamos que o método desacoplado rápido precisa de de 35,5 e 37 iterações para convergência nos métodos BX e XB, respectivamente. Contudo, com a utilização da normalização complexa em todo o sistema o número de iterações se reduz para 10 em ambas as versões quando  $\varphi_{base} = 50^\circ$ .

FIGURA 59 – PERFIL DE TENSÃO DO SISTEMA DE DISTRIBUIÇÃO DE 70 BARRAS MODIFI-CADO.

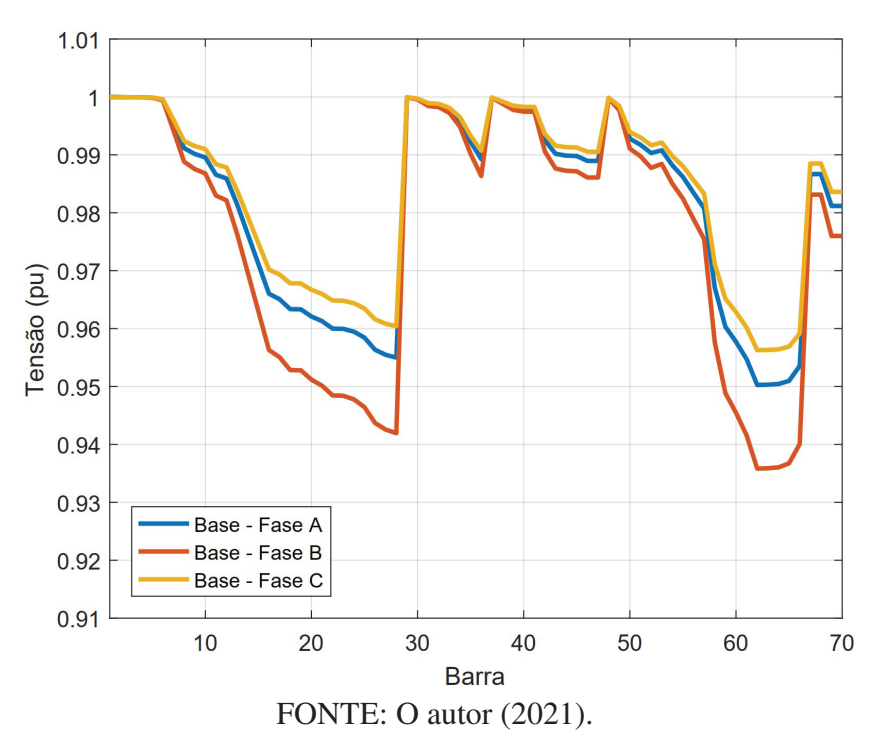

Inicialmente são apresentados testes no sistema de 70 barras modificado com os equipamentos reguladores de tensão (SVC e STATCOM). Posteriormente é apresentado um caso do sistema com a presença de controlador com conexão série-paralelo (UPFC). Apesar da inclusão dos controladores de fluxo de potência não ser usual em sistemas de distribuição, faz-se esta análise neste trabalho para verificar se a modelagem desenvolvida também está adequada para sistemas de distribuição. A tolerância adotada para as simulações é igual a 10−<sup>6</sup> e a magnitude da potência barra para todas as simulações é igual a 0,01 MVA, enquanto a tensão base de todo o sistema é igual a 12,66 kV.

### 6.4.1.1 Sistema de Distribuição com SVC e STATCOM

Como a estratégia de regulação de tensão no sistema de distribuição é algo comum, foi a avaliada uma situação na qual os controladores SVC e STATCOM estão trabalhando em conjunto no sistema de distribuição de 70 barras. O controlador SVC foi incluído na barra 16 com

| $\varphi_{base}$ (graus) | BX   | XB   |
|--------------------------|------|------|
| 0                        | 35,5 | 37   |
| 5                        | 26,5 | 28   |
| 10                       | 21,5 | 23   |
| 15                       | 18,5 | 19,5 |
| 20                       | 16   | 17   |
| 25                       | 14,5 | 15   |
| 30                       | 13   | 13,5 |
| 35                       | 12   | 12,5 |
| 40                       | 11   | 11,5 |
| 45                       | 10   | 10,5 |
| 50                       | 10   | 10   |

TABELA 20 – CONVERGÊNCIA DO MÉTODO DESACOPLADO RÁPIDO NO SISTEMA DE DISTRIBUIÇÃO DE 70 BARRAS MODIFICADO.

FONTE: O autor (2021).

o objetivo de controlar a tensão em 1 *pu* para as três fases, enquanto o controlador STATCOM foi incluído na barra 63 com o objetivo de controlar a tensão em 0,98 *pu* para as três fases da barra. A reatância intrínseca do controlador STATCOM foi definida como igual a 0,0005 *pu*.

As TABELAS 21 e 22 apresentam os valores finais das susceptâncias do SVC e das tensões do STATCOM, respectivamente. Nestas, observamos que as susceptâncias do controlador SVC estão equilibradas, possuindo valores próximos, e o mesmo pode ser dito para as magnitudes de tensões do STATCOM. Contudo, ainda nota-se que a compensação necessária para a fase *b* foi maior do que nas demais, pois a susceptância do SVC e a tensão do STATCOM são maiores nesta fase.

TABELA 21 – REATÂNCIA DO SVC NO SISTEMA DE DISTRIBUIÇÃO COM SVC E STATCOM.

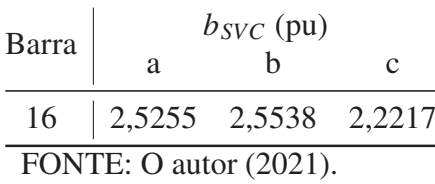

Ao observar o perfil de tensão do sistema, na FIGURA 60, percebe-se que com a inclusão dos controladores a perfil do tensão do sistema melhorou significativamente, além da melhora do equilíbrio entre as três fases, pois todas as três fases passam a ter perfil de tensão quase idêntico. Esta melhora no equilíbrio das tensões do sistema são condizentes com os estados finais dos controladores apresentados nas TABELAS 21 e 22.

A análise da convergência do sistema com a presença dos controladores SVC e STATCOM pode ser feita com os dados apresentados pela TABELA 23. Nesta, observa-se que a variação BX pode se beneficiar com a utilização da normalização complexa, pois, com a normalização convencional utilizou 31,5 iterações, enquanto utilizou 24 iterações quando o

| Barra                  |                           | $V_{STT}$ (pu) |               |  |  |
|------------------------|---------------------------|----------------|---------------|--|--|
|                        | a                         |                | $\mathcal{C}$ |  |  |
|                        | 63   1,0217 1,0288 1,0025 |                |               |  |  |
| FONTE: O autor (2021). |                           |                |               |  |  |

FIGURA 60 – PERFIL DE TENSÃO DO SISTEMA DE DISTRIBUIÇÃO DE 70 BARRAS MODIFI-CADO COM SVC E STATCOM.

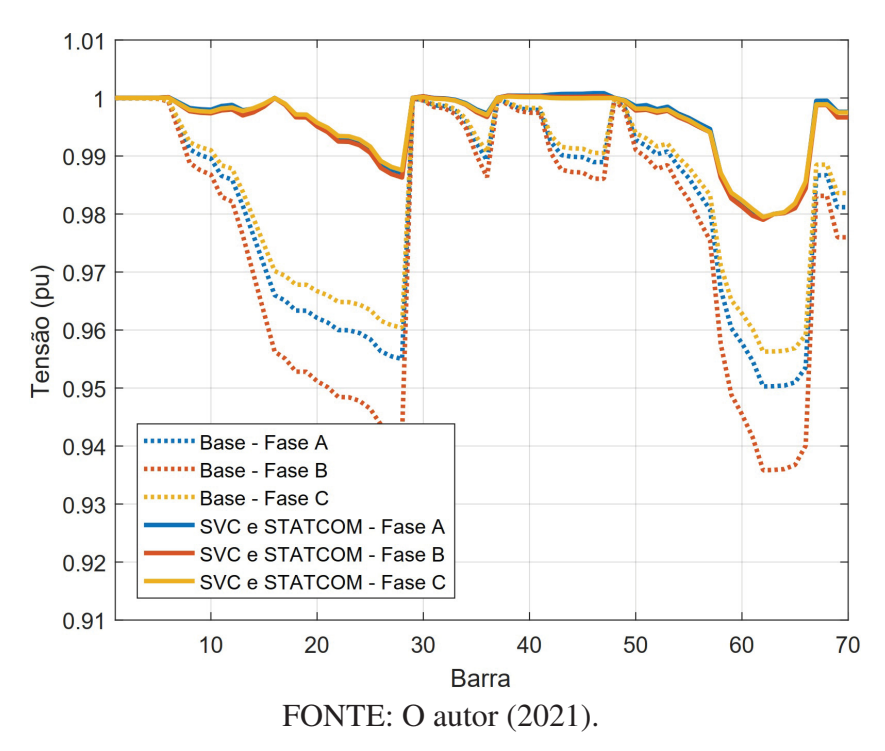

ângulo base é igual a  $5^\circ$ , para ângulos maiores a convergência foi prejudicada e o método deixou de convergir para ângulos base maiores que  $45^\circ$ . Já a versão XB não apresentou boa convergência, sendo incapaz de convergir para a maioria dos ângulos base testados, incluindo a normalização convencional.

### 6.4.1.2 Sistema de Distribuição e UPFC

Para verificar se a metodologia desenvolvida para o UPFC pode ser aplicada a sistemas de distribuição, ao sistema de distribuição de 70 barras é acrescentado um controlador UPFC entre as barras 63 e 64, sendo o seu componente *shunt* instalado na barra 63. O controlador *shunt* do UPFC tem como objetivo manter a tensão da barra igual a 0,98 *pu* para as três fases, já o controlador série tem por objetivo manter o fluxo de potência ativo igual a 0,05 MW para as três fases da linha, enquanto o fluxo de potência reativo é mantido igual a 0,2 MVAr, 0,25 MVAr e 0,15 MVAr para as fases *a*, *b* e *c*, respectivamente. Estes fluxos indicam inversão dos fluxos de potência ativa a reativa, quando comparado ao caso base, e, além da inversão do sentido, indicam aumento em magnitude de aproximadamente 30,8%, 16,4% e 38% para os fluxos *a*, *b* e *c* para o

| $\varphi_{base}$ | BX   | ΧB        |
|------------------|------|-----------|
| $0^o$            | 31,5 | NC        |
| $5^{\circ}$      | 24   | 128,5     |
| $10^{\circ}$     | 28   | <b>NC</b> |
| $15^{\circ}$     | 32   | NC        |
| $20^o$           | 35   | 77,5      |
| $25^{\circ}$     | 38   | NC        |
| $30^o$           | 39   | NC        |
| $35^o$           | NC   | NC        |
| $40^o$           | 41,5 | 49,5      |
| $45^{\circ}$     | NC   | NC        |
| $50^o$           | NC   | 54,5      |
| <b>DAIMP</b>     | ⌒    | (0.001)   |

TABELA 23 – CONVERGÊNCIA DO MÉTODO DESACOPLADO RÁPIDO NO SISTEMA DE DISTRIBUIÇÃO DE 70 BARRAS MODIFICADO COM SVC E STATCOM.

FONTE: O autor (2021).

fluxo de potência ativa, enquanto para fluxo de potência reativa é de 87,8%, 88,2% e 85,3% nas fases *a*, *b* e *c*. Ademais, tanto a reatância *shunt* quando a reatância série do controlador UPFC são igual a 0,0005 *pu*.

Os resultados para a tensão *shunt* e série do controlador UPFC são apresentados nas TABELAS 24 e 25, respectivamente. Novamente, devido ao desequilíbrio do sistema, para o controlador *shunt*, a maior magnitude de tensão ocorre para a fase *b*, enquanto a menor está na fase *c*, que é a fase menos carregada. Contudo, devido aos fluxos especificados para a linha 63-64, a maior magnitude de tensão para o controlador série ocorreu para a fase *a*.

TABELA 24 – TENSÃO PARALELA DO UPFC NO SISTEMA DE DISTRIBUIÇÃO.

| Barra |                        | $V_{cP}^{UPFC}$ (pu) |   | $\theta_{cP}^{UPFC}$ (graus)                     |  |
|-------|------------------------|----------------------|---|--------------------------------------------------|--|
|       | a                      |                      | a |                                                  |  |
|       |                        |                      |   | 63   1,0580 1,0649 1,0356   -5,92 -126,27 116,24 |  |
|       | FONTE: O autor (2021). |                      |   |                                                  |  |

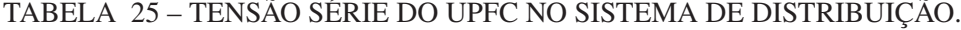

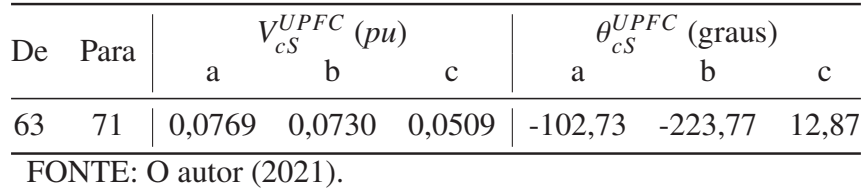

O perfil de tensão do sistema com controlador é apresentado na FIGURA 61. A inclusão do controlador UPFC melhora significativamente o perfil de tensão do sistema inteiro, quando comparado ao sistema sem o controlador, e ajuda a reduzir o desequilíbrio das magnitudes de tensão entre as três fases do sistema.

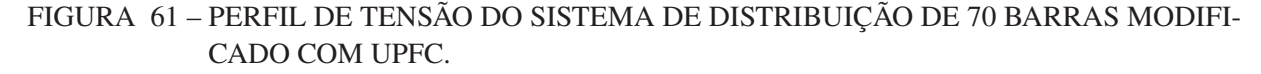

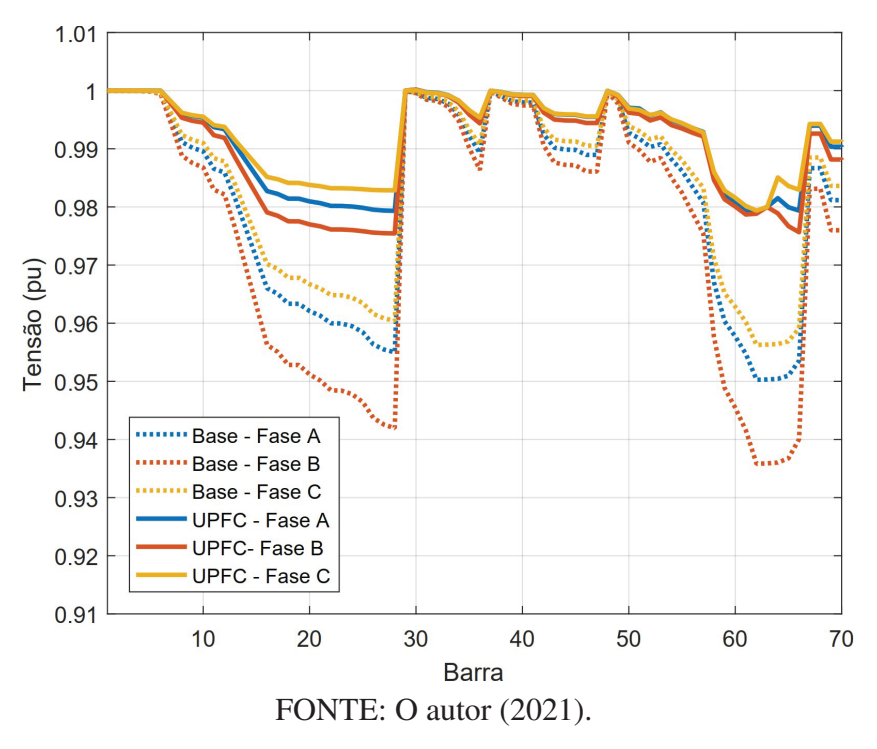

A convergência do método desacoplado rápido neste sistema com a variação do ângulo base para a normalização é apresentada na TABELA 26. Para a variação BX, com a normalização convencional o método utilizou 31 iterações, com o pequeno aumento do ângulo base para  $5<sup>o</sup>$  esta valor reduziu para 22,5. Com o maior incremento do ângulo, o número de iterações continuou a subir chegando a 64 iterações quando o ângulo base é igual a  $50^\circ$ . Por outro lado, nota-se que a variação XB do método desacoplado rápido não apresentou boa convergência para este sistema com o controlador UPFC. Com a normalização convencional utilizou 155,5 iterações para a convergência e, o valor mínimo utilizado de iterações foi de 84,5 para os ângulos base iguais a  $25^{\circ}$  e 30<sup>o</sup>, além de não encontrar solução para o problema quando o ângulo base é igual a 35<sup>o</sup>.

#### 6.4.2 Considerações quanto aos resultados

Nesta seção são apresentados resultados provenientes da aplicação do método proposto nas Seções 5.1 e 5.2 deste documento. Estes consistem na aplicação do Método Desacoplado Rápido em sistemas com presença dos dispositivos de controle (FACTS e D-FACTS) SVC, TCSC, STATCOM, SSSC e UPFC. Unida a esta estratégia, também é aplicada a normalização complexa para todo o sistema.

Para cada controlador foram conduzidas simulações com o método desacoplado rápido tanto com a normalização convencional *pu* quanto com a normalização complexa. Como o método desacoplado rápido foi capaz de solucionar o problema de fluxo de potência com a normalização *pu*, é concluído que a modelagem desacoplada rápida apresentada por este autor para os controladores SVC, STATCOM, SSSC e UPFC são funcionais. Aqui ressalta-se novamente

| $\varphi_{base}$       | BΧ   | ХB    |  |  |  |
|------------------------|------|-------|--|--|--|
| $0^o$                  | 31   | 155,5 |  |  |  |
| $5^{\circ}$            | 22,5 | 124,5 |  |  |  |
| $10^{\circ}$           | 23   | 105,5 |  |  |  |
| $15^{\circ}$           | 24   | 94,5  |  |  |  |
| $20^o$                 | 27   | 86,5  |  |  |  |
| $25^{\circ}$           | 29   | 84,5  |  |  |  |
| $30^o$                 | 31   | 84,5  |  |  |  |
| $35^o$                 | 32,5 | NC    |  |  |  |
| $40^o$                 | 41   | 94,5  |  |  |  |
| $45^o$                 | 51   | 107,5 |  |  |  |
| $50^o$                 | 64   | 124,5 |  |  |  |
| FONTE: O autor (2021). |      |       |  |  |  |

TABELA 26 – CONVERGÊNCIA DO MÉTODO DESACOPLADO RÁPIDO NO SISTEMA DE DISTRIBUIÇÃO DE 70 BARRAS MODIFICADO COM UPFC.

que a abordagem desacoplada rápida utilizada para o TCSC neste trabalho foi desenvolvida por Lima (2020).

Posteriormente, a um sistema de transmissão com controladores é aplicada a normalização complexa com ângulos base distintos de zero. Observou-se que o método desacoplado rápido foi capaz de solucionar o fluxo de potência desta rede com a presença dos controladores e utilização da normalização complexa para o método desacoplado rápido. Conforme esperado, para alguns ângulos base a utilização da normalização complexa é capaz de reduzir o número de iterações para convergência. Contudo, a representação do controlador TCSC não demonstrou ser muito confiável com a utilização da normalização complexa, apresentando problemas de convergência.

Em seguida esta mesma abordagem foi aplicada a um sistema de distribuição. Nesta rede a variação BX do método desacoplado rápido apresentou melhor desempenho do que a versão XB em relação ao número de iterações para convergência. A variação XB não foi capaz de solucionar o fluxo de potência em diversos casos mesmo com a utilização normalização complexa. Portanto, a versão BX apresentou comportamentos mais satisfatório, sendo capaz de solucionar o fluxo de potência da rede na maioria dos casos. Entretanto a utilização da normalização complexa só se mostrou vantajosa para alguns ângulos base neste sistema.

# **7 CONCLUSÕES**

Neste documento são apresentados os resultados da pesquisa desenvolvida. Esta visa a proposição de um fluxo de potência trifásico que seja capaz de tratar de maneira efetiva qualquer segmentação do sistema de potência e incorporar diferentes dispositivos de controle e condições operacionais em sua formulação. O desenvolvimento deste fluxo de potência trifásico tem como base a aplicação da técnica de normalizações complexas associada ao Método Newton-Raphson Desacoplado Rápido.

A proposta inicial, denominada fluxo de potência trifásico integrado com compensação fictícia entre sistemas de transmissão e distribuição consiste em aplicar a normalização por unidade convencional (*pu*) ao ST e em submeter a normalização por unidade complexa (*cpu*) aos SDs, além de necessitar da utilização de injeções de potência fictícias para ajustar o balanço de potência na fronteira entre o ST e os SDs. As compensações de potência fictícias são inseridas com o objetivo de ajustar numericamente o balanço de potência na barra de fronteira entre os sistemas, sendo estas injeções tratadas como novas variáveis de estado à formulação do problema de fluxo de potência. Foi verificado que a utilização desse método em análise integrada de sistemas T&D com representação trifásica é capaz de reduzir significativamente o número iterações quando comparado à utilização da normalização *pu* para todo o sistema interligado.

Posteriormente é apresentado o segundo método proposto neste documento, denominado fluxo de potência multinível que pode ser utilizado para análise de sistemas interligados entre quaisquer níveis de tensão da rede elétrica, como, por exemplo, sistemas integrados de transmissão e distribuição ou redes primárias e secundárias do sistema de distribuição. Este método consiste na aplicação de diferentes normalizações complexas para os distintos subsistemas da rede de interesse.

Para facilitar a compreensão da estratégia multinível, foi apresentada uma releitura da normalização por unidade dos dados do sistema, na qual se observa que a normalização por unidade pode ser entendida como constantes multiplicadoras no sistema de equações formado para a solução do fluxo de potência do sistema integrado. Esta releitura permite aplicar distintas normalizações para a impedância de uma linha de interconexão entre diferentes sistemas quando são montadas as matrizes de admitâncias da rede e demais matrizes dadas em função desta. Com isto elimina-se numericamente o desequilíbrio no cálculo da injeção de potência nas barras terminais das linhas de interconexão e é dispensada a necessidade da inclusão de compensações fictícias para as injeções de potência. Portanto, viabiliza-se a aplicação de diferentes normalizações para cada área do sistema elétrico sem aumento do número de variáveis e sem que ocorra qualquer modificação nos métodos Newton-Raphson e suas versões desacopladas rápidas para solução do problema de fluxo de potência.

Em relação a eficácia deste método, foi verificada que a aplicação de distintas normalizações complexas, cada qual mais adequada para cada área considerada, é capaz de reduzir de maneira muito expressiva o número de iterações do cálculo de fluxo de potência. Consequentemente, o método de análise com normalização multinível pode ser visto como uma evolução do método de fluxo de potência trifásico integrado com compensação fictícia, pois se mostra mais versátil para ser aplicado em análises integradas de sistemas T&D e em redes primárias e secundárias de distribuição, viabilizando a utilização de bases de potência com magnitudes e ângulos adequáveis às características da área considerada.

Convém destacar que os métodos propostos neste documento também podem ser adaptados para esta serem utilizados conjuntamente com métodos de segregação do cálculo do fluxo de potência em sistemas mestre-escravo ou de co-simulação, mais convenientes para situações de estudo de áreas elétricas interconectadas onde há dificuldade no compartilhamento de dados.

Também foram apresentadas neste documento formulações desenvolvidas para o método desacoplado rápido trifásico em conjunto com a normalização complexa dos principais controladores (FACTS e D-FACTS) da rede, como o SVC, TCSC, STATCOM, SSSC e UPFC. As propostas apresentadas permitem a utilização do método desacoplado rápido em sistemas com presença dos controladores e a utilização da normalização complexa. Através da simulações feitas, foi verificado que a variação BX do método desacoplado rápido apresentou melhor desempenho do que a versão XB, pois a utilização desta com os controladores resultou em diversos casos de não convergência ou de grande número de iterações para solução do fluxo de potência.

Neste trabalho também foi estendida a modelagem de ramos chaveáveis para a modelagem trifásica, sendo apresentada a representação destes para o fluxo de potência trifásico com a utilização do método desacoplado rápido. Baseada nesta representação, também foi desenvolvida uma representação para reguladores de tensão trifásicos conectados em estrela quando é desconsiderada a impedância intrínseca deste equipamento. Ambas modelagens foram utilizadas para solucionar o fluxo de potência em sistemas trifásicos desbalanceados e foram capazes de fornecer informações sobre os fluxos de potência nos ramos de impedância nula.

Por fim, tem-se que o objetivo geral desta pesquisa foi atingido com o desenvolvimento e implementação dos métodos propostos neste trabalho visando sua aplicação em sistemas de potência integrados entre distintos níveis de tensão, como T&D interligados ou redes primárias e secundárias do sistema de distribuição, incluindo diferentes condições operativas de sistemas de distribuição ativos, desbalanceados, com linhas assimétricas, presença de diferentes modelos de carga, controladores e ramos chaveáveis. Ao incorporarem aspectos fundamentais relacionados aos desafios e avanços evidenciados no sistema elétrico modernos, os métodos propostos se qualificam como relevantes instrumentos de análise para o apoio ao planejamento e a operação de sistemas elétricos atuais e futuros.

# 7.1 PUBLICAÇÕES

Em periódicos:

- PORTELINHA, R. K.; DURCE, C. C.; TORTELLI, O. L.; LOURENÇO, E. M. Fast-Decoupled Power Flow Method for Integrated Analysis of Transmission and Distribution Systems. **Electric Power Systems Research**, v. 196, p. 107215, 2021.
- PORTELINHA, R. K.; DURCE, C. C.; TORTELLI, O. L.; LOURENÇO, E. M. et al. Unified Transmission and Distribution Fast Decoupled Power Flow. **Journal of Control, Automation and Electrical Systems**, Springer, v. 30, n. 6, p. 1051–1058, 2019.
- NOGUEIRA, E. M. M.; PORTELINHA, R. K.; LOURENÇO, ELIZETE M.; TOR-TELLI, ODILON L.; PAL, BIKASH C. Novel approach to power system state estimation for transmission and distribution systems. **IET GENERATION, TRANSMISSION & DISTRIBUTION (ONLINE)**, v. 13, p. 1970-1978, 2019.

Em anais de congressos:

- FREITAS, P. M. B. de; PORTELINHA, R. K.; TORTELLI, O. L. D-SVC Controller Analysis in Active Distribution Systems Operation. Em: IEEE. 2019 IEEE PES Innovative Smart Grid Technologies Conference-Latin America (ISGT Latin America). Gramado - Brasil, p. 1–6., set. 2019.
- FRENA, J.; PORTELINHA, R. K.; TORTELLI, O. L.; LOURENÇO, E. M. Análise da Influência de Sistemas de Distribuição Ativos no Sistema de Transmissão. Em: CIGRE - BRASIL. XIV Symposium of Specialists in Electric Operational and Expansion Planning (SEPOPE). Recife - Brasil, p. 1–9. set. 2018.

# 7.2 PERSPECTIVAS FUTURAS

Baseado na pesquisa apresentada neste documento, algumas das propostas futuras de pesquisa são:

- Avaliação dos efeitos numéricos da normalização complexa sobre as matrizes jacobianas simplificadas do método desacoplado rápido e a sua relação com o número de iterações necessárias para convergência do método;
- Desenvolvimento de algoritmo que seja capaz de subdividir o sistema de potência em diferentes regiões, considerando características semelhantes quanto aos parâmetros elétricos de ramos e/ou malhas do sistema e aferir um ângulo base para a normalização complexa adequado para cada uma das regiões;
- Utilização dos métodos propostos em conjunto com algoritmos de otimização para reconfiguração de redes com a representação explícita de seus ramos chaveáveis;
- Realização de análises de operação em sistemas interligados com a representação explícita da topologia das subestações e estado de seus componentes internos;
- Desenvolvimento de um estimador de estados que considere, de forma similar ao fluxo de potência multinível, distintas normalizações para as diferentes áreas do sistema de potência;
- Aperfeiçoamento da representação de dispositivos eletrônicos de controle associada ao método desacoplado rápido trifásico e à normalização complexa, incluindo a possibilidade de regulação independente das variáveis de controle avançados.

# **REFERÊNCIAS**

ACHA, Enrique et al. **FACTS: modelling and simulation in power networks**. [S.l.]: John Wiley & Sons, 2004. Citado 34 vezes nas páginas 36, 37, 41, 43–45, 47–49, 68–71, 143, 144, 174, 176, 178, 181, 188–192, 194.

ADAPA, R. et al. Proposed terms and definitions for flexible AC transmission systems (FACTS). **IEEE Transactions on Power Delivery**, v. 12, n. 4, p. 1848–1853, out. 1997. Citado 5 vezes nas páginas 35, 38, 42, 45, 47.

ALMABSOUT, E. A. et al. A hybrid local Search-Genetic algorithm for simultaneous placement of DG units and shunt capacitors in radial distribution systems. **IEEE Access**, IEEE, v. 8, p. 54465–54481, 2020. Citado 1 vez na página 23.

ALSAÇ, O. et al. Generalized state estimation. **IEEE Transaction on Power Systems**, v. 13, n. 3, p. 1069–1075, 1998. Citado 5 vezes nas páginas 24, 71, 72.

ALVAREZ-HÉRAULT, M.-C. et al. A novel hybrid network architecture to increase DG insertion in electrical distribution systems. **IEEE Transactions on Power Systems**, IEEE, v. 26, n. 2, p. 905–914, 2010. Citado 2 vezes nas páginas 23, 80.

AMERONGEN, R. A. M. V. A general-purpose version of the fast decoupled loadflow. **IEEE Transaction on Power Systems**, v. 4, n. 2, p. 760–770, mai. 1989. Citado 10 vezes nas páginas 63–65, 79, 83, 84, 109.

ANDRETICH, R. G. et al. Piecewise load flows solutions of very large size networks. **IEEE Transaction on Power Apparatus and Systems**, PAS-90, n. 3, p. 950–961, 1971. Citado 2 vez na página 80.

ARAUJO, LR et al. A comparative study on the performance of TCIM full Newton versus backward-forward power flow methods for large distribution systems. In: IEEE. 2006 IEEE PES Power Systems Conference and Exposition. [S.l.: s.n.], 2006. P. 522–526. Citado 1 vez na página 79.

ARRILLAGA, J.; HARKER, B. J. Fast-decoupled three-phase load flow. **Proceedings of the Institution of Electrial Enginners**, v. 125, n. 8, p. 734–740, ago. 1978. Citado 15 vezes nas páginas 27, 28, 55–60, 62–64.

ARRITT, Robert F; DUGAN, Roger C. Distribution system analysis and the future smart grid. **IEEE Transactions on Industry Applications**, IEEE, v. 47, n. 6, p. 2343–2350, 2011. Citado 1 vez na página 80.

BARAN, M. E.; WU, F. F. Optimal capacitor placement on radial distribution systems. **IEEE Transactions on power Delivery**, IEEE, v. 4, n. 1, p. 725–734, 1989. Citado 3 vezes nas páginas 120, 144, 186–188.

BHATTI, B. A.; BROADWATER, R.; DELIK, M. Integrated T&D Modeling vs.

Co-Simulation–Comparing Two Approaches to Study Smart Grid. In: IEEE. 2019 IEEE Power & Energy Society General Meeting (PESGM). Atlanta - EUA: [s.n.], ago. 2019. P. 1–5. Citado 1 vez na página 82.

BLAIR, S. M. et al. Application of multiple resistive superconducting fault-current limiters for fast fault detection in highly interconnected distribution systems. **IEEE transactions on power delivery**, IEEE, v. 28, n. 2, p. 1120–1127, 2013. Citado 1 vez na página 23.

BLOEMINK, H. M.; GREEN, C. T. Benefits of distribution-level power electronics for supporting distributed generation growth. **IEEE Transactions on Power Delivery**, v. 28, n. 2, p. 911–919, 2013. Citado 1 vez na página 24.

BORMIO JR., E. et al. Development and implementation of FACTS - "flexible alternating current systems- in distribution systems. In:  $18<sup>th</sup>$  International Conference on Electricity Distribution (CIRED). Turin - Itália: [s.n.], jun. 2005. P. 1–5. Citado 1 vez na página 24.

BRAUNSTEIN, S. H. **Abordagem geométrica para o tratamento de erros grosseiros na estimação de estados trifásica em sistemas de distribuição de energia elétrica**. Mai. 2016. Tese (Doutorado) – UFRGS, Porto Alegre - Brasil. Citado 4 vezes nas páginas 32, 57, 58.

CARVALHO, P. M.; CORREIRA, P. F.; FERREIRA, L. A. F. M. Distributed Reactive Power Generation Control for Voltage Rise Mitigation in Distribution Networks. **IEEE Transactions on Power Systems**, v. 23, n. 2, p. 766–772, 2008. Citado 1 vez na página 23.

CESPEDES, R. G. New method for the analysis of distribution networks. **IEEE Transactions on Power Delivery**, v. 5, n. 1, p. 391–396, jan. 1990. Citado 4 vezes nas páginas 19, 79, 81, 83.

CHEN, P.-C.; SALCEDO, R. et al. Analysis of voltage profile problems due to the penetration of distributed generation in low-voltage secondary distribution networks. **IEEE Transactions on Power Delivery**, IEEE, v. 27, n. 4, p. 2020–2028, 2012. Citado 1 vez na página 80.

CHEN, T.-H.; CHEN, M.-S. et al. Three-phase cogenerator and transformer models for distribution system analysis. **IEEE Transactions on Power Delivery**, v. 6, n. 4, p. 1674–1681, out. 1991. Citado 1 vez na página 29.

CHEN, T.-H.; HUANG, W.-T. et al. Feasibility study of upgrading primary feeders from radial and open-loop to normally closed-loop arrangement. **IEEE Transactions on Power Systems**, IEEE, v. 19, n. 3, p. 1308–1316, 2004. Citado 2 vezes nas páginas 23, 80.

CHRISTIE, Rich. **Power Systems Test Case Archive**. [S.l.: s.n.], 2019. Disponível em: http://labs.ece.uw.edu/pstca/pf14/pg\_tca14bus.htm. Acessado em 06/05/2019. Citado 3 vezes nas páginas 113, 114, 120, 184, 185.

COMPANHIA PARANAENSE DE ENERGIA (COPEL) DISTRIBUIÇÃO. **Norma Técnica COPEL 810028**: Chave Tripolar para Operação em Carga. Curitiba - Brasil, 2013. Citado 1 vez na página 136.

DAS, D .; NAGI, H. S .; KOTHARI, D. P. Novel method for solving radial distribution networks. **IEE Proceedings-Generation, Transmission and Distribution**, IET, v. 141, n. 4, p. 291–298, 1994. Citado 2 vezes nas páginas 113, 185, 186.

DAZHONG, F.; LIANGYING, D.; CHING, T. S. Development of new techniques for power flow analysis of power systems with UPFC. In: INTERNATIONAL Conference on Advances in Power System, Control, Operation and Management. Hong Kong - China, [s.n.], out. 2000. P. 120–123. Citado 1 vez na página 66.

DECKMANN, S. et al. Numerical testing of power system load flow equivalents. **IEEE transactions on power apparatus and systems**, IEEE, n. 6, p. 2292–2300, 1980. Citado 1 vez na página 83.

DIVAN, D.; BRUMSICKLE, W. E. et al. A distributed static series compensator system for realizing active power flow control on existing power lines. **IEEE Transactions on Power Delivery**, v. 22, n. 1, p. 642–649, 2007. Citado 2 vezes nas páginas 33, 34.

DIVAN, D.; JOHAL, H. Distributed FACTS - A New Concept for Realizing Grid Power Flow Control. In: 2005 IEEE 36<sup>th</sup> Power Electronics Specialists Conference. Recife - Brasil: [s.n.], jan. 2005. P. 8–14. Citado 1 vez na página 19.

. Distributed FACTS – A new concept for realizing grid power flow control. **IEEE Transactions on Power Electronics**, v. 22, n. 6, p. 2253–2260, 2007. Citado 1 vez na página 34.

DUAN, X. et al. Power flow control with FACTS devices. In: 2000 Power Engineering Society Summer Meeting. Seattle - EUA: [s.n.], jul. 2000. P. 1585–1589. Citado 2 vez na página 65.

DUGAN, R. C.; MCGRANAGHAN, M. F. et al. Electric Power Systems Quality. In: [s.l.]: McGraw-Hill, 2002. P. 373–402. Citado 1 vez na página 23.

DUGAN, Roger C; MCDERMOTT, Thomas E. An open source platform for collaborating on smart grid research. In: IEEE. 2011 IEEE Power and Energy Society General Meeting. [S.l.: s.n.], 2011. P. 1–7. Citado 2 vez na página 80.

DUQUE, F. G. et al. Allocation of capacitor banks in distribution systems through a modified monkey search optimization technique. **International Journal of Electrical Power & Energy Systems**, Elsevier, v. 73, p. 420–432, 2015. Citado 1 vez na página 23.

DURCE, C. C.; LOURENÇO, E. M.; TORTELLI, O. L. Power flow analysis for interconnected T&D networks with meshed topology. In: 2011 IEEE PES International Conference and Exhibition on Innovative Smart Grid Technologies. Manchester - Inglaterra: [s.n.], dez. 2011. P. 1–7. Citado 8 vezes nas páginas 22, 51, 52, 84, 96.

DURCE, C. C.; LOURENÇO, E. M.; TORTELLI, O. L.; LODDI, T. Complex normalization to perform power flow analysis in emerging distribution systems. In:  $3^{rd}$  IEEE PES Innovative Smart-Grid Technologies Europe (ISGT Europe). Berlin - Alemanha: [s.n.], out. 2012. P. 1–6. Citado 2 vezes nas páginas 22, 84.

DYLIACCO, T. E.; RAMARAO, K. A. Discussion of "Wu, FF. Theoretical study of the convergence of the fast decoupled load flow". **IEEE Transactions on Power Apparatus and Systems**, IEEE, v. 96, n. 1, p. 268–275, 1977. Citado 1 vez na página 83.

ELATTAR, E. E. et al. Optimal operation of automated distribution networks based-MRFO algorithm. **IEEE Access**, IEEE, v. 9, p. 19586–19601, 2021. Citado 1 vez na página 23.

EMINOGLU, U.; HOCAOGLU, M. H. Distribution systems forward/backward sweep-based power flow algorithms: a review and comparison study. **Electric Power Components and Systems**, Taylor & Francis, v. 37, n. 1, p. 91–110, 2009. Citado 2 vezes nas páginas 80, 83.

FANG, W. L.; NGAM, H. W. Control setting of unified power flow controllers through a robust load flow calculation. **IEE Proceedings - Generation, Transmission and Distribution**, v. 146, n. 4, p. 365–369, 1999. Citado 1 vez na página 66.

FUERTE-ESQUIVEL, C. R.; ACHA, E. Newton-Raphson algorithm for the reliable solution of large power networks with embedded FACTS devices. **IEE Proceedings - Generation, Transmission and Distribution**, v. 143, n. 5, p. 447–454, 1996. Citado 1 vez na página 66.

. Unified power flow controller: a critical comparison of Newton–Raphson UPFC algorithms in power flow studies. **IEE Proceedings-Generation, Transmission and Distribution**, IET, v. 144, n. 5, p. 437–444, 1997. Citado 2 vezes nas páginas 49, 66.

FUERTE-ESQUIVEL, C. R.; ACHA, E.; AMBRIZ-PEREZ, H. A thyristor controlled series compensator model for the power flow solution of practical power networks. **IEEE transactions on power systems**, IEEE, v. 15, n. 1, p. 58–64, 2000. Citado 2 vez na página 41.

FUERTE-ESQUIVEL, C. R.; ACHA, E.; AMBRIZ-PÉREZ, H. A comprehensive Newton-Raphson UPFC model for the quadratic power flow solution of practical power networks. **IEEE Transactions of Power Systems**, v. 15, n. 1, p. 102–019, 2000. Citado 3 vezes nas páginas 48, 66.

GANDOMAN, F. H. et al. Review of FACTS technologies and applications for power quality in smart grids with renewable energy systems. **Renewable and sustainable energy reviews**, Elsevier, v. 82, p. 502–514, 2018. Citado 6 vezes nas páginas 37, 38, 40, 43, 45.

GARCIA, A.; MONTICELLI, A. Simulação de Redes de Distribuição de Energia Elétrica através de Fluxo de Carga Desacoplado Rápido e Rotação de Eixos. In: IX Seminário Nacional de Distribuição de Energia Elétrica – SENDI. Bahia - Brasil: [s.n.], set. 1984. Citado 1 vez na página 83.

GARCIA, Paulo AN; PEREIRA, Jose Luiz R et al. Three-phase power flow calculations using the current injection method. **IEEE Transactions on Power Systems**, IEEE, v. 15, n. 2, p. 508–514, 2000. Citado 1 vez na página 80.

GHATAK, S. R.; SANNIGRAHI, S.; ACHARJEE, P. Comparative performance analysis of DG and DSTATCOM using improved PSO based on success rate for deregulated environment. **IEEE Systems Journal**, IEEE, v. 12, n. 3, p. 2791–2802, 2017. Citado 3 vezes nas páginas 23, 24.

GRIDLAB-D Simulation Software [Online]. [S.l.: s.n.]. Disponível em: https://www.gridlabd.org. Acessado em 30/03/2021. Citado 1 vez na página 80.

GRÜNBAUM, R.; WILLEMSEN, N. FACTS for distribution grid integration of large scale wind generation. In: INTEGRATION of Renewables into the Distribution Grid, CIRED 2012 Workshop. Lisboa - Portugal: [s.n.], mai. 2012. P. 1–4. Citado 1 vez na página 24.

GUPTA, A. R. Effect of optimal allocation of multiple DG and D-STATCOM in radial distribution system for minimizing losses and THD. In: IEEE. 2017 7th International Symposium on Embedded Computing and System Design (ISED). Dungapur - Índia: [s.n.], dez. 2017. P. 1–5. Citado 2 vezes nas páginas 23, 24.

GYUGYI, L. Dynamic compensation of AC transmission lines by solid-state synchronous voltage sources. **IEEE Transactions on Power Delivery**, IEEE, v. 9, n. 2, p. 904–911, 1994. Citado 5 vezes nas páginas 35, 41, 42.

GYUGYI, L. et al. Advanced Static Var compensator using gate turn-off thyristors for utility applications. In: 23-203-1990 - CIGRE Session Papers & Proceedings. Paris - França: [s.n.], set. 1990. P. 1–7. Citado 2 vez na página 34.

HALEY, P. H.; AYRES, M. Super decoupled loadflow with distributed slack bus. **IEEE transactions on Power Apparatus and Systems**, IEEE, n. 1, p. 104–113, 1985. Citado 1 vez na página 83.

HAPP, H. H. Diakoptics and piecewise methods. **IEEE Transaction on Power Apparatus and Systems**, PAS-89, n. 7, p. 1373–1382, 1970. Citado 3 vez na página 80.

HUANG, Q.; VITTAL, V. Integrated Transmission and Distribution System Power Flow and Dynamic Simulation Using Mixed Three-Sequence/Three-Phase Modeling. **IEEE Transaction on Power Systems**, v. 32, n. 5, p. 3704–3714, 2017. Citado 3 vezes nas páginas 81, 82.

IEEE PES Distribution Systems Analysis Subcommittee Radial Test Feeders [Online]. [S.l.: s.n.], 2020. Disponível em:

http://www.ewh.ieee.org/soc/pes/dsacom/testfeeders/index.html. Acessado em 30/03/2020. Citado 4 vezes nas páginas 109, 110, 137.

ISMAIL, B. et al. A Comprehensive Review on Optimal Location and Sizing of Reactive Power Compensation Using Hybrid-Based Approaches for Power Loss Reduction, Voltage Stability Improvement, Voltage Profile Enhancement and Loadability Enhancement. **IEEE Access**, IEEE, v. 8, p. 222733–222765, 2020. Citado 2 vezes nas páginas 23, 24.

KEANE, A. et al. Enhanced Utilization of Voltage Control Resources With Distributed Generation. **IEEE Transactions on Power Systems**, v. 26, n. 1, p. 252–260, 2011. Citado 1 vez na página 23.

KERSTING, W. H. Distribution system modeling and analysis. Edição: 4<sup>th</sup> Edition. [S.l.]: CRC press, 2002. Citado 6 vezes nas páginas 29–31, 76.

KIPRAKIS, A. E.; WALLACE, A. R. Maximising energy capture from distributed generators in weak networks. **IEE Proceedings - Generation, Transmission and Distribution**, v. 151, n. 5, p. 611–618, 2004. Citado 1 vez na página 23.

KOCAR, Ilhan et al. Multiphase load-flow solution for large-scale distribution systems using MANA. **IEEE Transactions on Power Delivery**, IEEE, v. 29, n. 2, p. 908–915, 2013. Citado 1 vez na página 79.

KUMAR, A. S.; KUMAR, B. K. Linear Power Flow Analysis for Transmission and Distribution Networks. In: IEEE. 2020 International Conference on Electrical and Electronics Engineering (ICE3). Gorakhpur - Índia: [s.n.], fev. 2020. P. 76–81. Citado 1 vez na página 82.

KUNDUR, P. Power System Stability and Control. In: edição: 1<sup>st</sup> Edition. [S.l.]: McGraw Hill, 1994. P. 272–274. Citado 3 vezes nas páginas 31, 32.

LEE, S.-H.; CHU, C.-C.; CHANG, D.-H. Comprehensive UPFC models for power flow calculation in practical power systems. In: POWER Engineering Society Summer Meeting. Vancouver - Canadá: [s.n.], jul. 2001. P. 27–32. Citado 1 vez na página 66.

LEE, T.L.; S.-H.HU. Discrete frequency-tuning active filter to suppress harmonic resonances of closed-loop distribution power systems. **IEEE Transactions on Power Electronics**, IEEE, v. 26, n. 1, p. 137–148, 2010. Citado 1 vez na página 23.

LI, K. et al. Unified power flow algorithm of transmission and distribution network. In: IEEE. 2017 IEEE 6th International Conference on Renewable Energy Research and Applications (ICRERA). São Diego - EUA: [s.n.], nov. 2017. P. 257–261. Citado 1 vez na página 81.

LI, P. et al. MPC-based local voltage control strategy of DGs in active distribution networks. **IEEE Transactions on Sustainable Energy**, IEEE, v. 11, n. 4, p. 2911–2921, 2020. Citado 1 vez na página 23.

LIEW, S.; STRBAC, G. Maximising penetration of wind generation in existing distribution networks. **IEE Proceedings - Generation, Transmission and Distribution**, v. 149, n. 3, p. 256–262, 2002. Citado 1 vez na página 23.

LIMA, Luan F. G. S. de. **Estimação de estados em sistemas com dispositivos TCSC via método desacoplado-rápido modificado**. 2020. Diss. (Mestrado) – Pós-Graduação em Engenharia Elétrica - Universidade Federal do Paraná, Curitiba - PR. Citado 3 vezes nas páginas 101, 108, 150.

LOURENÇO, E. M.; COSTA, A. Simões; JR., R. Ribeiro P. Steady-State Solution for Power Networks Modeled at Bus Section Level. **IEEE Transactions on Power Systems**, v. 25, n. 1, p. 10–20, 2010. Citado 8 vezes nas páginas 24, 72–75.

LOURENÇO, E. M.; JR., R. Ribeiro P.; COSTA, A. J. A. Simões. Power Flow at Substation Level Using Newton-Raphson's Method. In: X Simpósio de Especialistas em Planejamento da Operação e Expansão Elétrica. [S.l.: s.n.], 2006. Citado 2 vezes nas páginas 24, 72.

LOURENÇO, E. M.; LODDI, T.; TORTELLI, O. L. Unified load flow analysis for emerging distirbution systems. In: 2010 IEEE PES Innovative Smart Grid Technologies Conference Europe (ISGT Europe). Gothenberg - Suécia: [s.n.], nov. 2010. P. 1–7. Citado 2 vezes nas páginas 22, 84.

LOURENÇO, E. M.; SILVA, N. A.; COSTA, A. J. A. Simões. Fast Decoupled Steady-State Solution for Power Networks Modeled at the Bus Section Level. In: IEEE Bucharest Power Tech Conference. Bucharest - România: [s.n.], jun. 2009. P. 1–7. Citado 1 vez na página 24.

MACHOWSKI, J.; BIALEK, J. W.; BUMBY, J. R. **Power System Dynamics: Stability and Control**. 2. ed. [S.l.]: John Wiley & Sons, 2008. P. 629. Citado 1 vez na página 32.

MARINHO, J. M. T.; TARANTO, G. N. A hybrid three-phase single-phase power flow formulation. **IEEE Transactions on Power Systems**, v. 23, n. 3, p. 1063–1070, 2008. Citado 3 vez na página 81.

MASTERS, C. L. Voltage rise: the big issue when connecting embedded generation to long 11 kV overhead lines. **Power Engineering Journal**, v. 16, n. 1, p. 5–12, fev. 2002. Citado 2 vez na página 23.

MAZI, A.; WOLLENBERG, B. F.; HESSE, M. H. Corrective control of power systems flows by line and bus-bar switching. **IEEE Transactions on Power System**, v. 1, n. 3, p. 259–265, 1986. Citado 2 vezes nas páginas 71, 72.

MITHULANANTHAN, N. et al. Comparison of PSS, SVC, and STATCOM Controllers for Damping Power System Oscillations. **IEEE Transactions on Power Systems**, v. 18, n. 2, p. 786–792, 2003. Citado 2 vez na página 43.

MONTICELLI, A. The impact of modeling short circuit branches in state estimation. **IEEE Transactions on Power Systems**, v. 8, n. 1, p. 364–370, 1993. Citado 1 vez na página 24.

MONTICELLI, A.; GARCIA, A. Modeling zero impedance branches in power system state estimation. **IEEE Transactions on Power Systems**, v. 6, n. 4, p. 1561–1570, 1991. Citado 2 vezes nas páginas 24, 71.

MONTICELLI, A. J. **Fluxo de carga em redes de energia elétrica**. [S.l.]: Edgard Blücher, 1983. Citado 10 vezes nas páginas 27, 32, 55–57, 59–61.

NABAVI-NIAKI, A.; IRAVANI, M. R. Steady-state and dynamic models of unified power flow controller (UPFC) for power system studies. **IEEE Transactions on Power Systems**, v. 11, n. 4, p. 1937–1943, 1996. Citado 1 vez na página 66.

NANDA, J.; KOTHARI, D. P.; SRIVASTAVA, S. C. Some important observations on fast decoupled load flow algorithm. **Proceedings of the IEEE**, IEEE, v. 75, n. 5, p. 732–733, 1987. (Letter). Citado 1 vez na página 84.

NESS, J. E. V.; GRIFFIN, J. H. Elimination methods for load-flow studies. **Transactions of the American Institute of Electrical Engineers. Part III: Power Apparatus and Systems**, v. 80, n. 3, p. 299–302, 1961. Citado 1 vez na página 18.

NOROOZIAN, M. et al. Use of UPFC for optimal power flow control. **IEEE Transactions on Power Delivery**, v. 12, n. 4, p. 1629–1634, 1997. Citado 1 vez na página 66.

OCHOA, L.; QUIROS-TORTOS, J. **Advanced modelling of smart distribution networks using OpenDSS**. [S.l.: s.n.], 2015. Trabalho apresentado no IEEE PES Conference on Innovative SMART GRID Technologies (ISGT-LA 2015) Latin America, Montevideo. Citado 2 vez na página 20.

PEZZINI, P. et al. FACTS location using genetic algorithm to increase energy efficiency in distribution network. In:  $13<sup>th</sup>$  European Conference on Power Electronics and Applications. Barcelona - Espanha: [s.n.], set. 2009. P. 1–8. Citado 1 vez na página 24.

PORTELINHA, R. K.; DURCE, C. C.; TORTELLI, O. L.; LOURENÇO, E. M. Fast-decoupled power flow method for integrated analysis of transmission and distribution systems. **Electric Power Systems Research**, v. 196, p. 107215, 2021. Citado 5 vezes nas páginas 84, 93, 95, 97, 142.

PORTELINHA, R. K.; DURCE, C. C.; TORTELLI, O. L.; LOURENÇO, E. M. et al. Unified Transmission and Distribution Fast Decoupled Power Flow. **Journal of Control, Automation and Electrical Systems**, Springer, v. 30, n. 6, p. 1051–1058, ago. 2019. Citado 8 vezes nas páginas 84–86, 89, 96, 119.

RAJICIC, D.; BOSE, A. A modification to the fast decoupled power flow for networks with high R/X ratios. **IEEE Transaction on Power Systems**, v. 3, n. 2, p. 743–746, mai. 1988. Citado 1 vez na página 83.

REZAEIAN-MARJANI, S. et al. Optimal allocation of D-STATCOM in distribution networks including correlated renewable energy sources. **International Journal of Electrical Power & Energy Systems**, Elsevier, v. 122, p. 106178, 2020. Citado 1 vez na página 24.

ROSAS, G. B.; LOURENÇO, E. M.; FERNANDES, T. S. P. Modelagem de ramos de impedância nula no problema de fluxo de potência ótimo. **Sociedade Brasileira de Automática: Controle e Automação**, v. 23, n. 6, p. 766–781, 2012. Citado 0 vez na página 72.

SANG, Y.; SAHRAEI-ARDAKANI, M. Effective power flow control via distributed FACTS considering future uncertainties. **Electric Power Systems Research**, Elsevier, v. 168, p. 127–136, 2019. Citado 1 vez na página 24.

SAYED, M. A.; TAKESHITA, T. All nodes voltage regulation and line loss minimization in loop distribution systems using UPFC. **IEEE Transactions on Power Electronics**, IEEE, v. 26, n. 6, p. 1694–1703, 2011. Citado 1 vez na página 24.

. Line loss minimization in isolated substations and multiple loop distribution systems using the UPFC. **IEEE Transactions on Power Electronics**, IEEE, v. 29, n. 11, p. 5813–5822, 2014. Citado 1 vez na página 24.

SEN, D.; GHATAK, S. R.; ACHARJEE, P. Optimal allocation of static VAR compensator by a hybrid algorithm. **Energy Systems**, Springer, v. 10, n. 3, p. 677–719, 2019. Citado 1 vez na página 24.

SHIRMOHAMMADI, D. et al. A compensation-based power flow method for weakly meshed distribution and transmission networks. **IEEE Transaction on Power Systems**, v. 3, n. 2, p. 753–762, mai. 1988. Citado 3 vezes nas páginas 19, 79, 83.

SONG, S.-H.; LIM, J.-U.; MOON, S.-I. Installation and operation of FACTS devices for enhancing steady-state security. **Electric Power Systems Research**, Elsevier, v. 70, n. 1, p. 7–15, 2004. Citado 1 vez na página 34.

STEVENSON, W. D. Elementos de Análise de Sistemas de Potência. In: edição:  $2^a$  Edição. [S.l.]: McGraw Hill, 1974. P. 142–153. Citado 4 vezes nas páginas 49, 50.

STOTT, B. Decoupled Newton load flow. **IEEE Transactions on Power Apparatus and Systems**, IEEE, PAS-91, n. 5, p. 1955–1959, set. 1972. Citado 4 vezes nas páginas 58, 61, 62.

STOTT, B.; ALSAÇ, O. Fast Decoupled Load Flow. **IEEE Transaction on Power Apparatus and Systems**, PAS-93, n. 3, p. 859–869, jan. 1974. Citado 18 vezes nas páginas 18, 19, 58, 62–65, 79, 81, 83, 109.

SUN, H.; GUO, Q. et al. Master-Slave-Splitting Based Distributed Global Power Flow Method for Integrated Treansmission and Distribution Analysis. **IEEE Transactions on Smart Grid**, v. 6, n. 3, p. 1484–1492, mai. 2015. Citado 7 vezes nas páginas 22, 79–81, 84.

SUN, H.; YU, D.; LUO, C. A novel method of power flow analysis with unified power flow controller (UPFC). In: 2000 IEEE Power Engineering Society Winter Meeting. Singapore - Singapura: [s.n.], jan. 2000. P. 2800–2805. Citado 1 vez na página 66.

SUN, H.; ZHANG, B. Distributed power flow calculation for whole networks including transmission and distribution. In: IEEE/PES Transmission and Distribution Conference and Exposition. Chicago - EUA: [s.n.], abr. 2008. P. 1–6. Citado 2 vez na página 80.

SZUVOVIVSKI, I.; FERNANDES, T. S. P.; AOKI, A. R. Simultaneous allocation of capacitors and voltage regulators at distribution networks using Genetic Algorithms and Optimal Power Flow. **Electrical Power and Energy Systems**, v. 40, n. 1, p. 62–69, 2012. Citado 1 vez na página 23.

TANG, K.; DONG, S.; SONG, Y. Successive-intersection-approximation-based power flow method for integrated transmission and distribution networks. **IEEE Transactions on Power Systems**, IEEE, v. 35, n. 6, p. 4836–4846, 2020. Citado 1 vez na página 82.

TANG, K.; DONG, S.; ZHU, C. et al. Affine Arithmetic-Based Coordinated Interval Power Flow of Integrated Transmission and Distribution Networks. **IEEE Transactions on Smart Grid**, IEEE, v. 11, n. 5, p. 4116–4132, 2020. Citado 1 vez na página 82.

TBAILEH, A. et al. Robust Matrix Free Power Flow Algorithm for Solving T&D Systems. In: IEEE. 2019 IEEE Power & Energy Society General Meeting (PESGM). Atlanta - EUA: [s.n.], ago. 2019. P. 1–5. Citado 1 vez na página 82.

TINNEY, W. F.; HART, C. E. Power flow solution by Newton's Method. **IEEE Transactions on Power Apparatus and Systems**, PAS-86, n. 11, p. 1449–1460, nov. 1967. Citado 5 vezes nas páginas 18, 58, 59, 79.

TONG, Q. Analysis and comparison of algorithm and model for power flow calculation with FACTS devices. In: IEEE Advanced Information Technology, Electronic, and Automation Control Conference (IAEAC). Chongqing - China: [s.n.], dez. 2015. P. 1024–1028. Citado 2 vezes nas páginas 65, 66.

TONG, Q.; JIANG, Q. A novel method of power flow analysis with UPFC considering limit violations of variable. In: 2011 International Conference on Electric Information and Control Engineering). Wuhan - China: [s.n.], abr. 2011. P. 70–74. Citado 1 vez na página 66.

TORTELLI, O. L. **Alocação e Operação de Controladores FACTS em Sistemas Elétricos de Potência**. Dez. 2010. Tese (Doutorado) – UNICAMP - Universidade Estadual de Campinas, Campinas - Brasil. Citado 5 vezes nas páginas 38, 46, 69, 71.

TORTELLI, O. L. et al. Fast Decoupled Power Flow to Emerging Distribution Systems via Complex *pu* Normalization. **IEEE Transactions on Power Systems**, v. 30, n. 3, p. 1351–1358, mai. 2015. Citado 10 vezes nas páginas 51–53, 110, 112, 121, 138, 198.

VELAGA, Y. N. et al. Advancements in co-simulation techniques in combined transmission and distribution systems analysis. **The Journal of Engineering**, Wiley Online Library, v. 2019, n. 12, p. 8432–8438, 2019. Citado 1 vez na página 82.

WANG, L et al. Novel decoupled power flow. In: IET, 1. IEE Proceedings C (Generation, Transmission and Distribution). [S.l.: s.n.], 1990. v. 137, p. 1–7. Citado 1 vez na página 83.

WANG, Y. et al. A General Fast Power Flow Algorithm for Transmission and Distribution Networks. **IEEE Access**, IEEE, v. 8, p. 23284–23293, 2020. Citado 1 vez na página 82.

WANLIANG, F.; NGAN, H. W. Extension of Newton Raphson load flow techniques to cover multi unified power flow controllers. In: 1997 Fourth International Conference on Advances in Power System Control, Operation and Management. Hong Kong - China: [s.n.], nov. 1997. P. 383–388. Citado 1 vez na página 66.

WARD, J. B.; HALE, H. W. Digital computer solution of power-flow problems. **Transactions of the American Institute of Electrical Engineers. Part III: Power Apparatus and Systems**, v. 75, n. 3, p. 398–404, 1956. Citado 1 vez na página 18.

WU, F. F. Theoretical study of the convergence of the fast decoupled load flow. **IEEE Transactions on Power Apparatus and Systems**, IEEE, v. 96, n. 1, p. 268–275, 1977. Citado 1 vez na página 83.

XIAO, Y.; SONG, Y. H.; SUN, Y. Z. Versatile model for power flow control using FACTS devices. In: THIRD International Power Electronics and Motion Control Conference. Pequim - China: [s.n.], ago. 2000. P. 868–874. Citado 1 vez na página 66.

YAN, P.; SEKAR, A. Analysis of radial distribution systems with embedded series FACTS devices using a fast line flow based algorithm. **IEEE Transactions on Power Systems**, v. 20, n. 4, p. 1775–1782, 2005. Citado 1 vez na página 24.

YANG, J.; YUN, Z. The Thevenin equivalent based power flow method for integrated transmission and radial distribution networks. **International Journal of Electrical Power & Energy Systems**, Elsevier, v. 123, p. 106294, 2020. Citado 1 vez na página 82.

YUAN, Z. et al. A FACTS device: distributed power-flow controller (DPFC). **IEEE Transactions on Power Electronics**, v. 24, n. 10, p. 2564–2572, 2010. Citado 1 vez na página 34.

ZEINELDIN, H. H. et al. Optimal protection coordination for meshed distribution systems with DG using dual setting directional over-current relays. **IEEE Transactions on Smart Grid**, IEEE, v. 6, n. 1, p. 115–123, 2014. Citado 1 vez na página 23.

ZHANG, X.-P. Advanced modeling of the multicontrol functional static synchronous series compensator (SSSC) in Newton power flow. **IEEE Transactions on Power Systems**, IEEE, v. 18, n. 4, p. 1410–1416, 2003. Citado 1 vez na página 45.

**APÊNDICES**

# **APÊNDICE A – DERIVADAS PARCIAIS DOS DISPOSITIVOS DE CONTROLE NO MÉTODO DESACOPLADO RÁPIDO**

Neste apêndice são apresentadas as formulações dos elementos da jacobianas desacopladas rápidas dos dispositivos de controle TCSC, SSSC e UPFC em conjunto com a normalização complexa. Nas próximas seções, entende-se que  $H^{ORI}$ ,  $N^{ORI}$ ,  $M^{ORI}$ ,  $L^{ORI}$ ,  $B^{\prime ORI}$  e  $B^{\prime\prime ORI}$ representam as submatrizes originais de mesma simbologia nos métodos de Newton-Raphson ou Desacoplado Rápido, ou seja, são as submatrizes sem adição das parcelas provenientes dos controladores e que são calculadas pelas equações 3.18, 3.19, 3.20, 3.21, 3.31 e3.31, respectivamente.

### A.1 TCSC

A seguir são apresentadas as atualizações dos elementos da matriz jacobiana quando utilizado o Método de Newton-Raphon ou o Método Descoplado-Rápido com a presença do controlador TCSC e utilização da normalização complexa. É importante ressaltar que a admitância do TCSc com a normalização complexa é calculada em função da sua admitância em *pu*, sendo esta dada pelas equações 5.17 e 5.18. Ademais, para as derivadas parciais apresentadas a seguir, assume-se que:

$$
\frac{\partial g_{TCSC}^{ii,cpu}}{\partial x_{TCSC}^{ii,pu}} = \frac{\sin \varphi_{base}}{\left(x_{TCSC}^{ii,pu}\right)^2}
$$
(A.1)

$$
\frac{\partial b_{TCSC}^{ii,cpu}}{\partial x_{TCSC}^{ii,pu}} = \frac{\cos \varphi_{base}}{\left(x_{TCSC}^{ii,pu}\right)^2}
$$
(A.2)

Portanto, as derivadas parciais podem ser escritas como:

$$
\begin{cases}\nH_{kk}^{ii} = H_{kk}^{ii,ORI} + V_k^i V_m^i \left[ g_{TCSC}^{ii,cpu} \sin \left( \theta_k^i - \theta_m^i \right) - b_{TCSC}^{ii,cpu} \cos \left( \theta_k^i - \theta_m^i \right) \right] \\
H_{km}^{ii} = H_{km}^{ii,ORI} - V_k^i V_m^i \left[ g_{TCSC}^{ii,cpu} \sin \left( \theta_k^i - \theta_m^i \right) - b_{TCSC}^{ii,cpu} \cos \left( \theta_k^i - \theta_m^i \right) \right] \\
H_{mm}^{ii} = H_{mm}^{ii,ORI} + V_k^i V_m^i \left[ g_{TCSC}^{ii,cpu} \sin \left( \theta_m^i - \theta_k^i \right) - b_{TCSC}^{ii,cpu} \cos \left( \theta_m^i - \theta_k^i \right) \right] \\
H_{mk}^{ii} = H_{mk}^{ii,ORI} - V_k^i V_m^i \left[ g_{TCSC}^{ii,cpu} \sin \left( \theta_m^i - \theta_k^i \right) - b_{TCSC}^{ii,cpu} \cos \left( \theta_m^i - \theta_k^i \right) \right]\n\end{cases} \tag{A.3}
$$

$$
\begin{cases}\nN_{kk}^{ii} = N_{kk}^{ii,ORI} + 2V_k^i g_{TCSC}^{ii,cpu} - V_m^i \left[ g_{TCSC}^{ii,cpu} \cos \left( \theta_k^i - \theta_m^i \right) + b_{TCSC}^{ii,cpu} \sin \left( \theta_k^i - \theta_m^i \right) \right] \\
N_{km}^{ii} = N_{km}^{ii,ORI} - V_k^i \left[ g_{TCSC}^{ii,cpu} \cos \left( \theta_k^i - \theta_m^i \right) + b_{TCSC}^{ii,cpu} \sin \left( \theta_k^i - \theta_m^i \right) \right] \\
N_{mm}^{ii} = N_{mm}^{ii,ORI} + 2V_m^i g_{TCSC}^{ii,cpu} - V_k^i \left[ g_{TCSC}^{ii,cpu} \cos \left( \theta_m^i - \theta_k^i \right) + b_{TCSC}^{ii,cpu} \sin \left( \theta_m^i - \theta_k^i \right) \right] \\
N_{mk}^{ii} = N_{mk}^{ii,ORI} - V_m^i \left[ g_{TCSC}^{ii,cpu} \cos \left( \theta_m^i - \theta_k^i \right) + b_{TCSC}^{ii,cpu} \sin \left( \theta_m^i - \theta_k^i \right) \right]\n\end{cases} \tag{A.4}
$$

$$
\begin{cases}\nM_{kk}^{ii} = M_{kk}^{ii,ORI} - V_k^i V_m^i \left[ g_{TCSC}^{ii,cpu} \cos \left( \theta_k^i - \theta_m^i \right) + b_{TCSC}^{ii,cpu} \sin \left( \theta_k^i - \theta_m^i \right) \right] \\
M_{km}^{ii} = M_{km}^{ii,ORI} + V_k^i V_m^i \left[ g_{TCSC}^{ii,cpu} \cos \left( \theta_k^i - \theta_m^i \right) + b_{TCSC}^{ii,cpu} \sin \left( \theta_k^i - \theta_m^i \right) \right] \\
M_{mm}^{ii} = M_{mm}^{ii,ORI} - V_k^i V_m^i \left[ g_{TCSC}^{ii,cpu} \cos \left( \theta_m^i - \theta_k^i \right) + b_{TCSC}^{ii,cpu} \sin \left( \theta_m^i - \theta_k^i \right) \right] \\
M_{mk}^{ii} = M_{mk}^{ii,ORI} + V_k^i V_m^i \left[ g_{TCSC}^{ii,cpu} \cos \left( \theta_m^i - \theta_k^i \right) + b_{TCSC}^{ii,cpu} \sin \left( \theta_m^i - \theta_k^i \right) \right]\n\end{cases} \tag{A.5}
$$

$$
\begin{cases}\nL_{kk}^{ii} = L_{kk}^{ii,ORI} - 2V_k^i b_{TCSC}^{ii,cpu} - V_m^i \left[ g_{TCSC}^{ii,cpu} \sin \left( \theta_k^i - \theta_m^i \right) - b_{TCSC}^{ii,cpu} \cos \left( \theta_k^i - \theta_m^i \right) \right] \\
L_{km}^{ii} = L_{km}^{ii,ORI} - V_k^i \left[ g_{TCSC}^{ii,cpu} \sin \left( \theta_k^i - \theta_m^i \right) - b_{TCSC}^{ii,cpu} \cos \left( \theta_k^i - \theta_m^i \right) \right] \\
L_{mm}^{ii} = L_{mm}^{ii,ORI} - 2V_m^i b_{TCSC}^{ii,cpu} - V_k^i \left[ g_{TCSC}^{ii,cpu} \left( \theta_m^i - \theta_k^i \right) - b_{TCSC}^{ii,cpu} \cos \left( \theta_m^i - \theta_k^i \right) \right] \\
L_{mk}^{ii} = L_{mk}^{ii,ORI} - V_m^i \left[ g_{TCSC}^{ii,cpu} \sin \left( \theta_m^i - \theta_k^i \right) - b_{TCSC}^{ii,cpu} \cos \left( \theta_m^i - \theta_k^i \right) \right]\n\end{cases} \tag{A.6}
$$

$$
\begin{cases}\n\frac{\partial P_{k}^{i}}{\partial x_{TCSC}^{i,pu}} = \left(V_{k}^{i}\right)^{2} \frac{\partial g_{TCSC}^{ii,cpu}}{\partial x_{TCSC}^{ii,pu}} - V_{k}^{i}V_{m}^{i} \left[\frac{\partial g_{TCSC}^{ii,cpu}}{\partial x_{TCSC}^{ii,pu}} \cos\left(\theta_{k}^{i} - \theta_{m}^{i}\right) + \frac{\partial b_{TCSC}^{ii,cpu}}{\partial x_{TCSC}^{ii,pu}} \sin\left(\theta_{k}^{i} - \theta_{m}^{i}\right)\right] \\
\frac{\partial P_{m}^{i}}{\partial x_{TCSC}^{ii,pu}} = \left(V_{m}^{i}\right)^{2} \frac{\partial g_{TCSC}^{ii,cpu}}{\partial x_{TCSC}^{ii,pu}} - V_{k}^{i}V_{m}^{i} \left[\frac{\partial g_{TCSC}^{ii,cpu}}{\partial x_{TCSC}^{ii,cpu}} \cos\left(\theta_{m}^{i} - \theta_{k}^{i}\right) + \frac{\partial b_{TCSC}^{ii,cpu}}{\partial x_{TCSC}^{ii,cpu}} \sin\left(\theta_{m}^{i} - \theta_{k}^{i}\right)\right] \\
\frac{\partial Q_{k}^{i}}{\partial x_{TCSC}^{ii,pu}} = -\left(V_{k}^{i}\right)^{2} \frac{\partial b_{TCSC}^{ii,cpu}}{\partial x_{TCSC}^{ii,cpu}} - V_{k}^{i}V_{m}^{i} \left[\frac{\partial g_{TCSC}^{ii,cpu}}{\partial x_{TCSC}^{ii,pu}} \sin\left(\theta_{k}^{i} - \theta_{m}^{i}\right) - \frac{\partial b_{TCSC}^{ii,cpu}}{\partial x_{TCSC}^{ii,pu}} \cos\left(\theta_{k}^{i} - \theta_{m}^{i}\right)\right] \\
\frac{\partial Q_{m}^{i}}{\partial x_{TCSC}^{ii,pu}} = -\left(V_{m}^{i}\right)^{2} \frac{\partial b_{TCSC}^{ii,cpu}}{\partial x_{TCSC}^{ii,pu}} - V_{k}^{i}V_{m}^{i} \left[\frac{\partial g_{TCSC}^{ii,cpu}}{\partial x_{TCSC}^{ii,cpu}} \sin\left(\theta_{m}^{i} - \theta_{k}^{i}\right) - \frac{\partial b_{TCSC}^{ii,cpu}}{\partial x_{TCSC}^{ii,cpu}} \cos\left(\theta_{m}^{i} - \theta_{k}
$$

$$
\begin{cases}\n\frac{\partial P_{n,k}^{i,pu}}{\partial \theta_k^i} = V_k^i V_m^i b_{TCSC}^{ii,pu} \cos \left(\theta_m^i - \theta_k^i\right) \\
\frac{\partial P_{mk}^{i,pu}}{\partial \theta_m^i} = -V_k^i V_m^i b_{TCSC}^{ii,pu} \cos \left(\theta_m^i - \theta_k^i\right) \\
\frac{\partial P_{mk}^{i,pu}}{\partial V_k^i} = -V_m^i b_{TCSC}^{ii,pu} \sin \left(\theta_m^i - \theta_k^i\right) \\
\frac{\partial P_{mk}^{i,pu}}{\partial V_m^i} = -V_k^i b_{TCSC}^{ii,pu} \sin \left(\theta_m^i - \theta_k^i\right) \\
\frac{\partial P_{mk}^{i,pu}}{\partial x_{TCSC}^{ii,pu}} = -V_k^i V_m^i \frac{\partial b_{TCSC}^{ii}}{\partial x_{TCSC}^{ii,pu}} \sin \left(\theta_m^i - \theta_k^i\right)\n\end{cases} \tag{A.8}
$$

A.2 SSSC

Para a construção dos elementos das matrizes jacobianas do Método Desacoplado-Rápido com presença do controlador SSSC, além da consideração da partida plana para as tensões das barras do sistema, a tensão em série do controlador é considerada com tensão igual a 0.1 *pu* e atrasada em 90<sup>°</sup> em relação à referência ( $V_{SSSC}^i = 0.1$  pu e  $\theta_{SSSC}^i = -\pi/2$ ). Os elementos das matrizes jacobianas desacopladas-rápidas são apresentados a seguir:

$$
\begin{cases}\nB'^{ii}_{\ \ k} = B'^{ii,ORI}_{\ \ k} + 0.1g^{ii}_{SSSC} \\
B'^{ii}_{\ \ mm} = B'^{ii,ORI}_{\ \ mm} - 0.1g^{ii}_{SSSC}\n\end{cases} (A.9)
$$

$$
\begin{cases}\nB''_{kk}^{iii} = B''_{kk}^{ii,ORI} - 0.1g_{SSSC}^{ii} \\
B''_{mm}^{iii} = B''_{mm}^{ii,ORI} + 0.1g_{SSSC}^{ii}\n\end{cases} (A.10)
$$

$$
\begin{cases}\n\frac{\partial P_k^i}{\partial \theta_{SSSC}^i} = -0.1 g_{SSSC}^{ii} \\
\frac{\partial P_m^i}{\partial \theta_{SSSC}^i} = 0.1 g_{SSSC}^{ii}\n\end{cases} (A.11)
$$

$$
\begin{cases}\n\frac{\partial Q_k^i}{\partial \theta_{SSSC}^i} = 0.1 b_{SSSC}^{ii} \\
\frac{\partial Q_m^i}{\partial \theta_{SSSC}^i} = -0.1 b_{SSSC}^{ii}\n\end{cases} (A.12)
$$

$$
\begin{cases}\n\frac{\partial P_k^i}{\partial V_{SSSC}^i} = -b_{SSSC}^{ii} \\
\frac{\partial P_m^i}{\partial V_{SSSC}^i} = b_{SSSC}^{ii}\n\end{cases} \tag{A.13}
$$

$$
\begin{cases}\n\frac{\partial Q_k^i}{\partial V_{SSSC}^i} = -g_{SSSC}^{ii} \\
\frac{\partial Q_m^i}{\partial V_{SSSC}^i} = g_{SSSC}^{ii} \\
\end{cases} \tag{A.14}
$$

$$
\begin{cases}\n\frac{\partial P_{mk}^{i}}{\partial \theta_{k}^{i}} = b_{SSSC}^{ii} \\
\frac{\partial P_{mk}^{i}}{\partial \theta_{m}^{i}} = -b_{SSSC}^{ii} - 0.1g_{SSSC}^{ii} \\
\frac{\partial P_{mk}^{i}}{\partial \theta_{SSSC}^{i}} = +0.1g_{SSSC}^{ii}\n\end{cases} (A.15)
$$

$$
\begin{cases}\n\frac{\partial P_{mk}^{i}}{\partial V_{k}^{i}} = -g_{SSSC}^{ii} \\
\frac{\partial P_{mk}^{i}}{\partial V_{m}^{i}} = g_{SSSC}^{ii} + 0.1b_{SSSC}^{ii} \\
\frac{\partial P_{mk}^{i}}{\partial V_{SSSC}^{i}} = +0.1b_{SSSC}^{ii}\n\end{cases} (A.16)
$$

$$
\begin{cases}\n\frac{\partial Q_{mk}^{i}}{\partial \theta_{k}^{i}} = g_{SSSC}^{ii} \\
\frac{\partial Q_{mk}^{i}}{\partial \theta_{m}^{i}} = -g_{SSSC}^{ii} + 0.1b_{SSSC}^{ii} \\
\frac{\partial Q_{mk}^{i}}{\partial \theta_{SSSC}^{i}} = -0.1b_{SSSC}^{ii}\n\end{cases} (A.17)
$$

$$
\begin{cases}\n\frac{\partial \mathcal{Q}_{mk}^{i}}{\partial V_{k}^{i}} = b_{SSSC}^{ii} \\
\frac{\partial \mathcal{Q}_{mk}^{i}}{\partial V_{m}^{i}} = -b_{km}^{ii} + 0.1g_{SSSC}^{ii} \\
\frac{\partial \mathcal{Q}_{mk}^{i}}{\partial V_{SSSC}^{i}} = g_{SSSC}^{ii}\n\end{cases} (A.18)
$$

# A.3 UPFC

Para a construção dos elementos das matrizes jacobianas do Método Desacoplado-Rápido com presença do controlador UPFC, além da consideração da partida plana, a tensão da parcela em paralelo do equipamento tem módulo unitário em *pu* e defasagem angular igual a zero ( $V_{cP}^i = 1$  pu e  $\theta_{cP}^i = 0^o$ ), já a parcela série é considera com módulo de tensão igual a 0,1  $pu$  e ângulo em atraso de 90<sup>°</sup> em relação à referência ( $V_{cS}^i = 0.1$  pu e  $\theta_{cS}^i = -\pi/2$ ). Assim, as formulação dos elementos das matrizes jacobianas desacopladas-rápidas são dadas por:

$$
\begin{cases} B'^{ii}_{\ \ k} = B'^{ii,ORI}_{\ \ k} + 0.1g^{ii}_{cS} - b^{ii}_{cP} \\ B'^{ii}_{\ \ mn} = B'^{ii,ORI}_{\ \ mn} - 0.1g^{ii}_{cS} \end{cases} \tag{A.19}
$$

$$
\begin{cases} B''_{\ \ kl}^{ii} = B''_{\ \ kl}^{ii,ORI} - 0.1 g_{cS}^{ii} - b_{cP}^{ii} \\ B''_{\ \ mm}^{iii} = B''_{\ \ mm}^{iii,ORI} + 0.1 g_{cS}^{ii} \end{cases} \tag{A.20}
$$

$$
\begin{cases}\n\frac{\partial P_k^i}{\partial \theta_{cS}^{i}} = -0.1 g_{cS}^{ii} \\
\frac{\partial P_m^i}{\partial \theta_{cS}^i} = 0.1 g_{cS}^{ii} \\
\frac{\partial P_k^i}{\partial \theta_{cP}^i} = b_{cP}^{ii} \\
\frac{\partial P_m^i}{\partial \theta_{cP}^i} = 0\n\end{cases}
$$
\n(A.21)

$$
\begin{cases}\n\frac{\partial Q_k^i}{\partial \theta_{cs}^i} = 0.1 b_{cs}^{ii} \\
\frac{\partial Q_m^i}{\partial \theta_{cs}^i} = -0.1 b_{cs}^{ii} \\
\frac{\partial Q_k^i}{\partial \theta_{cs}^i} = 0.1 g_{cr}^{ii} \\
\frac{\partial Q_m^i}{\partial \theta_{cr}^i} = 0\n\end{cases}
$$
\n(A.22)

$$
\begin{cases}\n\frac{\partial P_k^i}{\partial V_{cS}^i} = -b_{cS}^{ii} \\
\frac{\partial P_m^i}{\partial V_{cS}^i} = b_{cS}^{ii} \\
\frac{\partial P_k^i}{\partial V_{cP}^i} = -g_{cP}^{ii} \\
\frac{\partial P_m^i}{\partial V_{cP}^i} = 0\n\end{cases}
$$
\n(A.23)

$$
\begin{cases}\n\frac{\partial Q_k^i}{\partial V_{cs}^i} = -g_{cs}^{ii} \\
\frac{\partial Q_m^i}{\partial V_{cs}^i} = g_{cs}^{ii} \\
\frac{\partial Q_k^i}{\partial V_{cP}^i} = b_{cP}^{ii} \\
\frac{\partial Q_m^i}{\partial V_{cP}^i} = 0\n\end{cases}
$$
\n(A.24)

$$
\begin{cases}\n\frac{\partial P_{mk}^{i}}{\partial \theta_{k}^{i}} = b_{cS}^{ii} \\
\frac{\partial P_{mk}^{i}}{\partial \theta_{m}^{i}} = -b_{cS}^{ii} - 0.1g_{cS}^{ii} \\
\frac{\partial P_{mk}^{i}}{\partial \theta_{cS}^{i}} = +0.1g_{cS}^{ii} \\
\frac{\partial P_{mk}^{i}}{\partial \theta_{cP}^{i}} = 0\n\end{cases}
$$
\n(A.25)

$$
\begin{cases}\n\frac{\partial P'_{mk}}{\partial V_i^i} = -g_{cS}^{ii} \\
\frac{\partial P'_{mk}}{\partial V_m^i} = g_{cS}^{ii} + 0.1b_{cS}^{ii} \\
\frac{\partial P'_{mk}}{\partial V_{cS}^i} = +0.1b_{cS}^{ii} \\
\frac{\partial P'_{mk}}{\partial V_{cP}^i} = 0\n\end{cases}
$$
\n(A.26)

$$
\begin{cases}\n\frac{\partial Q_{mk}^{i}}{\partial \theta_{k}^{i}} = g_{cS}^{ii} \\
\frac{\partial Q_{mk}^{i}}{\partial \theta_{m}^{i}} = -g_{cS}^{ii} + 0.1b_{cS}^{ii} \\
\frac{\partial Q_{mk}^{i}}{\partial \theta_{cS}^{i}} = -0.1b_{cS}^{ii} \\
\frac{\partial Q_{mk}^{i}}{\partial \theta_{cP}^{i}} = 0\n\end{cases}
$$
\n(A.27)

 $\overline{ }$ 

 $\overline{\phantom{a}}$ 

 $\ddot{\phantom{a}}$ 

$$
\begin{cases}\n\frac{\partial Q_{mk}^{i}}{\partial V_{k}^{i}} = b_{cS}^{ii} \\
\frac{\partial Q_{mk}^{i}}{\partial V_{m}^{i}} = -b_{km}^{ii} + 0.1g_{cS}^{ii} \\
\frac{\partial Q_{mk}^{i}}{\partial V_{cS}^{i}} = g_{cS}^{ii} \\
\frac{\partial Q_{mk}^{i}}{\partial V_{cP}^{i}} = 0\n\end{cases}
$$
\n(A.28)

$$
\begin{cases}\n\frac{\partial P_P^i}{\partial \theta_k^i} = 0.1 g_{cS}^{ii} + b_{cP}^{ii} \\
\frac{\partial P_P^i}{\partial \theta_m^i} = -0.1 g_{cS}^{ii} \\
\frac{\partial P_P^i}{\partial \theta_{cS}^i} = 0 \\
\frac{\partial P_P^i}{\partial \theta_{cP}^i} = -b_{cP}^{ii}\n\end{cases} \tag{A.29}
$$

$$
\begin{cases}\n\frac{\partial P_P^i}{\partial V_k^i} = 0.1 b_{cS}^{ii} - g_{cP}^{ii} \\
\frac{\partial P_P^i}{\partial V_m^i} = -0.1 b_{cS}^{ii} \\
\frac{\partial P_P^i}{\partial V_{cS}^i} = 2 g_{cS}^{ii} \\
\frac{\partial P_P^i}{\partial V_{cP}^i} = g_{cP}^{ii}\n\end{cases} (A.30)
$$

# **APÊNDICE B – ANÁLISE DOS FLUXOS DE POTÊNCIA PARA A REDE PRIMÁRIA E SECUNDÁRIA DE DISTRIBUIÇÃO**

Neste apêndice é apresentada a análise de fluxos de potência para rede primária e secundária de distribuição apresentado na seção 6.3.2 como complemento a análise apresentada do sistema.

# B.1 ANÁLISE DOS FLUXOS DE POTÊNCIA

Para verificar a condição dos fluxos de potência em cada uma das condições operativas, são apresentados os fluxos de potência ativos e reativos de algumas linhas do sistema nas TABELAS 27 e 28, respectivamente. Nestas são apresentados os fluxos do regulador de tensão entre as linhas 650 e 651 (barra auxiliar), os fluxos da chave seccionadora presente entre as linhas 671 e 692, e os fluxos na linha de conexão entre o SD primário e SD secundário.

Ao observar a TABELA 27, percebe-se que ocorre variação nos fluxos ativos para os distintos casos operativos em todas as fases. Conforme esperado, o caso II apresenta fluxos maiores que o caso I devido ao incremento nas cargas do SD secundário, enquanto o caso III apresenta fluxos com magnitude inferior ao caso II devido a presença da geração distribuída no SD secundário. Destas, nota-se que a fase *c* teve a menor variação no fluxo de potência ativo com o incremento das cargas no caso II, isso ocorreu porque a fase *c* do SD secundário apresenta menor demanda do que as fases *a* e *b* do mesmo sistema. Ademais, é interessante notar que para o caso III ocorre a presença de fluxos reversos, ou seja, do SD secundário para o SD primário, mas somente para as fases *a* e *c*, enquanto a fase *b* ainda demanda potência ativa vindo do SD primário.

Já para os fluxos reativos, apresentados na TABELA 28, também ocorre pequena variação dos fluxos conforme os casos operacionais, seguindo basicamente o mesmo padrão dos fluxos ativos. O caso II apresenta fluxos reativos maiores do que o caso I, enquanto o caso III possui fluxos menores quando comparado ao caso II. Entretanto, o que chama atenção nos fluxos reativos é a presença do fluxo de potência reativa reverso na chave seccionadora para a fase *b* em todos os casos operativos. Ademais, o a interconexão dos SD primário e secundário não apresenta fluxos reversos para o caso operativo III, visto que as GDs incluídas fornecem somente potência ativa para o SD secundário.

Por último, observa-se a variação das perdas elétricas ocorridas no SD primário, SD secundário e no sistema total na TABELA 29. Ao comparar as perdas totais do sistema, percebe-se que o caso II apresenta perdas maiores que o caso I, enquanto o caso III apresenta as menores perdas totais para o sistema entre os distintos casos. Contudo, nota-se que, enquanto as perdas do SD primário seguem o mesmo padrão das perdas totais do sistema, as perdas do SD secundário

| Componente   | De              | Para            | Fase         | Caso I | Caso II | Caso III  |
|--------------|-----------------|-----------------|--------------|--------|---------|-----------|
|              |                 |                 | a            | 1,2714 | 1,3413  | 1,2438    |
| Regulador    | 650             | 651             | b            | 1,0119 | 1,1333  | 1,0350    |
|              |                 |                 | $\mathbf{C}$ | 1,3549 | 1,3764  | 1,2885    |
|              |                 |                 | a            | 0,5491 | 0,6114  | 0,5205    |
| Seccionador  | 671             | 692             | h            | 0,1030 | 0,2247  | 0,1258    |
|              |                 |                 | $\mathbf{C}$ | 0,4224 | 0,4438  | 0,3621    |
|              |                 |                 | a            | 0,0179 | 0,0799  | $-0,0102$ |
| Interconexão | SD <sub>1</sub> | SD <sub>2</sub> | h            | 0,0347 | 0,1564  | 0,0575    |
|              |                 |                 | $\mathbf{C}$ | 0,0064 | 0,0279  | $-0,0539$ |

TABELA 27 – FLUXOS DE POTÊNCIA ATIVA NO SISTEMA DE DISTRIBUIÇÃO PRIMÁRIO E SECUNDÁRIO (EM MW).

FONTE: O autor (2021).

TABELA 28 – FLUXOS DE POTÊNCIA REATIVA NO SISTEMA DE DISTRIBUIÇÃO PRIMÁRIO E SECUNDÁRIO (EM MVAr).

| Componente   | De              | Para            | Fase         | Caso I    | Caso II   | Caso III  |
|--------------|-----------------|-----------------|--------------|-----------|-----------|-----------|
|              |                 |                 | a            | 0,6922    | 0,7291    | 0,7055    |
| Regulador    | 650             | 651             | b            | 0,3890    | 0,4470    | 0,4275    |
|              |                 |                 | $\mathbf{C}$ | 0,6831    | 0,7252    | 0,7094    |
|              |                 |                 | a            | 0,1280    | 0,1508    | 0,1462    |
| Seccionador  | 671             | 692             | b            | $-0,1499$ | $-0,1062$ | $-0,1134$ |
|              |                 |                 | $\mathbf{C}$ | 0,0599    | 0,0953    | 0,0945    |
|              |                 |                 | a            | 0,0059    | 0,0257    | 0,0235    |
| Interconexão | SD <sub>1</sub> | SD <sub>2</sub> | b            | 0,0114    | 0,0518    | 0,0461    |
|              |                 |                 | $\mathbf{C}$ | 0,0113    | 0,0459    | 0,0465    |

FONTE: O autor (2021).

para o caso III é maior que as perdas para o caso I, enquanto se mantém significativamente menor do que as perdas para o caso II.

TABELA 29 – PERDAS ELÉTRICAS POR REGIÃO DOS SDS PRIMÁRIO E SECUNDÁRIO (EM MW).

| Perdas          |                                  | Caso I Caso II Caso III |        |
|-----------------|----------------------------------|-------------------------|--------|
| SD <sub>1</sub> | 0,1143                           | 0,1267                  | 0,1106 |
| SD <sub>2</sub> | 0,0017                           | 0,0348                  | 0,0140 |
| Total           | 0,1160                           | 0,1615                  | 0,1246 |
|                 | FONTF: Q <sub>outor</sub> (2021) |                         |        |

FONTE: O autor (2021).

# **APÊNDICE C – VALIDAÇÃO DAS METODOLOGIAS DOS DISPOSITIVOS DE CONTROLE COM O FLUXO DE POTÊNCIA MULTINÍVEL**

Neste apêndice são detalhados os resultados da validação da metodologia apresentada para a utilização dos dispositivos de controle (FACTS e D-FACTS que possuem mesmo princípio de controle) em conjunto com a normalização complexa.

### C.1 SISTEMA TESTE

Para o sistema teste é utiliza o sistema de é utilizado o sistema de transmissão de 5 barras presente no livro dos autores Acha et al. (2004), que possui diagrama unifilar representado na FIGURA 58 e dados de barra e linha presentes no ANEXO A.

Para todas as simulações são consideradas potência base igual a 100 MVA e tolerância de 10−<sup>6</sup> nos desvios de potência. Como nos dados apresentados do sistema em Acha et al. (2004) não é especificada a tensão do sistema, além de já apresentar os dados de linha em *pu* quando a potência base é igual a 100 MVA, a tensão base considerada nas simulações é igual ao valor unitário.

Para cada um dos controladores são apresentados os resultados provenientes da resolução do problema através do método desacoplado rápido com a modelagem simplificada de cada um dos equipamentos de controle estudados (SVC, TCSC, STATCOM, SSSC e UPFC). Além disso, para verificar que a normalização complexa não afeta a solução do problema com a variação do ângulo base de todo o sistema enquanto há presença de um dos controladores no sistema, foi realizada uma pequena varredura do ângulo base de  $0^\circ$  a 50 $^\circ$  em passos de  $10^\circ$  para todos os casos, tanto para a versão BX quanto a XB do método desacoplado rápido.

### C.2 SVC

Para o teste da metologia apresentada na Subseção 5.1.1, ao sistema de 5 barras é inserido um controlador SVC na barra 5 com o objetivo de controlar a magnitude de tensão em 0,98 *pu* para todas as fases. Ademais, ao início do processo iterativo a reatância inicial do controlador SVC é igual a zero para todas as fases. Ao utilizar o método desacoplado-rápido proposto é obtido o estado da rede apresentado pela TABELA 30eovalor das reatâncias do SVC apresentado nas TABELA 31, sendo estes resultados idênticos aos apresentados por Acha et al. (2004). Estes resultados foram encontrados para todas as simulações com os diferentes ângulos base utilizados para o sistema e a TABELA 32 apresenta o número de iterações necessárias para cada ângulo base e versão do método desacoplado rápido.

Na TABELA 32 é observável que quando o ângulo base do sistema é igual a zero, ou

seja, é utilizada a normalização *pu*, o método utiliza 10,5 iterações para as versões BX e XB. Entretanto com o primeiro incremento de dez graus no ângulo base ambos os métodos utilizam 9,5 iterações, isto se mantém para  $\varphi_{base} = 20^\circ$  e a partir de 30° começa a elevar o número de iterações, chegando a 59,5 iterações para o método BX e 14 iterações para o método XB quando  $\varphi_{base} = 50^{\circ}.$ 

Portanto, com todos estes resultados apresentados, concluí-se que a metodologia desenvolvida para o controlador SVC com a normalização complexa e utilização do método desacoplado rápido é funcional.

| Nome<br>Barra  |       |        | Tensão $(pu)$ |             | Ângulo (graus) |           |        |
|----------------|-------|--------|---------------|-------------|----------------|-----------|--------|
|                |       | a      | b             | $\mathbf c$ | a              | b         |        |
|                | North | 1,06   | 1,06          | 1,06        | 0.00           | $-120,00$ | 120,00 |
| 2              | South |        |               |             | $-2.04$        | $-121,84$ | 117,61 |
| 3              | Lake  | 0,9822 | 0,9888        | 0,9947      | $-4.64$        | $-124,83$ | 115,37 |
| $\overline{4}$ | Main  | 0.9814 | 0,9842        | 0,9923      | $-4.79$        | $-125,16$ | 114,86 |
| 5              | Elm   | 0,9800 | 0,9800        | 0,9800      | $-5,76$        | $-125,19$ | 113,09 |

TABELA 30 – RESULTADO DO SISTEMA COM O CONTROLADOR SVC NO SISTEMA TESTE.

FONTE: O autor (2021).

TABELA 31 – REATÂNCIA DO SVC.

|                        | Barra Nome | $b_{SVC}$ (pu) |                              |   |  |
|------------------------|------------|----------------|------------------------------|---|--|
|                        |            | a              |                              | C |  |
| 5 <sup>1</sup>         |            |                | Elm   $0,0501$ 0,0881 0,1588 |   |  |
| FONTE: O autor (2021). |            |                |                              |   |  |

### C.3 TCSC

Para testar a metologia desenvolvida para o controlador TCSC, apresentada na Subseção 5.1.2, o controlador é inserido na linha 3-4 do sistema de 5 barras com o objetivo de fixar o fluxo

TABELA 32 – CONVERGÊNCIA DO MÉTODO DESACOPLADO RÁPIDO COM O SVC E VARIA-ÇÃO DO ÂNGULO BASE.

| $\varphi_{base}$ (graus) | BX   | <b>XB</b> |
|--------------------------|------|-----------|
| 0                        | 10,5 | 10,5      |
| 10                       | 9,5  | 9,5       |
| 20                       | 9,5  | 9,5       |
| 30                       | 10   | 10,5      |
| 40                       | 15,5 | 11,5      |
| 50                       | 59,5 | 14        |

FONTE: O autor (2021).

de potência em 21 MW para todas as fases da linha e a reatância inicial do controlador é definida como igual a reatância da linha em que está conectado. Ao utilizar a metodologia proposta chega-se ao estado da rede apresentado na TABELA 33 e reatância do TCSC dada pela TABELA 34, os valores apresentados por estas tabelas coincidem com o resultado apresentado em Acha et al. (2004). É importante notar que as reatâncias do controlador TCSC são desbalanceadas, pois, para que todas as fases apresentem fluxo de potência ativo igual a 21 MW, na fase *a* é necessário aumentar o fluxo de potência em quase 50%, para a fase *b* esse aumento é de aproximadamente 5%, enquanto para a fase *c* ocorre redução no fluxo de aproximadamente 14%, quando comparados com o caso sem presença do controlador.

Quando utilizada a normalização *pu* no sistema, as versões BX e XB do método desacoplado rápido convergiram com 12,5 iterações, entretanto, notou-se que ao adotar a variação angular previamente estabelecida (de  $10^{\circ}$  em  $10^{\circ}$  até  $50^{\circ}$ ) não foi obtida convergência para nenhum dos casos com a aplicação da normalização complexa. Assim, foi feita uma pequena varredura com o ângulo base iguais a  $0^{\circ}$ ,  $5^{\circ}$  e  $10^{\circ}$  e o resultado desta é apresentado na TABELA 34. Nesta, observa-se que os ângulos base iguais a  $0^{\circ}$  e  $5^{\circ}$  convergiram utilizando o mesmo número de iterações para as versões  $BX$  e  $XB$ , enquanto com o ângulo base igual a  $10^{\circ}$  não é obtida convergência. Assim, nota-se que a utilização do controlador TCSC em conjunto com a normalização complexa e métodos desacoplados rápidos pode não ser muito benéfica para a convergência do problema.

|                |          | Tensão $(pu)$ |        |              | Ângulo (graus) |                   |        |
|----------------|----------|---------------|--------|--------------|----------------|-------------------|--------|
| <b>Barra</b>   | Nome     | a             | b      | $\mathbf{C}$ | a              |                   | c      |
|                | North    | 1,06          | 1,06   | 1,06         | 0,00           | $-120,00$         | 120,00 |
| 2              | South    |               |        |              | $-1,88$        | $-121,86$         | 117,53 |
| 3              | Lake     | 0.9839        | 0.9884 | 0.9912       | $-5,28$        | $-124,64$         | 115,58 |
| $\overline{4}$ | Main     | 0,9797        | 0,9823 | 0.9866       | $-3,86$        | $-125,20$         | 114,51 |
| 5              | Elm      | 0.9788        | 0.9751 | 0,9593       | $-5,55$        | $-124,79$         | 113,05 |
| 6              | Auxiliar | 0,9800        | 0,9871 | 0,9902       |                | $-3,48$ $-124,93$ | 114,94 |

TABELA 33 – RESULTADO DO SISTEMA COM O CONTROLADOR TCSC NO SISTEMA TESTE.

FONTE: O autor (2021).

TABELA 34 – REATÂNCIA DO TCSC.

|                        | De Para | $x_{TCSC}$ (pu)             |  |  |  |  |
|------------------------|---------|-----------------------------|--|--|--|--|
|                        |         | a                           |  |  |  |  |
| $\mathcal{E}$          |         | $6$   -0,1441 0,0235 0,0523 |  |  |  |  |
| FONTE: O autor (2021). |         |                             |  |  |  |  |

Procurando ainda verificar a convergência do método com o TCSC, foram realizadas também simulações com o caso equilibrado do sistema teste escolhido. Os dados para o sistema equilibrado também estão presentes em Acha et al. (2004) e o resultado é apresentado nas

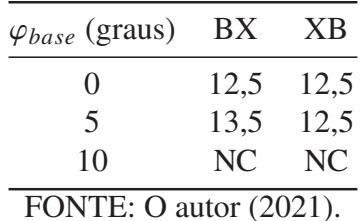

TABELA 35 – CONVERGÊNCIA DO MÉTODO DESACOPLADO RÁPIDO COM O TCSC E VARIA-

ÇÃO DO ÂNGULO BASE.

TABELAS 36 e 37. A convergência do método é apresentado na TABELA 38, nesta notamos que com a normalização *pu* o método não convergiu para a variação BX, enquanto a versão XB convergiu com 14 iterações. Já com o ângulo base de  $5^\circ$  ambas variações convergiram, com a versão BX utilizando 10 e a XB com 9 iterações. Contudo, com ângulos base iguais ou maiores que  $10<sup>o</sup>$  ambas as versões não obtiveram convergência. Isto demonstra que a metodologia desenvolvida pode apresentar problemas de convergência, independente da utilização da normalização complexa ou não, visto que vários casos apresentaram não-convergência, inclusive quando utilizada a normalização *pu*.

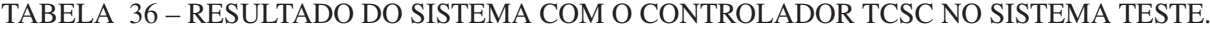

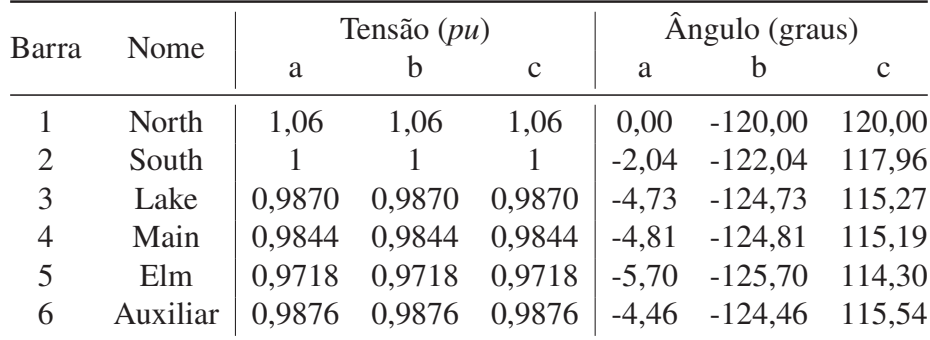

FONTE: O autor (2021).

TABELA 37 – REATÂNCIA DO TCSC.

|                        | $\text{De}$ Para | a                             | $x_{TCSC}$ (pu) | C |  |
|------------------------|------------------|-------------------------------|-----------------|---|--|
| 3                      |                  | $6$   -0,0216 -0,0216 -0,0216 |                 |   |  |
| FONTE: O autor (2021). |                  |                               |                 |   |  |

#### C.4 STATCOM

Para o teste da metologia apresentada na Subseção 5.2.1, o controlador STATCOM é inserido a barra 5 do sistema de 5 barras visando controlar a tensão em 0,98 *pu* para todas as fases. A tensão inicial do controlador STATCOM no processo iterativo é definida com magnitude igual a 0,98 *pu* e reatância de 0,1 *pu* para todas as fases. Com o método desacoplado rápido proposto

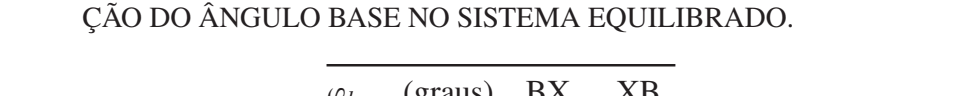

TABELA 38 – CONVERGÊNCIA DO MÉTODO DESACOPLADO RÁPIDO COM O TCSC E VARIA-

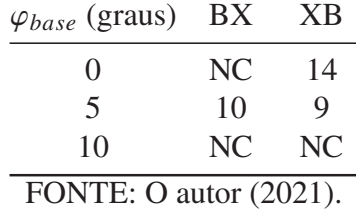

obtém-se o estado da reade apresentado pela TABELA 39 enquanto as tensões do controlador são apresentadas pela TABELA 40, sendo estes resultados idênticos aos apresentados por Acha et al. (2004).

Com a variação angular do ângulo base do sistema, notou-se que a variação do ângulo base não afetou o estado da rede encontrado e a convergência para as variações BX e XB do método desacoplado rápido é apresentada na TABELA 41. Nesta, observa-se que quando é utilizado  $\varphi_{base} = 0^{\circ}$  ambas as versões BX e XB convergiram com 10,5 iterações, com o aumento do ângulo base para  $20^{\circ}$  ambas as versões convergiram com 9,5 iterações e, a partir deste ângulo, o número de iterações para convergência aumentou conforme o crescimento do ângulo base. Quando  $\varphi_{base} = 50^\circ$  a versão BX teve sua convergência muito comprometida, necessitando de 71,5 iterações para convergência, enquanto a versão XB necessitou de 14,5 iterações.

Portanto, tem-se que a metodologia desenvolvida foi capaz de solução o problema de fluxo de potência em um sistema com presença do controlador STATCOM e utilização da normalização complexa quando utilizado o método desacoplado rápido.

| Barra          | Nome  | Tensão $(pu)$ |        |             |         | Ângulo (graus)    |        |  |
|----------------|-------|---------------|--------|-------------|---------|-------------------|--------|--|
|                |       | a             | b      | $\mathbf c$ | a       |                   |        |  |
|                | North | 1,06          | 1,06   | 1,06        | 0.00    | $-120,00$         | 120,00 |  |
| $\overline{2}$ | South |               |        |             | $-2.04$ | $-121,84$         | 117,61 |  |
| 3              | Lake  | 0,9822        | 0,9888 | 0,9947      | $-4.64$ | $-124,83$         | 115,37 |  |
| 4              | Main  | 0.9814        | 0,9842 | 0.9923      | $-4.79$ | $-125,16$         | 114,86 |  |
| 5              | Elm   | 0,9800        | 0,9800 | 0,9800      |         | $-5,76$ $-125,19$ | 113,09 |  |

TABELA 39 – RESULTADO DO SISTEMA COM O CONTROLADOR STATCOM NO SISTEMA TESTE.

FONTE: O autor (2021).

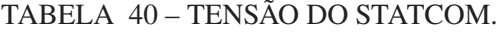

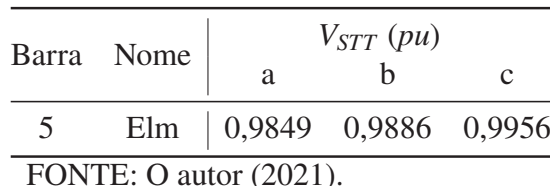

| $\varphi_{base}$ (graus) | <b>BX</b> | <b>XB</b> |
|--------------------------|-----------|-----------|
| $\left( \right)$         | 10,5      | 10,5      |
| 10                       | 10        | 9,5       |
| 20                       | 9,5       | 9,5       |
| 30                       | 10        | 10,5      |
| 40                       | 16,5      | 11,5      |
| 50                       | 71,5      | 14,5      |

TABELA 41 – CONVERGÊNCIA DO MÉTODO DESACOPLADO RÁPIDO COM O STATCOM E VARIAÇÃO DO ÂNGULO BASE.

FONTE: O autor (2021).

## C.5 SSSC

Para a verificação da metodologia com a inclusão do controlador SSSC, apresentada na Subseção 5.2.2, este controlador foi inserido na linha 3-4 do sistema de 5 barras e seu objetivo é controlar o fluxo de potência ativo e reativo da linha, mantendo-os em 30 MW para o fluxo ativo em todas as fases e em 7,13 MVAr, 2,47 MVAr e 6,05 MVAr para o fluxo reativo nas fases *a*, *b* e *c*, respectivamente. A magnitude dos fluxos de potência reativos foi escolhido de forma que a tensão na barra auxiliar do sistema seja igual a 0,98 *pu* para todas as fases. Além disso, a reatância interna do equipamento é de 0,1 *pu* e a tensão inicial do controlador SSSC durante o processo iterativo possui magnitude de 0,1 *pu* para todas as fases, enquanto os ângulos das tensões são iguais a −90, −210 e 30 para as fases *a*, *b* e *c*, respectivamente. Com a metodologia proposta chega-se ao estado da rede apresentado na TABELA 42 e as magnitudes e tensões do SSSC são dados pela TABELA 43.

Ao variar o ângulo base de todo o sistema, foi notado que a normalização complexa não afetou o estado da rede e todos os ângulos base utilizados convergiram para a mesma solução. A TABELA 44 apresenta a convergência dos métodos desacoplados BX e XB para a variação angular proposta. O caso que apresentou o menor número de iterações necessárias para convergência foi quando  $\varphi_{base} = 0^{\circ}$ , ou seja, quando é utilizada a normalização convencional, utilizando 12 e 11,5 iterações para as versões BX e XB, respectivamente. Ao elevar o valor do ângulo base o número de iterações necessárias para convergência somente se elevou, chegando a utilizar 59 e 63,5 iterações quando  $\varphi_{base} = 50^{\circ}$  para os casos BX e XB, respectivamente.

Consequentemente, tem-se que a metologia proposta foi capaz de encontrar solução do fluxo de potência do sistema teste com a presença do controlador SSSC e utilização da normalização complexa, embora a elevação do ângulo base do sistema tenha somente prejudicado a convergência do método desacoplado rápido no sistema teste.
TABELA 42 – RESULTADO DO SISTEMA COM O CONTROLADOR SSSC NO SISTEMA TESTE.

| Barra | Nome     |        | Tensão $(pu)$ |              | Ângulo (graus) |           |        |  |
|-------|----------|--------|---------------|--------------|----------------|-----------|--------|--|
|       |          | a      | b             | $\mathbf{C}$ | a              | h         | C      |  |
|       | North    | 1,06   | 1,06          | 1,06         | 0,00           | $-120,00$ | 120,00 |  |
| 2     | South    |        |               |              | $-1,74$        | $-121,73$ | 117,64 |  |
| 3     | Lake     | 0.9843 | 0.9936        | 0,9984       | $-5,77$        | $-125,38$ | 115,02 |  |
| 4     | Main     | 0.9798 | 0,9767        | 0,9784       | $-3,05$        | $-124,11$ | 115,35 |  |
| 5     | Elm      | 0,9790 | 0.9734        | 0,9566       | $-5,19$        | $-124,34$ | 113,39 |  |
| 6     | Auxiliar | 0.9800 | 0,9800        | 0,9800       | $-2,49$        | $-123,60$ | 115,98 |  |

FONTE: O autor (2021).

TABELA 43 – TENSÃO DO SSSC.

|                        |   | $V_{SSSC}$ (pu) |  | $\theta_{SSSC}$ (graus) |                                                                             |  |  |  |
|------------------------|---|-----------------|--|-------------------------|-----------------------------------------------------------------------------|--|--|--|
| De Para                | a |                 |  | a                       |                                                                             |  |  |  |
|                        |   |                 |  |                         | $6 \mid 0.0875 \mid 0.0635 \mid 0.0532 \mid -86.00 \mid -199.33 \mid 53.29$ |  |  |  |
| FONTE: O autor (2021). |   |                 |  |                         |                                                                             |  |  |  |

TABELA 44 – CONVERGÊNCIA DO MÉTODO DESACOPLADO RÁPIDO COM O SSSC E VARIA-ÇÃO DO ÂNGULO BASE.

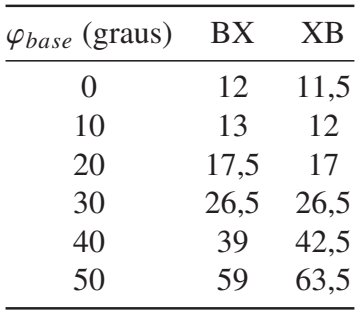

FONTE: O autor (2021).

#### C.6 UPFC

A verificação da metologia descrita na Subseção 5.2.3, que corresponde a metodologia do dispositivo de controle UPFC com normalização complexa e método desacoplado rápido, foi realizada ao inserir um UPFC na linha 3-4, com a parcela *shunt* do equipamento instalada na barra 3, do sistema de 5 barras previamente apresentado. O controlador UPFC tem o objetivo de manter a tensão da barra 3 igual a 1 *pu* para todas as fases, e controlar os fluxos de potência complexo da linha 3-4, deixando os fluxos de potência ativa iguais a 30 MW para todas as fases da linha, enquanto mantém os fluxos de potência reativa iguais a 7,13 MVAr, 2,47 MVAr e 6,05 MVAr para as fases *a*, *b* e *c*, respectivamente. Assim como para o controlador SSSC, a magnitude dos fluxos de potência ativa foram escolhidos de forma a manter a tensão da barra auxiliar do controlador igual a 0,98 *pu* para todas as fases, ademais as retâncias *shunt* e série do UPFC são iguais a 0,1 *pu*. O resultado obtido para as tensões do sistema é apresentado na TABELA 45, enquanto as tensões paralelo e série do dispositivo UPFC são apresentadas nas TABELAS 46 e 47, respectivamente. Tanto o estado da rede quanto estado do controlador UPFC encontrados coincidem com os valores apresentados em Acha et al. (2004).

Observou-se também que o estado da rede e do controlador UPFC se mantiveram constantes mesmo com a variação do ângulo base utilizado para a normalização dos dados para todo o sistema. Na TABELA 48 é apresentada a convergência das variações BX e XB do método desacoplado rápido com a variação do ângulo base. Quando utilizado  $\varphi_{base} = 0^{\circ}$  foram necessárias 11,5 iterações para convergência de ambas versões do método desacoplado rápido. Já com um incremento de  $10^{\circ}$  para o ângulo base, foi reduzida sutilmente o número de iterações para convergência, necessitando de 11 iterações para a versão BX e de 10,5 para a versão XB. A partir dos 20<sup>o</sup> o número de iterações começou a se elevar, chegando a atingir um estado de não convergência para a versão BX e utilizando 53,5 iterações para a versão XB quando  $\varphi_{base} = 50^\circ$ .

Por fim, tem-se então que a metologia desenvolvida foi capaz de solucionar o problema de fluxo de potência no sistema teste com a utilização do método desacoplado rápido e normalização complexa quando há presença de um controlador UPFC no sistema.

| Barra | Nome     |        | Tensão $(pu)$ |              | Ângulo (graus) |                   |        |  |
|-------|----------|--------|---------------|--------------|----------------|-------------------|--------|--|
|       |          | a      | b             | $\mathbf{C}$ | a              |                   | C      |  |
|       | North    | 1,06   | 1,06          | 1,06         | 0.00           | $-120,00$         | 120,00 |  |
| 2     | South    |        |               |              | $-1,74$        | $-121,72$         | 117,65 |  |
| 3     | Lake     |        |               |              | $-6,05$        | $-125,20$         | 114,83 |  |
| 4     | Main     | 0.9798 | 0,9767        | 0,9784       | $-3,05$        | $-124,10$         | 115,36 |  |
| 5     | Elm      | 0.9790 | 0,9734        | 0,9566       | $-5,19$        | $-124,33$         | 113,39 |  |
| 6     | Auxiliar | 0.9800 | 0,9800        | 0,9800       |                | $-2,49$ $-123,59$ | 115,98 |  |

TABELA 45 – RESULTADO DO SISTEMA COM O CONTROLADOR UPFC NO SISTEMA TESTE.

FONTE: O autor (2021).

TABELA 46 – TENSÃO DO UPFC PARALELO.

|                        | Barra Nome |   | $V_{cP}^{UPFC}$ (pu) |  | $\theta_{cP}^{UPFC}$ (graus) |                                                    |  |  |  |
|------------------------|------------|---|----------------------|--|------------------------------|----------------------------------------------------|--|--|--|
|                        |            | a |                      |  |                              |                                                    |  |  |  |
|                        |            |   |                      |  |                              | Lake   1,0111 1,0059 1,0051   -6,04 -125,17 114,85 |  |  |  |
| FONTE: O autor (2021). |            |   |                      |  |                              |                                                    |  |  |  |

TABELA 47 – TENSÃO DO UPFC SÉRIE.

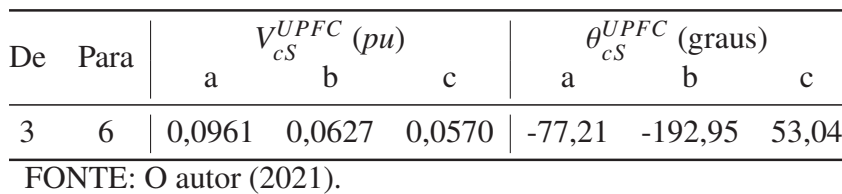

TABELA 48 – CONVERGÊNCIA DO MÉTODO DESACOPLADO RÁPIDO COM O UPFC E VARIA-ÇÃO DO ÂNGULO BASE.

| $\varphi_{base}$ (graus) | BX   | <b>XB</b> |
|--------------------------|------|-----------|
| 0                        | 11,5 | 11,5      |
| 10                       | 11   | 10,5      |
| 20                       | 12,5 | 15        |
| 30                       | 17,5 | 24,5      |
| 40                       | 23,5 | 37,5      |
| 50                       | NC   | 53,5      |

FONTE: O autor (2021).

**ANEXOS**

## **ANEXO A – SISTEMAS TESTE**

#### A.1 SISTEMA 14 BARRAS DO IEEE

A FIGURA 62 apresenta o diagrama unificar do sistema teste de 14 barras do IEEE. Já as TABELAS 49 e 50 apresentam os dados de linha de barra deste sistema (CHRISTIE, 2019).

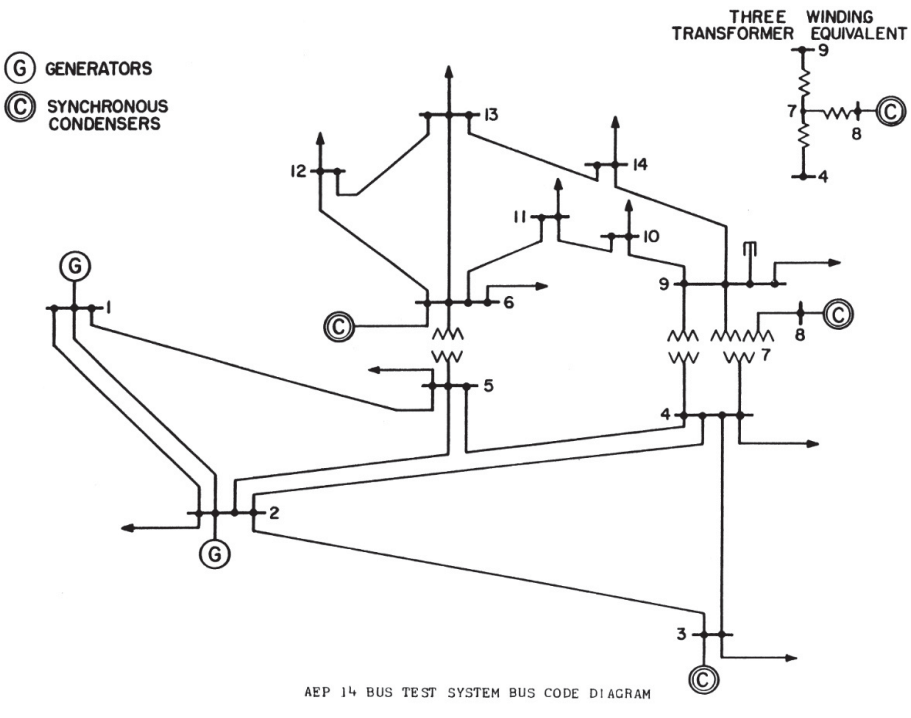

FIGURA 62 – DIAGRAMA UNIFILAR DO SISTEMA DE 14 BARRAS.

FONTE: Christie (2019).

TABELA 49 – DADOS DE LINHA DO SISTEMA DE 14 BARRAS.

| $N^{\circ}$ | De | Para           | r              | $\mathbf{X}$ | b              | $N^{\circ}$ | De | Para | r              | $\mathbf{X}$ | b              |
|-------------|----|----------------|----------------|--------------|----------------|-------------|----|------|----------------|--------------|----------------|
|             |    | 2              | 0,01938        | 0,05917      | 0,0528         | 11          | 6  | 11   | 0,09498        | 0,1989       | $\theta$       |
| 2           |    |                | 0,05403        | 0,22304      | 0,0492         | 12          | 6  | 12   | 0,12291        | 0,25581      | $\overline{0}$ |
| 3           | 2  | 3              | 0,04699        | 0,19797      | 0,0438         | 13          | 6  | 13   | 0,06615        | 0,13027      | $\overline{0}$ |
| 4           | 2  | $\overline{4}$ | 0.05811        | 0,17632      | 0,034          | 14          | 7  | 8    | $\overline{0}$ | 0,17615      | $\overline{0}$ |
| 5           | 2  | 5              | 0,05695        | 0,17388      | 0,0346         | 15          | 7  | 9    | $\theta$       | 0,11001      | $\overline{0}$ |
| 6           | 3  | 4              | 0,06701        | 0,17103      | 0,0128         | 16          | 9  | 10   | 0,03181        | 0,0845       | $\overline{0}$ |
|             | 4  |                | 0,01335        | 0,04211      | $\Omega$       | 17          | 9  | 14   | 0,12711        | 0,27038      | $\overline{0}$ |
| 8           | 4  |                | $\Omega$       | 0,20912      | $\Omega$       | 18          | 10 | 11   | 0.08205        | 0,19207      | $\overline{0}$ |
| 9           | 4  | 9              | $\overline{0}$ | 0,55618      | $\overline{0}$ | 19          | 12 | 13   | 0,22092        | 0,19988      | $\overline{0}$ |
| 10          | 5  | 6              | $\overline{0}$ | 0,25202      | $\Omega$       | 20          | 13 | 14   | 0,17093        | 0,34802      | $\overline{0}$ |

NOTA:  $r, x \in b$  em  $pu$ .

FONTE: Adaptado de Christie (2019).

| Barra |    | $P_g$ (MW) $P_d$ (MW) |      | $Q_g$ (MVAr) $Q_d$ (MVAr) | $b_{shunt}$ (pu) |
|-------|----|-----------------------|------|---------------------------|------------------|
|       |    |                       |      |                           |                  |
|       | 40 | 21,7                  | 42,4 | 12,7                      |                  |
| 3     | 0  | 94,2                  | 23,4 | 19                        |                  |
| 4     |    | 47,8                  | 0    | $-3,9$                    |                  |
| 5     |    | 7,6                   | 0    | 1,6                       |                  |
| 6     |    | 11,2                  | 12   | 7,5                       |                  |
|       |    |                       | 0    |                           |                  |
| 8     |    |                       | 17,4 |                           |                  |
| 9     |    | 29,5                  |      | 16,6                      | 0.19             |
| 10    |    | 9                     |      | 5,8                       |                  |
| 11    |    | 3,5                   |      | 1,8                       |                  |
| 12    |    | 6,1                   |      | 1,6                       |                  |
| 13    |    | 13,5                  |      | 5,8                       |                  |
| 14    |    | 15                    |      | 5                         |                  |

TABELA 50 – DADOS DE BARRA DO SISTEMA DE 14 BARRAS.

FONTE: Adaptado de Christie (2019).

# A.2 SISTEMA DE DISTRIBUIÇÃO DE 12 BARRAS

O sistema de distribuição de 12 barras opera com uma tensão base de 11 kV. A FIGURA 63 apresenta o diagrama unificar do sistema teste de 12 barras. Já as TABELAS 51 e 52 apresentam os dados de linha de barra deste sistema (DAS; NAGI; KOTHARI, 1994).

FIGURA 63 – DIAGRAMA UNIFILAR DO SISTEMA DE 12 BARRAS.

1 2 3 4 5 6 7 8 9 10 11 12  $\bullet$  $\bullet$  $\bullet$  $\bullet$  $\bullet$  $\bullet$  $\bullet$  $\bullet\hspace{-0.7mm}\bullet\hspace{-0.7mm}\bullet\hspace{-0.7mm}\bullet$ FONTE: O autor (2021).

TABELA 51 – DADOS DE LINHA DO SISTEMA DE 12 BARRAS.

| $N^{\Omega}$ | De | Para           | $r(\Omega)$ | $X(\Omega)$ |
|--------------|----|----------------|-------------|-------------|
| 1            | 1  | $\overline{2}$ | 1,089       | 0,4598      |
| 2            | 2  | 3              | 1,1858      | 0,4961      |
| 3            | 3  | 4              | 2,0933      | 0,8712      |
| 4            | 4  | 5              | 3,1823      | 1,331       |
| 5            | 5  | 6              | 1,089       | 0,4598      |
| 6            | 6  | 7              | 1,0043      | 0,4114      |
| 7            | 7  | 8              | 4,4044      | 1,21        |
| 8            | 8  | 9              | 5,6386      | 1,5972      |
| 9            | 9  | 10             | 2,8919      | 0,8228      |
| 10           | 10 | 11             | 1,5125      | 0,4235      |
| 11           | 11 | 12             | 1,2342      | 0,3509      |

FONTE: Das, Nagi e Kothari (1994).

| Barra          | $P_d$ (MW) | $Q_d$ (MVAr) |
|----------------|------------|--------------|
| 1              | 0,06       | 0,06         |
| $\overline{2}$ | 0,04       | 0,03         |
| 3              | 0,055      | 0,055        |
| 4              | 0,03       | 0,03         |
| 5              | 0,02       | 0,015        |
| 6              | 0,055      | 0,055        |
| 7              | 0,045      | 0,045        |
| 8              | 0,04       | 0,04         |
| 9              | 0,035      | 0,03         |
| 10             | 0,04       | 0,03         |
| 11             | 0,015      | 0,015        |

TABELA 52 – DADOS DE BARRA DO SISTEMA DE 12 BARRAS.

FONTE: Das, Nagi e Kothari (1994).

# A.3 SISTEMA DE DISTRIBUIÇÃO DE 70 BARRAS

O sistema de distribuição de 70 barras opera com uma tensão base de 12,66 kV. A FIGURA 64 apresenta o diagrama unificar deste sistema teste, já as TABELAS 53 e 54 apresentam os dados de barra e de linha deste sistema (BARAN; WU, 1989).

FIGURA 64 – DIAGRAMA UNIFILAR DO SISTEMA DE 70 BARRAS.

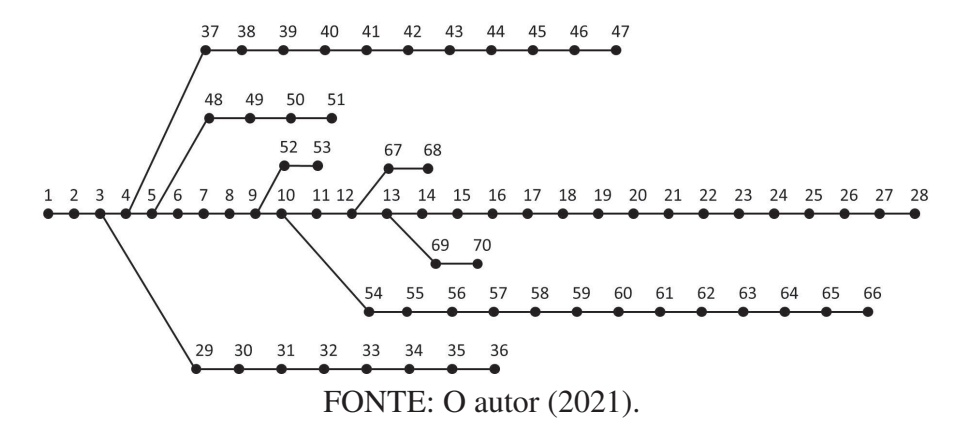

| <b>Barra</b>   | $P_d$            | $Q_d$            | <b>Barra</b> | $P_d$            | $\mathcal{Q}_d$  | Barra | $P_d$            | $Q_d$            |
|----------------|------------------|------------------|--------------|------------------|------------------|-------|------------------|------------------|
| $\mathbf{1}$   | $\overline{0}$   | $\boldsymbol{0}$ | 25           | 28               | 20               | 49    | 79               | 56,4             |
| $\overline{2}$ | $\overline{0}$   | $\boldsymbol{0}$ | 26           | $\boldsymbol{0}$ | $\overline{0}$   | 50    | 384,7            | 274,5            |
| 3              | $\overline{0}$   | $\boldsymbol{0}$ | 27           | 14               | 10               | 51    | 384,7            | 274,5            |
| $\overline{4}$ | $\overline{0}$   | $\overline{0}$   | 28           | 14               | 10               | 52    | 40,5             | 28,3             |
| 5              | $\overline{0}$   | $\overline{0}$   | 29           | 26               | 18,6             | 53    | 3,6              | 7,2              |
| 6              | $\boldsymbol{0}$ | $\boldsymbol{0}$ | 30           | 26               | 18,6             | 54    | 4,35             | 3,5              |
| 7              | 2,6              | 2,2              | 31           | $\boldsymbol{0}$ | $\boldsymbol{0}$ | 55    | 26,4             | 19               |
| 8              | 40,4             | 30               | 32           | $\boldsymbol{0}$ | $\boldsymbol{0}$ | 56    | 24               | 17,2             |
| 9              | 75               | 54               | 33           | $\boldsymbol{0}$ | $\boldsymbol{0}$ | 57    | $\overline{0}$   | $\boldsymbol{0}$ |
| 10             | 30               | 22               | 34           | 14               | 10               | 58    | $\overline{0}$   | $\boldsymbol{0}$ |
| 11             | 28               | 19               | 35           | 19,5             | 14               | 59    | $\boldsymbol{0}$ | $\boldsymbol{0}$ |
| 12             | 145              | 104              | 36           | 6                | $\overline{4}$   | 60    | 100              | 72               |
| 13             | 145              | 104              | 37           | 26               | 18,55            | 61    | $\boldsymbol{0}$ | $\overline{0}$   |
| 14             | 8                | 5,5              | 38           | 26               | 18,55            | 62    | 1244             | 888              |
| 15             | 8                | 5,5              | 39           | $\boldsymbol{0}$ | $\boldsymbol{0}$ | 63    | 32               | 23               |
| 16             | $\boldsymbol{0}$ | $\boldsymbol{0}$ | 40           | 24               | 17               | 64    | $\boldsymbol{0}$ | $\boldsymbol{0}$ |
| 17             | 45,5             | 30               | 41           | 24               | 17               | 65    | 227              | 162              |
| 18             | 60               | 35               | 42           | 1,2              | $\mathbf{1}$     | 66    | 59               | 42               |
| 19             | 60               | 35               | 43           | $\overline{0}$   | $\boldsymbol{0}$ | 67    | 18               | 13               |
| 20             | $\overline{0}$   | $\boldsymbol{0}$ | 44           | 6                | 4,3              | 68    | 18               | 13               |
| 21             | $\mathbf{1}$     | 0,6              | 45           | $\mathbf{0}$     | $\boldsymbol{0}$ | 69    | 28               | 20               |
| 22             | 114              | 81               | 46           | 39,22            | 26,3             | 70    | 28               | 20               |
| 23             | 5,3              | 3,5              | 47           | 39,22            | 26,3             |       |                  |                  |
| 24             | $\boldsymbol{0}$ | $\boldsymbol{0}$ | 48           | $\overline{0}$   | $\boldsymbol{0}$ |       |                  |                  |

TABELA 53 – DADOS DE BARRA DO SISTEMA DE 70 BARRAS.

NOTA:  $P_d$  em kW e  $Q_d$  em kVAr. FONTE: Baran e Wu (1989).

| $N^{\circ}$    | De             | Para           | $r(\Omega)$    | $X(\Omega)$    | $N^{\underline{o}}$ | De             | Para | $r(\Omega)$ | $X(\Omega)$ |
|----------------|----------------|----------------|----------------|----------------|---------------------|----------------|------|-------------|-------------|
| $\mathbf{1}$   | $\mathbf{1}$   | $\overline{2}$ | 0,0005         | 0,0012         | 36                  | $\overline{4}$ | 37   | 0,0044      | 0,0108      |
| $\overline{2}$ | $\overline{2}$ | $\overline{3}$ | 0,0005         | 0,0012         | 37                  | 37             | 38   | 0,064       | 0,1565      |
| $\overline{3}$ | $\overline{3}$ | $\overline{4}$ | $\overline{0}$ | $\overline{0}$ | 38                  | 38             | 39   | 0,1053      | 0,123       |
| $\overline{4}$ | $\overline{4}$ | 5              | 0,0015         | 0,0036         | 39                  | 39             | 40   | 0,0304      | 0,0355      |
| 5              | 5              | 6              | 0,0251         | 0,0294         | 40                  | 40             | 41   | 0,0018      | 0,0021      |
| 6              | 6              | 7              | 0,366          | 0,1864         | 41                  | 41             | 42   | 0,7283      | 0,8509      |
| $\overline{7}$ | 7              | 8              | 0,3811         | 0,1941         | 42                  | 42             | 43   | 0,31        | 0,3623      |
| 8              | 8              | 9              | 0,0922         | 0,047          | 43                  | 43             | 44   | 0,041       | 0,0478      |
| 9              | 9              | 10             | 0,0493         | 0,0251         | 44                  | 44             | 45   | 0,0092      | 0,0116      |
| 10             | 10             | 11             | 0,819          | 0,2707         | 45                  | 45             | 46   | 0,1089      | 0,1373      |
| 11             | 11             | 12             | 0,1872         | 0,0619         | 46                  | 46             | 47   | 0,0009      | 0,0012      |
| 12             | 12             | 13             | 0,7114         | 0,2351         | 47                  | 5              | 48   | 0,0034      | 0,0084      |
| 13             | 13             | 14             | 1,03           | 0,34           | 48                  | 48             | 49   | 0,0851      | 0,2083      |
| 14             | 14             | 15             | 1,044          | 0,345          | 49                  | 49             | 50   | 0,2898      | 0,7091      |
| 15             | 15             | 16             | 1,058          | 0,3496         | 50                  | 50             | 51   | 0,0822      | 0,2011      |
| 16             | 16             | 17             | 0,1966         | 0,065          | 51                  | 9              | 52   | 0,0928      | 0,0473      |
| 17             | 17             | 18             | 0,3744         | 0,1238         | 52                  | 52             | 53   | 0,3319      | 0,1114      |
| 18             | 18             | 19             | 0,0047         | 0,0016         | 53                  | 10             | 54   | 0,174       | 0,0886      |
| 19             | 19             | 20             | 0,3276         | 0,1083         | 54                  | 54             | 55   | 0,203       | 0,1034      |
| 20             | 20             | 21             | 0,2106         | 0,0696         | 55                  | 55             | 56   | 0,2841      | 0,1447      |
| 21             | 21             | 22             | 0,3416         | 0,1129         | 56                  | 56             | 57   | 0,2813      | 0,1433      |
| 22             | 22             | 23             | 0,014          | 0,0046         | 57                  | 57             | 58   | 1,59        | 0,5337      |
| 23             | 23             | 24             | 0,1591         | 0,0526         | 58                  | 58             | 59   | 0,7837      | 0,263       |
| 24             | 24             | 25             | 0,3463         | 0,1145         | 59                  | 59             | 60   | 0,3041      | 0,1006      |
| 25             | 25             | 26             | 0,7488         | 0,2475         | 60                  | 60             | 61   | 0,3861      | 0,1172      |
| 26             | 26             | 27             | 0,3089         | 0,1021         | 61                  | 61             | 62   | 0,5075      | 0,2585      |
| 27             | 27             | 28             | 0,1732         | 0,0572         | 62                  | 62             | 63   | 0,0974      | 0,0496      |
| 28             | 3              | 29             | 0,0044         | 0,0108         | 63                  | 63             | 64   | 0,145       | 0,0738      |
| 29             | 29             | 30             | 0,064          | 0,1565         | 64                  | 64             | 65   | 0,7105      | 0,3619      |
| 30             | 30             | 31             | 0,3978         | 0,1315         | 65                  | 65             | 66   | 1,041       | 0,5302      |
| 31             | 31             | 32             | 0,0702         | 0,0232         | 66                  | 12             | 67   | 0,2012      | 0,0611      |
| 32             | 32             | 33             | 0,351          | 0,116          | 67                  | 67             | 68   | 0,0047      | 0,0014      |
| 33             | 33             | 34             | 0,839          | 0,2816         | 68                  | 13             | 69   | 0,7394      | 0,2444      |
| 34             | 34             | 35             | 1,708          | 0,5646         | 69                  | 69             | 70   | 0,0047      | 0,0016      |
| 35             | 35             | 36             | 1,474          | 0,4873         |                     |                |      |             |             |

TABELA 54 – DADOS DE LINHA DO SISTEMA DE 70 BARRAS.

NOTA: linha nº 3 é um ramo de impedância nula (seccionador). FONTE: Baran e Wu (1989).

### A.4 SISTEMA DE TRANSMISSÃO DE 5 BARRAS

Este é o sistema de transmissão de 5 barras presente no livro dos autores Acha et al. (2004), que possui diagrama unifilar representado na FIGURA 58. Os dados de barra e de linha são apresentados pelas TABELAS 55 e 56, respectivamente. Nas TABELAS 57 e 58 são

apresentados, respectivamente, o estado da rede e os fluxos de potência para este caso base.

|                | Barra Nome Tipo $\begin{vmatrix} P_g \\ a & b \end{vmatrix}$ c $\begin{vmatrix} P_d \\ a & b \end{vmatrix}$ c $\begin{vmatrix} Q_d \\ a & b \end{vmatrix}$ |  |  |                                           |  | $\mathbf{c}$ |
|----------------|----------------------------------------------------------------------------------------------------|--|--|-------------------------------------------|--|--------------|
|                |                                                                                                    |  |  | North $V\theta$   - - -   0 0 0   0 0 0 0 |  |              |
| 2              |                                                                                                    |  |  | South PV 40 40 40 20 17,39 23 10 8,695    |  | 11,5         |
| 3              | Lake PQ 0 0 0 51,75 45 39,13 17,25 15 13,04                                                                                                    |  |  |                                           |  |              |
| $\overline{4}$ | Main                                                                                                    |  |  | $PQ$ 0 0 0 34,78 46 40 4,35 5,75 5        |  |              |
| 5 <sup>5</sup> | Elm                                                                                                    |  |  | $PQ$   0 0 0   60 52,17 69   10 8,7 11,5  |  |              |

TABELA 55 – DADOS DE BARRA DO SISTEMA TESTE DE 5 BARRAS.

NOTA: Potência ativa em MW e potência reativa em MVAr. FONTE: Acha et al. (2004).

TABELA 56 – DADOS DE LINHA DO SISTEMA TESTE DE 5 BARRAS.

| De | Para | $r_{km}^{ii}$ | $x_{km}^{ii}$ | $b_{km}^{ii}$ |
|----|------|---------------|---------------|---------------|
| 1  | 2    | 0,02          | 0,06          | 0,06          |
| 1  | 3    | 0,08          | 0,24          | 0,05          |
| 2  | 3    | 0,06          | 0,18          | 0,04          |
| 2  | 4    | 0,06          | 0,18          | 0,04          |
| 2  | 5    | 0,04          | 0,12          | 0,03          |
| 3  | 4    | 0,01          | 0,03          | 0,02          |
| 4  | 5    | 0,08          | 0,24          | 0,05          |
|    |      |               |               |               |

NOTA: Dados em *pu*.

FONTE: Acha et al. (2004).

TABELA 57 – TENSÕES DO SISTEMA SISTEMA TESTE.

| Barra | Nome  | Tensão $(pu)$ |        |        | Ângulo (graus) |                   |        |
|-------|-------|---------------|--------|--------|----------------|-------------------|--------|
|       |       | a             | h      | C      | a              | b                 | C      |
|       | North | 1,06          | 1,06   | 1,06   | 0,00           | $-120,00$         | 120,00 |
| 2     | South |               |        |        | $-2,02$        | $-121,84$         | 117,58 |
| 3     | Lake  | 0,982         | 0,9881 | 0,9908 |                | $-4,67$ $-124,74$ | 115,38 |
| 4     | Main  | 0.9811        | 0,9831 | 0,9872 | $-4,84$        | $-125,05$         | 114.88 |
| 5     | Elm   | 0,9789        | 0,9755 | 0,9599 |                | $-5,96$ $-124,74$ | 113,23 |

FONTE: Acha et al. (2004).

| De             | Para           | (MW)  |       | (MVAr)       |         |         |              |
|----------------|----------------|-------|-------|--------------|---------|---------|--------------|
|                |                | a     | h     | $\mathbf{C}$ | a       | h       | $\mathbf{c}$ |
| $\mathbf{1}$   | 2              | 89,85 | 84,78 | 95,95        | 77,25   | 73,05   | 70,97        |
| 1              | 3              | 42,60 | 41,67 | 42,10        | 18,00   | 16,73   | 15,87        |
| $\overline{2}$ | 3              | 25,34 | 25,75 | 22,78        | $-2,09$ | $-2,27$ | $-2,84$      |
| 2              | $\overline{4}$ | 27,70 | 29,18 | 26,78        | $-1,51$ | $-1,46$ | $-1,86$      |
| $\overline{2}$ | 5              | 54,36 | 49,95 | 60,81        | 5,67    | 3,92    | 7,69         |
| 3              | $\overline{4}$ | 14,02 | 20,59 | 24,03        | 1,83    | 2,78    | 3,92         |
| 4              | 5              | 6,42  | 3,17  | 10,39        | 0,43    | $-0,31$ | 1,50         |

TABELA 58 – FLUXOS DE POTÊNCIA DO SISTEMA SISTEMA TESTE.

FONTE: Acha et al. (2004).

# **ANEXO B – DERIVADAS PARCIAIS DOS DISPOSITIVOS DE CONTROLE NO MÉTODO NEWTON-RAPHSON**

Neste anexo são apresentadas as formulações dos elementos da jacobianas do Método Newton-Raphson dos dispositivos de controle TCSC, SSSC e UPFC . Nas próximas seções, entende-se que  $H^{ORI}$ ,  $N^{ORI}$ ,  $M^{ORI}$  e  $L^{ORI}$  representam as submatrizes originais de mesma simbologia nos métodos de Newton-Raphson, ou seja, são as submatrizes sem adição das parcelas provenientes dos controladores e que são calculadas pelas equações 3.18, 3.19, 3.20 e 3.21, respectivamente.

#### B.1 TCSC

As contribuições do controlador TCSC na matriz jacobiana são dadas por, considerando  $b_{TCSC}^{ii} = \frac{-1}{x_{TCSC}^{ii}} e \frac{\partial b_{TCSC}^{ii}}{\partial x_{TCSC}^{ii}}$  $=\frac{1}{\sqrt{u}}$  $\frac{1}{(x_{TCSC}^{ii})^2}$  (ACHA et al., 2004):

$$
\begin{cases}\nH_{kk}^{ii} = H_{kk}^{ii,ORI} - V_k^i V_m^i b_{TCSC}^{ii} \cos\left(\theta_k^i - \theta_m^i\right) \\
H_{km}^{ii} = H_{km}^{ii,ORI} + V_k^i V_m^i b_{TCSC}^{ii} \cos\left(\theta_k^i - \theta_m^i\right) \\
H_{mm}^{ii} = H_{mm}^{ii,ORI} - V_k^i V_m^i b_{TCSC}^{ii} \cos\left(\theta_m^i - \theta_k^i\right) \\
H_{mk}^{ii} = H_{mk}^{ii,ORI} + V_k^i V_m^i b_{TCSC}^{ii} \cos\left(\theta_m^i - \theta_k^i\right)\n\end{cases}
$$
\n(B.1)

$$
\begin{cases}\nN_{kk}^{ii} = N_{kk}^{ii,ORI} - V_m^i b_{TCSC}^{ii} \sin\left(\theta_k^i - \theta_m^i\right) \\
N_{km}^{ii} = N_{km}^{ii,ORI} - V_k^i b_{TCSC}^{ii} \sin\left(\theta_k^i - \theta_m^i\right) \\
N_{mm}^{ii} = N_{mm}^{ii,ORI} - V_k^i b_{TCSC}^{ii} \sin\left(\theta_m^i - \theta_k^i\right) \\
N_{mk}^{ii} = N_{mk}^{ii,ORI} - V_m^i b_{TCSC}^{ii} \sin\left(\theta_m^i - \theta_k^i\right)\n\end{cases}
$$
\n(B.2)

$$
\begin{cases}\nM_{kk}^{ii} = M_{kk}^{ii,ORI} - V_k^i V_m^i b_{TCSC}^{ii} \sin \left(\theta_k^i - \theta_m^i\right) \\
M_{km}^{ii} = M_{km}^{ii,ORI} + V_k^i V_m^i b_{TCSC}^{ii} \sin \left(\theta_k^i - \theta_m^i\right) \\
M_{mm}^{ii} = M_{mm}^{ii,ORI} - V_k^i V_m^i b_{TCSC}^{ii} \sin \left(\theta_m^i - \theta_k^i\right) \\
M_{mk}^{ii} = M_{mk}^{ii,ORI} + V_k^i V_m^i b_{TCSC}^{ii} \sin \left(\theta_m^i - \theta_k^i\right)\n\end{cases}
$$
\n(B.3)

$$
\begin{cases}\nL_{kk}^{ii} = L_{kk}^{ii,ORI} - 2V_k^i b_{TCSC}^{ii} + V_m^i b_{TCSC}^{ii} \cos\left(\theta_k^i - \theta_m^i\right) \\
L_{km}^{ii} = L_{km}^{ii,ORI} + V_k^i b_{TCSC}^{ii} \cos\left(\theta_k^i - \theta_m^i\right) \\
L_{mm}^{ii} = L_{mm}^{ii,ORI} - 2V_m^i b_{TCSC}^{ii} + V_k^i b_{TCSC}^{ii} \cos\left(\theta_m^i - \theta_k^i\right) \\
L_{mk}^{ii} = L_{mk}^{ii,ORI} + V_m^i b_{TCSC}^{ii} \cos\left(\theta_m^i - \theta_k^i\right)\n\end{cases} \tag{B.4}
$$

$$
\frac{\partial P_k^i}{\partial x_{CSC}^{ii}} = -V_k^i V_m^i \frac{\partial P_{TCSC}^{ii}}{\partial x_{CSC}^{ii}} \sin\left(\theta_k^i - \theta_m^i\right)
$$
\n
$$
\frac{\partial P_m^i}{\partial x_{TCSC}^{ii}} = -V_k^i V_m^i \frac{\partial P_{TCSC}^{ii}}{\partial x_{TCSC}^{ii}} \sin\left(\theta_m^i - \theta_k^i\right)
$$
\n
$$
\frac{\partial Q_k^i}{\partial x_{TCSC}^{ii}} = -\left(V_k^i\right)^2 \frac{\partial B_{TCSC}^{ii}}{\partial x_{TCSC}^{ii}} + V_k^i V_m^i \frac{\partial B_{TCSC}^{ii}}{\partial x_{TCSC}^{ii}} \cos\left(\theta_k^i - \theta_m^i\right)
$$
\n
$$
\frac{\partial Q_m^i}{\partial x_{TCSC}^{ii}} = -\left(V_m^i\right)^2 \frac{\partial B_{TCSC}^{ii}}{\partial x_{TCSC}^{ii}} + V_k^i V_m^i \frac{\partial B_{TCSC}^{ii}}{\partial x_{TCSC}^{ii}} \cos\left(\theta_m^i - \theta_k^i\right)
$$
\n
$$
\frac{\partial P_m^i}{\partial \theta_m^i} = V_k^i V_m^i b_{TCSC}^{ii} \cos\left(\theta_m^i - \theta_k^i\right)
$$
\n
$$
\frac{\partial P_m^i}{\partial \theta_m^i} = -V_k^i V_m^i b_{TCSC}^{ii} \cos\left(\theta_m^i - \theta_k^i\right)
$$
\n
$$
\frac{\partial P_m^i}{\partial V_k^i} = -V_m^i b_{TCSC}^{ii} \sin\left(\theta_m^i - \theta_k^i\right)
$$
\n
$$
\frac{\partial P_m^i}{\partial V_m^i} = -V_k^i b_{TCSC}^{ii} \sin\left(\theta_m^i - \theta_k^i\right)
$$
\n
$$
\frac{\partial P_m^i}{\partial x_{TCSC}^{ii}} = -V_k^i V_m^i \frac{\partial B_{TCSC}^{ii}}{\partial x_{TCSC}^{ii}} \sin\left(\theta_m^i - \theta_k^i\right)
$$
\n(B.6)

# B.2 SSSC

⎧⎪⎪⎪⎪⎪⎪⎪⎪⎪⎨

 $\begin{picture}(120,110) \put(0,0){\line(1,0){155}} \put(10,0){\line(1,0){155}} \put(10,0){\line(1,0){155}} \put(10,0){\line(1,0){155}} \put(10,0){\line(1,0){155}} \put(10,0){\line(1,0){155}} \put(10,0){\line(1,0){155}} \put(10,0){\line(1,0){155}} \put(10,0){\line(1,0){155}} \put(10,0){\line(1,0){155}} \put(10,0){\line(1,0){155$ 

 $\overline{a}$ 

Quando é considerada somente a presença do controlador SSSC no ramo *km*, as derivadas parciais da matriz jacobiana são dadas por (ACHA et al., 2004):

$$
\begin{cases}\nH_{kk}^{ii} = H_{kk}^{ii,ORI} + V_k^i V_m^i \left[ g_{SSSC}^{ii} \sin \left( \theta_k^i - \theta_m^i \right) - b_{SSSC}^{ii} \cos \left( \theta_k^i - \theta_m^i \right) \right] \\
+ V_k^i V_{SSSC}^i \left[ g_{SSSC}^{ii} \sin \left( \theta_k^i - \theta_{SSSC}^i \right) - b_{SSSC}^{ii} \cos \left( \theta_k^i - \theta_{SSSC}^i \right) \right] \\
H_{mm}^{ii} = H_{mm}^{ii,ORI} + V_k^i V_m^i \left[ g_{SSSC}^{ii} \sin \left( \theta_m^i - \theta_k^i \right) - b_{SSSC}^{ii} \cos \left( \theta_m^i - \theta_k^i \right) \right] \\
-V_m^i V_{SSSC}^i \left[ g_{SSSC}^{ii} \sin \left( \theta_m^i - \theta_{SSSC}^i \right) - b_{SSSC}^{ii} \cos \left( \theta_m^i - \theta_{SSSC}^i \right) \right]\n\end{cases} \tag{B.7}
$$

$$
\begin{cases}\nN_{kk}^{ii} = N_{kk}^{ii,ORI} + 2V_{k}^{i}g_{SSSC}^{ii} - V_{m}^{i}\left[g_{SSSC}^{ii}\cos\left(\theta_{k}^{i} - \theta_{m}^{i}\right) + b_{SSSC}^{ii}\sin\left(\theta_{k}^{i} - \theta_{m}^{i}\right)\right] \\
- V_{SSSC}^{i}\left[g_{SSSC}^{ii}\cos\left(\theta_{k}^{i} - \theta_{SSSC}^{i}\right) + b_{SSSC}^{ii}\sin\left(\theta_{k}^{i} - \theta_{SSSC}^{i}\right)\right] \\
N_{mm}^{ii} = N_{mm}^{ii,ORI} + 2V_{m}^{i}g_{SSCC}^{ii} - V_{k}^{i}\left[g_{SSSC}^{ii}\cos\left(\theta_{m}^{i} - \theta_{k}^{i}\right) + b_{SSSC}^{ii}\sin\left(\theta_{m}^{i} - \theta_{k}^{i}\right)\right] \\
+ V_{SSSC}^{i}\left[g_{SSSC}^{ii}\cos\left(\theta_{m}^{i} - \theta_{SSSC}^{i}\right) + b_{SSSC}^{ii}\sin\left(\theta_{m}^{i} - \theta_{SSSC}^{i}\right)\right]\n\end{cases} (B.8)
$$

$$
\begin{cases}\nM_{kk}^{ii} = M_{kk}^{ii,ORI} - V_k^i V_m^i \left[ g_{SSSC}^{ii} \cos \left( \theta_k^i - \theta_m^i \right) + b_{SSSC}^{ii} \sin \left( \theta_k^i - \theta_m^i \right) \right] \\
-V_k^i V_{SSSC}^i \left[ g_{SSSC}^{ii} \cos \left( \theta_k^i - \theta_{SSSC}^i \right) + b_{SSSC}^{ii} \sin \left( \theta_k^i - \theta_{SSSC}^i \right) \right] \\
M_{mm}^{ii} = M_{mm}^{ii,ORI} - V_k^i V_m^i \left[ g_{SSSC}^{ii} \cos \left( \theta_m^i - \theta_k^i \right) + b_{SSSC}^{ii} \sin \left( \theta_m^i - \theta_k^i \right) \right] \\
+ V_m^i V_{SSSC}^i \left[ g_{SSSC}^{ii} \cos \left( \theta_m^i - \theta_{SSSC}^i \right) + b_{SSSC}^{ii} \sin \left( \theta_m^i - \theta_{SSSC}^i \right) \right]\n\end{cases} \tag{B.9}
$$

$$
\begin{cases}\nL_{kk}^{ii} = L_{kk}^{ii,ORI} - 2V_k^i b_{SSSC}^{ii} - V_m^i \left[ g_{SSSC}^{ii} \sin \left( \theta_k^i - \theta_m^i \right) - b_{SSSC}^{ii} \cos \left( \theta_k^i - \theta_m^i \right) \right] \\
- V_{SSSC}^i \left[ g_{SSSC}^{ii} \sin \left( \theta_k^i - \theta_{SSSC}^i \right) - b_{SSSC}^{ii} \cos \left( \theta_k^i - \theta_{SSSC}^i \right) \right] \\
L_{mm}^{ii} = L_{mm}^{ii,ORI} - 2V_m^i b_{SSSC}^{ii} - V_k^i \left[ g_{SSSC}^{ii} \sin \left( \theta_m^i - \theta_k^i \right) - b_{SSSC}^{ii} \cos \left( \theta_m^i - \theta_k^i \right) \right] \\
+ V_{SSSC}^i \left[ g_{SSSC}^{ii} \sin \left( \theta_m^i - \theta_{SSSC}^i \right) - b_{SSSC}^{ii} \cos \left( \theta_m^i - \theta_{SSSC}^i \right) \right]\n\end{cases} (B.10)
$$

$$
\begin{cases}\n\frac{\partial P_k^i}{\partial \theta_{SSSC}^i} = V_{SSSC}^i V_k^i \left[ -g_{SSSC}^{ii} \sin \left( \theta_k^i - \theta_{SSSC}^i \right) + b_{SSSC}^{ii} \cos \left( \theta_k^i - \theta_{SSSC}^i \right) \right] \\
\frac{\partial P_m^i}{\partial \theta_{SSSC}^i} = -V_{SSSC}^i V_m^i \left[ -g_{SSSC}^{ii} \sin \left( \theta_m^i - \theta_{SSSC}^i \right) + b_{SSSC}^{ii} \cos \left( \theta_m^i - \theta_{SSSC}^i \right) \right]\n\end{cases} (B.11)
$$

$$
\begin{cases}\n\frac{\partial Q_{k}^{i}}{\partial \theta_{SSSC}^{i}} = V_{SSSC}^{i} V_{k}^{i} \left[ g_{SSSC}^{ii} \cos \left( \theta_{k}^{i} - \theta_{SSSC}^{i} \right) + b_{SSSC}^{ii} \sin \left( \theta_{k}^{i} - \theta_{SSSC}^{i} \right) \right] \\
\frac{\partial Q_{m}^{i}}{\partial \theta_{SSSC}^{i}} = -V_{SSSC}^{i} V_{m}^{i} \left[ g_{SSSC}^{ii} \cos \left( \theta_{m}^{i} - \theta_{SSSC}^{i} \right) + b_{SSSC}^{ii} \sin \left( \theta_{m}^{i} - \theta_{SSSC}^{i} \right) \right]\n\end{cases} (B.12)
$$

$$
\begin{cases}\n\frac{\partial P_k^i}{\partial V_{SSSC}^i} = V_k^i \left[ -g_{SSSC}^{ii} \cos \left( \theta_k^i - \theta_{SSSC}^i \right) - b_{SSSC}^{ii} \sin \left( \theta_k^i - \theta_{SSSC}^i \right) \right] \\
\frac{\partial P_m^i}{\partial V_{SSSC}^i} = -V_m^i \left[ -g_{SSSC}^{ii} \cos \left( \theta_m^i - \theta_{SSSC}^i \right) - b_{SSSC}^{ii} \sin \left( \theta_m^i - \theta_{SSSC}^i \right) \right]\n\end{cases} (B.13)
$$

$$
\begin{cases}\n\frac{\partial Q_k^i}{\partial V_{SSSC}^i} = V_k^i \left[ -g_{SSSC}^{ii} \sin \left( \theta_k^i - \theta_{SSSC}^i \right) + b_{SSSC}^{ii} \cos \left( \theta_k^i - \theta_{SSSC}^i \right) \right] \\
\frac{\partial Q_m^i}{\partial V_{SSSC}^i} = -V_m^i \left[ -g_{SSSC}^{ii} \sin \left( \theta_m^i - \theta_{SSSC}^i \right) + b_{SSSC}^{ii} \cos \left( \theta_m^i - \theta_{SSSC}^i \right) \right]\n\end{cases} (B.14)
$$

$$
\begin{cases}\n\frac{\partial P_{mk}^{i,SSSC}}{\partial \theta_{k}^{i}} = -V_{k}^{i} V_{m}^{i} \left[ g_{SSSC}^{ii} \sin \left( \theta_{m}^{i} - \theta_{k}^{i} \right) - b_{SSSC}^{ii} \cos \left( \theta_{m}^{i} - \theta_{k}^{i} \right) \right] \\
\frac{\partial P_{mk}^{i,SSSC}}{\partial \theta_{m}^{i}} = -V_{k}^{i} V_{m}^{i} \left[ -g_{SSSC}^{ii} \sin \left( \theta_{m}^{i} - \theta_{k}^{i} \right) + b_{SSSC}^{ii} \cos \left( \theta_{m}^{i} - \theta_{k}^{i} \right) \right] \\
+ V_{m}^{i} V_{SSSC}^{i} \left[ -g_{SSSC}^{ii} \sin \left( \theta_{m}^{i} - \theta_{SSSC}^{i} \right) + b_{SSSC}^{ii} \cos \left( \theta_{m}^{i} - \theta_{SSSC}^{i} \right) \right] \\
\frac{\partial P_{mk}^{i,SSSC}}{\partial \theta_{SSSC}^{i}} = V_{m}^{i} V_{SSSC}^{i} \left[ g_{SSSC}^{ii} \sin \left( \theta_{m}^{i} - \theta_{SSSC}^{i} \right) - b_{SSSC}^{ii} \cos \left( \theta_{m}^{i} - \theta_{SSSC}^{i} \right) \right]\n\end{cases} (B.15)
$$

$$
\begin{cases}\n\frac{\partial P_{mk}^{i,SSSC}}{\partial V_{k}^{i}} = -V_{m}^{i} \left[ g_{SSSC}^{ii} \cos \left( \theta_{m}^{i} - \theta_{k}^{i} \right) + b_{SSSC}^{ii} \sin \left( \theta_{m}^{i} - \theta_{k}^{i} \right) \right] \\
\frac{\partial P_{mk}^{i,SSSC}}{\partial V_{m}^{i}} = 2g_{SSSC}^{ii} V_{m}^{i} - V_{k}^{i} \left[ g_{SSSC}^{ii} \cos \left( \theta_{m}^{i} - \theta_{k}^{i} \right) + b_{SSSC}^{ii} \sin \left( \theta_{m}^{i} - \theta_{k}^{i} \right) \right] \\
+ V_{SSSC}^{i} \left[ g_{SSSC}^{ii} \cos \left( \theta_{m}^{i} - \theta_{SSSC}^{i} \right) + b_{SSSC}^{ii} \sin \left( \theta_{m}^{i} - \theta_{SSSC}^{i} \right) \right] \\
\frac{\partial P_{mk}^{i,SSSC}}{\partial V_{SSSC}^{i}} = V_{m}^{i} \left[ g_{SSSC}^{ii} \cos \left( \theta_{m}^{i} - \theta_{SSSC}^{i} \right) + b_{SSSC}^{ii} \sin \left( \theta_{m}^{i} - \theta_{SSSC}^{i} \right) \right]\n\end{cases} (B.16)
$$

$$
\frac{\partial Q_{mk}^{i,SSSC}}{\partial \theta_k^i} = -V_k^i V_m^i \left[ -g_{SSSC}^{ii} \cos\left(\theta_m^i - \theta_k^i\right) - b_{SSSC}^{ii} \sin\left(\theta_m^i - \theta_k^i\right) \right]
$$
\n
$$
\frac{\partial Q_{mk}^{i,SSSC}}{\partial \theta_m^i} = -V_k^i V_m^i \left[ g_{SSSC}^{ii} \cos\left(\theta_m^i - \theta_k^i\right) + b_{SSSC}^{ii} \sin\left(\theta_m^i - \theta_k^i\right) \right]
$$
\n
$$
+V_m^i V_{SSSC}^i \left[ g_{SSSC}^{ii} \cos\left(\theta_m^i - \theta_{SSSC}^i\right) + b_{SSSC}^{ii} \sin\left(\theta_m^i - \theta_{SSSC}^i\right) \right]
$$
\n
$$
\frac{\partial Q_{mk}^{i,SSSC}}{\partial \theta_{SSSC}^{i,SS}} = V_m^i V_{SSSC}^i \left[ -g_{SSSC}^{ii} \cos\left(\theta_m^i - \theta_{SSSC}^i\right) - b_{SSSC}^{ii} \sin\left(\theta_m^i - \theta_{SSSC}^i\right) \right]
$$
\n(B.17)

⎧⎪⎪⎪⎪⎪⎪⎪⎪⎪⎨

 $\begin{picture}(120,110) \put(0,0){\line(1,0){155}} \put(10,0){\line(1,0){155}} \put(10,0){\line(1,0){155}} \put(10,0){\line(1,0){155}} \put(10,0){\line(1,0){155}} \put(10,0){\line(1,0){155}} \put(10,0){\line(1,0){155}} \put(10,0){\line(1,0){155}} \put(10,0){\line(1,0){155}} \put(10,0){\line(1,0){155}} \put(10,0){\line(1,0){155$ 

 $\overline{a}$ 

$$
\begin{cases}\n\frac{\partial Q_{mk}^{i,SSSC}}{\partial V_{k}^{i}} = -V_{m}^{i} \left[ g_{SSSC}^{ii} \sin \left( \theta_{m}^{i} - \theta_{k}^{i} \right) - b_{SSSC}^{ii} \cos \left( \theta_{m}^{i} - \theta_{k}^{i} \right) \right] \\
\frac{\partial Q_{mk}^{i,SSSC}}{\partial V_{m}^{i}} = -2b_{SSSC}^{ii} V_{m}^{i} - V_{k}^{i} \left[ g_{SSSC}^{ii} \sin \left( \theta_{m}^{i} - \theta_{k}^{i} \right) - b_{SSSC}^{ii} \cos \left( \theta_{m}^{i} - \theta_{k}^{i} \right) \right] \\
+ V_{SSSC}^{i} \left[ g_{SSSC}^{ii} \sin \left( \theta_{m}^{i} - \theta_{SSSC}^{i} \right) - b_{SSSC}^{ii} \cos \left( \theta_{m}^{i} - \theta_{SSSC}^{i} \right) \right] \\
\frac{\partial Q_{mk}^{i,SSSC}}{\partial V_{SSSC}^{i}} = V_{m}^{i} \left[ g_{SSSC}^{ii} \sin \left( \theta_{m}^{i} - \theta_{SSSC}^{i} \right) - b_{SSSC}^{ii} \cos \left( \theta_{m}^{i} - \theta_{SSSC}^{i} \right) \right]\n\end{cases} (B.18)
$$

## B.3 UPFC

Quando é considerada somente a presença do controlador UPFC no ramo *km* e com *shunt* na barra *k*, as derivadas parciais da matriz jacobiana par ao Método de Newton-Raphson são dadas por (ACHA et al., 2004):

$$
\begin{cases}\nH_{kk}^{ii} = H_{kk}^{ii,ORI} + V_k^i V_m^i \left[ g_{cS}^{ii} \sin \left( \theta_k^i - \theta_m^i \right) - b_{cS}^{ii} \cos \left( \theta_k^i - \theta_m^i \right) \right] \\
+ V_k^i V_{cS}^i \left[ g_{cS}^{ii} \sin \left( \theta_k^i - \theta_{cS}^i \right) - b_{cS}^{ii} \cos \left( \theta_k^i - \theta_{cS}^i \right) \right] \\
+ V_k^i V_{cP}^i \left[ g_{cP}^{ii} \sin \left( \theta_k^i - \theta_{cP}^i \right) - b_{cP}^i \cos \left( \theta_k^i - \theta_{cP}^i \right) \right] \\
H_{mm}^{ii} = H_{mm}^{ii,ORI} + V_k^i V_m^i \left[ g_{cS}^{ii} \sin \left( \theta_m^i - \theta_k^i \right) - b_{cS}^{ii} \cos \left( \theta_m^i - \theta_k^i \right) \right] \\
- V_m^i V_{cS}^i \left[ g_{cS}^{ii} \sin \left( \theta_m^i - \theta_{cS}^i \right) - b_{cS}^{ii} \cos \left( \theta_m^i - \theta_{cS}^i \right) \right]\n\end{cases} (B.19)
$$
\n
$$
= N_{kk}^{ii,ORI} + 2V_k^i \left( g_{cS}^{ii} + g_{cP}^{ii} \right) - V_m^i \left[ g_{cS}^{ii} \cos \left( \theta_k^i - \theta_m^i \right) + b_{cS}^{ii} \sin \left( \theta_k^i - \theta_m^i \right) \right]
$$

$$
\begin{cases}\nN_{kk}^{ii} = N_{kk}^{ii,ORI} + 2V_k^i \left( g_{cS}^{ii} + g_{cP}^{ii} \right) - V_m^i \left[ g_{cS}^{ii} \cos \left( \theta_k^i - \theta_m^i \right) + b_{cS}^{ii} \sin \left( \theta_k^i - \theta_m^i \right) \right] \\
- V_{cS}^i \left[ g_{cS}^{ii} \cos \left( \theta_k^i - \theta_{cS}^i \right) + b_{cS}^{ii} \sin \left( \theta_k^i - \theta_{cS}^i \right) \right] \\
-V_{cP}^i \left[ g_{cP}^{ii} \cos \left( \theta_k^i - \theta_{cP}^i \right) + b_{cP}^{ii} \sin \left( \theta_k^i - \theta_{cP}^i \right) \right] \\
N_{mm}^{ii} = N_{mm}^{ii,ORI} + 2V_m^i g_{cS}^{ii} - V_k^i \left[ g_{cS}^{ii} \cos \left( \theta_m^i - \theta_k^i \right) + b_{cS}^{ii} \sin \left( \theta_m^i - \theta_k^i \right) \right] \\
+ V_{cS}^i \left[ g_{cS}^{ii} \cos \left( \theta_m^i - \theta_{cS}^i \right) + b_{cS}^{ii} \sin \left( \theta_m^i - \theta_{cS}^i \right) \right]\n\end{cases} \tag{B.20}
$$

$$
\begin{cases}\nM_{kk}^{ii} = M_{kk}^{ii,ORI} - V_k^i V_m^i \left[ g_{cS}^{ii} \cos \left( \theta_k^i - \theta_m^i \right) + b_{cS}^{ii} \sin \left( \theta_k^i - \theta_m^i \right) \right] \\
- V_k^i V_{cS}^i \left[ g_{cS}^{ii} \cos \left( \theta_k^i - \theta_{cS}^i \right) + b_{cS}^{ii} \sin \left( \theta_k^i - \theta_{cS}^i \right) \right] \\
-V_k^i V_{cP}^i \left[ g_{cP}^{ii} \cos \left( \theta_k^i - \theta_{cP}^i \right) + b_{cP}^{ii} \sin \left( \theta_k^i - \theta_{cP}^i \right) \right] \\
M_{mm}^{ii} = M_{mm}^{ii,ORI} - V_k^i V_m^i \left[ g_{cS}^{ii} \cos \left( \theta_m^i - \theta_k^i \right) + b_{cS}^{ii} \sin \left( \theta_m^i - \theta_k^i \right) \right] \\
+ V_m^i V_{cS}^i \left[ g_{cS}^{ii} \cos \left( \theta_m^i - \theta_{cS}^i \right) + b_{cS}^{ii} \sin \left( \theta_m^i - \theta_{cS}^i \right) \right]\n\end{cases} \tag{B.21}
$$

$$
\begin{cases}\nL_{kk}^{ii} = L_{kk}^{ii,ORI} - 2\left(b_{cs}^{ii} + b_{cs}^{ii}\right)V_k^i - V_m^i \left[g_{cs}^{ii}\sin\left(\theta_k^i - \theta_m^i\right) - b_{cs}^{ii}\cos\left(\theta_k^i - \theta_m^i\right)\right] \\
- V_{cs}^i \left[g_{cs}^{ii}\sin\left(\theta_k^i - \theta_{cs}^i\right) - b_{cs}^{ii}\cos\left(\theta_k^i - \theta_{cs}^i\right)\right] \\
- V_{cs}^i \left[g_{cs}^{ii}\sin\left(\theta_k^i - \theta_{cs}^i\right) - b_{cs}^{ii}\cos\left(\theta_k^i - \theta_{cs}^i\right)\right] \\
L_{mm}^{ii} = L_{mm}^{ii,ORI} - V_k^i \left[g_{cs}^{ii}\sin\left(\theta_m^i - \theta_k^i\right) - b_{cs}^{ii}\cos\left(\theta_m^i - \theta_k^i\right)\right] \\
+ V_{cs}^i \left[g_{cs}^{ii}\sin\left(\theta_m^i - \theta_{cs}^i\right) - b_{cs}^{ii}\cos\left(\theta_m^i - \theta_{cs}^i\right)\right]\n\end{cases} \tag{B.22}
$$

$$
\begin{cases}\n\frac{\partial P_k^i}{\partial \theta_{cS}^i} = -V_{cS}^i V_k^i \left[ g_{cS}^{ii} \sin \left( \theta_k^i - \theta_{cS}^i \right) - b_{cS}^{ii} \cos \left( \theta_k^i - \theta_{cS}^i \right) \right] \\
\frac{\partial P_m^i}{\partial \theta_{cS}^i} = V_{cS}^i V_m^i \left[ g_{cS}^{ii} \sin \left( \theta_m^i - \theta_{cS}^i \right) - b_{cS}^{ii} \cos \left( \theta_m^i - \theta_{cS}^i \right) \right]\n\end{cases}
$$
(B.23)

$$
\begin{cases}\n\frac{\partial Q_k^i}{\partial \theta_{cs}^i} = V_{cs}^i V_k^i \left[ g_{cs}^{ii} \cos \left( \theta_k^i - \theta_{cs}^i \right) + b_{cs}^{ii} \sin \left( \theta_k^i - \theta_{cs}^i \right) \right] \\
\frac{\partial Q_m^i}{\partial \theta_{cs}^i} = -V_{cs}^i V_m^i \left[ g_{cs}^{ii} \cos \left( \theta_m^i - \theta_{cs}^i \right) + b_{cs}^{ii} \sin \left( \theta_m^i - \theta_{cs}^i \right) \right]\n\end{cases}
$$
\n(B.24)

$$
\begin{cases}\n\frac{\partial P_k^i}{\partial V_{cs}^i} = -V_k^i \left[ g_{cS}^{ii} \cos \left( \theta_k^i - \theta_{cS}^i \right) + b_{cS}^{ii} \sin \left( \theta_k^i - \theta_{cS}^i \right) \right] \\
\frac{\partial P_m^i}{\partial V_{cs}^i} = V_m^i \left[ g_{cS}^{ii} \cos \left( \theta_m^i - \theta_{cS}^i \right) + b_{cS}^{ii} \sin \left( \theta_m^i - \theta_{cS}^i \right) \right]\n\end{cases}
$$
(B.25)

$$
\begin{cases}\n\frac{\partial \mathcal{Q}_{k}^{i}}{\partial V_{cs}^{i}} = -V_{k}^{i} \left[ g_{cS}^{ii} \sin \left( \theta_{k}^{i} - \theta_{cS}^{i} \right) - b_{cS}^{ii} \cos \left( \theta_{k}^{i} - \theta_{cS}^{i} \right) \right] \\
\frac{\partial \mathcal{Q}_{m}^{i}}{\partial V_{cs}^{i}} = V_{m}^{i} \left[ g_{cS}^{ii} \sin \left( \theta_{m}^{i} - \theta_{cS}^{i} \right) - b_{cS}^{ii} \cos \left( \theta_{m}^{i} - \theta_{cS}^{i} \right) \right]\n\end{cases}
$$
\n(B.26)

$$
\begin{cases}\n\frac{\partial P_k^i}{\partial \theta_{cP}^i} = -V_{cP}^i V_k^i \left[ g_{cP}^{ii} \sin \left( \theta_k^i - \theta_{cP}^i \right) - b_{cP}^{ii} \cos \left( \theta_k^i - \theta_{cP}^i \right) \right] \\
\frac{\partial P_m^i}{\partial \theta_{cP}^i} = 0\n\end{cases}
$$
\n(B.27)

$$
\begin{cases}\n\frac{\partial P_k^i}{\partial V_{cP}^i} = -V_k^i \left[ g_{cP}^{ii} \cos \left( \theta_k^i - \theta_{cP}^i \right) + b_{cP}^{ii} \sin \left( \theta_k^i - \theta_{cP}^i \right) \right] \\
\frac{\partial P_m^i}{\partial V_{cP}^i} = 0\n\end{cases}
$$
\n(B.28)

$$
\begin{cases}\n\frac{\partial Q_k^i}{\partial \theta_{cP}^i} = V_{cP}^i V_k^i \left[ g_{cP}^{ii} \cos \left( \theta_k^i - \theta_{cP}^i \right) + b_{cP}^{ii} \sin \left( \theta_k^i - \theta_{cP}^i \right) \right] \\
\frac{\partial Q_m^i}{\partial \theta_{cP}^i} = 0\n\end{cases}
$$
\n(B.29)

$$
\begin{cases}\n\frac{\partial \mathcal{Q}_{k}^{i}}{\partial V_{cP}^{i}} = -V_{k}^{i} \left[ g_{cP}^{ii} \sin \left( \theta_{k}^{i} - \theta_{cP}^{i} \right) - b_{cP}^{ii} \cos \left( \theta_{k}^{i} - \theta_{cP}^{i} \right) \right] \\
\frac{\partial \mathcal{Q}_{m}^{i}}{\partial V_{cP}^{i}} = 0\n\end{cases}
$$
\n(B.30)

$$
\begin{cases}\n\frac{\partial P_{mk}^{i, UPFC}}{\partial \theta_{k}^{i}} = -V_{k}^{i} V_{m}^{i} \left[ g_{cS}^{ii} \sin \left( \theta_{m}^{i} - \theta_{k}^{i} \right) - b_{cS}^{ii} \cos \left( \theta_{m}^{i} - \theta_{k}^{i} \right) \right] \\
\frac{\partial P_{mk}^{i, UPFC}}{\partial \theta_{m}^{i}} = V_{k}^{i} V_{m}^{i} \left[ g_{cS}^{ii} \sin \left( \theta_{m}^{i} - \theta_{k}^{i} \right) - b_{cS}^{ii} \cos \left( \theta_{m}^{i} - \theta_{k}^{i} \right) \right] \\
-V_{m}^{i} V_{cS}^{i} \left[ g_{cS}^{ii} \sin \left( \theta_{m}^{i} - \theta_{cS}^{i} \right) - b_{cS}^{ii} \cos \left( \theta_{m}^{i} - \theta_{cS}^{i} \right) \right] \\
\frac{\partial P_{mk}^{i, UPFC}}{\partial \theta_{cS}^{i}} = V_{m}^{i} V_{cS}^{i} \left[ g_{cS}^{ii} \sin \left( \theta_{m}^{i} - \theta_{cS}^{i} \right) - b_{cS}^{ii} \cos \left( \theta_{m}^{i} - \theta_{cS}^{i} \right) \right] \\
\frac{\partial P_{mk}^{i, UPFC}}{\partial \theta_{cS}^{i}} = 0\n\end{cases}
$$
\n(B.31)

$$
\begin{cases}\n\frac{\partial P_{mk}^{i, UPFC}}{\partial V_{k}^{i}} = -V_{m}^{i} \left[ g_{cS}^{ii} \cos \left( \theta_{m}^{i} - \theta_{k}^{i} \right) + b_{cS}^{ii} \sin \left( \theta_{m}^{i} - \theta_{k}^{i} \right) \right] \\
\frac{\partial P_{mk}^{i, UPFC}}{\partial V_{m}^{i}} = 2g_{cS}^{ii} V_{m}^{i} - V_{k}^{i} \left[ g_{cS}^{ii} \cos \left( \theta_{m}^{i} - \theta_{k}^{i} \right) + b_{cS}^{ii} \sin \left( \theta_{m}^{i} - \theta_{k}^{i} \right) \right] \\
+ V_{cS}^{i} \left[ g_{cS}^{ii} \cos \left( \theta_{m}^{i} - \theta_{cS}^{i} \right) + b_{cS}^{ii} \sin \left( \theta_{m}^{i} - \theta_{cS}^{i} \right) \right] \\
\frac{\partial P_{mk}^{i, UPFC}}{\partial V_{cS}^{i}} = V_{m}^{i} \left[ g_{cS}^{ii} \cos \left( \theta_{m}^{i} - \theta_{cS}^{i} \right) + b_{cS}^{ii} \sin \left( \theta_{m}^{i} - \theta_{cS}^{i} \right) \right] \\
\frac{\partial P_{mk}^{i, UPFC}}{\partial V_{cS}^{i}} = 0\n\end{cases}
$$
\n(B.32)

$$
\begin{cases}\n\frac{\partial \mathcal{Q}_{mk}^{i, UPFC}}{\partial \theta_{k}^{i}} = V_{k}^{i} V_{m}^{i} \left[ g_{cS}^{ii} \cos \left( \theta_{m}^{i} - \theta_{k}^{i} \right) + b_{cS}^{ii} \sin \left( \theta_{m}^{i} - \theta_{k}^{i} \right) \right] \\
\frac{\partial \mathcal{Q}_{mk}^{i, UPFC}}{\partial \theta_{m}^{i}} = -V_{k}^{i} V_{m}^{i} \left[ g_{cS}^{ii} \cos \left( \theta_{m}^{i} - \theta_{k}^{i} \right) + b_{cS}^{ii} \sin \left( \theta_{m}^{i} - \theta_{k}^{i} \right) \right] \\
+ V_{m}^{i} V_{cS}^{i} \left[ g_{cS}^{ii} \cos \left( \theta_{m}^{i} - \theta_{cS}^{i} \right) + b_{cS}^{ii} \sin \left( \theta_{m}^{i} - \theta_{cS}^{i} \right) \right] \\
\frac{\partial \mathcal{Q}_{mk}^{i, UPFC}}{\partial \theta_{cS}^{i}} = -V_{m}^{i} V_{cS}^{i} \left[ g_{cS}^{ii} \cos \left( \theta_{m}^{i} - \theta_{cS}^{i} \right) + b_{cS}^{ii} \sin \left( \theta_{m}^{i} - \theta_{cS}^{i} \right) \right] \\
\frac{\partial \mathcal{Q}_{mk}^{i, UPFC}}{\partial \theta_{cS}^{i}} = 0\n\end{cases} (B.33)
$$

$$
\begin{cases}\n\frac{\partial Q_{mk}^{i, UPFC}}{\partial V_k^i} = -V_m^i \left[ g_{cS}^{ii} \sin \left( \theta_m^i - \theta_k^i \right) - b_{cS}^{ii} \cos \left( \theta_m^i - \theta_k^i \right) \right] \\
\frac{\partial Q_{mk}^{i, UPFC}}{\partial V_m^i} = -2b_{cS}^{ii} V_m^i - V_k^i \left[ g_{cS}^{ii} \sin \left( \theta_m^i - \theta_k^i \right) - b_{cS}^{ii} \cos \left( \theta_m^i - \theta_k^i \right) \right] \\
+ V_{cS}^i \left[ g_{cS}^{ii} \sin \left( \theta_m^i - \theta_{cS}^i \right) - b_{cS}^{ii} \cos \left( \theta_m^i - \theta_{cS}^i \right) \right] \\
\frac{\partial Q_{mk}^{i, UPFC}}{\partial V_{cS}^i} = V_m^i \left[ g_{cS}^{ii} \sin \left( \theta_m^i - \theta_{cS}^i \right) - b_{cS}^{ii} \cos \left( \theta_m^i - \theta_{cS}^i \right) \right] \\
\frac{\partial Q_{mk}^{i, UPFC}}{\partial V_{cS}^i} = 0\n\end{cases} \tag{B.34}
$$

$$
\begin{cases}\n\frac{\partial P_{P}^{i}}{\partial \theta_{k}^{i}} = -V_{cs}^{i} V_{k}^{i} \left[ g_{cs}^{ii} \sin \left( \theta_{cs}^{i} - \theta_{k}^{i} \right) - b_{cs}^{ii} \cos \left( \theta_{cs}^{i} - \theta_{k}^{i} \right) \right] \\
-V_{cp}^{i} V_{k}^{i} \left[ g_{cp}^{ii} \sin \left( \theta_{cp}^{i} - \theta_{k}^{i} \right) - b_{cp}^{ii} \cos \left( \theta_{cp}^{i} - \theta_{k}^{i} \right) \right] \\
\frac{\partial P_{P}^{i}}{\partial \theta_{m}^{i}} = V_{cs}^{i} V_{m}^{i} \left[ g_{cs}^{ii} \sin \left( \theta_{cs}^{i} - \theta_{m}^{i} \right) - b_{cs}^{ii} \cos \left( \theta_{cs}^{i} - \theta_{m}^{i} \right) \right]\n\end{cases}
$$
\n(B.35)

$$
\begin{cases}\n\frac{\partial P_{P}^{i}}{\partial V_{k}^{i}} = -V_{cS}^{i} \left[ g_{cS}^{ii} \cos \left( \theta_{cS}^{i} - \theta_{k}^{i} \right) + b_{cS}^{ii} \sin \left( \theta_{cS}^{i} - \theta_{k}^{i} \right) \right] \\
-V_{cP}^{i} \left[ g_{cP}^{ii} \cos \left( \theta_{cP}^{i} - \theta_{k}^{i} \right) + b_{cP}^{ii} \sin \left( \theta_{cP}^{i} - \theta_{k}^{i} \right) \right] \\
\frac{\partial P_{P}^{i}}{\partial V_{m}^{i}} = V_{cS}^{i} \left[ g_{cS}^{ii} \cos \left( \theta_{cS}^{i} - \theta_{m}^{i} \right) + b_{cS}^{ii} \sin \left( \theta_{cS}^{i} - \theta_{m}^{i} \right) \right]\n\end{cases}
$$
\n(B.36)

$$
\begin{cases}\n\frac{\partial P_{P}^{i}}{\partial \theta_{CP}^{i}} = -V_{cP}^{i} V_{k}^{i} \left[ -g_{cP}^{ii} \sin \left( \theta_{cP}^{i} - \theta_{k}^{i} \right) + b_{cP}^{ii} \cos \left( \theta_{cP}^{i} - \theta_{k}^{i} \right) \right] \\
\frac{\partial P_{P}^{i}}{\partial V_{cP}^{i}} = 2g_{cP}^{ii} V_{cP}^{i} + V_{k}^{i} \left[ g_{cP}^{ii} \cos \left( \theta_{cP}^{i} - \theta_{k}^{i} \right) + b_{cP}^{ii} \sin \left( \theta_{cP}^{i} - \theta_{k}^{i} \right) \right]\n\end{cases}
$$
(B.37)

$$
\begin{cases}\n\frac{\partial P_{P}^{i}}{\partial \theta_{cs}^{i}} = V_{cs}^{i} V_{k}^{i} \left[ g_{cs}^{ii} \sin \left( \theta_{cs}^{i} - \theta_{k}^{i} \right) - b_{cs}^{ii} \cos \left( \theta_{cs}^{i} - \theta_{k}^{i} \right) \right] \\
+ V_{cs}^{i} V_{m}^{i} \left[ -g_{cs}^{i} \sin \left( \theta_{cs}^{i} - \theta_{m}^{i} \right) + b_{cs}^{ii} \cos \left( \theta_{cs}^{i} - \theta_{m}^{i} \right) \right] \\
\frac{\partial P_{P}^{i}}{\partial V_{cs}^{i}} = 2g_{cs}^{ii} V_{cs}^{i} - V_{k}^{i} \left[ g_{cs}^{ii} \cos \left( \theta_{cs}^{i} - \theta_{k}^{i} \right) + b_{cs}^{ii} \sin \left( \theta_{cs}^{i} - \theta_{k}^{i} \right) \right] \\
+ V_{m}^{i} \left[ g_{cs}^{ii} \cos \left( \theta_{cs}^{i} - \theta_{m}^{i} \right) + b_{cs}^{ii} \sin \left( \theta_{cs}^{i} - \theta_{m}^{i} \right) \right]\n\end{cases} (B.38)
$$

## **ANEXO C – DEFINIÇÃO DO ÂNGULO BASE**

Neste anexo é apresentada a metodologia utilizada para definição do ângulo base para a normalização complexa utilizada neste trabalho. Esta metodologia se baseia no trabalho apresentado por Tortelli et al. (2015).

A definição do ângulo base tem por objetivo escolher o valor angular necessário para elevação da relação X/R média dos condutores do sistema. Portanto, inicialmente se faz necessário calcular o valor original da relação X/R do sistema e o seu valor angular médio associado ( $\alpha_{med}$ ), isto é feito pela seguinte equação:

$$
\alpha_{med} = \frac{\sum_{i}^{n} \tan^{-1} \left( X_i / R_i \right)}{n} \tag{C.1}
$$

Na qual  $n \notin \mathcal{O}$  número de condutores do sistema,  $X_i \in \mathcal{R}_i$  são a reatância e resistência do condutor *i* em Ohms ou *pu*.

Conduto, alguns sistemas podem apresentar grande variação nas relações X/R de seus condutores, consequentemente pode ser necessário calcular a média entre seus valores mínimo e máximo.

$$
\gamma_{med} = \frac{\tan^{-1} (X_i/R_i)_{MAX} + \tan^{-1} (X_i/R_i)_{MIN}}{2}
$$
 (C.2)

A média entre os ângulos dados pelas equações C.1 e C.2 fornecem uma boa condição para a determinação do ângulo base ( $\varphi_{base}$ ). Portanto, seguindo a ideia de que o perfeito desacoplamento é dado quando o ângulo das impedâncias é igual a  $90^\circ$ , o ângulo base (em radianos) é dado pela diferença entre 90<sup>o</sup> e a média entre  $\alpha_{med}$  e  $\gamma_{med}$ , explicitado por:

$$
\varphi_{base} = \left(\frac{\pi}{2} - \frac{\alpha_{med} + \gamma_{med}}{2}\right) \tag{C.3}
$$